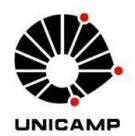

## UNIVERSIDADE ESTADUAL DE CAMPINAS

Instituto de Geociências

## JOEMES DE LIMA SIMAS

## ALINHAMENTO COGNITIVO EM GEOCIÊNCIAS EM UM CURSO DE ENGENHARIA DE PETRÓLEO E GÁS

CAMPINAS 2021

## JOEMES DE LIMA SIMAS

## ALINHAMENTO COGNITIVO EM GEOCIÊNCIAS EM UM CURSO DE ENGENHARIA DE PETRÓLEO E GÁS

TESE APRESENTADA AO INSTITUTO DE GEOCIÊNCIAS DA UNIVERSIDADE ESTADUAL DE CAMPINAS PARA OBTENÇÃO DO TÍTULO DE DOUTORA EM CIÊNCIAS

ORIENTADOR: PROF. DR. GIORGIO BASILICI. COORIENTADOR: PROF. DR. CELSO DAL RÉ CARNEIRO.

ESTE EXEMPLAR CORRESPONDE À VERSÃO FINAL DA TESE DEFENDIDA PELA ALUNA JOEMES DE LIMA SIMAS E ORIENTADA PELO PROF. DR. GIORGIO BASILICI

> CAMPINAS 2021

### Ficha catalográfica Universidade Estadual de Campinas Biblioteca do Instituto de Geociências Marta dos Santos - CRB 8/5892

Simas, Joemes de Lima, 1978- Si42a Alinhamento cognitivo em geociências em um curso de engenharia de petróleo e gás / Joemes de Lima Simas. – Campinas, SP : [s.n.], 2021. Orientador: Giorgio Basilici. Coorientador: Celso Dal Ré Carneiro. Tese (doutorado) – Universidade Estadual de Campinas, Instituto de Geociências. 1. Didática. 2. Ensino superior. 3. Geociências. 4. Engenharia. 5. Aprendizagem significativa. I. Basilici, Giorgio, 1959--. II. Carneiro, Celso Dal Ré, 1951-. III. Universidade Estadual de Campinas. Instituto de Geociências. IV. Título.

#### Informações para Biblioteca Digital

**Título em outro idioma:** Cognitive alignment for geosciences teaching in the oil and gas engineering course **Palavras-chave em inglês: Didactics** Higher education **Geosciences** Engineering Meaningful learning **Área de concentração:** Ensino e História de Ciências da Terra **Titulação:** Doutora em Ciências **Banca examinadora:** Giorgio Basilici [Orientador] Emilson Pereira Leite André Munhoz de Argollo Ferrão Clauzionor Lima da Silva Arminda Rachel Botelho Mourão **Data de defesa:** 03-09-2021 **Programa de Pós-Graduação:** Ensino e História de Ciências da Terra

**Identificação e informações acadêmicas do(a) aluno(a)** - ORCID do autor: https://orcid.org/0000-0002-8237-3788

<sup>-</sup> Currículo Lattes do autor: http://lattes.cnpq.br/8795480650308782

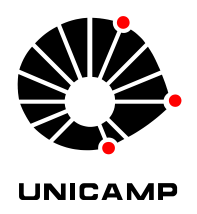

**AUTORA**: JOEMES DE LIMA SIMAS

# **SimAlinhamento cognitivo em geociências em um curso de engenharia de petróleo e gás**

## **Cognitive alignment for geosciences teaching in the oil and gas engineering course**

**ORIENTADOR**: Prof. Dr. Giorgio Basilici **COORIENTADOR:** Prof. Dr. Celso Dal Ré Carneiro

Aprovada em: 03/09/2021

## **EXAMINADORES**:

Prof. Dr. Giorgio Basilici - Presidente

Prof. Dr. Emilson Pereira Leite

Prof. Dr. André Munhoz de Argollo Ferrão

Prof. Dr. Clauzionor Lima da Silva

Profa. Dra. Arminda Rachel Botelho Mourão

*A Ata de Defesa assinada pelos membros da Comissão Examinadora consta no processo de vida acadêmica do aluno.*

Campinas, 03 de setembro de 2021.

## **DEDICATÓRIA**

A Deus pela força, coragem, disposição e benefícios para a realização desta tese, ao meu filho Sandro Maia Freire Júnior (minha motivação) e ao meu companheiro Ícaro Augusto de Oliveira Lima.

*In memoriam* Nazaré de Souza Lima… minha vozinha...

### **AGRADECIMENTO**

Aos meus familiares, por entenderem meus momentos de ausência.

Ao professor Giorgio Basilici, pela orientação nesta pesquisa.

Aos professores do Programa de Pós-graduação em Ensino e História de Ciências da Terra, em especial aos Professores Celso Dal Ré Carneiro e Pedro Wagner Gonçalves por tudo que aprendi nesse período de convivência.

Aos professores Emilson Pereira Leite e Gelvam André Hartmann pela oportunidade em realizar a atividade de PED na disciplina de Geofísica, muito obrigada pelas importantes orientações.

Aos queridos amigos do Programa EHCT, Gisele Francelino Miguel, Darlan Neves, Claudio Marinho, pela amizade nos bons momentos e apoio nos difíceis.

As amigas que sempre deram um apoio especial mesmo a distância: Deborah; Rosemery e Rúbia.

A minha amiga querida (e depois colega também no EHCT), Helenice Aparecida Ricardo, pela companhia, pelas conversas e por todo o apoio.

Aos alunos do curso de Engenharia de Petróleo e Gás que aceitaram o desafio da iniciação científica e da inovação tecnológica: Robertom Guedes do Amaral; Jackeline Vieira da Silva e Silva; Emely da Silva Assis e Thales Conceição.

Aos novos amigos Cileide Jeônimo e suas filhas (Yasmin e Emely) e D.Rose e família pelo acolhimento na cidade de Campinas, especialmente no bairro Jardim Miriam, muito obrigada por toda a força e ajuda para comigo e meu filho, e acima de tudo pela amizade!

## **EPÍGRAFE**

"Feliz aquele que transfere o que sabe e aprende o que ensina!" – Cora Coralina

#### **RESUMO**

Com o advento da indústria de petróleo e gás no Estado do Amazonas e com a necessidade de expansão de novas tecnologias, a Engenharia de Petróleo e Gás veio contribuir com a demanda de uma nova esfera profissional, cuja formação antes era determinada por cursos de pós-graduação em instituições de Ensino Superior. O curso em Engenharia de Petróleo e Gás da UFAM prepara profissionais para atuar nos processos de implantação e operacionalização das modernas tecnologias nas unidades da indústria de petróleo e gás. No curso as disciplinas de Geociências são a base para um bom entendimento da formação e exploração de hidrocarbonetos sendo necessária a adoção de estratégias de ensino que despertem nos alunos um maior interesse para esta área do conhecimento tão fundamental para a Engenharia de Petróleo, além de que estes tenham maior participação em sala de aula aumentando seus conhecimentos científicos. A metodologia envolve a aplicação de estratégias didáticas como o uso de mapas conceituais, a utilização de softwares livres e/ou comerciais em sala de aula além de montagem de equipamentos didáticos, buscando favorecer o processo de ensinoaprendizagem nas disciplinas de Geofísica do Petróleo e Modelagem Geológica a partir do alinhamento construtivo proposto por Biggs sustentando assim um processo de ensino e aprendizagem significativa continuado no âmbito técnico-científico na área de Engenharia de Petróleo e Gás. A pesquisa envolveu tanto a investigação quantitativa (gráficos e análise dos dados) quanto a qualitativa (interação do pesquisador com a aplicação das estratégias didáticas). A partir das observações realizadas nas ofertas das disciplinas com aplicação metodológica e sem aplicação metodológica permitiu evidenciar que o planejamento das aulas é essencial para as atividades docentes. A avaliação positiva da utilização das estratégias didáticas nas disciplinas de Modelagem Geológica de Reservatórios e Geofísica do Petróleo permitiu atingir resultados importantes no processo de ensino-aprendizagem. As alternativas de ensino podem ser replicadas em outros cursos técnicos e superiores de Engenharia de Petróleo e Gás.

**Palavras-chave:** Didática; Ensino Superior; Geociências; Engenharia; Aprendizagem significativa

### **ABSTRACT**

With the advent of the oil and gas industry in the State of Amazonas and the need to expand new technologies, Oil and Gas Engineering came to contribute to the demand for a new professional sphere, whose training was previously provided by post-graduate courses. graduation from higher education institutions. The course in Oil and Gas Engineering at UFAM prepares professionals to work in the processes of implementation and operation of modern technologies in the units of the oil and gas industry. In the course, the Geosciences disciplines are a basis for a good understanding of the formation and exploration of hydrocarbons, requiring the adoption of teaching that awakens in students a greater interest in this area of knowledge so fundamental to Petroleum Engineering, in addition to these occurring greater participation in the classroom increases their scientific knowledge. The methodology involves the application of didactic subjects such as the use of concept maps, the use of free and/or commercial software in the classroom, as well as the assembly of didactic equipment, seeking to favor the teaching-learning process in the disciplines of Petroleum and Geophysics Geological Modeling from the constructive alignment proposed by Biggs, thus sustaining a teaching and learning process explained continued in the technicalscientific scope in the Oil and Gas Engineering area. The research involved both quantitative investigation (graphics and data analysis) and qualitative (interaction of the researcher with the application of teaching strategies). From the classes held in disciplines with methodological application and without methodological application, it is evident that the planning of classes is essential for teaching activities. The positive evaluation of the use of didactics in the disciplines of Geological Modeling of Reservoirs and Petroleum Geophysics achieve important results in the teaching-learning process. As teaching alternatives, they can be replicated in other technical and higher education courses in Oil and Gas Engineering.

**Keywords:** Didactics; Higher Education; Geosciences; Engineering; Meaningful learning

## **LISTA DE ILUSTRAÇÕES**

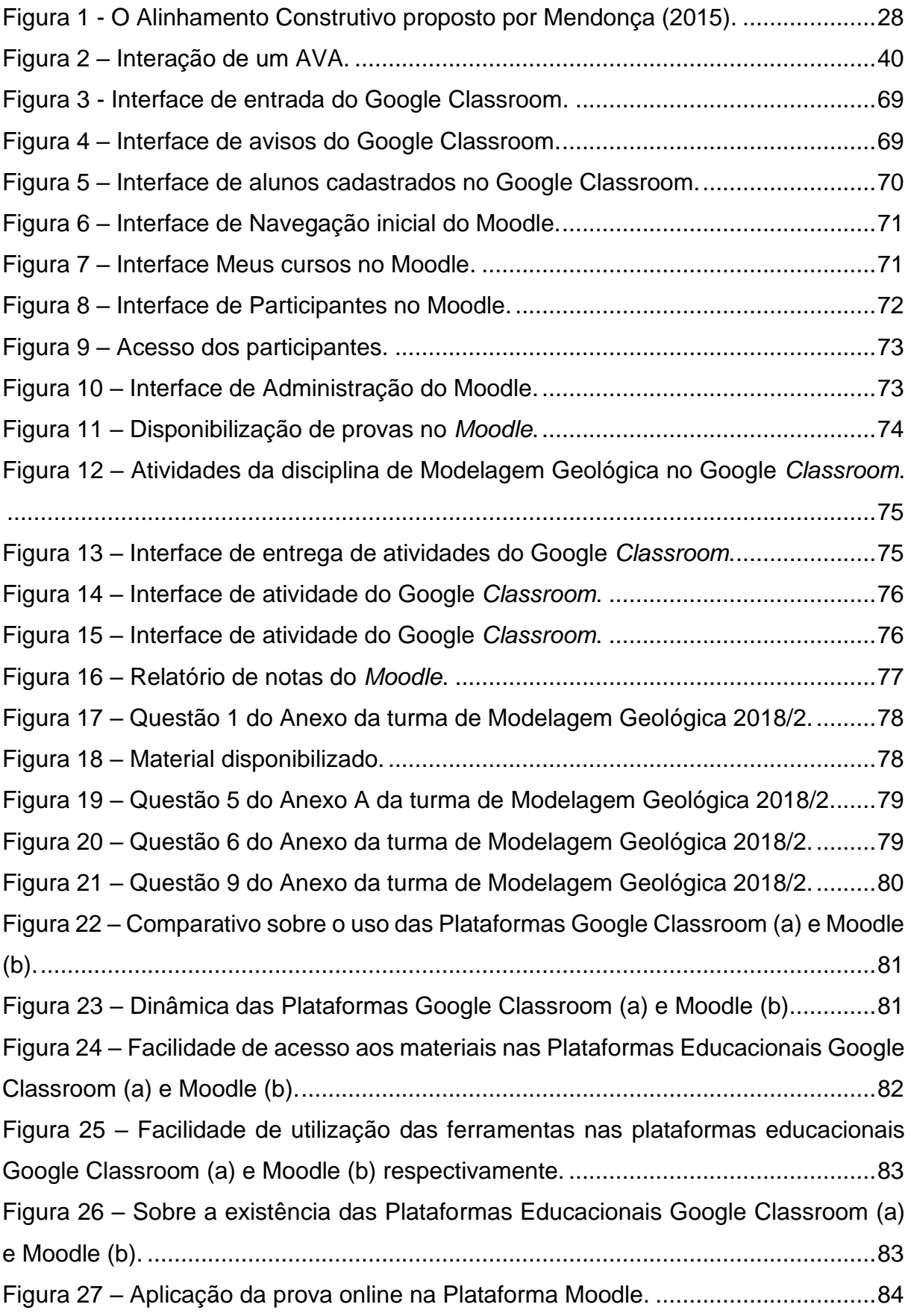

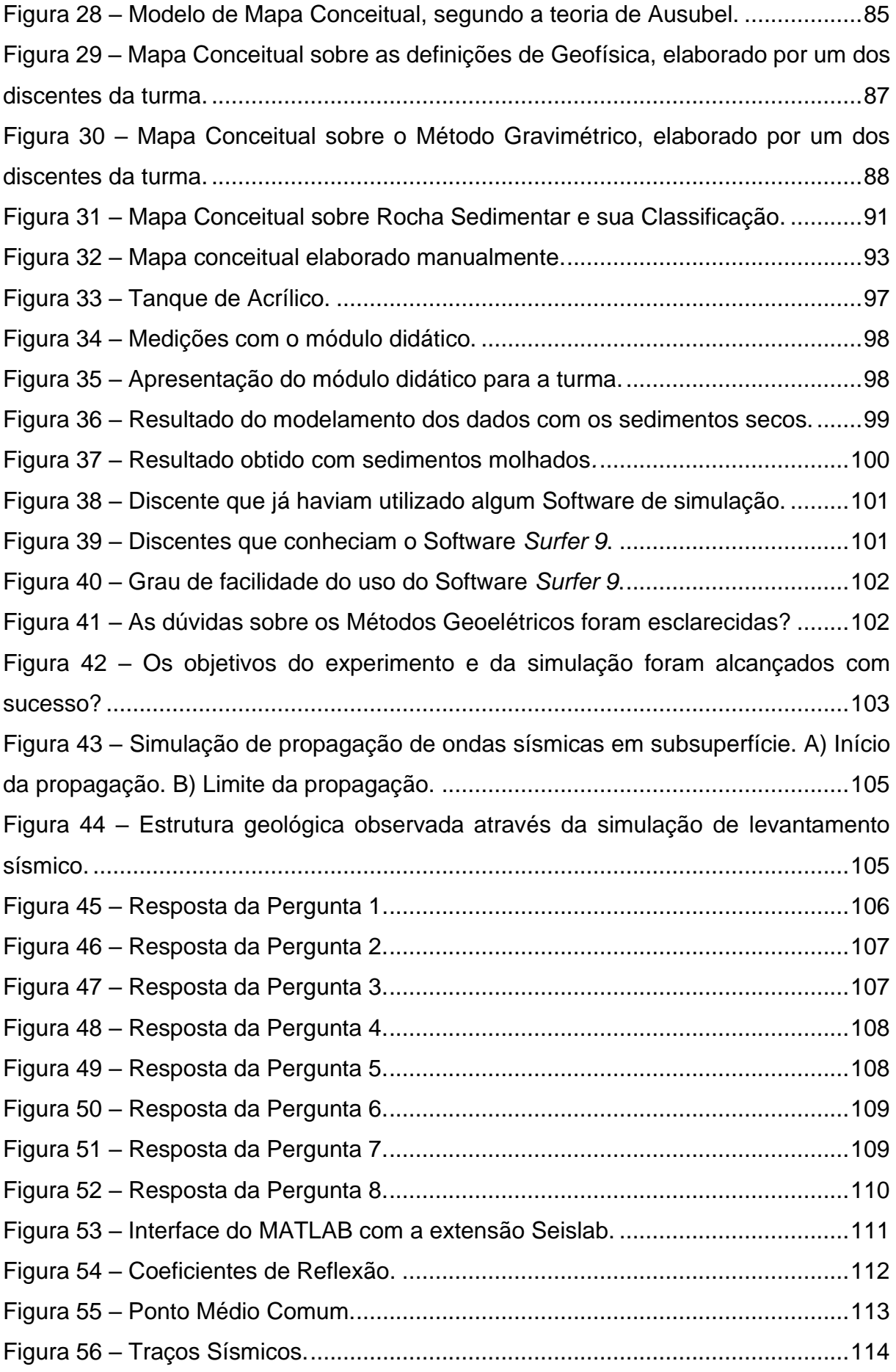

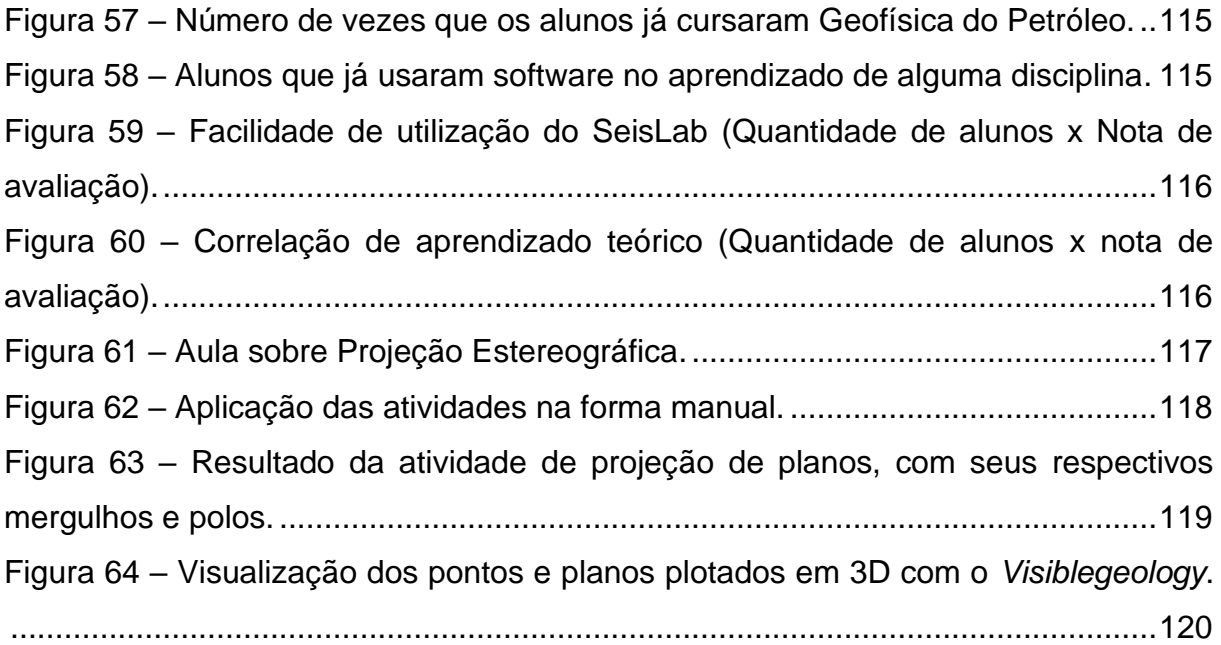

## **LISTA DE QUADROS**

Quadro 1 – Resumo das estratégias didáticas [na turma de Geofísica do Petróleo](#page-63-0) ..64 Quadro 2 – Resumo das estratégias didáticas [na turma de Modelagem Geológica.65](#page-64-0) Quadro 3 – [Verbos usados no objetivo geral, em diferentes tipos de pesquisas](#page-121-0) ....122

## **LISTA DE TABELAS**

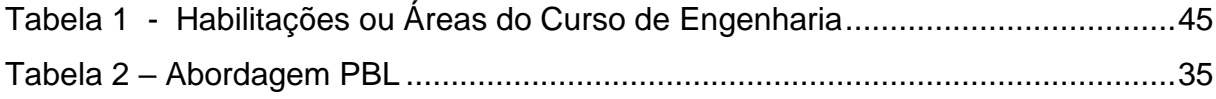

## **SUMÁRIO**

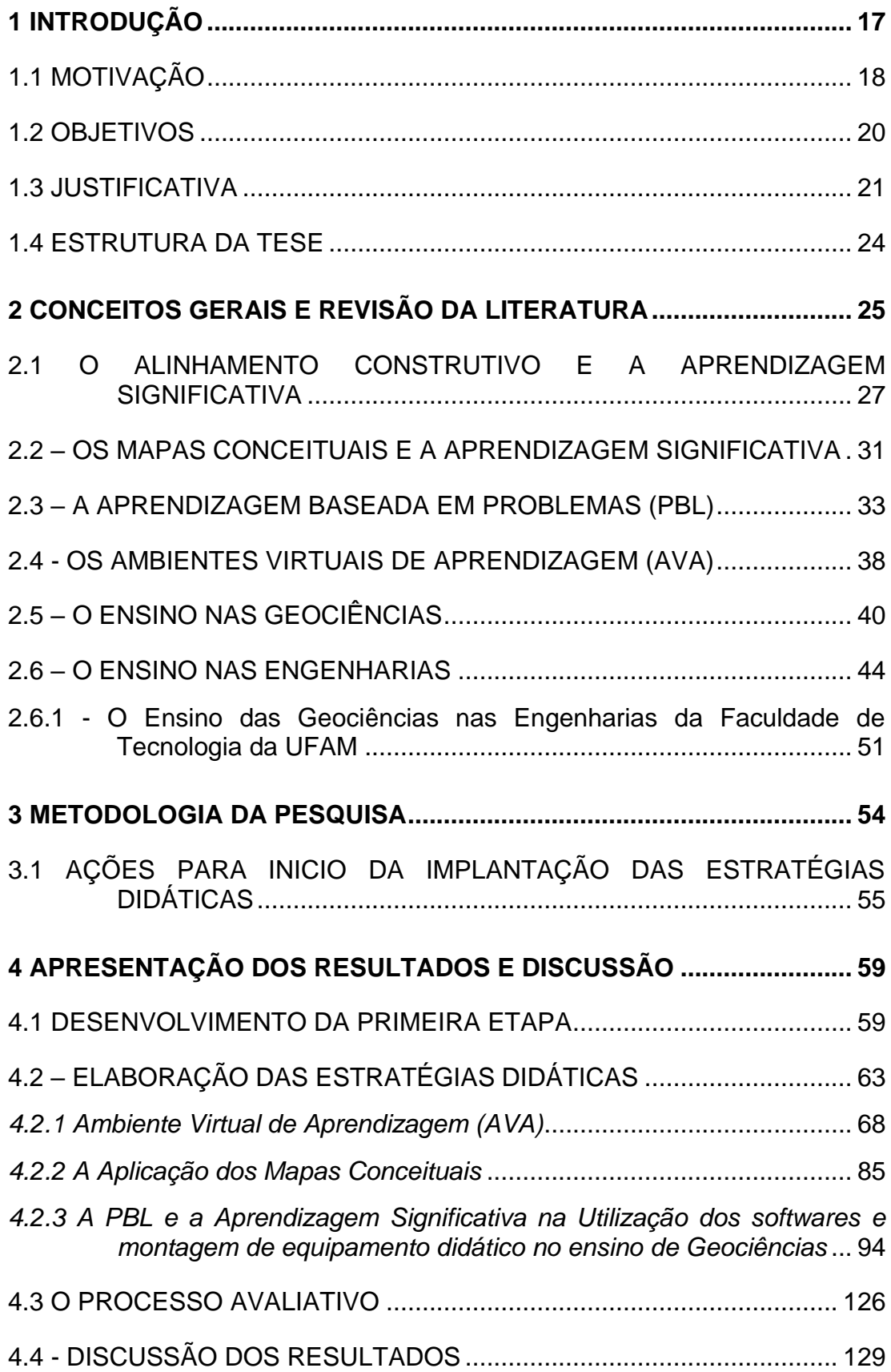

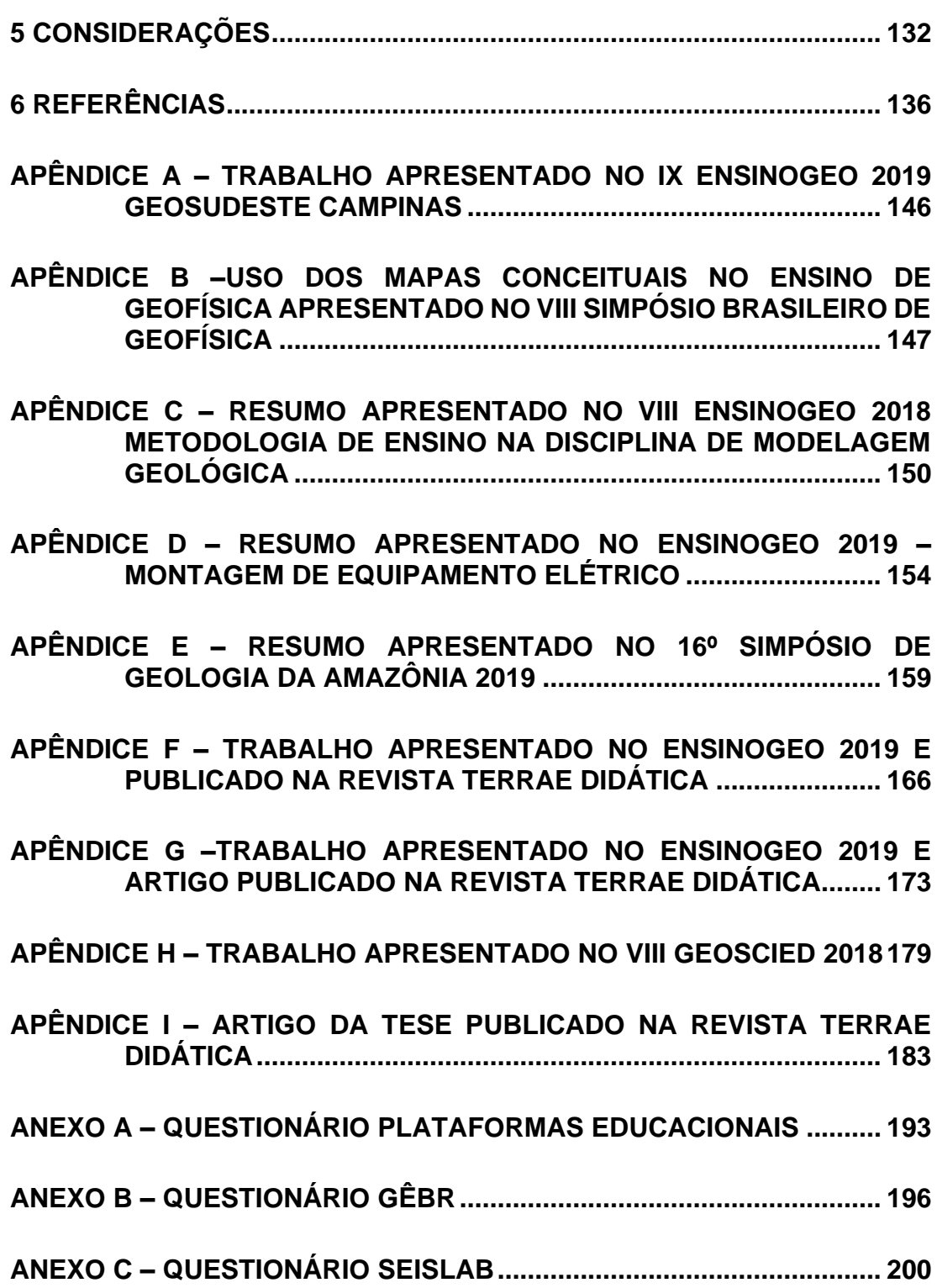

## <span id="page-16-0"></span>**1 INTRODUÇÃO**

Com o incentivo nas políticas econômicas e investimentos no setor de petróleo e gás o estado do Amazonas vem avançando tecnologicamente nos últimos anos. A partir desse avanço, foi criado o curso em Engenharia de Petróleo e Gás da Universidade Federal do Amazonas (UFAM) pela Resolução no. 045, de 01 de outubro de 2009 do Egrégio Conselho Universitário (CONSUNI) e integrado a Faculdade de Tecnologia FT/UFAM. Oficialmente o curso iniciou suas atividades no ano de 2010 com a primeira turma tendo cinquenta alunos matriculados, e em 2014 formou sua primeira turma com sete alunos formados.

De acordo com o Projeto Pedagógico do Curso (PPC) o corpo docente atua para preparar profissionais para atuarem nos processos de implantação e operacionalização das modernas tecnologias nas unidades da indústria de petróleo e gás e com isso, para um melhor desempenho dos discentes é necessário o uso de estratégias didáticas que possibilitem um envolvimento mais efetivo dos alunos, como por exemplo, o uso de *softwares* livres e/ou comerciais, mapas conceituais, entre outros (construção de maquetes e a introdução de jogos didáticos) dentro das disciplinas da área de Geociências.

No entanto para o ensino dessas disciplinas (Geologia do Petróleo, Geofísica do Petróleo, Modelagem Geológica, Mecânica das Rochas e Introdução a Análise de Bacias) o curso de Engenharia de Petróleo e Gás não dispõe de laboratórios específicos, e ainda a formação dos professores que compõem o Departamento são de bacharéis sem nenhuma formação didático-pedagógica, mas sim formação técnica. Desta forma o ensino para essas disciplinas acaba sendo muito teórico tornando o processo de aprendizagem lento e cansativo.

Levando em conta que para o ensino das Geociências, o reinado do pensamento verbal dificulta uma aprendizagem significativa e com isso a linguagem escrita não dá conta da complexidade das representações nas explicações em Geociências. Dentro das Geociências, o recurso visual amplia as possibilidades de se trabalhar com a dimensão gigantesca do espaço e tempo. E, também, de se trabalhar a grande variedade de escalas observáveis (do micro à macro, até a astronômica), onde temos uma gama enorme de formas diversas que vão desde o Universo visível,

a Terra, os continentes, suas estruturas, rochas, minerais, até a estrutura cristalina e química da matéria.

Fora isto, temos o problema que as Geociências compartilham com todas as outras ciências, que é o da representação das explicações que, normalmente, é apresentada em duas dimensões (o papel), quando sabemos que o mundo se apresenta em três dimensões com, pelo menos, mais uma outra quarta dimensão: o tempo. A partir dessas características pode-se dizer que estes são o limitante para se ensinar Geociências e são, ao mesmo tempo, o desafio (COMPIANI,2006).

Esta pesquisa assevera que as demandas dos discentes devem ser encaradas como ponto de partida para a integração entre o conteúdo e a aprendizagem nas disciplinas da área de Geociências para o Curso de Engenharia de Petróleo e Gás da Universidade Federal do Amazonas (UFAM).

#### <span id="page-17-0"></span>**1.1 Motivação**

O Ensino de Geociências nas Universidades esteve voltado especificamente para os cursos de graduação em Geologia e áreas afins como Geofísica, Biologia, Engenharia Civil, Engenharia de Minas etc. Com a proposta de criação de novas áreas das engenharias dentre elas a Engenharia de Petróleo, houve uma grande inserção de profissionais de geologia para atuarem na área do ensino.

A formação do profissional em geologia é inteiramente técnica e muitas vezes dentro da grade curricular de sua formação não há sequer uma disciplina voltada para a formação didático-pedagógica. Dessa forma poucos trabalhos referemse às metodologias de ensino que podem ser utilizadas para aplicação na graduação principalmente voltadas para as engenharias.

Tendo em vista que ao ingressar na docência, o geólogo, além de realizar as atividades de ministração de aulas também pode assumir funções administrativas que requerem conhecimento didático-pedagógico como é o caso da função de coordenador de curso. Essa função, é de extrema importância para o acompanhamento do Projeto Pedagógico do Curso para que haja um apoio na utilização de metodologias ativas do ensino, bem como, das necessidades do mercado de trabalho.

As dificuldades encontradas ao longo da carreira docente pelo profissional geólogo fez com que surgisse uma reflexão sobre a dificuldade em transmitir os conhecimentos das disciplinas das geociências devido à formação técnica e falta de conhecimento pedagógico.

Nos trabalhos encontrados sobre o ensino de geociências, a transmissão do conhecimento deve acontecer com clareza e precisão. O curso de Engenharia de Petróleo e Gás da Universidade Federal do Amazonas (UFAM), por ser recente comparado as demais engenharias de petróleo do país carece de laboratórios específicos para as aulas práticas; mas alguns laboratórios do ciclo básico, por exemplo, são compartilhados com vários cursos de graduação principalmente os da engenharia.

Ao longo da ministração de disciplinas das geociências, na Engenharia de Petróleo da UFAM, observou-se que os alunos tinham dificuldades em entendê-las e o índice de reprovação acabava sendo muito alto.

O egresso do curso de Engenharia de Petróleo e Gás da UFAM tem como uma de suas principais formações o conhecimento geológico, e observando a necessidade de entendimento das disciplinas relacionadas às Geociências (Geofísica do Petróleo; Geologia do Petróleo; Modelagem Geológica e outras) o desenvolvimento desta pesquisa propõe-se em elaborar estratégias didáticas de ensino com base no alinhamento construtivo e aprendizagem significativa com o objetivo de facilitar o entendimento das definições utilizadas tendo em vista que o uso desses recursos tornaria o aprendizado mais dinâmico.

A utilização dessas estratégias didáticas possibilita o raciocínio espacial tendo em vista a experiência da pesquisadora em dois momentos: sem aplicação de metodologias ou estratégias que facilitassem o processo de ensino e aprendizagem e com a aplicação de estratégias que possibilitaram esse processo de ensino e aprendizagem avançando na utilização não apenas da escrita e tornando a linguagem visual e o raciocínio espacial uma importante ferramenta de aprendizagem na Geologia.

As dificuldades expostas revelam a necessidade de se implementar estratégias didáticas de modo que elas sejam capazes de estimular o aprendizado dos discentes de graduação em Engenharia de Petróleo e Gás da UFAM especificamente nas disciplinas de Geofísica do Petróleo e Modelagem Geológica.

Com isso, o trabalho aqui apresentado tem o sentido de buscar caminhos para facilitar o processo de ensino-aprendizagem na graduação e assim contribuir para aprimorar o trabalho dos professores no ensino aos discentes do curso de Engenharia de Petróleo e Gás, além de incentivar a pesquisa para uma efetiva construção de saberes.

## <span id="page-19-0"></span>**1.2 Objetivos**

### *1.2.1 Objetivo Geral:*

O objetivo geral da pesquisa é aplicar estratégias didáticas (com base no alinhamento cognitivo e aprendizagem significativa) no ensino de Geociências a fim de melhorar o processo de ensino-aprendizagem e estimular os estudantes do Curso de Engenharia de Petróleo e Gás no aprendizado das disciplinas da área de Geociências tendo como base a técnica do alinhamento cognitivo.

### *1.2.2 Objetivos Específicos:*

a) Detectar as dificuldades, a partir da aplicação de questionário, que os alunos das disciplinas específicas de Geofísica do Petróleo e Modelagem Geológica apresentam para servir de base para a formulação das metodologias (estratégias didáticas);

b) Elaborar planos de aula que contemplem a inserção das estratégias didáticas de ensino após identificar as dificuldades de aprendizado dos discentes.

b) Incentivar a produção de materiais didáticos como mapas conceituais, para dinamizar a apresentação dos conceitos de Geociências, tanto pelos discentes quanto pelos docentes;

c) Avaliar qualitativa e quantitativamente o processo de aplicação das estratégias didáticas utilizadas;

d) Dispor os resultados obtidos das estratégias didáticas com a proposta do alinhamento cognitivo de Biggs;

e) Replicar aos professores do Curso de Engenharia de Petróleo e Gás da UFAM as estratégias didáticas para que sejam utilizadas em outras disciplinas fora da área de Geociências tornando o processo de ensino e aprendizagem mais dinâmicos.

### <span id="page-20-0"></span>**1.3 Justificativa**

O curso de Engenharia de Petróleo e Gás da UFAM iniciou suas atividades no ano de 2010, sua primeira turma tinha um quantitativo de 50 alunos onde 25 ingressaram pelo sistema de Processo Seletivo Contínuo (PSC) da UFAM e outros 25 pelo ENEM. A admissão para o curso acontece anualmente com ofertada de 50 vagas (incluindo as duas formas de ingresso) e mais um adicional de 10 vagas para ingressantes que já possuem curso superior que são admitidos em um processo específico da universidade chamado de extra macro (PSE).

O curso ainda não tinha um quadro de professores específicos. Dessa forma a primeira turma, iniciando no ciclo básico (primeiro ano do curso) contavam com professores dos cursos de química, física, matemática, estatística, design, engenharia de materiais e geologia.

Somente no ano de 2012 tomaram posse os primeiros professores do Curso de Engenharia de Petróleo e Gás da Universidade Federal do Amazonas um total de três professores (duas geólogas e um engenheiro civil), que fizeram parte do Departamento de Engenharia Química onde o curso estava vinculado. Com esses docentes seriam assumidas as disciplinas da área de geociências (geologia do petróleo; geofísica do petróleo; modelagem geológica de reservatórios e da área de engenharia de poços e engenharia de reservatórios).

Nesse primeiro ano de atuação, foram ministradas pela autora da pesquisa as seguintes disciplinas: Geofísica do Petróleo, Introdução à Engenharia de Petróleo e Modelagem Geológica de Reservatórios.

Ao ministrar aulas nesse primeiro ano de 2012, a professora observou uma grande deficiência dos alunos do curso no entendimento das disciplinas, e sentia muita dificuldade em transmitir os conhecimentos das disciplinas que ministrava onde o objetivo principal era que as aulas fossem transmitidas com clareza e precisão.

O índice de reprovação na disciplina que dava início ao conhecimento geológico (Geologia Geral) era muito alto. Esta disciplina era ministrada pelos professores do Departamento de Geologia da UFAM, e neste período iniciou-se a reflexão sobre a necessidade de uma formação didático-pedagógica.

Como as aulas ministradas não estavam tendo um bom retorno dos discentes, pois os índices de reprovação e desistência do curso estavam se tornando

mais evidentes, decidimos realizar no ano de 2013, onde o curso já se encontrava com quatro turmas de 50 alunos, as Atividades de Extensão. O objetivo da elaboração dessas atividades era que pudessem auxiliar no processo de ensino/aprendizagem em sala da aula.

No primeiro semestre de 2013, o projeto tinha como objetivo divulgar o Curso nas escolas de ensino médio. Os alunos participantes eram todos da primeira turma do curso, pois já se encontravam no sétimo período e já haviam passado pela disciplina de Geologia Geral. A proposta para os participantes era fundamentar geologicamente o Curso de Engenharia de Petróleo e este viés seria a base para as diversas áreas dentro da Engenharia de Petróleo.

Ao final do projeto foram feitos questionários sobre o que os alunos achavam das disciplinas de Geociências como base para a Engenharia de Petróleo e como o projeto havia contribuído para o aprendizado dessas disciplinas. O resultado foi surpreendente, pois os alunos que participaram tiveram as melhores notas nas disciplinas bem como maior participação nas aulas junto com os professores.

No segundo semestre de 2014, por indicação do Departamento de Engenharia Química, a professora autora assumiu a Coordenação do Curso de Graduação em Engenharia de Petróleo e Gás e no primeiro semestre de 2015, conseguimos nos tornar um Departamento. Com a responsabilidade de coordenar o curso mais uma vez a professora autora preocupa-se pelo fato de não ter formação pedagógica, pois a função maior da Coordenação é a gestão didático-pedagógica. Na coordenação do curso o acompanhamento das outras disciplinas fora da área de Geociências ministradas por Engenheiros (Elétricos, Mecânicos e Petróleo), era constante e o índice de reprovação também teve um aumento considerável quando comparado com as disciplinas das Geociências.

Ainda no ano de 2014, a professora autora iniciou a utilização de *softwares livres* nas disciplinas de Geofísica do Petróleo e Modelagem Geológica, repetindo-se a aplicação no ano de 2015. Com a utilização desses *softwares* em sala de aula, observei um despertar da atenção dos discentes para um maior entendimento dos conteúdos geológicos contribuindo para o aprendizado. Nesse período, os índices de ensino-aprendizagem se tornaram estáveis, e percebeu-se uma maior interação dos professores (de Geociências) com os alunos.

O egresso do Curso de Engenharia de Petróleo e Gás da UFAM deverá apresentar entre suas principais características uma sólida formação em: Ciências humanas: metodologia de pesquisa, expressão em língua portuguesa, administração, economia, humanidades, ciências sociais e cidadania; Geologia; Ciências do ambiente; Ciências básicas: matemática, física, química, informática; Ciências básicas da engenharia: expressão gráfica, mecânica, resistência dos materiais, fenômenos de transporte, e tecnologia dos materiais.

O desenvolvimento desta pesquisa propõe a elaboração de estratégias didáticas que auxiliem no seu processo de formação. As principais estratégias didáticas utilizadas envolvem: a utilização de *softwares* livres e/ou comerciais nas disciplinas de Geofísica do Petróleo e Modelagem Geológica; a elaboração de mapas conceituais para estas mesmas disciplinas com o objetivo de facilitar o entendimento das definições utilizadas na Geofísica do Petróleo e na Modelagem Geológica, e a aplicação do alinhamento construtivo proposto por Biggs a fim de estabelecer os níveis de conhecimento alcançados pelos alunos com o apoio dos recursos de ambiente virtual de aprendizagem e da aprendizagem baseada em problemas para definir a aprendizagem significativa, tendo em vista que o uso desses recursos tornaria o aprendizado mais dinâmico.

A utilização dessas estratégias didáticas visa possibilitar o raciocínio espacial citado por Compiani (2006) onde as escalas espaciais e temporais colocam fortes limitantes para a utilização apenas da escrita. Por isso, a linguagem visual e o raciocínio espacial possuem importância destacada na Geologia.

As dificuldades expostas revelam a necessidade de implementação de estratégias didáticas de modo que elas sejam capazes de preparar os discentes de graduação em Engenharia de Petróleo e Gás da UFAM em sua formação motivandoos não só em uma carreira na engenharia, mas também como possivelmente futuros professores e pesquisadores para uma efetiva construção de saberes.

### <span id="page-23-0"></span>**1.4 Estrutura da tese**

Para a elaboração da pesquisa buscamos a interação com os discentes; tornamo-nos mais próximos da realidade do curso e do trabalho do professor, procurando sempre investigar o máximo de variáveis possíveis. Dessa forma nesta tese, os capítulos estão organizados da seguinte forma:

O capítulo 1 mostra a motivação e a justificativa para o desenvolvimento da pesquisa.

No capítulo 2 apresenta-se uma síntese das bases metodológicas sob as quais a pesquisa se desenvolveu.

No capítulo 3 são apresentadas as metodologias utilizadas para o desenvolvimento das estratégias didáticas de ensino, bem como, algumas questões relacionadas a apoiar o ensino ou a aprendizagem com os novos recursos.

No capítulo 4 são apresentados os resultados e discussões de acordo com a utilização das estratégias didáticas. Esses foram apresentados por disciplina, onde é evidenciado as dinâmicas utilizadas para se chegar ao objetivo da pesquisa.

No capítulo 5 apresentam-se as considerações finais referente ao resultado das práticas utilizadas em sala de aula nas disciplinas de Geofísica do Petróleo e Modelagem Geológica de Reservatórios.

## <span id="page-24-0"></span>**2 CONCEITOS GERAIS E REVISÃO DA LITERATURA**

No ano de 2019 a Universidade Federal do Amazonas (UFAM) comemorou 110 anos de fundação, com a missão de cultivar o saber em todas as áreas do conhecimento por meio do ensino, da pesquisa e da extensão, contribuindo para a formação de cidadãos e para o desenvolvimento da Amazônia.

A UFAM tem como visão:

• Reconhecimento pela excelência alcançada no ensino público, na produção científica e na contribuição para o desenvolvimento social;

• Servidores capacitados, valorizados e comprometidos com a Missão;

• Infraestrutura adequada para a missão;

• Gerenciamento eficaz apoiado por informação dos processos administrativos, acadêmicos e técnicos.

De acordo com o Plano de Desenvolvimento Institucional (PDI) da UFAM para o periodo de 2016-2015 como visão de longo prazo, a instituição tem o objetivo de: "Ser reconhecida pela excelência do ensino, da pesquisa e da extensão, relacionados aos povos, saberes, culturas e ambientes Amazônicos" (PDI UFAM). As competências compreendem a soma dos conhecimentos e das habilidades presentes em uma organização, diferenciando uma organização da outra.

As competências institucionais estão assim descritas: "Tradição centenária, experiência cadêmica em especialidades amazônicas, liderança regional em Ciência, Tecnologia e Inovação (C,T & I), ensino de qualidade apoiado em um corpo docente e técnico-administrativo competente e comprometido com a melhoria constante da qualidade, apoiados por infraestrutura institucional inserida na maior área de floresta urbana nativa do país" (PDI-UFAM).

Como apoio no ensino de qualidade, o Departamento de Apoio ao Ensino (DAE) da Universidade Federal do Amazonas incentiva as práticas em metodologias ativas bem como, promove cursos voltados aos docentes a fim de que os mesmos possam desenvolver essas habilidades em sala de aula.

Considerando a competência de ensino de qualidade da Universidade Federal do Amazonas observa-se ao se falar de aprendizagens uma proposta de ensino que possua o conjunto básico de conteúdos de aprendizagem conceitual, procedimental e atitudinal. Assim, o aluno deve saber, por exemplo, conteúdos conceituais ( o que é uma rocha?); o aluno deve fazer, por exemplo, conteúdos procedimentais ( utilizar s*oftwares* para realizar medidas de porosidade) e por fim o aluno deve ter atitudes como por exemplo, agir de modo organizado no cumprimento de suas atividades (SOUZA, 2016).

Nesse contexto observa-se que os conhecimentos, habilidades e atitudes são base para o processo de ensino e aprendizagem, e que aprender tem um caráter dinâmico que exige ações de ensino direcionadas para que os alunos possam internalizar e ampliar os significados elaborados durante as atividades propostas ao longo dos processos educativos de ensino e aprendizagem (SOUZA,2016).

Sendo assim, o ensino passa a ser um conjunto de atividades que são cuidadosamente planejadas (ADÃO; RENGEL, 2013), em que conteúdo e forma articulam-se de maneira que professor e aluno compartilhem gradativamente o conhecimento. A fundamentaçao didática dessa pesquisa está organizada de acordo com o diagrama 1.

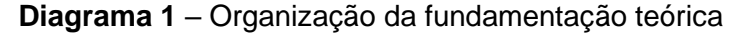

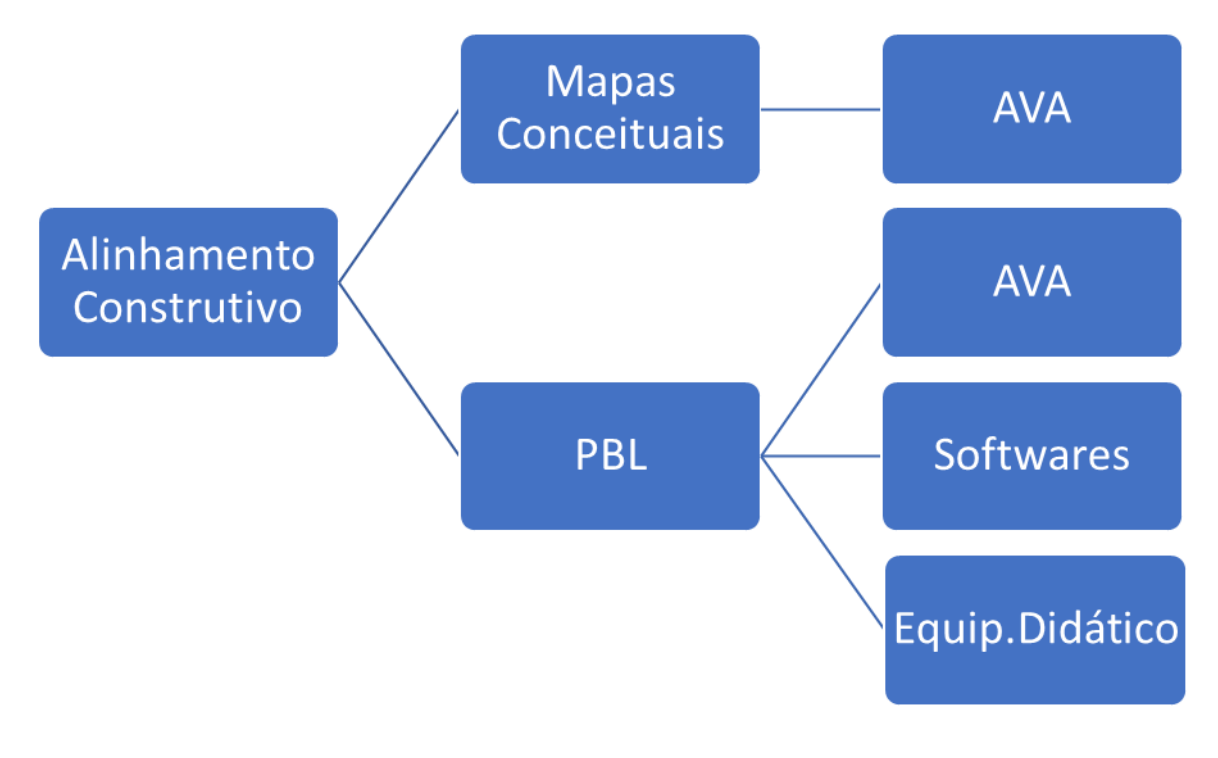

Fonte: Nossa Autoria, 2021

### <span id="page-26-0"></span>**2.1 O Alinhamento Construtivo e a Aprendizagem Significativa**

Em 1999 John Biggs propôs o *Alinhamento Construtivo* (*"constructive alingment"*) para a graduação, que pode ser entendido como uma forma de planejar o ensino levando em consideração as ações e a avaliação de modo que estes estejam bem alinhados. O Alinhamento Construtivo pode ser tomado como um exemplo de prática que se concentra nos resultados de aprendizagem que serão alcançados pelos estudantes.

O Alinhamento Construtivo fornece orientações práticas aos professores sobre o planejamento de aulas, levando em consideração a perpectiva dos alunos de modo que haja um engajamento dos discentes nas atividades propostas.

Essa proposta tem suas raízes no *Construtivismo* e na *Teoria do Curriculum.* Raízes estas que são manifestadas no próprio nome. O Construtivismo é entendido por Biggs e Tang (2011 apud MENDONÇA, 2015) como a base para pensar sobre o ensino, pois enfatiza a construção do conhecimento a partir das atividades realizadas pelos estudantes. Assim, o termo *Construtivo* refere-se a ideia de que são as atividades realizadas pelos estudantes que definem o que é aprendido, e *Alinhamento* é um princípio da *Teoria do Curriculum* que diz que as tarefas da avaliação devem estar alinhadas ao que se pretende que seja aprendido. Desta forma, *ensino* e *avaliação* devem estar *alinhados* aos *resultados pretendidos da aprendizagem* (BIGGS; TANG, 2010).

O Alinhamento Construtivo baseia-se em questões como: "O que eu pretendo que meus alunos sejam capazes de fazer depois do que eu ensinei e que não podiam fazer antes? Em que nível eles são capazes de fazer? Como faço para promover atividades que irão ajudá-los a alcançar os resultados pretendidos da aprendizagem? Como posso avaliá-los para ver se eles alcançaram tais resultados?" (BIGGS; TANG, 2011apud MENDONÇA, 2015).

Para envolver os estudantes em situações na qual eles possam ser ativos, é necessário que o professor elabore atividades de ensino e aprendizagem (do inglês, *Teaching Learning Activities* - TLA) para este fim. Estas atividades devem possibilitar aos estudantes construírem os conhecimentos e desenvolverem as habilidades necessárias para alcançar os objetivos pretendidos da aprendizagem (MENDONÇA, 2015).

Por isso, Biggs defende que as atividades de ensino e aprendizagem bem como a avaliação devem estar alinhados aos resultados pretendidos da aprendizagem, conforme ilustrado na Figura 1:

<span id="page-27-0"></span>**Figura 1** - O Alinhamento Construtivo proposto por Mendonça (2015).

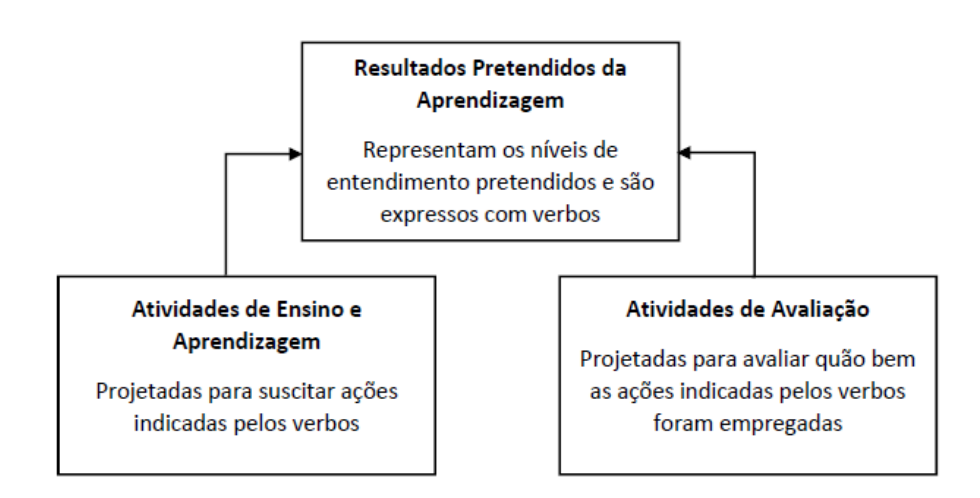

Fonte: Mendonça (2014), adaptado de Biggs (1999)

Na Figura 1 observa-se o Resultado Pretendido da Aprendizagem (do inglês, *Intended Learning Outcome* - ILO) que é um termo que esclarece o que os estudantes devem ser capazes de realizar depois de ter passado pelas atividades de ensino e que não podiam fazer anteriormente (BIGGS; TANG, 2011 apud MENDONÇA, 2015).

Dessa forma na definição dos resultados pretendidos da aprendizagem os verbos são muito importantes e assumem duas funções principais – informam o que os estudantes serão capazes de fazer e em que nível (BIGGS e TANG, 2011 apud MENDONÇA, 2015). Para auxiliar na definição dos resultados pretendidos da aprendizagem, Biggs e Tang (2011 apud MENDONÇA 2015) sugerem a adoção da Taxonomia SOLO (*Structure of the Observed Learning Outcome*/ Estrutura de Resultado Observado de Aprendizagem, BIGGS; TANG, 2011 apud MENDONÇA, 2015).

Na Taxonomia SOLO, o Alinhamento Cognitivo requer o estabelecimento dos resultados pretendidos da aprendizagem, representados pelos objetivos de aprendizagem. Dependendo da habilidade ou capacidade desejada, os objetivos podem ser atingidos ou não, o que torna o processo de avaliação mais realista. Ao se estabelecer que o aluno deverá ser capaz de explicar determinado conceito ou realizar um procedimento, esse nível pertence a um estágio elementar ou básico. Um objetivo estabelecendo que o aluno deverá ser capaz de comparar ou avaliar requererá aprofundamento intelectual e certo nível de reflexão sobre a temática considerada. Dessa forma, a referida Taxonomia abrange as seguintes categorias de aprendizagem: Pré-Estrutural, Uni-Estrutural, Multi-Estrutural, Relacional e Abstrato. Os cinco níveis de compreensão podem ser brevemente descritos (SMITH, 2013, p. 56):

> Pré-estrutural: A tarefa não é adequadamente abordada; o aluno realmente não entendeu o assunto e escolheu um modo muito simplório para executá-la.

> ✓ Uni-estrutural: A resposta do aluno se concentra apenas em um aspecto relevante.

> Multi-estrutural: A resposta do aluno se concentra em vários aspectos relevantes, que são tratados de forma independente e aditiva. Neste nível a avaliação é principalmente quantitativa.

> Relacional: Os diferentes aspectos foram integrados em um todo coerente. Neste nível normalmente atinge-se uma compreensão adequada de algum tópico.

> ✓ Abstrato estendido: O todo anterior integrado pode ser conceituado em um nível mais alto de abstração e generalizado para um novo tópico ou área.

Para envolver os estudantes em situações nas quais eles possam ser ativos, é necessário que o professor elabore Atividades de Ensino e Aprendizagem (*Teaching Learning Activities*, TLA) orientadas para este fim. As atividades devem possibilitar que os acadêmicos construam os conhecimentos e desenvolvam as habilidades necessárias para alcançar os objetivos pretendidos da aprendizagem (MENDONÇA, 2015).

É certo enfatizar que não podemos medir o aprendizado diretamente. Em vez disso, devemos fazer inferências a partir de evidências. Inferências consistentes dependem de avaliações alinhadas com o conteúdo (SMITH, 2013, p. 21, grifos do original).

O Alinhamento Cognitivo é uma forma de se atingir a Aprendizagem Significativa proposta por Ausubel, Novak e Hanesian (1978). A concepção básica é a de que o aprendizado individual se realiza mediante a necessária conexão e estabelecimento de nexos com estruturas significativas de conhecimento que a pessoa tenha construído anteriormente (SOUZA, 2016). A teoria da Aprendizagem Significativa (AUSUBEL, 2003) assinala ser necessário que o professor vença algumas barreiras para desenvolver a formação de alunos de nível superior, tais

como: o professor tem que deixar de ser o principal responsável pela aprendizagem e deve conscientizar-se do seu papel de facilitador do processo, para provocar a aprendizagem, sem fornecer tudo pronto ao aluno.

Quando se programa a matéria a ser lecionada de acordo com o princípio de diferenciação progressiva, apresentam-se, em primeiro lugar, as ideias mais gerais e inclusivas da disciplina e, depois, estas são progressivamente diferenciadas em termos de pormenor e de especificidade (AUSUBEL, 2003).

O termo aprendizagem significativa surge da confirmação de que tudo que se aprende se integra com substantividade as estruturas significativas de conhecimento que uma pessoa possui (SOUZA, 2016). Zabala e Arnau (2010) afirmam que uma aprendizagem será mais ou menos significativa quando não apenas implicar uma memorização compreensiva, a lembrança daquilo que se compreendeu, mas sim quando for possível sua aplicação em contextos diferenciados e, portanto, for uma aprendizagem que possa ajudar a melhorar a interpretação ou a intervenção do aluno em todas as situações em que se fizerem necessárias.

Em 2003, Ausubel afirma que uma aprendizagem será mais ou menos significativa conforme a maior ou menor intensidade dos fatores ou das condições que interfiram na aprendizagem. Com isso, a aprendizagem é muito mais significativa à medida que o novo conteúdo é incorporado às estruturas de conhecimento do aluno e adquire significado para ele a partir da relação com seus conhecimentos prévios (SOUZA, 2016).

A aprendizagem significativa é produzida quando são estabelecidas relações substanciais e não arbitrárias entre o que já era parte da estrutura cognitiva do aluno e o novo conteúdo de aprendizagem onde ele vai diferenciando progressivamente e reconciliando integralmente os novos conhecimentos com os já existentes na sua estrutura cognitiva e é por meio desses processos que organiza o que aprende em uma hierarquia conceitual (MOREIRA; VEIT, 2013).

A vinculação profunda entre os novos conteúdos e os conhecimentos prévios, assim como a atribuição de sentido ao que se aprende por parte do aluno, são consideradas condições para uma aprendizagem significativa, e estas refletem em condições também para uma aprendizagem de competências (ZABALA; ARNAU,2010).

Para Seno (2007 apud ADÃO; RENGEL, 2013) na aprendizagem o aluno trabalha o conhecimento e a experiência; rever modelos mentais; além de saber desenvolver-se e propiciar o desenvolvimento dos outros.

Partindo dos pressupostos tanto de Ausubel em sua teoria de aprendizagem como de Biggs, em seu modelo de ensino, o objetivo de que o que é ensinado e aprendido, em um contexto escolar, possa ser utilizado, no momento certo, na realidade, na ocasião em que seus conhecimentos e habilidades ou atitudes aprendidas se façam necessárias.

### <span id="page-30-0"></span>**2.2 – Os Mapas Conceituais e a Aprendizagem Significativa**

Em 1963, com a obra *The Psychology of Meaningful Verbal Learning*, procedeu-se a primeira tentativa de Ausubel apresentar uma teoria de aprendizagem baseada na proposição de que a aquisição e a retenção de conhecimentos são produto de um processo ativo, integrador e interativo entre o material usado no aprendizado e as ideias relevantes estruturadas na mente do aluno (AUSUBEL, 2003).

Esta obra pode ser considerada a revolução cognitiva da psicologia educacional e por meio dela pode-se enxergar o início dos trabalhos de Ausubel quanto à teoria da aprendizagem significativa, pois nela o autor se demarca como um teórico cognitivista com uma teoria que parece ter sido criada para analisar questões de conteúdos escolares (PONTES NETO, 2006).

A aprendizagem é um processo de desenvolvimento de estruturas significativas em nossa mente de modo que aprender algo está relacionado com o compreender, de fato, o que se está aprendendo. Dessa forma, toda a construção do conhecimento se dará de forma individualizada e correlacionada com o repertório cognitivo do aluno. Logo, o professor ao planejar o ensino tem que partir do que o aluno já sabe (AUSUBEL, 2003).

Segundo David Ausubel o ser humano constrói significados de maneira mais eficiente quando considera inicialmente a aprendizagem das questões mais gerais e inclusivas de um tema, ao invés de trabalhar inicialmente com as questões mais específicas desse assunto:

> Quando se programa a matéria a ser lecionada de acordo com o princípio de diferenciação progressiva, apresentam-se, em primeiro lugar, as ideias mais gerais e inclusivas da disciplina e, depois, estas são progressivamente diferenciadas em termos de pormenor e de especificidade. Esta ordem de apresentação corresponde, presumivelmente, à sequência natural de aquisição de consciência cognitiva e de sofisticação, quando os seres humanos estão expostos, de forma espontânea, quer a uma área de

conhecimentos completamente desconhecida quer a um ramo desconhecido de um conjunto de conhecimentos familiar. Também corresponde à forma postulada, através da qual se representam, organizam e armazenam estes conhecimentos nas estruturas cognitivas humanas. (AUSUBEL, 2003).

A construção de mapas conceituais na maneira proposta por Novak e Gowin (NOVAK,1998; NOVAK E GOWIN, 1999) considera uma estruturação hierárquica dos conceitos que serão apresentados tanto através de uma diferenciação progressiva quanto de uma reconciliação integrativa. Esses mapas hierárquicos se estruturam de acordo com a Teoria da Aprendizagem Significativa de David Ausubel, e desse modo contribuem, de maneira mais eficiente, para a construção do conhecimento do aprendiz (TAVARES, 2007). Na diferenciação progressiva um determinado conceito é desdobrado em outros conceitos que estão contidos (em parte ou integralmente) em si.

O mapa conceitual hierárquico se coloca como um instrumento adequado para estruturar o conhecimento que está sendo construído pelo aprendiz, assim como uma forma de explicitar o conhecimento de um especialista. Ele é adequado como instrumento facilitador da meta-aprendizagem, possibilitando uma oportunidade de o estudante aprender a aprender, mas também é conveniente para um especialista tornar mais clara as conexões que ele percebe entre os conceitos sobre determinado tema (TAVARES, 2007).

O mapeamento conceitual é uma técnica muito flexível e em razão disso pode ser usado em diversas situações, para diferentes finalidades: instrumento de análise do currículo, técnica didática, recurso de aprendizagem, meio de avaliação (MOREIRA; BUCHWEITZ, 1993).

É possível traçar-se um mapa conceitual para uma única aula, para uma unidade de estudo, para um curso ou, até mesmo, para um programa educacional completo. A diferença está no grau de generalidade e inclusividade dos conceitos colocados no mapa.

Um mapa envolvendo apenas conceitos gerais, inclusivos e organizacionais pode ser usado como referencial para o planejamento de um curso inteiro, enquanto um mapa incluindo somente conceitos específicos, pouco inclusivos, pode auxiliar na seleção de determinados materiais instrucionais. Isso quer dizer que mapas conceituais podem ser importantes mecanismos para focalizar a atenção do planejador de currículo na distinção entre o conteúdo curricular e conteúdo

instrumental, ou seja, entre o conteúdo que se espera que seja aprendido e aquele que serve de veículo para a aprendizagem (MOREIRA; VEIT, 2013).

Mapas Conceituais são estruturas esquemáticas que representam conjuntos de ideias e conceitos dispostos em uma espécie de rede de proposições, de modo a apresentar mais claramente a exposição do conhecimento e organizá-lo segundo a compreensão cognitiva do seu idealizador. Portanto, são representações gráficas, que indicam relações entre palavras e conceitos, desde aqueles mais abrangentes até os menos inclusivos. São utilizados para a facilitação, a ordenação e a sequenciação hierarquizada dos conteúdos a serem abordados, de modo a oferecer estímulos adequados à aprendizagem.

Baseando-se na Teoria da Aprendizagem Significativa (AS) de David Ausubel, Novak (1996) definiu Mapa Conceitual como uma representação gráfica, em duas dimensões, de determinado conjunto de conceitos, sendo construído de tal forma que as relações entre eles sejam evidentes.

Na medida em que os alunos utilizam os mapas conceituais para integrar, reconciliar e diferenciar conceitos, assim como para analisar artigos, textos capítulos de livros, experimentos de laboratório, e outros materiais educativos do currículo, eles usarão o mapeamento conceitual como um recurso de aprendizagem (MOREIRA, 2012).

### <span id="page-32-0"></span>**2.3 – A Aprendizagem Baseada em Problemas (PBL)**

Há muito se discute sobre os propósitos do Ensino Superior e sobre a eficiência dos métodos de ensino e aprendizagem dentro da universidade, considerando, em especial, a complexidade das exigências provenientes de um mercado cada vez mais globalizado e competitivo (FLINT, 2007). As aulas expositivas têm estado mais voltadas para a transmissão de conhecimentos, nas quais o conteúdo a ser aprendido é apresentado pelos docentes aos discentes em sua forma final, privando-os do exercício das habilidades intelectuais mais complexas como a aplicação, análise, síntese e julgamento (GODOY, 2000).

A Aprendizagem Baseda em Projetos ou Problemas (PBL) é uma metodologia de ensino-aprendizagem colaborativa, construtivista e contextualizada onde situaçãoes-problema são utilizadas para iniciar, direcionar e motivar a aprendizagem de conceitos, teorias e o desenvolvimento de habilidades e atitudes no contexto da sala de aula (BADEN, 2000 apud RIBEIRO, 2008).

Apesar de a PBL ter iniciado sua aplicação na área da saúde seus pricípios possibilitam seu uso no ensino de outras áreas de conhecimento principalmente as Engenharias.

De acordo com Soares (2008), as Instituições de Ensino Superior buscam atender aos anseios dessa nova geração de estudantes por meio de metodologias, métodos e meios pedagógicos, garantindo qualidade e efetividade do ensino. Uma possibilidade é a utilização de métodos pedagógicos que permitam ao estudante desempenhar um papel mais ativo e garantindo-lhe maior autonomia no processo de aprendizagem.

A PBL possibilita o processo de aprendizagem a partir das principais características (MESQUITA, 2016):

a) Aprendizagem Ativa (soluções abertas) – por meio da colocação de perguntas e buscas de respostas;

b) Aprendizagem Integrada (subáreas) – por meio de colocação de problemas cuja solução é necessário o conhecimento de várias subareas;

c) Aprendizagem Cumulativa (aumento de complexidade) – mediante a colcocação de problemas gradualmente mais complexos até atingir aqueles geralmente enfrentados por profissionais iniciantes;

d) Aprendizagem para a compreenção (reflexão e prática) – ao invés da retenção de informações mediante a alocação de tempo para reflexão, feedback frequente e oportunidades para praticar o que foi aprendido.

O formato adotado para o uso da PBL pode ser classificado da seguinte forma:

a) Curricular: implantado em todo o curriculo (original);

b) Híbrido: implantado em um de dois segmentos paralelos de um mesmo currículo;

c) Parcial: aplicado em disciplinas isoladas dentro de um mesmo currículo tradicional.

A PBL pode abranger muitas variantes e muitas atividades educacionais podem ser caracterizadas como aprendizagem baseada em problemas, tais como projetos e pequisas, mas a partir das definições de Duch (1996) e Woods (2000) a PBL é um ambiente de aprendizagem no qual o problema é usado para iniciar, direcionar, motivar e focar a aprendizagem (RIBEIRO,2005).

Dessa forma podemos resumir a PBL em cinco elementos:

a) Colocação de problemas.

b) Capacidade dos problemas de integrar conceitos de várias disciplinas.

- c) O trabalho em grupo.
- d) A existência de um processo formal de resolução de problemas.
- e) Estudo independente dos estudantes.

Mesmo não sendo uma abordagem nova, pois a aplicação dos seus conceitos iniciaram na década de 1980, a PBL pode ser considerada inovadora pois consegue integrar e incorporar princípios e elementos de várias teorias educacionais.

A PBL envolve transformações nos processos institucionais e educacionais e também, segundo Ribeiro, 2005, requer mudança no papel dos docentes e alunos. Sendo assim, o referido autor propõe os seguintes papéis a docentes e alunos descritos no quadro 1:

<span id="page-34-0"></span>Quadro 1 – Abordagem PBL

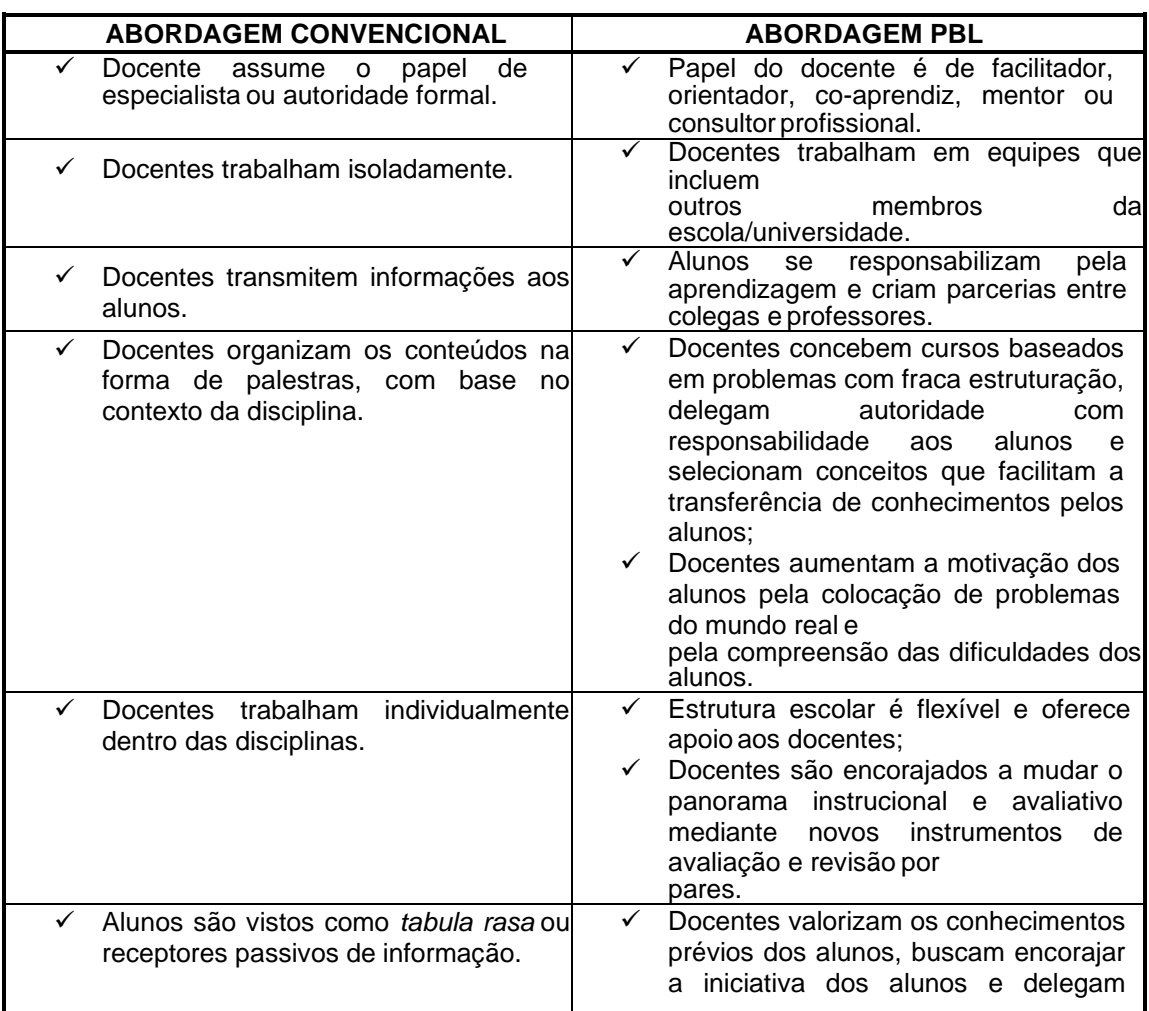

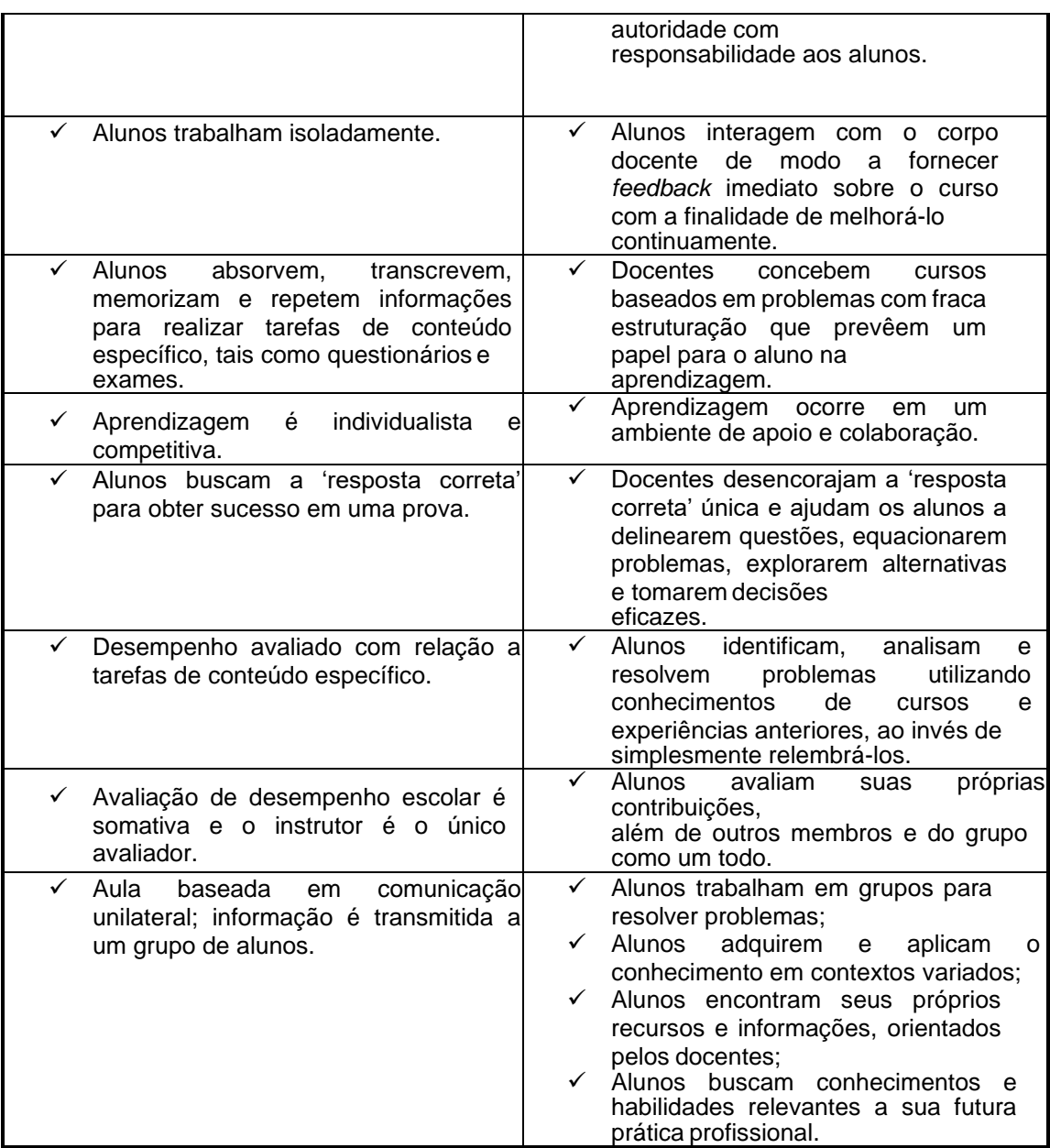

Fonte: adaptado de Ribeiro (2005)

Vale ressaltar que Tardif, 2002 informa que: "os alunos sejam, em última análise, sempre responsáveis pela aprendizagem independentemente do método de ensino adotado, já que nada nem ninguém pode forçá-los a aprender se eles mesmos não se empenharem no processo de aprendizagem". É fundamental nesta abordagem que a responsabilidade pela aprendizagem lhes seja explicitamente delegada. Ou seja, assumir responsabilidade pela própria aprendizagem em um ambiente educacional PBL significa que os alunos cumpram as seguintes tarefas (WOODS, 2001):
a) Exploração do problema, levantamento de hipóteses, identificação de questões de aprendizagem e elaboração das mesmas;

b) tentativa de solução do problema com o que sabem, observando a pertinência de seu conhecimento atual;

c) identificação do que não sabem e do que precisam saber para solucionar o problema;

d) priorização das questões de aprendizagem, estabelecimento de metas e objetivos de aprendizagem, alocação de recursos de modo a saberem o que, quando e quanto é esperado deles;

e) planejamento e delegação de responsabilidades para o estudo autônomo da equipe;

f) compartilhamento eficaz do novo conhecimento de forma que todos os membros aprendam os conhecimentos pesquisados pela equipe;

g) aplicação do conhecimento na solução do problema;

h) avaliação do novo conhecimento, da solução do problema e da eficácia do processo utilizado e reflexão sobre o processo.

Já com relação à docência o autor observa que em contrapartida, a PBL demanda do docente um papel diverso daquele geralmente encontrado em uma escola de engenharia, isto é, o professor palestrante, legitimador e transmissor de conhecimentos, trabalhando isoladamente, frequentemente mais interessado em suas pesquisas que em sua prática educacional. Ao invés de transmitir conhecimentos, o docente deve, idealmente, interagir com os alunos no nível meta- cognitivo, ou seja, fazendo-lhes perguntas do tipo 'Por quê?', 'O que você quer dizer?', 'Como você sabe que isto é verdadeiro?' etc. e questionando seu raciocínio superficial e suas noções vagas e equivocadas (SAVERY; DUFFY, 1998).

De acordo com Powell (2000), no ensino de engenharia a PBL tem a vantagem de motivar o aluno a trabalhar e a aprender a aprender. Nessa caso para o autor, devido ao trabalho em grupo há mais comunicação entre os alunos e estes estabelecem mais parcerias entre si e, nos anos mais avançados, com o corpo docente. Ademais, nesse contexto educacional os estudantes demonstram mais iniciativa, descobrindo novos aspectos e procurando o que precisam para trabalhar no projeto, e também aprendem a respeitar mais os prazos estabelecidos pelos colegas e tutores.

Em relação ao trabalho docente, Powell (2000) sugere a impossibilidade de trabalhar todos os conteúdos por meio dos projetos e a dificuldade de motivar os alunos a aprenderem as matérias básicas (e.g. matemática) que não fazem parte do projeto, mas que lhe dão suporte. Além disso, o trabalho em grupo e a natureza dos projetos tornariam mais complexa a avaliação de desempenho individual.

O autor também crê que a PBL teste os docentes de várias formas, os quais devem ter, portanto, a mente aberta para enfrentar seus desafios (e.g., quando os alunos levantam perguntas boas, porém inesperadas). Nos anos avançados, conforme o autor, os tutores não conseguem sempre 'saber tudo' e o reconhecimento da necessidade de direcioná-los a outros docentes pode ser um fator de estresse psicológico.

No que concerne à instituição, Powell (2000) indica que a PBL funcionaria melhor em uma estrutura organizacional horizontal, uma estrutura horizontal, segundo o autor, facilita o trabalho coletivo de tutores, professores das disciplinas de apoio e administradores, fundamental para o bom andamento da PBL.

A PBL também parece acarretar gastos suplementares com espaços destinados ao trabalho dos grupos e laboratórios e depender fortemente de apoio administrativo efetivo e bem organizado para ser bem sucedida.

#### **2.4 - Os Ambientes Virtuais de Aprendizagem (AVA)**

Os ambientes virtuais de aprendizagem (AVA) são bastante utilizados na educação a distância. A utilização dos AVAs não exige dos professores um domínio aprofundado de informática, sendo necessárias apenas algumas horas de curso de formação sobre o uso do ambiente.

Os AVAs passaram a ser utilizados não somente na Educação a Distância mas também no ensino presencial principalmente pelo fato de:

a) Permitir a demonstração e a comunicação dos resultados, a partir das singulares possibilidades da multimídia, tendo modos de representação múltiplos;

b) Facilitar a realização de análises estatísticas a partir de uma grande quantidade de dados;

c) Apresentar a possibilidade de realização de atividades de aprendizagem que destaquem o papel ativo dos alunos, a partir de retornos individualizados, indicação de informações suplementares ao tema tratado e análise crítica da informação.

d) Permitir aos estudantes o acesso a conversações com companheiros individualmente ou com comunidades de conhecimento, sendo esta uma forma de estudo autônomo em cooperação. Estabelece-se, assim, uma rede de comunicação (COSTA; FRANCO, 2005).

Com uma abundância de novos espaços eletrônicos de interação e a explosão da educação a distância, há a tendência de que esses espaços eletrônicos sejam cada vez mais utilizados para facilitar a aprendizagem, tanto como suporte para distribuição de materiais didáticos quanto como complementos aos espaços presenciais de aprendizagem.

O ambiente de aprendizagem é um sistema que fornece suporte a qualquer tipo de atividade realizada pelo aluno, isto é, um conjunto de ferramentas que são usadas em diferentes situações do processo de aprendizagem.

Em um AVA observa-se a interação entre professor e aluno a partir das ferramentas que são disponibilizadas, sendo necessários a disicplina que será ministrada, o professor, as aulas, o material de apoio, as atividades curriculares, o acompanhamento das notas, notícias, chats, fale com o professor e ainda a inserção de monitores ou professores colaboradores (Figura 2).

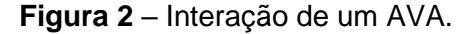

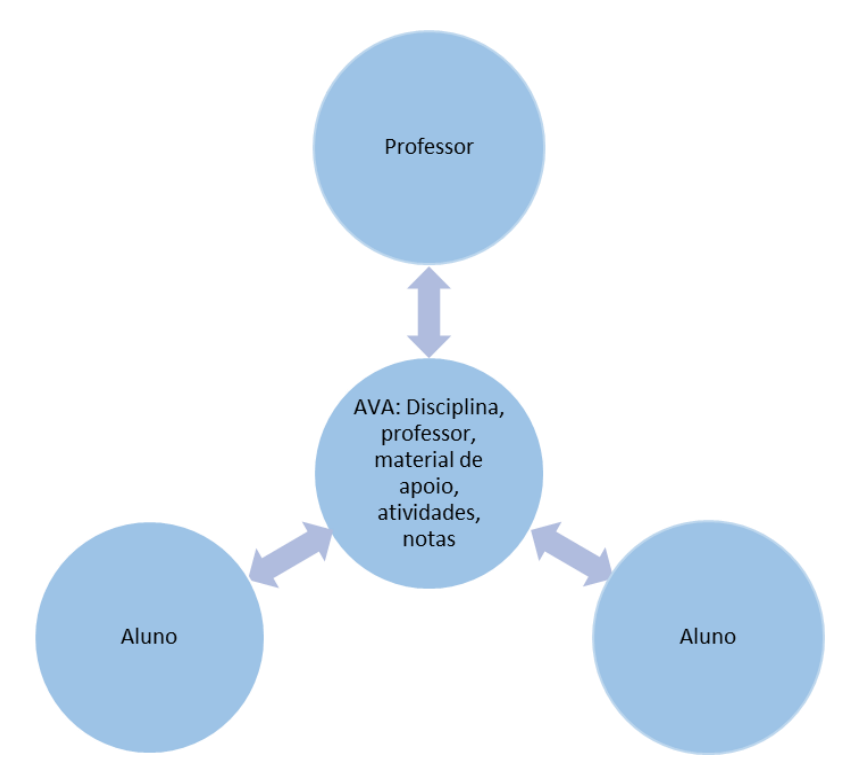

#### Fonte: Nossa autoria (2020)

Dessa forma observa-se que os Ambientes Virtuais de Aprendizagem vem ganhando força em todos os níveis de ensino principalmente no ensino superior colaborando com o processo de ensino-aprendizagem e a relação professor-aluno.

Os ambientes virtuais de aprendizagem, de um modo geral, assumem como principal caraterística a disponibilização de um conjunto de ferramentas com o objetivo de suportar a produção e a distribuição de conteúdos, a comunicação e a colaboração, e a avaliação do processo de ensino e aprendizagem (MORAIS; ALVES; MIRANDA, 2013).

#### **2.5 – O Ensino nas Geociências**

Com a criação das universidades, do Conselho Nacional do Petróleo e da Companhia Vale do Rio Doce, e com todas as mudanças experimentadas pelo setor mineral, gerou-se no Brasil uma crescente demanda por profissionais com formação específica em Geologia (Cordani, 2018) .

Até meados do século XX, o contingente de profissionais envolvidos com as ciências da Terra no Brasil eram poucos, oriundos dos cursos de História Natural ou de Engenharia existentes no país, e ainda geólogos formados no exterior, que

desenvolviam algumas atividades ligadas ao conhecimento do arcabouço geológico do território brasileiro (Cordani, 2018).

No ano de 1949 foi fundada a Sociedade Brasileira de Geologia, com engenheiros, geógrafos ou naturalistas, mas sem geólogos brasileiros. Com o início do sistemático processo de exploração de petróleo e gás, pela criação da Petrobrás, em 1953 e com as atividades mineiras, tornou-se urgente a formação de pessoal técnico em número e qualidade para o desenvolvimento mineral brasileiro (Cordani, 2018).

A Geologia era uma das ciências que estava deficitária quando o presidente Juscelino Kubitschek (1956-1961) com sua meta de "50 anos em 5", desejava fomentar a indústria nacional, com investimentos na área tecnológica, e por isso buscou instalar cursos superiores de padrão e qualidade, em regime de tempo integral e dedicação exclusiva, num ambiente integrado de ensino e pesquisa. Alguns anos depois, com a primeira leva de bacharéis formados nos cursos de Geologia, a profissão de geólogo veio a ser regulamentada, ficando reservada exclusivamente aos graduados em Geologia, sob a fiscalização do Conselho de Engenharia e Arquitetura (Cordani, 2018).

Ao se considerar projeções de atuação profissional e do mercado de trabalho, necessariamente deve-se considerar o perfil multidisciplinar fornecido pelos cursos em Geociências e a existência de um campo ainda a ser explorado na área de serviços. O perfil multidisciplinar desses profissionais cria habilitações para interfaces com diversas áreas da ciência e das tecnologias que envolvem o uso de instrumentação científica e quantificação utilizando recursos tecnológicos e computacionais. A capacidade de "interfaceamento", no sentido de identificar novos campos de atuação, deve ser estimulada nos cursos de graduação e pós-graduação (Ernesto, 2018).

Com a expansão da educação superior a partir do Programa de Apoio a Planos de Reestruturação e Expansão das Universidades Federais (Reuni), que teve como principal objetivo ampliar o acesso e a permanência na referida educação superior, novos cursos foram criados dentre eles o curso de Engenharia de Petróleo e Gás da UFAM. Uma das ações do programa contemplava a promoção de inovações pedagógicas e o combate à evasão, entre outras metas que tinham o propósito de diminuir as desigualdades sociais no país. O Reuni foi instituído pelo Decreto nº 6.096,

de 24 de abril de 2007, e foi uma das ações que integraram o Plano de Desenvolvimento da Educação (PDE) (site do MEC, 2020).

Dessa forma o ensino de geociências passou a fazer parte da grade curricular de alguns cursos da Engenharia dentre eles a Engenharia de Petróleo. O profissional geológo com sua formação técnica então inicia uma maior participação no corpo docente desses cursos superiores.

O ensino de geociências passa a ser a base para o aprendizado na formação dos engenheiros de petróleo e as atividades elaboradas têm grande importância como parte do ensino de Geociências ao qual, de acordo com Ernesto (2018) foi enfatizada em diversos estudos sobre Educação em Geociências que traz o exemplo de Chang (2001) que observou que simulações em computador para resolução de problemas na sala de aula tendem a aumentar o envolvimento dos alunos no tema apresentado.

Vê-se, portanto, que no mundo informatizado, tal como é o mundo moderno, é necessária a introdução de novas práticas de ensino, assim como mais atenção a instituições auxiliares do ensino, em outros locais de educação não formal, como exposições e museus interativos (Ernesto, 2018).

Certamente, o maior desafio que se coloca à graduação é conectar esse conhecimento ao setor produtivo e, com isso, contrapor (ou, ao menos, amenizar) as flutuações do mercado de trabalho tradicional (principalmente, petróleo e gás). A criação de novos nichos de atuação implica incorporar como tecnologia os conhecimentos advindos da pesquisa de pós-graduação. Não necessariamente os setores tradicionais de emprego devam ser desconsiderados, mas novos espaços podem ser criados com base na qualificação dos egressos (Ernesto, 2018).

O ensino das Geociências no Brasil continua ocorrendo em cursos que tem pouca comunicação entre si. Pode-se imaginar que uma base inicial comum das Ciências da Terra poderia ser oferecida deixando a especialização para uma fase final.

De acordo com o site do Instituto de Geociências da UNICAMP, o Programa de Pós-Graduação em Ensino e História de Ciências da Terra (PEHCT) envolve pesquisas relacionadas a múltiplos aspectos do conhecimento da Terra. O PEHCT é pioneiro na área de Educação em Geociências no cenário nacional e continua sendo o único PPG brasileiro que conecta as áreas de Geociências e Ensino. As áreas recobertas por pesquisas de docentes e alunos do programa expandem-se continuamente, em função de múltiplos interesses e diversificadas aplicações: currículos e programas de distintos níveis de ensino, formação de professores, História das Ciências Naturais, divulgação científica, ensino e aprendizagem, material didático, inovação em tecnologias educacionais, educação ambiental, patrimônio geológico, geoconservação, geoturismo, legislação e direito ambiental. 1

O PEHCT é também um núcleo de pesquisa com permanente esforço de desenvolver ações acadêmicas e políticas vinculadas ao movimento de melhoria do Ensino de Ciências da Terra e Ciências Ambientais, do nível fundamental ao superior.

Na página do programa também especifica que o objetivo fundamental do PEHCT é capacitar profissionais para desenvolver pesquisas nos campos ligados às linhas de pesquisa do Programa: Metodologia de Ensino de Geociências, MEG, e História das Geociências, HGc. No processo de produção do conhecimento são considerados imprescindíveis os elementos históricos, epistemológicos e metodológicos, tanto da ciência quanto da educação/ensino. Focalizam-se questões pedagógicas acerca da veiculação do conhecimento de Geociências nos vários níveis de escolaridade e no ensino não-formal.

#### **2.6 – O Ensino nas Engenharias**

O ensino nas Engenharias no Brasil vem sendo desenvolvido desde a decada de 70, e a partir do ano de 1973 foi realizado o primeiro congresso brasileiro de educação em engenharia (COBENGE) (TOZZI; DUTRA, 2013). A partir da pesquisa de Tozzi e Dutra (2013) observou-se que a ideia de realização do congresso surgiu a partir da preocupação da Diretoria da Associação Brasileira de Educação em Engenharia (ABENGE), desde a sua criação, em 1973, de reunir escolas e professores para, junto com órgãos governamentais e outras entidades interessadas no ensino de engenharia, compartilhar experiências, promover debates e propor estratégias para formar profissionais cada vez mais qualificados e capacitados para o atendimento das necessidades do país.

A ABENGE foi criada a partir de uma proposta da Comissão de Especialistas de Ensino de Engenharia do Ministério da Educação (MEC). As principais alterações ocorridas na regulamentação e na avaliação do ensino de engenharia, antes de sua implementação, receberam importantes contribuições, como podem ser citadas:

a) a elaboração e implantação dos Termos de Referência do Edital do Programa de Desenvolvimento das Engenharias - PRODENGE/REENGE, em 1995;

b) a instituição do Exame Nacional de Cursos, o chamado "Provão", em 1996;

c) a elaboração da proposta para as novas Diretrizes Curriculares para os Cursos de Engenharia, em resposta ao Edital SESu/MEC04/97 e 05/98, que foi sistematizada por um grupo de trabalho designado pela Diretoria da ABENGE, e foi incorporada quase integralmente na proposição final da SESu, que foi aprovada pelo CNE;

d) a internacionalização do ensino de engenharia;

e) a implantação dos SINAES, especialmente nas comissões do ENADE;

f) O programa Inova Engenharia, a partir do PROMOVE - Programa de Modernização e Valorização das Engenharias;

g) a nova proposta das atribuições profissionais - Resolução 1010, do sistema CONFEA/CREA;

h) a discussão da proposta dos Referenciais Curriculares para os cursos de Engenharia, proposta pela SESu em 2009, que teve a manifestação contrária da ABENGE e que não foi implantada.

Atualmente a ABENGE participou da elaboração das mais novas Diretrizes Curriculares Nacional (DCN) para os cursos de graduação em Engenharia publicado no D.O.U. de 23/4/2019, Seção 1, Pág. 109.

Desde a publicação da Resolução CNE/CES nº 11, de 11 de março de 2002, que estabeleceu as Diretrizes Curriculares Nacionais para o Curso de Graduação em Engenharia, verificou-se a maior expansão em termos de número de cursos e de áreas de abrangência da Engenharia (Tabela 2). Considerando o número de cursos nas modalidades presencial e EaD, no final de 2001 e no final de 2018, verifica-se que houve o crescimento de 278% no setor público e 1.060% no setor privado, registrando-se o crescimento total de 692% no número de cursos (Gráfico 1).

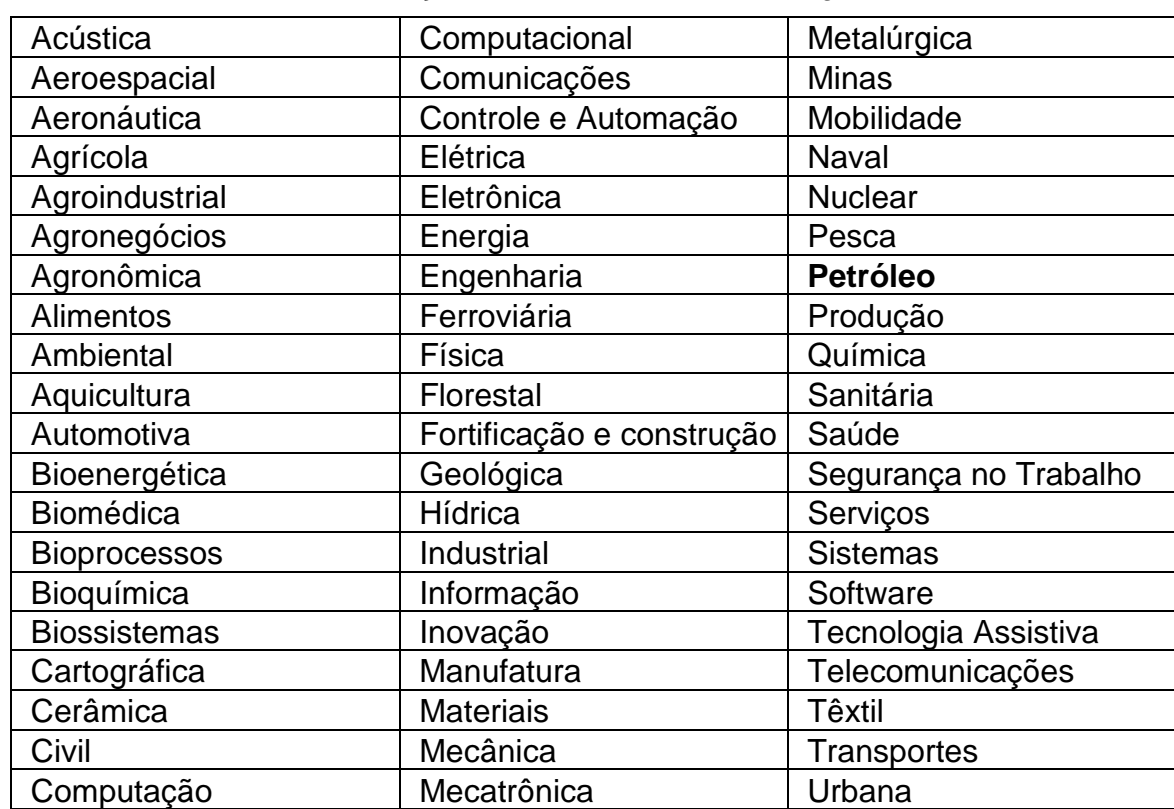

Tabela 2: Habilitações ou Áreas do Curso de Engenharia

Fonte: Organizado por Vanderli Fava de Oliveira. Base: dados emec.mec.gov.br, nov/2018

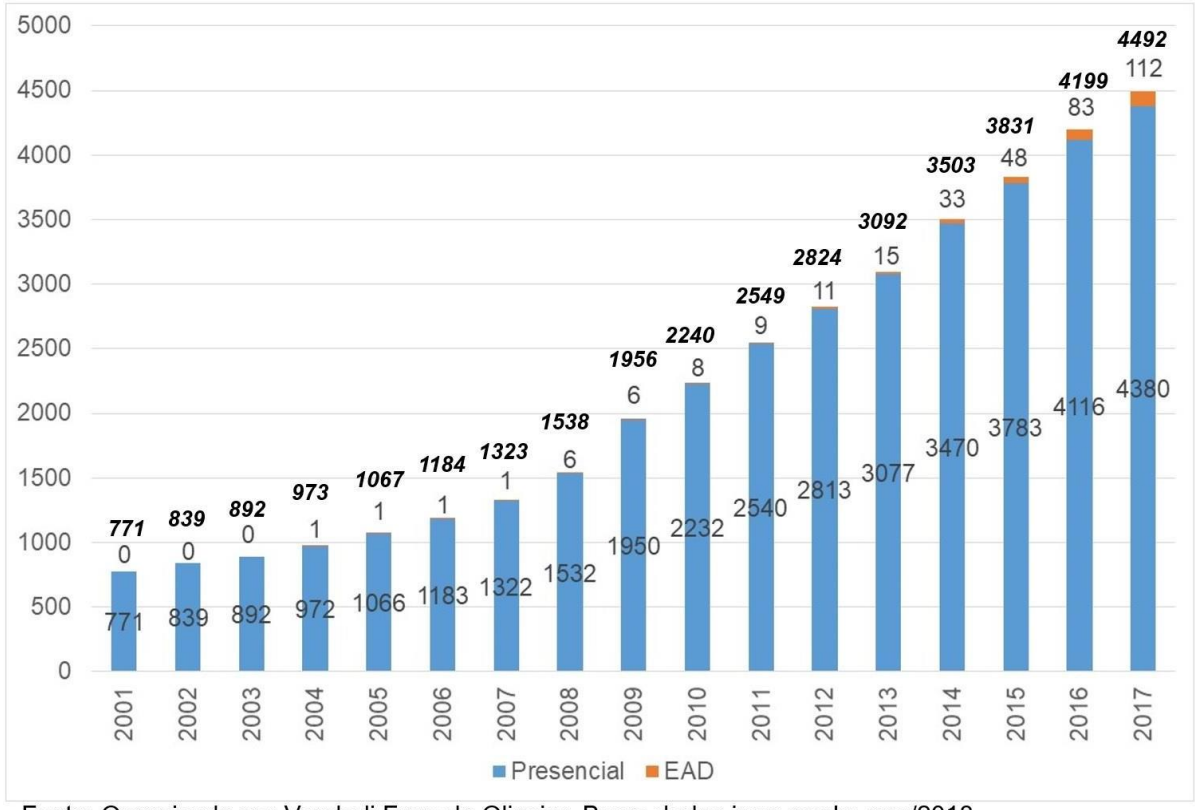

**Gráfico 1: Evolução do Número de Cursos de Engenharia (Presencial e EaD) – 2001 a 2017**

As habilitações do curso de Engenharia mais numerosas (Gráfico 2), tanto as de modalidade presencial quanto as de EaD, são aquelas voltadas para a infraestrutura (Civil, Elétrica, Mecânica etc.), o que indica ser este o setor que mais emprega o conhecimento de engenharia no pais.

Os cursos mais voltados à tecnologia de ponta (Computação, Controle e Automação, Software etc.) são menos numerosos, o que é representativo do atual estágio brasileiro de importador de tecnologia. De todo modo, o surgimento de novas modalidades mostra que há uma preocupação em acompanhar o desenvolvimento tecnológico e que há uma base para atender tais necessidades do país.

Fonte: Organizado por Vanderli Fava de Oliveira. Base: dados inep.gov.br, nov/2018

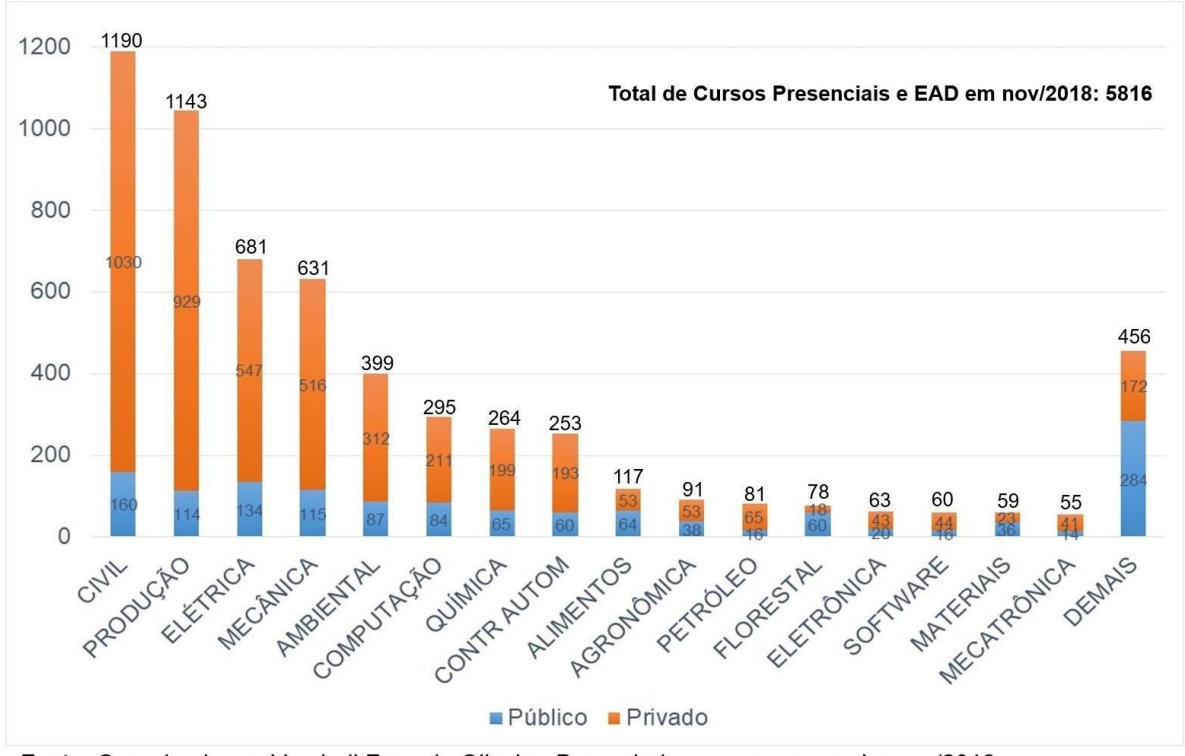

**Gráfico 2: Habilitações do Curso de Engenharia Presencial (Públicas e Privadas) – nov/2018**

Fonte: Organizado por Vanderli Fava de Oliveira. Base: dados emec.mec.gov.br, nov/2018

São muitos os desafios que se apresentam aos Cursos Superiores em Engenharia no Brasil, que demandam principalmente, entre outros aspectos, uso intensivo da ciência e da tecnologia da comunicação e da informação para formação desses profissionais. Suas competências e habilidades estão associadas principalmente à capacidade de coordenar informações, de manter interrelações saudáveis com pessoas e sensibilidade humana de perceber e interpretar as possibilidades e/ou carências dos contextos brasileiro e mundiais (Rabelo *et al,* 2012).

Antigamente era preciso ir a escola para se ter acesso ao conhecimento, mas o aluno de hoje não sente a dificuldade de acessar esse conhecimento tendo que compreendê-lo de modo que chegue ao estágio de domínio.

O desafio em termos de qualidade do ensino de engenharia está baseado em buscar um novo modelo que incorpore as mudanças tecnológicas e sociais oferecendo alternativas que valorizem o processo ensino-aprendizagem (Colenci, 2000).

Desta forma, muitos cursos de Engenharia buscam aprimorar as propostas de ensino/aprendizagem de modo que consigam realizar a associação de suas competências e habilidades.

Especificamente o curso de Engenharia de Petróleo foi reconhecido pela Resolução nº 218, de [29 de junho](https://pt.wikipedia.org/wiki/29_de_junho) de [1973.](https://pt.wikipedia.org/wiki/1973) Essa resolução, em seu art. 16, estabelece que:

> Compete ao ENGENHEIRO DE PETRÓLEO: I - o desempenho das atividades 01 a 18 do artigo 1º desta Resolução referentes a dimensionamento, avaliação e exploração de jazidas pretrolíferas, transporte e industrialização do petróleo; seus serviços afins e correlatos. Art. 1º - Para efeito de fiscalização do exercício profissional correspondente às diferentes modalidades da Engenharia, Arquitetura e Agronomia em nível superior e em nível médio, ficam designadas as seguintes atividades: Atividade 01 - Supervisão, coordenação e orientação técnica; Atividade 02 - Estudo, planejamento, projeto e especificação; Atividade 03 - Estudo de viabilidade técnico-econômica; Atividade 04 - Assistência, assessoria e consultoria; Atividade 05 - Direção de obra e serviço técnico; Atividade 06 - Vistoria, perícia, avaliação, arbitramento, laudo e parecer técnico; Atividade 07 - Desempenho de cargo e função técnica; Atividade 08 - Ensino, pesquisa, análise, experimentação, ensaio e divulgação técnica; extensão; Atividade 09 - Elaboração de orçamento; Atividade 10 - Padronização, mensuração e controle de qualidade; Atividade 11 - Execução de obra e serviço técnico; Atividade 12 - Fiscalização de obra e serviço técnico; Atividade 13 - Produção técnica e especializada; Atividade 14 - Condução de trabalho técnico; Atividade 15 - Condução de equipe de instalação, montagem, operação, reparo ou manutenção; Atividade 16 - Execução de instalação, montagem e reparo; Atividade 17 - Operação e manutenção de equipamento e instalação; Atividade 18 - Execução de desenho técnico.

Inicialmente a oferta do curso de Engenharia de Petróleo era feita somente em nível de mestrado e doutorado então o curso de [pós-graduação](https://pt.wikipedia.org/wiki/P%C3%B3s-gradua%C3%A7%C3%A3o) em Engenharia de Petróleo da [UNICAMP \(Universidade Estadual de Campinas\)](http://www.unicamp.br/) foi criado em 1987, juntamente com a criação do FEM/DEP (Departamento de Engenharia de Petróleo da Faculdade de Engenharia Mecânica), resultado do convênio de cooperação científica firmado entre a [Petrobrás](https://pt.wikipedia.org/wiki/Petrobr%C3%A1s) e a UNICAMP, devido à necessidade de formação de profissionais especializados nas áreas de exploração e produção de óleo e gás, atendendo à [demanda](https://pt.wikipedia.org/wiki/Demanda) nacional e internacional de recursos humanos na indústria do petróleo.

Devido ao caráter [multidisciplinar](https://pt.wikipedia.org/wiki/Multidisciplinaridade) do programa o corpo [docente](https://pt.wikipedia.org/wiki/Docente) permanente contava com uma sensível contribuição de professores participantes e visitantes. A participação externa foi gradativamente substituída, através da formação e contratação de doutores na área, atendendo-se à demanda de ensino e pesquisa do programa.<sup>2</sup>

O primeiro curso em nível de graduação em Engenharia de Petróleo foi criado em 1994 na Universidade Estadual do Norte Fluminense (UENFE). Ao longo dos anos novos cursos surgiram destacando-se o Curso de Engenharia de Petróleo e Gás da Universidade Federal do Amazonas criado em 2009 e iniciando suas atividades em 2010 com a primeira turma.

Devido a expansão dessa nova área da Engenharia em decorrências dos novos avanços tecnológicos, surgiu uma preocupação com o ensino na Engenharia de Petróleo, sendo assim, em 25 de abril de 2013 o SPE (*Society of Petroleum Engineers*) seção Brasil e o IBP (Instituto Brasileiro de Petróleo) realizaram um *workshop*: Os Desafios da Educação em Engenharia de Petróleo onde debateu-se o estágio de desenvolvimento da indústria do petróleo no Brasil e o que as empresas e instituições de ensino públicas e privadas têm feito para suprir as necessidades do país no que se refere à formação de engenheiros de petróleo capazes de enfrentar os desafios tecnológicos e organizacionais que eram enfrentados, num momento em que as perspectivas de expansão da indústria em nosso país estavam excelentes.

A partir desse *workshop* surgiu a primeira proposta curricular para os Cursos de Bacharelado em Engenharia de Petróleo que foi elaborada por uma comissão formada pelo SPE chamada de Forum Permanente de Estudos Ligados à Engenharia de Petróleo.

A proposta curricular tem por finalidade servir como referencial na elaboração de projetos pedagógicos de novos cursos e reforma curricular de cursos existentes, recomendando, assim, um padrão mínimo de conteúdos na formação do Engenheiro de Petróleo no Brasil. A SPE Seção Brasil acredita que a padronização contribuirá para a qualidade dos cursos oferecidos e facilitará a mobilidade acadêmica no nível da graduação, permitindo ao aluno a compatibilização dos créditos obtidos em outra instituição, seja por intercâmbio acadêmico, seja por transferência de universidade.

Duas das principais observações feitas pela comissão foi que atualmente há mais de 60 cursos de graduação em Engenharia de Petróleo registrados no MEC, com milhares de alunos do primeiro ao décimo períodos. Entretanto, a grande diversidade de currículos e a falta de um padrão curricular mínimo de conhecimentos específicos de Engenharia de Petróleo nos cursos constituem uma grande preocupação. Percebeu-se ainda que os cursos de Engenharia de Petróleo no Brasil foram criados sem o devido apoio ou supervisão de um órgão capaz de organizar e orientar a área acadêmica da Engenharia de Petróleo, resultando em um cenário de acentuada discrepância nos currículos adotados pelas universidades brasileiras.

Devido ao caráter tecnológico das operações de exploração e produção, existe uma dificuldade das instituições de ensino em definir equipamentos para práticas laboratoriais. Existem vários equipamentos para as diversas áreas que englobam a Engenharia de Petróleo e, muitas vezes, esses equipamentos são excessivamente custosos. Nesse sentido, é necessário definir um conjunto básico de equipamentos, financeiramente viáveis, necessários para complementar a formação do aluno.

Sendo assim, a proposta do fórum foi desenvolver ações em três vertentes consideradas fundamentais para a qualidade dos cursos de Engenharia de Petróleo: (1) currículo mínimo para os cursos de Bacharelado em Engenharia de Petróleo; (2) interação universidade-empresa; (3) integração/intercâmbio entre as diversas instituições de ensino superior.

A partir dessas ações a proposta tem o objetivo de contribuir para a criação de uma padronização das ementas das diversas instituições que oferecem o curso de graduação em Engenharia de Petróleo, para auxiliar o desenvolvimento de cursos sólidos e de excelência e orientar as universidades para as habilidades requeridas de seu quadro docente. Com a definição de quais disciplinas serão contempladas no curso e seu conteúdo programático, é possível direcionar a abertura de contratação/concurso para as determinadas áreas, além de guiar concessão de cursos de reciclagem e/ou extensão ao quadro atual, de acordo com as necessidades observadas.

Por fim, a comissão do fórum acreditava que a proposta auxiliará a criação/expansão dos cursos de Engenharia de Petróleo no Brasil, uma vez que, através das diretrizes propostas em concomitância com as recomendações/exigências do Ministério da Educação (MEC), é possível efetuar de forma mais eficiente a abertura/expansão dos cursos.

### **2.6.1 - O Ensino das Geociências nas Engenharias da Faculdade de Tecnologia da UFAM**

A Faculdade de Tecnologia (FT) teve sua origem na antiga Faculdade de Engenharia da Universidade do Amazonas (UA), criada pela lei federal 4.069-a, de 12 de junho de 1962. Em 1965 ocorreu a instalação solene da Faculdade de Engenharia, em 1966 a Faculdade de Engenharia iniciou suas atividades letivas, oferecendo, inicialmente, o curso de Engenharia Civil.

Com a perspectiva da introdução de outras graduações, em 1970 a Faculdade de Engenharia é extinta e então criada a Faculdade de Tecnologia, por meio do decreto nº 66.810 de 1970, tendo sido mantido o curso de Engenharia Civil, que permaneceu durante 10 anos como o único da unidade.

Finalmente, em 1976, a unidade acadêmica cria o seu segundo curso, o bacharelado em Engenharia Elétrica que foi seguido pelo curso de Desenho Industrial, em 1988 (em 2007 teve sua denominação alterada para Design) e pelos cursos de Engenharia da Computação e Engenharia de Produção, ambos em 2003.

Em 2009, a partir do Programa de Reestruturação e Expansão das Universidades Federais (REUNI), foram criados mais cinco cursos na unidade acadêmica: Arquitetura e Urbanismo, Engenharia Química, Engenharia Mecânica, Engenharia de Materiais e Engenharia de Petróleo e Gás.

Atualmente a Faculdade de Tercnologia possui um total de 12 cursos de gradução. Desses cursos, somente três possuem diciplinas da grande área de geociências: Engenharia de Petróleo e Gás, Engenharia de Materiais e Engenharia Civil.

As disciplinas ministradas são: Geologia (ofertada para engenharia civil e engenharia de petróleo e gás); Mineralogia (ofertada para engenharia de materiais); Geologia do Petróleo; Geofísica do Petróleo; Introdução a Mecanica das Rochas; Modelagem Geológica de Reservatórios. Essas disciplinas são ofertadas somente para o curso de Engenharia de Petróleo e Gás na versão do projeto pedagógico de 2010.

A partir do ano de 2018 o curso de Engenharia de Petróleo e Gás iniciou o processo de reformulação do Projeto Pedagógico, com isso no ano de 2020 a nova versão do projeto já está vigente, sendo assim as disciplinas da grande área de geociências ofertadas são: Princípios de Geologia; Geologia do Petróleo; Geofísica Aplicada a Indústria do Petróleo; Geoprocessamento; Perfilagem Geofísica de Poços; Propriedades das Rochas; Introdução a Mecanica das Rochas; Análise de Bacias Sedimentares; Avaliação da formação; Modelagem Geológica de Reservatórios e Gerenciamento de Riscos Ambientais.

Com a nova proposta curricular observa-se um aumento das disciplinas que envolvem as geociências e consequentemente o curso de Engenharia de Petróleo e Gás é o que apresenta a maior demanda de disciplinas desta grande área dentre os cursos de engenharia da Faculdade de Tecnologia da UFAM.

Realizando um comparativo das duas versões curriculares temos que somente cinco disciplinas são ofertadas na versão do projeto pedagógico de 2010 enquanto que na versão de 2020 são oferecidas o dobro de disicplinas da área de geociências.

O ensino das disciplinas de geociências é oferecido de modo teórico e prático e apresentam uma carga horária total de 60h, com exceção da disciplina de Geologia que é ofertada com uma carga horária de 75 horas dividas em teoria e prática.

As disicplinas de Geologia e Mineralogia são ofertadas pelo Departamento de Geologia (DEGEO) da UFAM o qual possui laboratórios para as aulas práticas tanto de Geolgoia quanto de Mineralogia.

Já as demais disciplinas são ofertadas pelo Departamento de Engenharia de Petróleo e Gás (DEPEG) da UFAM onde algumas práticas são realizadas no laboratório de informática da FT (LIFT) com: Modelagem Geológica de Reservatórios e Geofísica Aplicada a Indústria do Petróleo. A disciplina de Análise de Bacias Sedimentares possui prática ao longo da BR 174 (trabalho de campo).

A partir do ano de 2018 iniciou-se o uso dos ambientes virtuais de aprendizagem (AVA) com a utilização do *Google Classroom* nas disciplinas de geofísica do petróelo e modelagem geológica de reservatórios e no ano de 2019 também foi inserida a utilização do AVA *Moodle* a fim de dinamizar as aulas e atividades realizadas nessas disicplinas.

Ao longo dos anos de 2018 e 2019 observou-se um aumento no uso dos AVA pelos demais cursos de engenharia da FT, como foi o caso do curso de engenharia de produção onde todas as diciplinas eram inseridas nos AVA *Google Classroom* e *Moodle* a fim de facilitar principalmente a aquisição dos materiais disponibilizados pelos professores aos alunos. Também a partir do ano de 2018 iniciou-se, a partir da coordenação do curso de engenharia de petróleo e gás, a utilização de metodologias e estratégias didáticas que beneficiassem o processo de ensino e aprendizagem nas disicplinas ofertadas pelo departamento de engenharia de petróleo e gás.

# **3 METODOLOGIA DA PESQUISA**

A escolha da metodologia utilizada neste trabalho partiu primeiramente da crença do pesquisador, em concordância com Merriam (1988, p. 3), de que uma abordagem que enfoca a descoberta, o *insight* e a compreensão a partir das perspectivas dos participantes ofereceria "a melhor promessa de contribuir de maneira significativa à base de conhecimento e à prática da educação", em engenharia. Por este fato a adoção de uma modalidade de pesquisa qualitativa, já que envolve o desejo de estudar "as coisas em seus contextos naturais, tentando compreender, ou interpretar, os fenômenos em termos dos significados que as pessoas lhes conferem" (DENZIN; LINCOLN, 1994, p. 2).

Vários autores também indicam a pesquisa qualitativa, em especial os estudos de caso dessa natureza, à investigação de práticas e programas inovadores, o que torna um estudo de caso qualitativo particularmente adequado a esta pesquisa, que objetiva utilizar algumas práticas didáticas em duas disciplinas do currículo do curso de Engenharia de Petróleo e Gás. Por outro lado, este formato de pesquisa também poderia contribuir para o conhecimento de cada uma das práticas adotadas nesta investigação.

Outro fator relevante é a intenção de que esta pesquisa pudesse tanto concorrer para a prática de ensino de engenharia quanto para o desenvolvimento profissional do docente participante da investigação. Sendo assim, como indica Garcia (1992), um trabalho centrado na atividade quotidiana da sala de aula, próxima dos problemas reais do professor.

Esta pesquisa busca a aproximação entre o professor de engenharia e os alunos, e o crescimento de ambos, por meio de um delineamento que contemplasse a colaboração entre eles.

Várias modalidades de colaboração estabelecidas por essas instâncias proporcionariam oportunidades de desenvolvimento profissional, por meio da reflexão sobre a prática, críticas partilhadas e mudanças apoiadas. Esta colaboração ocorreria em torno de um trabalho conjunto entre professor e alunos, bem como, a implementação e avaliação de um método instrucional nas disciplinas escolhidas do currículo do curso de Engenharia de Petróleo e Gás.

Assim, o pesquisador concluiu que um estudo de caso que incluísse uma implantação das estratégias didáticas junto a uma determinada disciplina seria apropriado para esta colaboração. Outro diferencial foi a escolha de disciplinas ministradas pelo próprio pesquisador onde este formato também se adequaria à escassez de sujeitos/participantes, uma vez que a aplicação das estratégias didáticas não é um método de instrução comum no ensino de Engenharias.

A definição do contexto de implementação e dos participantes deu-se a partir da perspectiva do pesquisador, onde atua como o professor das disciplinas escolhidas e a partir de então ficaram estabelecidos o formato da pesquisa e a expectativa do trabalho. Também foram delimitados os objetivos da pesquisa, a qual, como acontece com toda investigação de natureza indutiva principiou com questões exploratórias e referenciais teóricos bastante genéricos (SCHENSUL *et al.,* 1999).

Nessa ocasião também ficou definido que a implementação das estratégias didáticas ocorreria em duas disciplinas do currículo de Engenharia de Petróleo e Gás, abrangendo especificamente as disciplinas da grande área de Geociências que foram: Geofísica do Petróleo e Modelagem Geológica de Reservatórios, uma disciplina do terceiro ano do currículo de graduação em engenharia de petróelo e gás e outra do quarto ano do mesmo currículo. Como as disciplinas são ofertadas em semestres diferentes, foi realizado o planejamento e implantação das práticas antes do início das mesmas.

#### **3.1 Ações para inicio da implantação das estratégias didáticas**

A estratégia de qualquer pesquisa científica fundamenta-se em pressupostos que irão sustentar a base do trabalho científico e esses são importantes para identificar as bases epistemológicas que nortearão o pesquisador (SOUZA, 2016).

A pesquisa-ação é a estratégia para nortear a investigação, entendendo que a mesma é uma metodologia de pesquisa orientada à prática educacional, sendo assim é possível enquadrar um procedimento essencialmente pedagógico a medida que ocorra uma ação que promova atitudes problematizadoras e contextualizadoras da prática docente, concebida como mediação para a construção do conhecimento, com os vínculos, teoria e prática, pensar e agir, pesquisar e formar (GHEDIN; FRANCO, 2011; SANDIN ESTEBAN, 2010; THIOLLENTE, 2011), dando a possibilidade do professor desenvolver-se no próprio âmbito da pesquisa de modo que possa utilizar seus trabalhos para aprimorar seu ensino e, em decorrência, o aprendizado de seus alunos.

De acordo com El Andaloussi (2004) a pesquisa-ação de tipo estratégico é aquela que tem por base a articulação da resolução do problema e a produção de conhecimento. Ou seja, no caso desta pesquisa deseja-se compreender em que aspectos a articulação dos pressupostos que fundamentam a Teoria da Aprendizagem Significativa de David Ausubel com a organização dos elementos do processo educativo (ensino, aprendizagem e avaliação) no Alinhamento Construtivo de John Biggs, podendo contribuir na promoção de aprendizagens significativas dos alunos de um curso de graduação no ensino das disciplinas da grande área das Geociências.

Essa motivação é vista por Thiollent (2011) como uma relação de objetivo prático com objetivo de conhecimento na pesquisa. No objetivo prático o pesquisador quer contribuir para melhor equacionamento possível do problema considerado como ponto central da pesquisa, com levantamento de soluções e proposta de ações. No objetivo de conhecimento o pesquisador quer obter informações que seriam de difícil acesso por meio de outros procedimentos de pesquisa. E isso faz com que o pesquisador elabore um dispositivo estrutural, que para El Andaloussi (2004) irá organizar todo o funcionamento da pesquisa e da ação, permitindo a coordenação de um conjunto de medidas capaz de fazer o pesquisador progredir rumo ao objetivo de pesquisa.

Neste enfoque de pesquisa torna-se necessário a apresentação dos elementos básicos que a norteiam para em seguida apresentar o mecanismo central que dará base para a pesquisa qualitativa eleita para esta investigação.

A partir dessas definições o desenvolvimento das estratégias didáticas seguiu uma sequência de etapas de acordo com a disciplina ministrada que contou com a realização de atividades teóricas e práticas a fim de melhorar o entendimento do conteúdo pelos alunos e fornecer uma aprendizagem significativa dos conteúdos ministrados, considerando a proposta do Alinhamento Construtivo de Biggs (1999).

As estratégias didáticas foram aplicadas em duas disciplinas da grade curricular do Curso de Engenharia de Petróleo e Gás versão 2010: FTP008 – Modelagem Geológica de Reservatórios e FTP002 – Geofísica do Petróleo. Inicialmente a primeira turma do primeiro semestre do ano de 2018 começou as atividades na disciplina de Modelagem Geológica de Reservatórios.

O primeiro passo foi a elaboração dos Planos de Ensino e Aprendizagem para que pudessem ser analisados os Resultados Pretendidos da Aprendizagem (em inglês, *Intended Learning Outcome* – ILO). No Alinhamento Construtivo, o professor deve iniciar planejando o que ele deseja que os estudantes aprendam e isto deve estar escrito nos resultados pretendidos da aprendizagem.

Após a elaboração dos planos o passo seguinte foi a inserção das disciplinas no Ambiente Virtual de Aprendizagem que pode ser o Moodle ou Google Classroom. Em um caso esporádico, uma turma foi inserida nos dois ambientes a fim de se realizar um comparativo com relação aos usos desses dois espaços virtuais.

As aulas foram elaboradas de acordo com as estratégias didáticas de Alinhamneto Construtivo, Aprendizagem Baseada em Problemas, Aprendizagem Significativa e Mapas Conceituais.

Em cada semestre foram consideradas uma turma especícfica: em 2018/1 as atividades foram realizadas na turma de FTP008 – Modelagem Geológica e em 2018/2 as atividades foram realizadas com a turma de FTP002 – Geofísica do Petróleo. No ano de 2019 o processo foi repetido a fim de que fosse realizado um comparativo com as turmas que participaram da aplicação das propostas no ano de 2018 e 2019.

As ferramentas de coletas de dados envolvem a pesquisa participativa com o uso de questionário elaborado no Google Forms não sendo obrigatório a participação e a avaliação das atividades aplicadas pelo professor a partir das notas dos alunos.

O conteúdo do questionário sobre a capacidade de visualização tridimensional e aprendizado de projeção estereográfica compreende quatorze perguntas fechadas e uma pergunta aberta.

Como a pesquisa consiste em uma pesquisa-ação, a partir de estudo de caso, os resultados obtidos são descritivos com foco no processo de Ensino e Aprendizagem. Com isso, o resultado qualitativo são as respostas dos questionários e análise observacional feita pelo professor.

No diagrama 2 observa-se a sequência para o desenvolvimento da pesquisa:

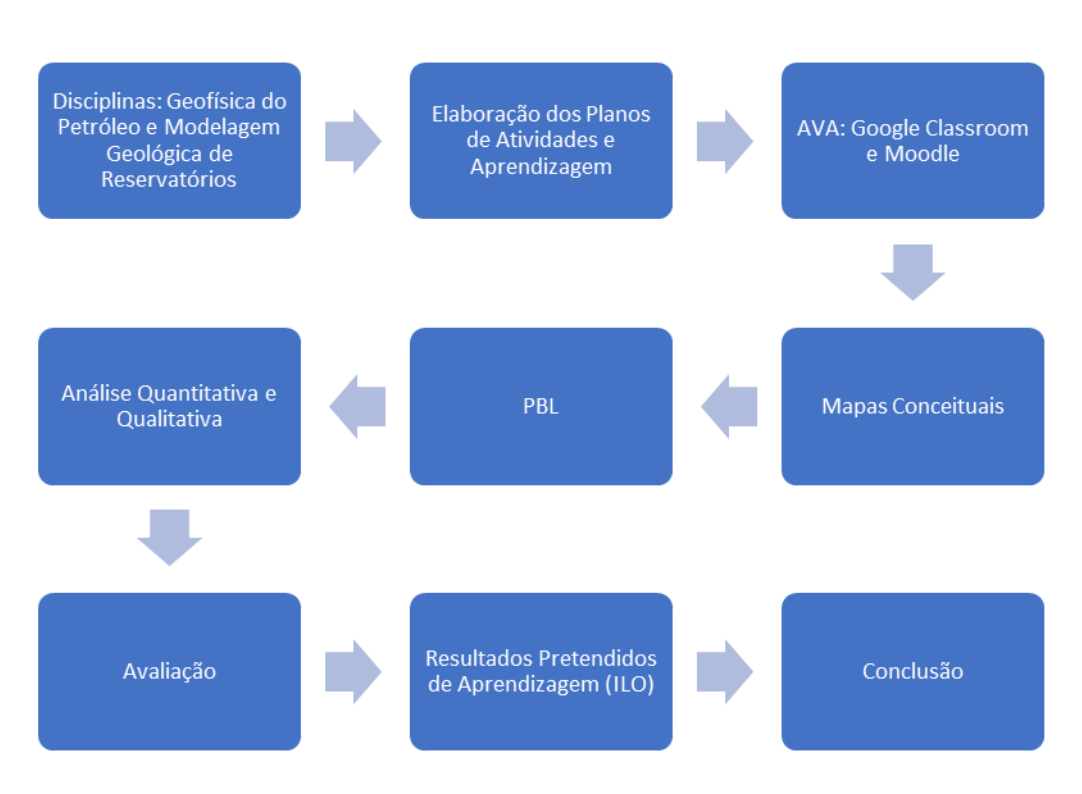

### **Diagrama 2** – Metodologia da pesquisa.

Fonte: Nossa Autoria, 2021

# **4 APRESENTAÇÃO DOS RESULTADOS E DISCUSSÃO**

Esta pesquisa está estruturada em etapas, a primeira etapa é constituída do levantamento dos subsunçores e a apresentação das ferramentas que foram utilizadas para verificar a consistência dos conteúdos relacionados à temática das disciplinas de Geofísica do Petróleo e Modelagem Geológica de Reservatórios a partir da estrutura cognitiva dos alunos e as discussões dos resultados que vierem a partir da aplicação destas ferramentas para estruturação das estratégias didáticas.

Na segunda etapa faz-se uma breve descrição da proposta didática a partir da apresentação dos planos de ensino e da aprendizagem que foram desenvolvidos. E por fim, na terceira etapa tem-se a descrição do que aconteceu ao aplicar os planos de ensino e aprendizagem bem como a discussão dos resultados relativos aos processos educativos (atividades de ensino, atividades de aprendizagem e tarefas de avaliação) que os alunos e o professor vivenciaram.

É importante ressaltar que nesta etapa os alunos participantes da pesquisa não foram identificados tendo em vista que a turma foi avaliada a partir dos produtos gerados e sendo assim foi analisada como um todo e não de forma individual.

#### **4.1 Desenvolvimento da Primeira Etapa**

A primeira etapa consistiu na identificação dos subsunçores e a apresentação das ferramentas que foram utilizadas para verificar a consistência dos conteúdos relacionados à temática das disciplinas de FTP002 - Geofísica do Petróleo e FTP008 - Modelagem Geológica de Reservatórios. Os sujeitos que participaram deste trabalho foram o professor responsável pela disciplina, que no caso é o próprio pesquisador e 40 alunos, da disciplina de Geofísica do Petróleo da grade curricular do Curso de Engenharia de Petróleo e Gás da Universidade Federal do Amazonas (UFAM), com carga horária total de 60 horas (2 horas/dia), duas vezes na semana, tendo uma carga horária semanal de 4 horas realizadas no primeiro semestre de 2018.

Em seguida no segundo semestre de 2018 foi aplicado o mesmo procedimento na disciplina de FTP008 com 19 alunos, carga horária de 60h distribuída em 30h teóricas e 30h práticas, as aulas também foram distribuídas em 2h por dia com um total de 4 horas semanais, nessa disciplina era disponibilizado um dia da semana (2h/dia) para as aulas teóricas e o outro dia para as aulas práticas (2h/dia).

Para levantamento dos conhecimentos prévios dos alunos que compoem as duas turmas (Geofísica do Petróleo e Modelagem Geológica de Reservatórios) foram realizadas as seguintes atividades: aplicação de um questionário de opinião sobre as disicplinas (ANEXOS); elaboração de um mapa conceitual prévio e aplicação de atividades procedimentais.

A aplicação do questionário com questões fechadas foi realizada com o objetivo de: obter informações que pudessem mostrar o grau de interesse dos alunos pelo estudo das disciplinas (Geofísica do Petróleo e Modelagem Geológica), bem como, sua motivação para ingressar no curso e no caso da disciplina de FTP008, a contribuição para a sua formação além de verificar a metodologia de ensino mais adequada ao perfil apresentado pela turma também focando nas estratégias didáticas a serem escolhidos pelo professor responsável.

O questionário de opinião norteou as respostas obtidas pela turma onde observou-se que esses questionamentos estimularam a exposição de ideias da turma, motivando-os a uma maior participação.

No geral a aplicação do questionário evidenciou que: 80% dos alunos (em ambas as disciplinas) consideram a sua predisposição para a aprendizagem relacionada como: "obter mais conhecimento ou aprofundar conhecimento nas áreas de Engenharia de Petróleo", no caso da disciplina de Geofísica do Petróleo 60% já haviam cursado a disciplina e reprovaram, pois acharam o conteúdo de dificil entendimento. Já na turma de Modelagem Geológica apenas um aluno havia reprovado e estava cursando pela terceira vez essa disciplina.

Ainda levando em consideração as duas turmas, cerca de 75% dos alunos responderam que em algum momento de sua vida acadêmica, apresentaram dificuldades em seu aprendizado e buscaram soluções para essas dificuldades por meio do professor ou sozinhos.

Após a aplicação do questionário foi realizada a etapa de elaboração dos mapas conceituais prévios dos alunos com o objetivo de verificar como estavam sustentados, em suas estruturas cognitivas, os conteúdos referentes a conceitos básicos de Geologia. Para a elaboração do Mapa Conceitual foi executada uma aula expositiva e dialogada sobre a técnica dos Mapas Conceituais utilizando como referências as recomendações sugeridas por Novak e Cañas (2010). Na aula, foram explicados aos alunos: o que era um Mapa Conceitual, quem criou esta ferramenta, sua origem e por fim como se elaborava o mapa.

Para a construção do Mapa Conceitual foi disponibilizado os seguintes passos apresentados na aula expositiva:

1 – Anotar os principais termos ou conceitos acerca do tópico apresentado;

2 – Identificar os conceitos mais gerais, em seguida os intermediários e por fim os específicos;

3 – Começar a construção do mapa de conceitos:

✓ Os conceitos são contornados com um círculo (oval ou outra forma);

✓ Loocalizar o conceito mais geral no topo;

✓ Colocar os conceitos intermediários abaixo do geral e os específicos abaixo do intermediário.

4 – Traçar as linhas de ligação entre os conceitos;

5 – "Etiquetar" as linhas de ligação com as palavras de ligação para indicar como os conceitos estão relacionados (proposições);

6 – Fazer a revisão do mapa.

Após a apresentação da técnica observou-se pela parte dos discentes uma aceitação quanto ao seu uso. Alguns alunos também observaram que poderiam ter nos mapas conceituais uma ferramenta para estudo e organização das ideias para os que trabalhavam com Iniciação Científica. Outros alunos perguntaram se os mapas conceituais eram mapas mentais ou fluxogramas, esclareceu-se a diferença existente entre estes três tipos de representações gráficas.

Durante as aulas foram efetuados questionamentos orais para a turma e elaboração de pequenos mapas conceituais para verificar se os alunos estavam entendendo o que estava sendo apresentado a eles naquele momento, é importante ressaltar que esse procedimento foi realizado nas duas turmas referentes ao semestre de 2018/1 e 2018/2 nas disicplinas de FTP002 e FTP008 respectivamente.

Nas aulas seguintes foi solicitado aos alunos das duas turmas a elaboração de um mapa conceitual individual, com o objetivo de identificar as ideias sustentadas por cada um, tanto válidas quanto inválidas na temática de Introdução à Geofísica e Modelagem Geológica. Para isso, foi entregue a cada turma um artigo ao qual a partir dele cada aluno precisaria listar os conceitos-chaves, denominados por Novak e Cañas (2010) de "conceitos no estacionamento", relacionados a uma questão focal.

As questões focais para cada uma das disciplinas foram: "O que é Geofísica?" para a disciplina de FTP002 e "Qual a Classificação das Rochas Sedimentares?" para a disciplina de FTP008.

A partir dos artigos encaminhados e com a questão focal, os alunos receberam a instrução de inicialmente estabelecer uma escala ordenada dos conceitos a partir do mais geral ao mais inclusivo, até formar o seu *ranking* de conceitos. Esse processo facilitaria a estruturação dos conceitos nos seus respectivos mapas. E por fim os alunos apresentam seus mapas conceituais a partir da questão focal sugerida.

A análise dos mapas foi qualitativa, utilizando as recomendações de Novak e Cañas (2010), onde foi possível identificar que os alunos já traziam conhecimentos da Geologia Geral e Geologia do Petróleo (disciplinas que são pré-requisitos para cursar as disciplinas de Geofísica do Petróleo e Modelagem Geológica) nas duas turmas mas não estavam tão consistentes nas suas estruturas cognitivas.

Nas atividades procedimentais realizadas com as turmas foi uma maneira de verificar a consistência de conteúdos relacionados à temática a ser estudada nas suas estruturas cognitivas. Estas foram desenvolvidas de modo que as turmas mostrassem se haviam aprendido significativamente os conteúdos ministrados em ambas as disciplinas.

Como atividade procedimental realizou-se o uso da plataforma Google Classroom no ano de 2018 nas duas turmas.

Para as atividades procedimentais executadas na plataforma *Googleclassroom* percebeu-se que 80% dos alunos nunca haviam utilizado uma plataforma educacional para o desenvolviemnto de atividades educacionais.

Inicialmente foi necessário realizar uma aula específica sobre o uso dessa ferramenta como auxiliar nas atividades de sala de aula. Na aula expositiva sobre a plataforma o professor explicou como os alunos seriam inseridos; como seriam disponibilizados os materiais de estudo, bem como, as atividades a serem inseridas para correção do professor.

Após as atividades procedimentais, identificaram-se as competências técnicas que seriam utilizadas para maior compreensão dos alunos nos conhecimentos referentes a ambas as disciplinas. As principais competências obtidas foram: identificar as unidades litológicas; identificar os métodos geofísicos; relacionar os métodos geofísicos utilizados; interpretar uma imagem geológica; funcionamento dos métodos geofísicos e *softwares* utilizados tanto em modelagem geológica quanto em geofísica do petróleo.

Ao final do levantamento dos subsunçores deu-se o início do planejamento da proposta didática considerando todas as informações obtidas.

#### **4.2 – Elaboração das Estratégias Didáticas**

Para a elaboração das estratégias didáticas, foram utilizados os pressupostos teóricos principalmente da Teoria da Aprendizagem Significativa de David Ausubel, seguido do modelo de Ensino de Alinhamento Construtivo de John Biggs e a Aprendizagem Baseada em Problemas (PBL).

Nesta etapa de planejamento das estratégias didáticas considerou-se a etapa anterior (levantamento de subsunçores), pois esta auxiliou na estimativa dos conceitos e habilidades das duas turmas (FTP002 e FTP008) de maneira que pudessem ser estruturados planos de aula que facilitassem o processo de ensinoaprendizagem subsequentes. Um resumo geral das estratégias didáticas que foram desenvolvidas nas duas turmas podem ser observados nos Quadros 3 (Turma de Geofísica) e 4 (Turma de Modelagem Geológica), abaixo aplicados no ano de 2018. Esses quadros foram elaborados com base na proposta metodológica de Souza (2016).

| <b>Plano</b>   | Disciplina/Título                                    | <b>Princípios</b><br>Programáticos                                                                        | <b>Resultados</b><br>Pretendidos da<br>Aprendizagem                                                                                 | <b>Tempo</b> |
|----------------|------------------------------------------------------|----------------------------------------------------------------------------------------------------|----------------------------------------------------------------------------------------------------|--------------|
| 1              | FTP002/Introdução                                    | diferenciação<br>A<br>progressiva<br>dos<br>conceitos                                                     | O conceito de geofísica;<br>Classificar a Geofísica e<br>identificar os principais<br>métodos geofísicos.                           | 8 horas      |
| $\overline{2}$ | <b>FTP002/Os</b><br>Métodos<br>Potenciais            | Identificação<br>dos<br>métodos<br>potenciais                                                             | Identificar<br>Métodos<br><b>OS</b><br>Potenciais; Relacionar os<br>instrumentos<br>utilizados<br>método<br>cada<br>em<br>potencial | 16 horas     |
| 3              | FTP002/Os<br>Métodos<br>Geoelétricos                 | Identificação<br>dos<br>métodos<br>geoelétricos                                                           | Métodos<br>Identificar<br><b>OS</b><br>Geoelétricos; Relacionar<br>as técnicas utilizadas                                           | 10 horas     |
| 4              | <b>FTP002/Os</b><br>Métodos<br>Sísmicos              | Identificação<br>dos<br>métodos sísmicos                                                                  | Identificar<br>Métodos<br><b>OS</b><br>Sísmicos<br>(refração<br>e<br>reflexão); Entender sua<br>aplicação<br>em<br>subsuperfície    | 16 horas     |
| 5              | FTP002/Outros<br>Métodos Geofísicos de<br>Exploração | Identificação<br>de<br>métodos<br>não<br>geofísicos<br>convencionais<br>na<br>indústria<br>de<br>petróleo | Entender a utilização de<br>métodos<br>outros<br>indústria<br>geofíscos<br>na<br>petrolífera                                        | 10 horas     |

Quadro 3 – Resumo das estratégias didáticas na turma de Geofísica do Petróleo

Fonte: Adaptado de Souza (2016)

| <b>Plano</b>   | Disciplina/Título                                                                             | <b>Princípios</b><br>Programáticos                                                                    | <b>Resultados</b><br>Pretendidos da<br>Aprendizagem                                                                                        | <b>Tempo</b> |
|----------------|-----------------------------------------------------------------------------------------------|----------------------------------------------------------------------------------------------------|----------------------------------------------------------------------------------------------------|--------------|
| 1              | FTP008/Introdução                                                                             | A<br>diferenciação<br>progressiva<br>dos<br>conceitos                                                 | Conceituar<br>Rocha<br>Reservatório<br>e<br>Rocha Selante;                                                                                 | 8 horas      |
| $\overline{2}$ | FTP008/Caracterização<br>de Reservatório                                                      | Identificação das<br>principais<br>características de<br>reservatório<br>um<br>de<br>hidrocarbonetos  | Relacionar<br>e<br>diferenciar<br>as<br>principais<br>propriedades<br>físicas<br>de<br><b>um</b><br>reservatório<br>de<br>hidrocarbonetos. | 16 horas     |
| 3              | FTP008/Análise<br>Geoestatística                                                              | Nocões Básicas<br>de Geoestatística                                                                   | Entender<br>$\Omega$<br>de<br>processo<br>modelagem<br>a<br>partir<br>da<br>geoestatística                                                 | 16 horas     |
| 4              | <b>FTP008/O</b><br>dos<br><b>uso</b><br>softwares no processo<br>de<br>modelagem<br>geológica | Utilização<br>dos<br>softwares<br>na<br>modelagem<br>geológica<br>de<br>reservatórios                 | Aplicar<br><b>OS</b><br>exercícios<br>na<br>geoestatística<br>$\mathbf e$<br>Manusear<br>softwares<br>de<br>modelagem<br>geológica         | 10 horas     |
| 5              | FTP008/Elaboração de<br>projeto<br>de<br>um<br>Modelagem Geológica                            | Elaboração<br>de<br>modelo<br><b>um</b><br>geológico a partir<br>do<br>dos<br><b>uso</b><br>softwares | Elaborar<br>um<br>modelo geológico<br>com um software<br>utilizando<br><b>OS</b><br>conceitos<br>aprendidos                                | 10 horas     |

Quadro 4 – Resumo das estratégias didáticas na turma de Modelagem Geológica

Fonte: Adaptado de Souza (2016)

Nos Quadros 3 e 4 observa-se que os planos de ensino e aprendizagem foram identificados com a disciplina e o título. Os planos possuem em comum os princípios programáticos que são a diferenciação progressiva (subsunçores) e a harmonia integrativa, pressupostos teóricos da Teoria da Aprendizagem Significativa de David Ausubel. Além disso, são identificados os resultados pretendidos de aprendizagem a partir da fundamentação teórica do Alinhamento Construtivo de John Biggs.

A diferenciação progressiva dos subsunçores refere-se à diferenciação de conceitos durante o aprendizado de cada plano aplicado enquanto ocorre a integração dos significados destes conceitos aprendidos.

Os resultados pretendidos de aprendizagem foram definidos observando o tipo de conhecimento que foi envolvido no aprendizado dos conteúdos de Geofísica do Petróleo e Modelagem Geológica; a seleção de conteúdos de acordo com a disciplina que estava sendo ministrada pelo professor e o nível de compreensão requerida foi representado por meio de um verbo (MENDONÇA, 2015). As informações listadas abaixo, são exemplos de planos de ensino e aprendizagem de cada disciplina ministrada:

## **Plano de Ensino e Aprendizagem 1 (Turma de Geofísica do Petróleo):** Introdução

Definição dos resultados pretendidos de aprendizagem (RPA's): RPA1- Definir o conceito de Geofísica Tipo de conhecimento: conhecimento declarativo; Conteúdo: definição do conceito de geofísica; Nível de compreensão (verbo): definir; Contexto: definir um conceito para geofísica por meio da apresentação de um mapa conceitual.

### **Plano de Ensino e Aprendizagem 2 (Turma de Geofísica do Petróleo):**

Métodos Geoelétricos Definição dos resultados pretendidos de aprendizagem (RPA's): RPA2- Identificar as técnicas geoelétricas Tipo de conhecimento: conhecimento declarativo e prático; Conteúdo: Técnicas Geoelétricas; Nível de compreensão (verbo): identificar; Contexto: identificar os métodos geoelétricos por meio de prática utilizando um módulo didático.

## **Plano de Ensino e Aprendizagem 3 (Turma de Geofísica do Petróleo):**

Métodos Sísmicos

Definição dos resultados pretendidos de aprendizagem (RPA's):

RPA3- Classificar e diferenciar os métodos sísmicos

Tipo de conhecimento: conhecimento declarativo e prático;

Conteúdo: Classificação e utilização dos métodos sísmicos na ndústria petrolífera;

Nível de compreensão (verbo): classificar e diferenciar;

Contexto: Classificar e diferenciar os métodos sísmicos por meio de prática utilizando softwares livre e comerciais.

### **Plano de Ensino e Aprendizagem 1 (Turma de Modelagem Geológica):** Introdução

Definição dos resultados pretendidos de aprendizagem (RPA's):

RPA1- Definir o conceito de Rochas Sedimentares.

Tipo de conhecimento: conhecimento declarativo;

Conteúdo: definição do conceito de Rochas Sedimentares;

Nível de compreensão (verbo): definir;

Contexto: definir um conceito para Rochas Sediementares por meio da apresentação de um mapa conceitual.

# **Plano de Ensino e Aprendizagem 2 (Turma de Modelagem Geológica):**

Caracterização de reservatório de hidrocarbonetos

Definição dos resultados pretendidos de aprendizagem (RPA's):

RPA2- Classificar e caracterizar dos reservatórios.

Tipo de conhecimento: conhecimento declarativo e prático;

Conteúdo: Relacionar as principais propriedades físicas de um reservatório e diferenciar suas características;

Nível de compreensão (verbo): classificar, relacionar e diferenciar;

Contexto: Classificar e caracterizar um reservatório por meio do manuseio de softwares.

## **Plano de Ensino e Aprendizagem 3 (Turma de Modelagem Geológica):**

Elaboração de um Modelo Geológico

Definição dos resultados pretendidos de aprendizagem (RPA's):

RPA3- Elaborar um modelo Geológico e analisar suas características.

Tipo de conhecimento: conhecimento prático;

Conteúdo: Elaborar um modelo geológico a partir dos conteúdos ministrados;

Nível de compreensão (verbo): Elaborar e analisar;

Contexto: Classificar e caracterizar um reservatório por meio do manuseio de softwares.

A partir da combinação dos pressupostos que fundamentam a Teoria da Aprendizagem Significativa de David Ausubel e da proposta no modelo de ensino de John Biggs denominado de Alinhamento Construtivo, os planos de ensino e aprendizagem têm como objetivo atender o seguinte aspecto: ajudar os alunos a organizar em suas mentes estruturas significativas de conhecimento a partir de estratégias que favoreçam um enfoque profundo para seu aprendizado (SOUZA, 2016).

Com essa ordenação dos planos os alunos evidenciaram a clareza dos conteúdos envolvidos nos estudos, bem como, dos resultados pretendidos de aprendizagem e souberam o que estavam aprendendo tomando para si o seu aprendizado.

A aplicação dos planos de ensino e aprendizagem, a partir desta perspectiva de organização, mostrou que os alunos foram envolvidos em um aprendizado substancial, onde por meio do processo de mediação da aprendizagem, tanto a interação com os conteúdos que foram ministrados em cada aula como as interconexões que relacionavam experiências e conhecimentos prévios com as novas informações aprendidas foram favorecidas.

#### *4.2.1 Ambiente Virtual de Aprendizagem (AVA)*

Após a elaboração dos planos o passo seguinte foi a utilização do AVA, para o desenvolvimento dessa etapa foram considerados as seguintes plataformas educacionais: *Moodle* e *Google Classroom*.

A UFAM possui um cadastro junto ao *Google Classroom*, e isto foi um facilitador para a abertura das turmas (disciplinas) neste ambiente. Os alunos e os professores participantes foram inseridos nas turmas de Modelagem Geológica de Reservatórios e Geofísica do Petróleo, a partir de seus *emails*.

Como podemos ver na Figura 3, temos a janela de entrada do *Google*  Sala de Aula, que nos mostra as disciplinas disponíveis para a professora Joemes Simas no semestre de 2018.2, com destaque para as disciplinas de Modelagem Geológica e Geofísica do Petróleo.

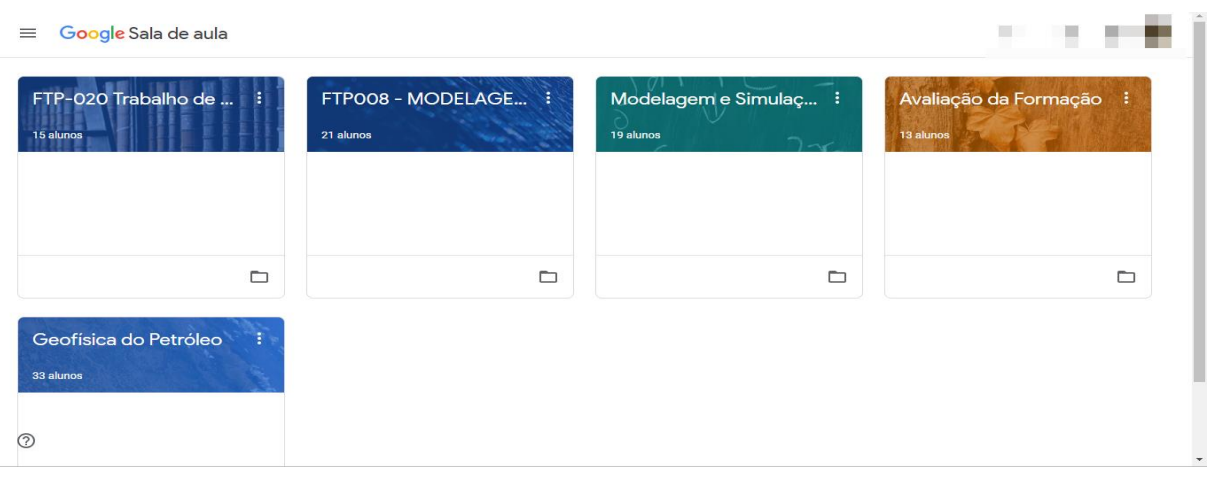

**Figura 3** - Interface de entrada do Google Classroom.

Fonte: Site do Google. Disponível em: [https://classroom.google.com.](https://classroom.google.com/) Acesso em: 21 jan. 2019

Neste item, mostra-se a comparação entre as duas plataformas, para o Google Sala de Aula utilizaremos como exemplo de aplicação a disciplina de Modelagem Geológica de Reservatórios que foi ofertada no último semestre de 2018. Podemos ver na Figura 4 que a plataforma disponibiliza um espaço para publicação de aviso que podem ser imprevistos, ou até mesmo publicações de atividades, ou qualquer texto que seja necessário comunicar aos alunos:

**Figura 4** – Interface de avisos do Google Classroom.

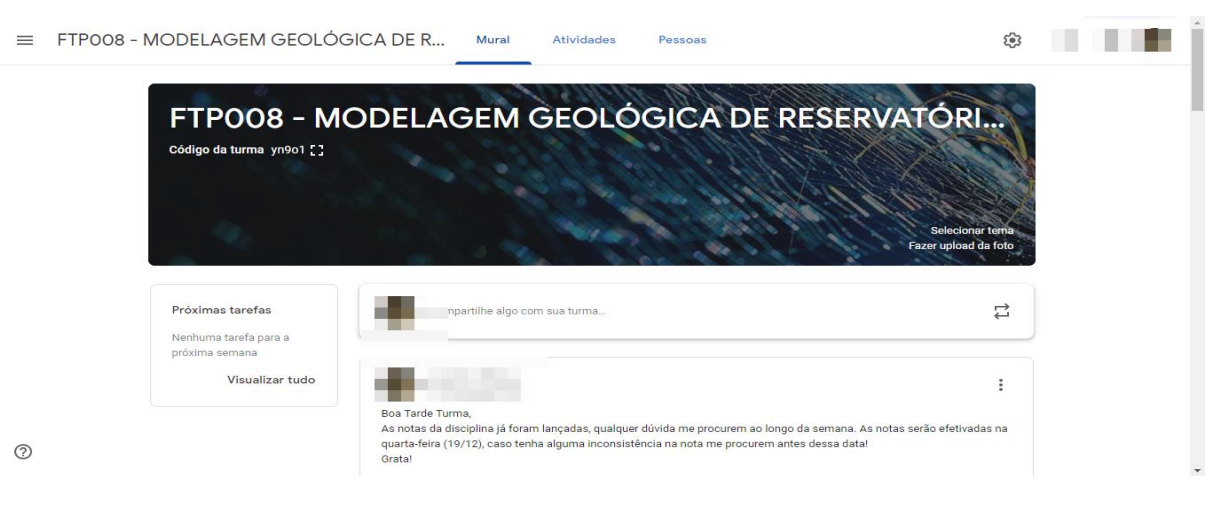

Fonte: Site do Google. Disponível em: [https://classroom.google.com.](https://classroom.google.com/) Acesso em: 21 jan. 2019

O Google Classroom também disponibiliza uma aba para mostrar os alunos cadastrados e se estão ativos na conta, como o professor envia o convite aos discentes através de e-mails, nesta interface da (Figura 5) é possível observar que o o aluno cadastrado "inativo" até aceitar a solicitação do professor e se cadastrar na sua turma.

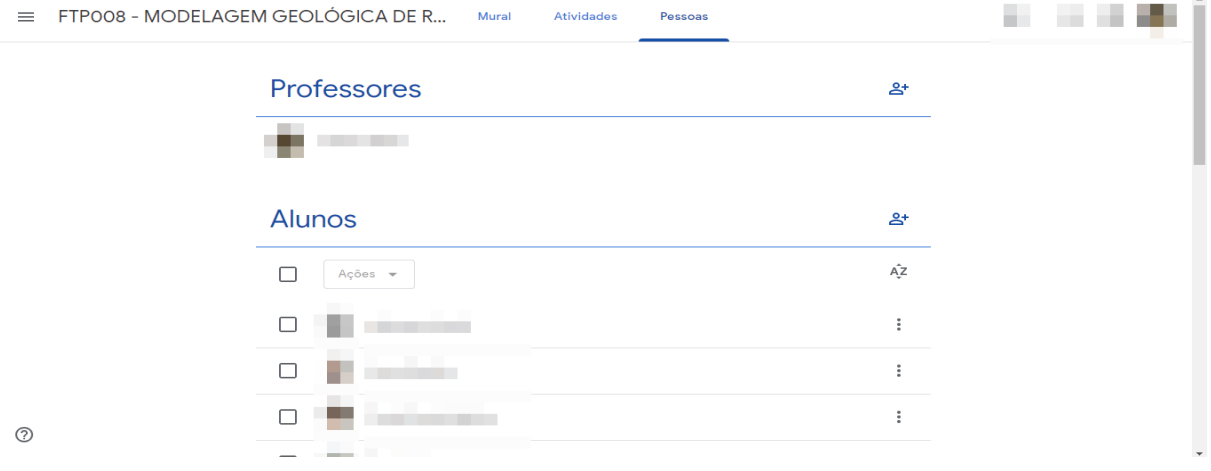

**Figura 5 –** Interface de alunos cadastrados no Google Classroom.

Fonte: Site do Google. Disponível em: [https://classroom.google.com.](https://classroom.google.com/) Acesso em: 21 jan. 2019.

Já o ambiente virtual de aprendizagem Moodle foi utilizado a partir do Centro de Educação a Distância (CED) da UFAM que utiliza essa plataforma para alguns cursos da Instituição. Assim foi dado o acesso ao curso de Engenharia de Petróleo e Gás, cadastrado pelo Técnico do setor e a disciplina de FTP002 - Geofísica do Petróleo foi ofertada em 2019/1.

Quando se acessa a página, aparece uma tela inicial onde são mostrados todos os membros nacionais, e no canto esquerdo se tem as abas de perfil, cursos, configurações e administração disponível para um professor como podemos ver na Figura 6.

**Figura 6** – Interface de Navegação inicial do Moodle.

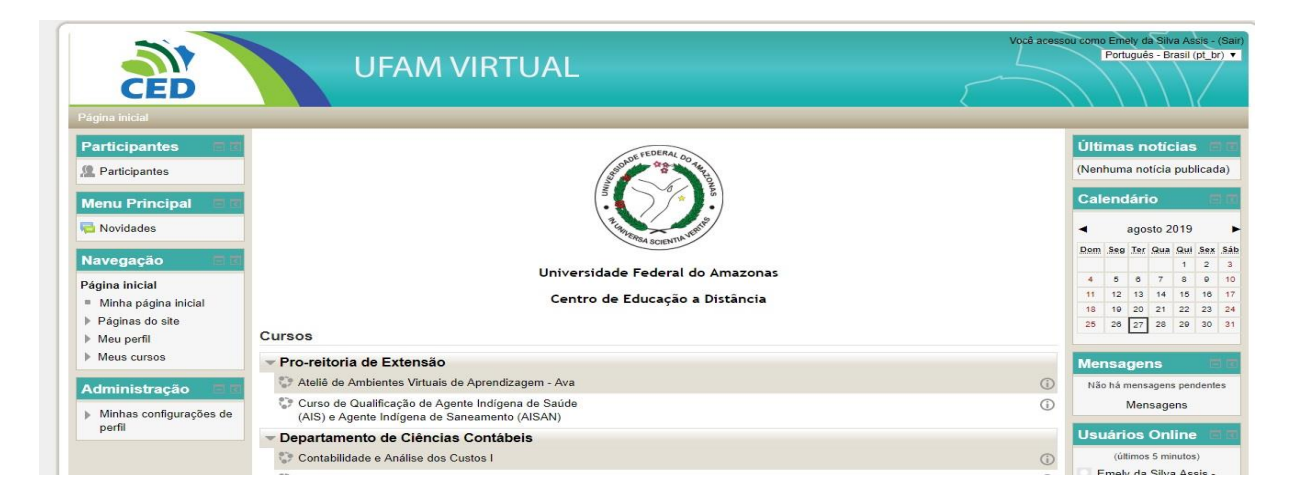

Fonte: Site do Google. Disponível em: [http://ced2.ufam.edu.br/ufamvirtual2/login/index.php.](http://ced2.ufam.edu.br/ufamvirtual2/login/index.php) Acesso em: 27 ago. 2019

Na aba de Navegação, clicando na linha de Meus cursos aparecerá as disciplinas cadastradas para o seu perfil, que nesse caso terá somente a de Geofísica do Petróleo como se observa na Figura 7. Nota-se também que nas abas do lado direito temos o tempo de utilização da plataforma pelo usuário e a informação de quem está online ao mesmo tempo além dos arquivos que foram disponibilizados na plataforma Moodle.

**Figura 7** – Interface Meus cursos no Moodle.

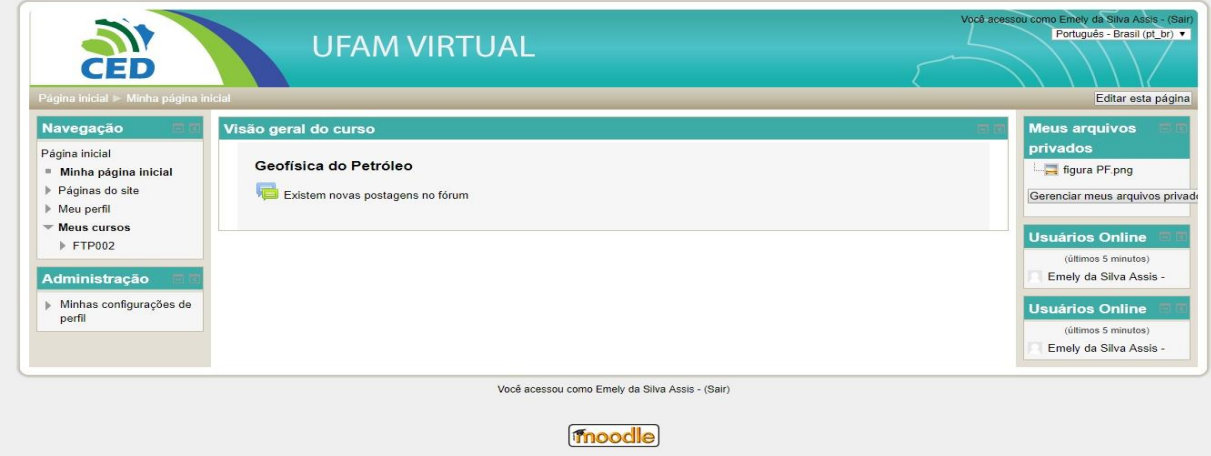

Fonte: Site do Google. Disponível em: [http://ced2.ufam.edu.br/ufamvirtual2/login/index.php.](http://ced2.ufam.edu.br/ufamvirtual2/login/index.php) Acesso em: 27 ago. 2019.

Depois disso o professor tem a opção de colocar tópicos dentro da aba de Geofísica do Petróleo como mostra a Figura 8. Esses tópicos aparecem dentro do fórum de notícias e podem ser usados pelo docente para disponibilizar assuntos de aula, comunicar avisos, colocar exercícios ou vídeos, que aparecem com seus respectivos dias e horários de postagem.

**Figura 8** – Interface de Participantes no Moodle.

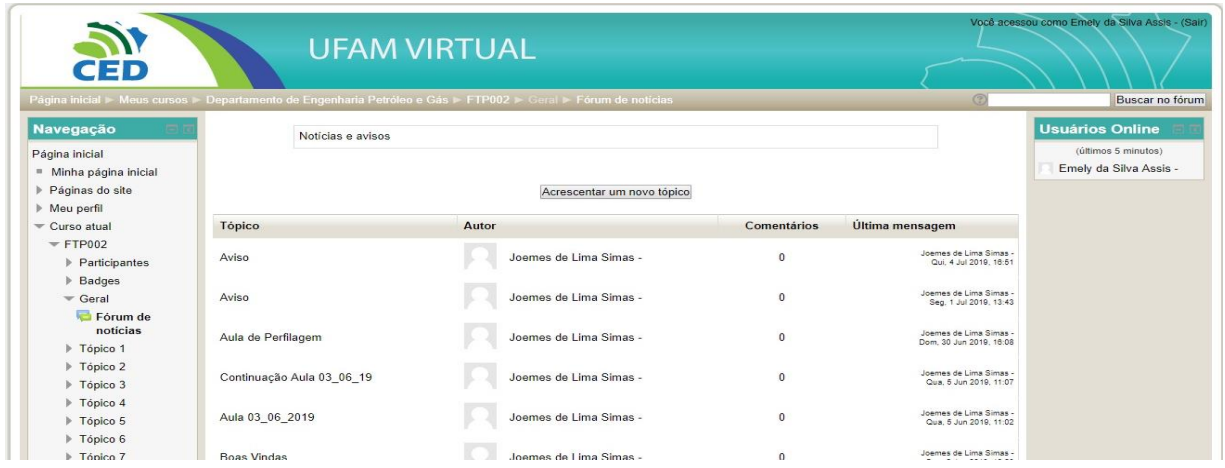

Fonte: Site do Google. Disponível em: [http://ced2.ufam.edu.br/ufamvirtual2/login/index.php.](http://ced2.ufam.edu.br/ufamvirtual2/login/index.php) Acesso em: 27 ago. 2019

Para saber quais alunos estão matriculados na disciplina, temos que apertar na linha de participantes, feito isso aparecerá o cadastrado dos mesmos, e uma ferramenta que dá ao professor uma ideia de quantas vezes o aluno acessou o Moodle, mostrando data e hora do último acesso de cada participante, como mostra a Figura 9.
**Figura 9** – Acesso dos participantes.

| $=$ Participantes<br>= Blogs do curso<br>Anotações<br>Emely da Silva<br>Assis -                                          |                      | $4$ , Jul. $16:51$<br>Joemes de Lima Simas -<br>Aviso<br>$1$ Jul. $13:43$<br>Joemes de Lima Simas - |                                   |                                     |                         |                                                                     |
|----------------------------------------------------------------------------------------------------|----------------------|----------------------------------------------------------------------------------------------------|-----------------------------------|-------------------------------------|-------------------------|---------------------------------------------------------------------|
| Badges                                                                                                    |                      | Selecionar Foto do usuário Nome / Sobrenome                                                         | Endereco de email                 | Cidade/Municipio Pais Último acesso |                         | Aviso                                                               |
| Geral<br>Tópico 1                                                                                                    | $\qquad \qquad \Box$ | NIVEA MARIELLE DE OLIVEIRA<br>PEREIRA -                                                             | 21650063@email.com                | Manaus                              | Brasil 54 dias 15 horas | 30 Jun. 16:08<br>Joemes de Lima Simas -<br>Aula de Perfilagem       |
| $\triangleright$ Tópico 2<br>$\triangleright$ Tópico 3                                                                   | $\Box$               | <b>LUCAS RAMIRES FERREIRA -</b>                                                                     | 21750650@email.com                | Manaus                              | Brasil 54 dias 15 horas | 5 Jun. 11:07<br>Joemes de Lima Simas -<br>Continuação Aula 03 06 19 |
| $\triangleright$ Tópico 4<br>Tópico 5                                                                                    | $\Box$               | <b>RENNAN ITALO PANTOJA DE</b><br>SOUZA -                                                           | 21751526@email.com                | Manaus                              | Brasil 54 dias 15 horas | 5 Jun. 11:02<br>Joemes de Lima Simas -                              |
| Tópico 6<br>Tópico 7                                                                                                    | 6                    | Aluno -                                                                                             | aluno@email.com                   | Manaus                              | Brasil 55 dias 20 horas | Aula 03 06 2019<br>Tópicos antigos                                  |
| Tópico 8<br>$\triangleright$ Tópico 9                                                                                    | 69                   | <b>JOHAN SEBASTIAN HERNANDEZ</b><br><b>HERNANDEZ-</b>                                               | 21954435@email.com                | <b>Manaus</b>                       | Brasil 62 dias 16 horas | <b>Próximos</b>                                                     |
| Tópico 10<br>Meus cursos                                                                                                 | 69                   | ALCIDES SANTOS CORREIA -                                                                            | 21752762@email.com                | Manaus                              | Brasil Nunca            | eventos<br>Não há nenhum evento<br>próximo                          |
| Administração                                                                                                    | 63                   | ALEX CANDIDO COSTA -                                                                                | alexcosta325@gmail.com            | Manaus                              | Brasil Nunca            | Calendário<br>Novo evento                                           |
| Administração do curso<br>Ativar edição<br>Editar configurações<br>Usuários<br>Filtros<br>Relatórios<br><b>EII</b> Notas | 0                    | SIMIO DA SILVA MOT -                                                                                | 21356554@email.com                | Manaus                              | Brasil Nunca            | <b>Usuários Online</b>                                              |
|                                                                                                    | O                    | <b>MATHEUS DE CASTRO CANTUARIO</b>                                                                  | matheus-<br>cantuario@hotmail.com | Manaus                              | Brasil Nunca            | (últimos 5 minutos)<br>Emely da Silva Assis -                       |
|                                                                                                    | $\qquad \qquad \Box$ | <b>DAVID CORDEIRO -</b>                                                                             | 21353279@email.com                | Manaus                              | Brasil Nunca            | <b>Atividade recente</b>                                            |

Fonte: Site do Google. Disponível em: [http://ced2.ufam.edu.br/ufamvirtual2/login/index.php.](http://ced2.ufam.edu.br/ufamvirtual2/login/index.php) Acesso em: 27 ago. 2019

Nessa plataforma temos a opção de fazer testes, exercícios ou provas online inserindo ou escolhendo questões do banco de questões disponível na plataforma. Na aba de Administração, encontraremos as questões disponíveis tanto criadas pelo próprio professor, como deixada por outros discentes conforme Figura 10.

**Figura 10** – Interface de Administração do Moodle.

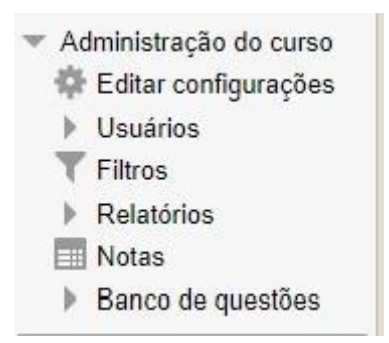

Fonte: Site do Google. Disponível em: [http://ced2.ufam.edu.br/ufamvirtual2/login/index.php.](http://ced2.ufam.edu.br/ufamvirtual2/login/index.php) Acesso em: 27 ago. 2019

As provas deixadas pelo professor na plataforma ficam disponíveis nos tópicos ou fórum de notícias, com data, hora inicial e final, podendo ser inserida na plataforma a qualquer momento. O docente pode colocar as observações anteriores a avaliação na tela inicial da prova, escolhe o estilo da prova que deseja trabalhar, quantas questões serão inseridas e o valor de cada questão, como a nota será mostrada para o aluno, se a cada questão ou ao final da prova. Como a plataforma é online assim que os alunos ultrapassarem o horário disponível, a tela fecha, ele não poderá mais responder a nenhuma questão e sua nota fica salva no sistema imediatamente. A tela antes de iniciar a prova é a Figura 11 a seguir:

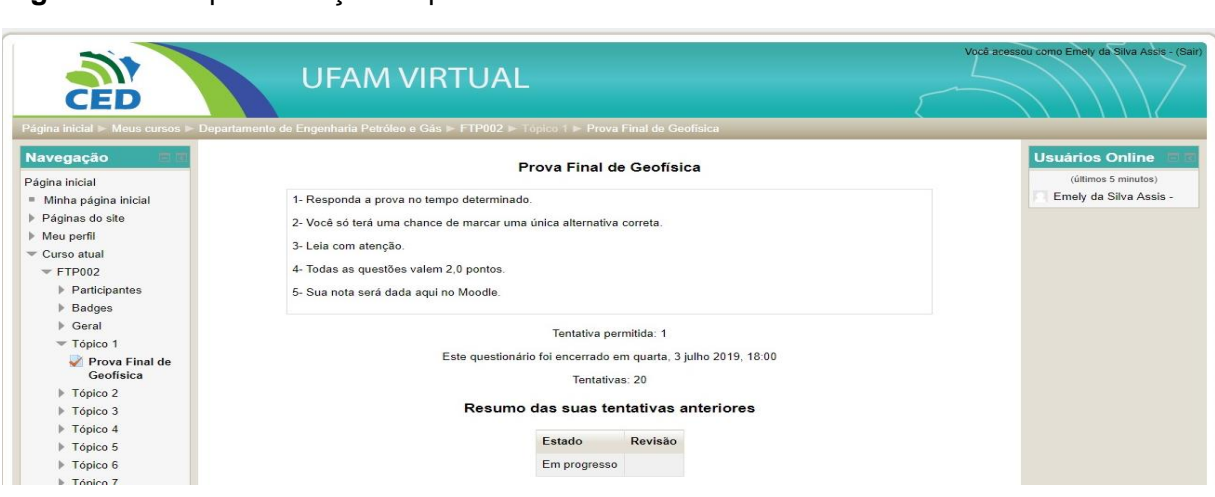

**Figura 11 –** Disponibilização de provas no *Moodle*.

Fonte: Site do Google. Disponível em: [http://ced2.ufam.edu.br/ufamvirtual2/login/index.php.](http://ced2.ufam.edu.br/ufamvirtual2/login/index.php) Acesso em: 27 ago. 2019

Em ambas plataformas educacionais foram abertas as disciplinas da grande área de Geociências, como visto anteriormente, na plataforma Google Classroom foi aberta em 2018/2 a disciplina de Modelagem Geológica de Reservatórios e na plataforma Moodle em 2019/1 a disciplina de Geofísica do Petróleo. Foram inseridos os professores responsáveis e alunos matriculados nessas disciplinas. Todos os materiais e recursos didáticos utilizados em sala de aula foram disponibilizados através das plataformas educacionais.

As duas plataformas educacionais ajudaram no desenvolvimento do ensino e aprendizagem dos alunos do Curso de Engenharia de Petróleo e Gás da UFAM. A finalidade das duas é a mesma, e vai de acordo com a afinidade e objetivo de cada professor perante sua carreira acadêmica escolher qual plataforma ele se sente a vontade de trabalhar e atender as suas necessidades.

Na Figura 12 podemos ver as atividades colocadas na plataforma Google *Classroom* referente à disciplina de Modelagem Geológica, com prazos de entrega e com acesso aos alunos:

**Figura 12** – Atividades da disciplina de Modelagem Geológica no Google *Classroom*.

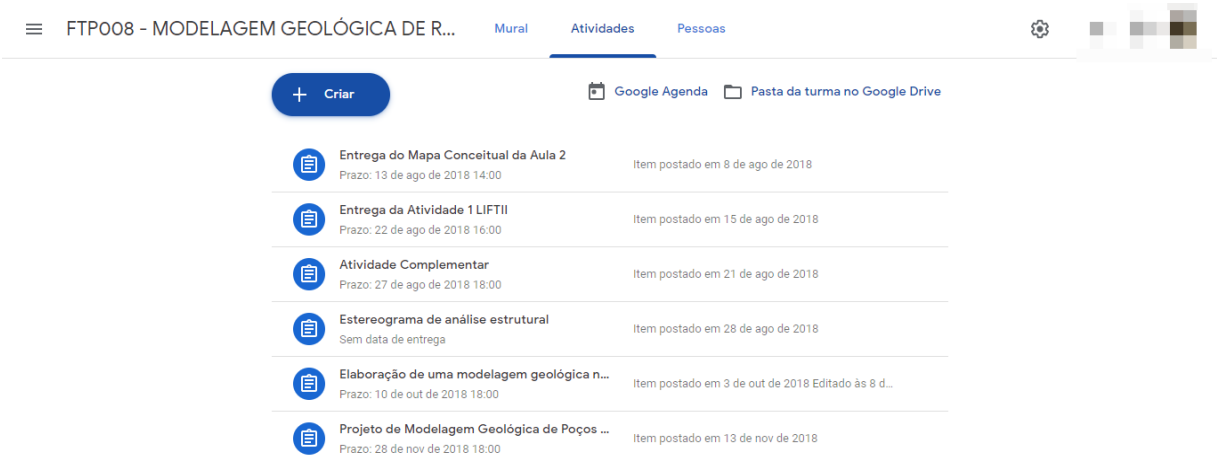

Fonte: Site do Google. Disponível em: [http://ced2.ufam.edu.br/ufamvirtual2/login/index.php.](http://ced2.ufam.edu.br/ufamvirtual2/login/index.php) Acesso em: 27 ago. 2019

Na Figura 13 observa-se a interface que relata quantos alunos entregaram os trabalhos solicitados, é de acesso exclusivo do professor:

**Figura 13** – Interface de entrega de atividades do Google *Classroom*.

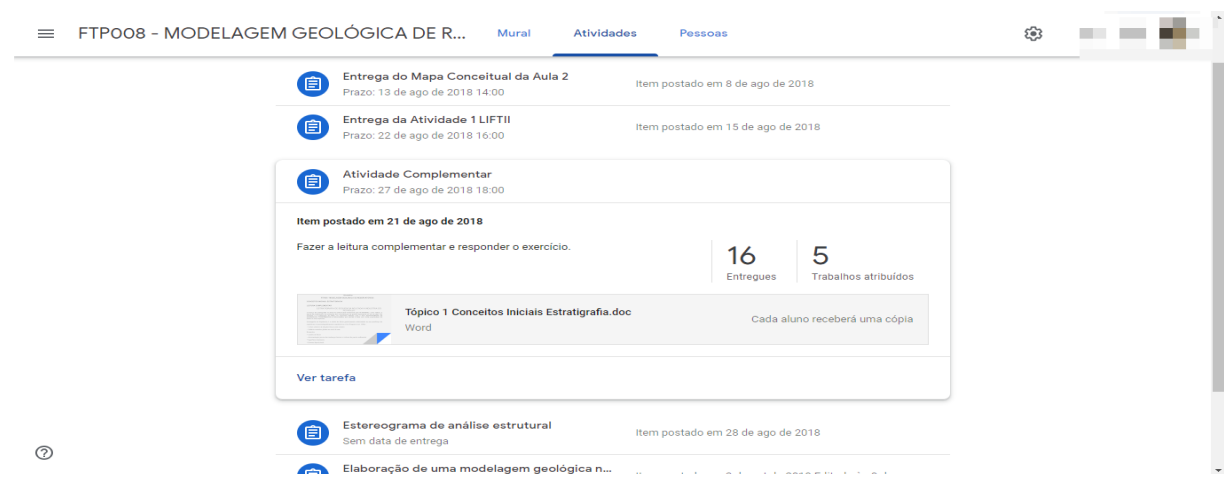

Fonte: Site do Google. Disponível em: [http://ced2.ufam.edu.br/ufamvirtual2/login/index.php.](http://ced2.ufam.edu.br/ufamvirtual2/login/index.php) Acesso em: 27 ago. 2019

Os trabalhos entregues com atraso são observados na Figura 14 com a indicação: "Entregue com atraso" e os que foram corrigidos e dado nota como "Devolvidos" :

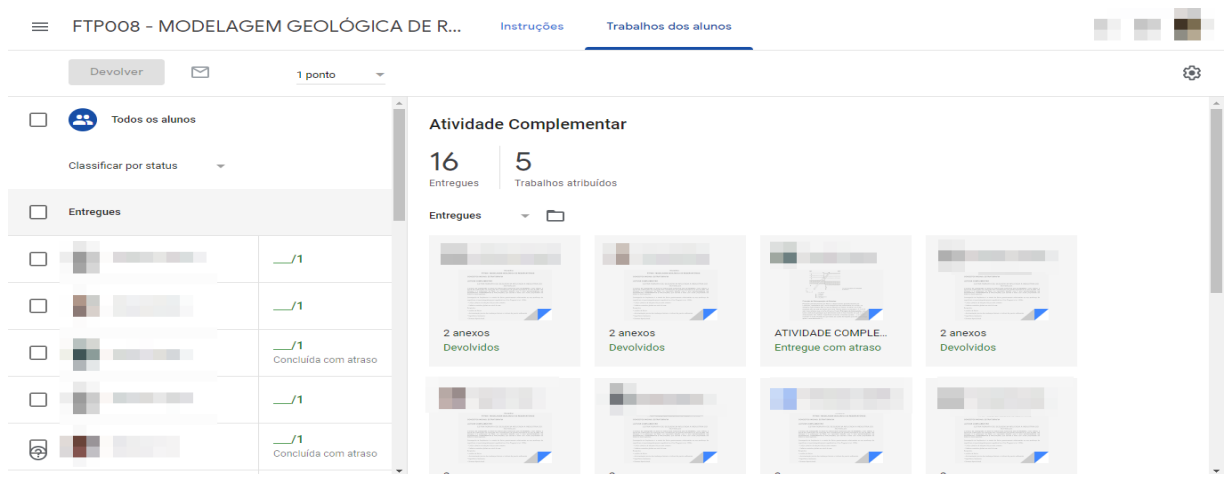

**Figura 14** – Interface de atividade do Google *Classroom*.

Fonte: Site do Google. Disponível em: [https://classroom.google.com.](https://classroom.google.com/) Acesso em: 21 ago. 2019

Na Figura 15 se consegue identificar quem deixou o trabalho "pendente", ou seja, não entregou a atividade:

**Figura 15** – Interface de atividade do Google *Classroom*.

| FTP008 - MODELAGEM GEOLÓGICA DE R<br>$\equiv$ |                                                    | Instruções                            | Trabalhos dos alunos                                     |                                                |                                                                                                    |                          |
|-----------------------------------------------|----------------------------------------------------|---------------------------------------|----------------------------------------------------------|------------------------------------------------|----------------------------------------------------------------------------------------------------|--------------------------|
| $\quad \simeq$<br>Devolver                    | 1 ponto<br>÷                                       |                                       |                                                          |                                                |                                                                                                    | ලා                       |
|                                               | $\hat{\phantom{a}}$<br>$\overline{\phantom{0}}$ /1 | z.<br>2 anexos<br>Entregue com atraso | - 70<br>$\frac{1}{2}$<br>2 anexos<br>Entregue com atraso | <b>STIP</b><br>3 anexos<br>Entregue com atraso | z.<br>$\frac{1}{2}$<br>2 anexos<br>Devolvidos                                                                                                    | $\overline{\phantom{a}}$ |
| <b>Atribuídos</b>                             |                                                    |                                       |                                                          |                                                |                                                                                                    |                          |
|                                               | Pendente                                           | <b>BY ANNOUNCED</b><br>×.             |                                                          |                                                | <b>The Contract of the Contract of the Contract of the Contract of the Contract of the Contract of the Contract of the Contract of the Contract of the Contract of the Contract of the Contract of the Contract of the Contract </b> |                          |
|                                               | Pendente                                           | 2 anexos<br><b>Devolvidos</b>         | 3 anexos<br>Entregue com atraso                          | Atividade Complemen<br><b>Devolvidos</b>       | 2 anexos<br>Devolvidos                                                                                                    |                          |
|                                               | Pendente                                           |                                       |                                                          |                                                |                                                                                                    |                          |
| τ                                             | Pendente                                           | <b>IRANG PERSONAL PROPERTY</b>        | <b>INSTERNATION</b>                                      |                                                | <b>CONTRACTOR</b>                                                                                                    |                          |
|                                               | Pendente                                           | 2 anexos                              | ×.<br>2 anexos                                           | ATIVIDADE COMPLE<br>Entregue com atraso        | - 1<br>2 anexos<br><b>Devolvidos</b>                                                                                                    |                          |
| $\odot$                                       |                                                    | Entregue com atraso                   | <b>Devolvidos</b>                                        |                                                |                                                                                                    |                          |

Fonte: Site do Google. Disponível em: [https://classroom.google.com.](https://classroom.google.com/) Acesso em: 21 ago. 2019

No AVA Moodle a sub aba de Administração de notas da Figura 16 permite acesso as notas de cada aluno, dando também uma nota ao curso criado que ficacomo a média das notas dos alunos.

**Figura 16** – Relatório de notas do *Moodle*.

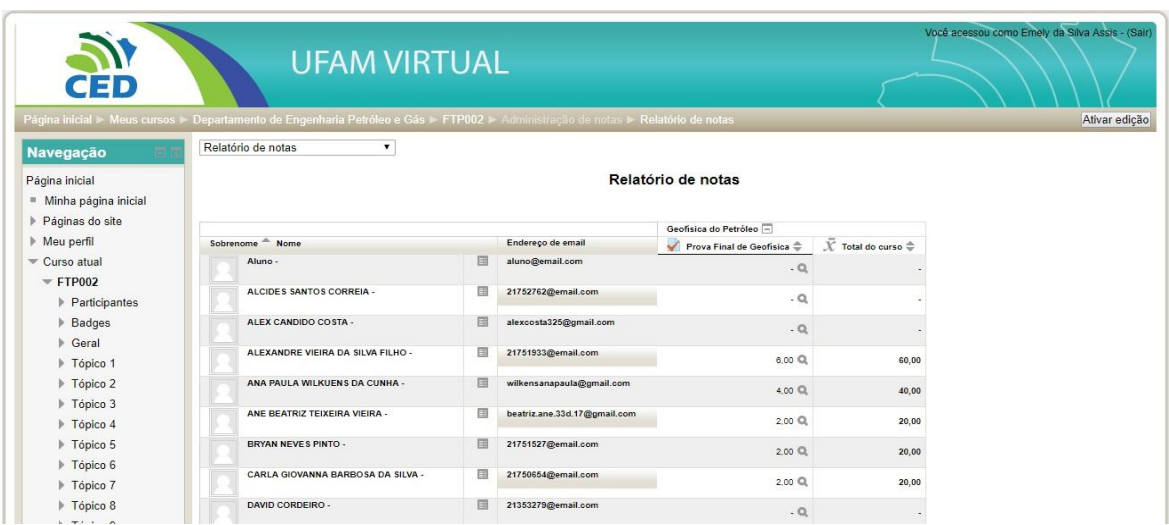

Fonte: Site do Google. Disponível em: [http://ced2.ufam.edu.br/ufamvirtual2/login/index.php.](http://ced2.ufam.edu.br/ufamvirtual2/login/index.php) Acesso em: 27 ago. 2019

Do ponto de vista dos alunos o Google Classroom é mais prático de maneira geral, mas principalmente devido às notificações que ele fornece aos e-mails, ferramenta que o Moodle não fez. Porém a prova online só foi possível no Moodle e eles preferem receber a nota no momento em que finalizam a avaliação como podemos ver nos resultados das pesquisas realizadas.

A pesquisa sobre as plataformas nas duas turmas trabalhadas foi feita através de um questionário do Google Forms, Anexo A.

As perguntas poderiam seguir discursivas ou objetivas, tendo a possibilidade de "Sim" ou "Não", dar notas de 0 a 5 sendo 0 a mínima e 5 a máxima, ou responder com sua opinião pessoal. Na Figura 17 tivemos vinte alunos participantes da pesquisa, 75% acharam que a plataforma Google Classroom merecia a nota máxima e 25% alunos deram a segunda melhor nota para o contexto geral da plataforma.

**Figura 17 –** Questão 1 do Anexo da turma de Modelagem Geológica 2018/2.

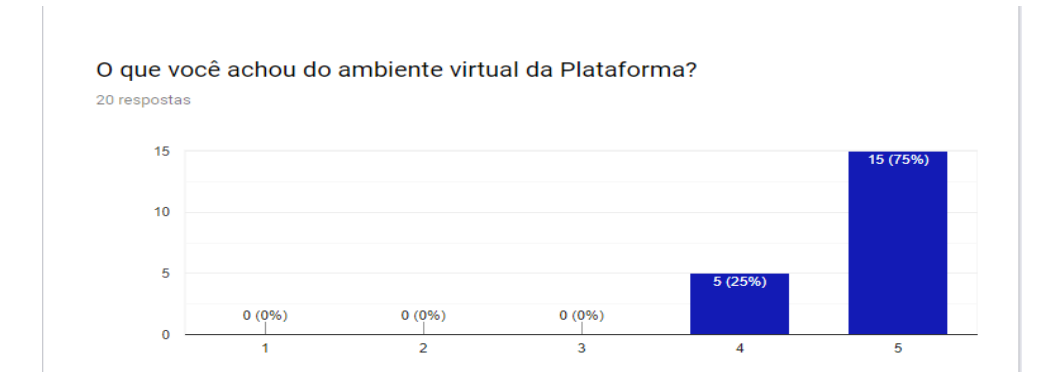

Fonte: Site do Gmail. Disponível [<https://docs.google.com/forms/d/1ruWzCr6YEsskhj80XRcKz3YaNMvEfeSV2SM9koFcbSA/](https://docs.google.com/forms/d/%20%201ruWzCr6YEsskhj80XRcKz3YaNMvEfeSV2SM9koFcbSA/%20edit?ts=5d6556d6#responses)  [edit?ts=5d6556d6#responses>](https://docs.google.com/forms/d/%20%201ruWzCr6YEsskhj80XRcKz3YaNMvEfeSV2SM9koFcbSA/%20edit?ts=5d6556d6#responses) Acesso em 27.08.2019.

Com relação ao acesso dos alunos ao material disponibilizado pela professora na plataforma 80% deram a nota máxima, 15% a segunda maior nota e 5% deram nota 1, conforme a Figura 18:

**Figura 18 –** Material disponibilizado.

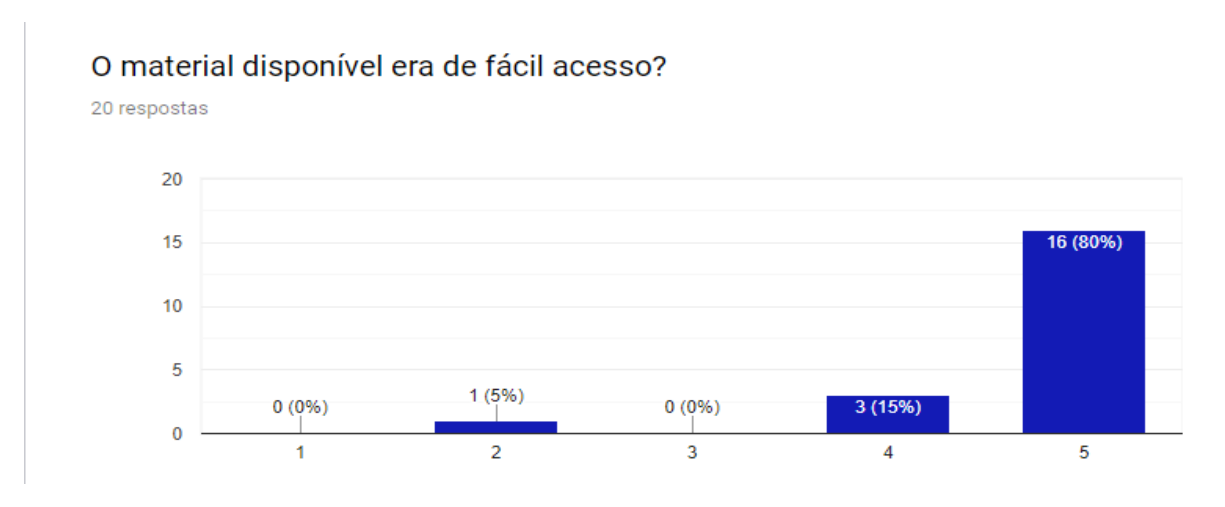

Fonte: Site do Gmail. Disponível

https://docs.google.com/forms/d/1ruWzCr6YEsskhj80XRcKz3YaNMvEfeSV2SM9koFcbSA/ edit?ts=5d6556d6#responses. Acesso em: 27 ago. 2019

Na Figura 19, com relação ao conhecimento dos alunos da existência dessa plataforma 70% nunca tinha utilizado nenhum ambiente virtual de aprendizagem e 30% já havia utilizado:

**Figura 19 –** Questão 5 do Anexo A da turma de Modelagem Geológica 2018/2.

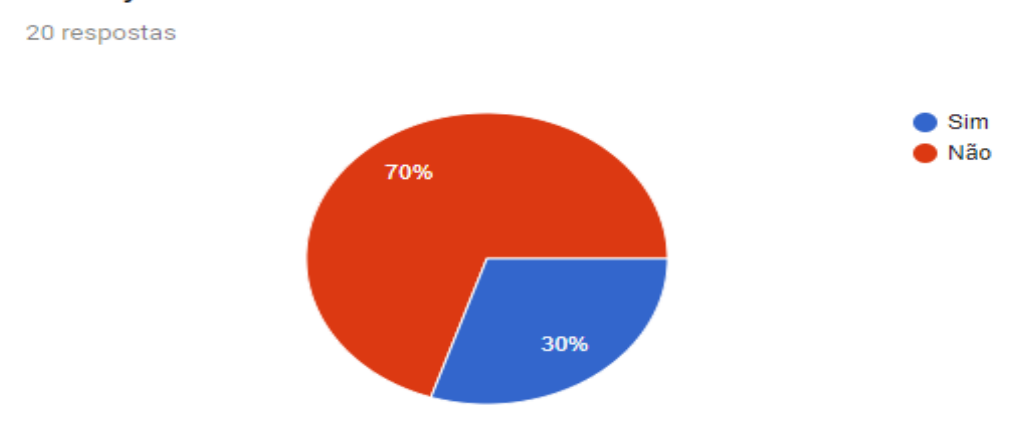

Você já havia usado essa ferramenta?

Fonte: Site do Gmail. Disponível em: https://docs.google.com/forms/d/1ruWzCr6YEsskhj80XRcKz3YaNMvEfeSV2SM9koFcbSA/ edit?ts=5d6556d6#responses. Acesso em: 27 ago. 2019

Sobre a facilidade de comunicação entre o professor e o aluno através da plataforma 95% responderam com nota máxima e 5% com a segunda maior nota, conforme a Figura 20:

**Figura 20 –** Questão 6 do Anexo da turma de Modelagem Geológica 2018/2.

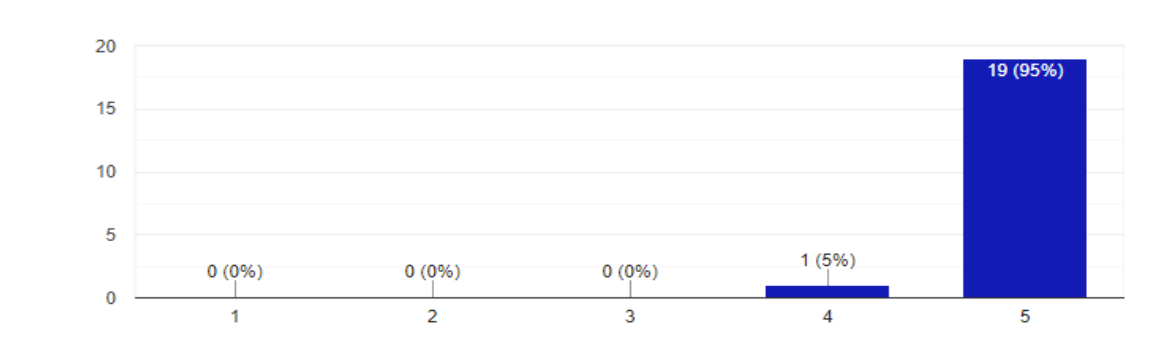

Sobre a relação professor / aluno na Plataforma.

Fonte: Site do Gmail. Disponível em:

20 respostas

[https://docs.google.com/forms/d/1ruWzCr6YEsskhj80XRcKz3YaNMvEfeSV2SM9koFcbSA/](https://docs.google.com/forms/d/%20%201ruWzCr6YEsskhj80XRcKz3YaNMvEfeSV2SM9koFcbSA/%20edit?ts=5d6556d6#responses)  [edit?ts=5d6556d6#responses.](https://docs.google.com/forms/d/%20%201ruWzCr6YEsskhj80XRcKz3YaNMvEfeSV2SM9koFcbSA/%20edit?ts=5d6556d6#responses) Acesso em: 27 ago. 2019

Na última questão, o aluno precisava escrever sobre a experiência no ambiente virtual de aprendizagem, conforme mostra a Figura 21:

**Figura 21 –** Questão 9 do Anexo da turma de Modelagem Geológica 2018/2.

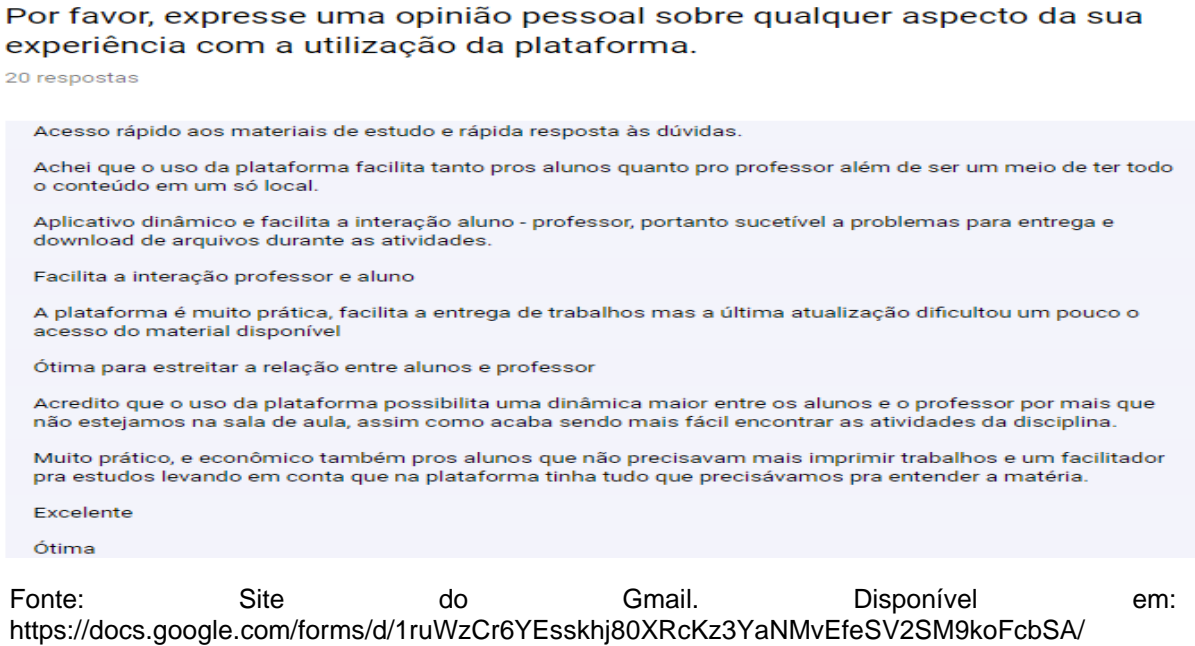

[edit?ts=5d6556d6#responses.](https://docs.google.com/forms/d/%20%201ruWzCr6YEsskhj80XRcKz3YaNMvEfeSV2SM9koFcbSA/%20edit?ts=5d6556d6#responses) Acesso em: 27 ago. 2019

A figura 22 (a e b) respectivamente, mostram um comparativo das duas plataformas que foram utilizadas na turma de Geofísica do Petróleo. Na Figura 23 a podemos observer as resposta com relação a plataforma Google Sala de Aula (70,6% dos alunos atribuíram nota máxima), e já com relação a Plataforma Moodle, Figura 23 b, foram 47,1%.

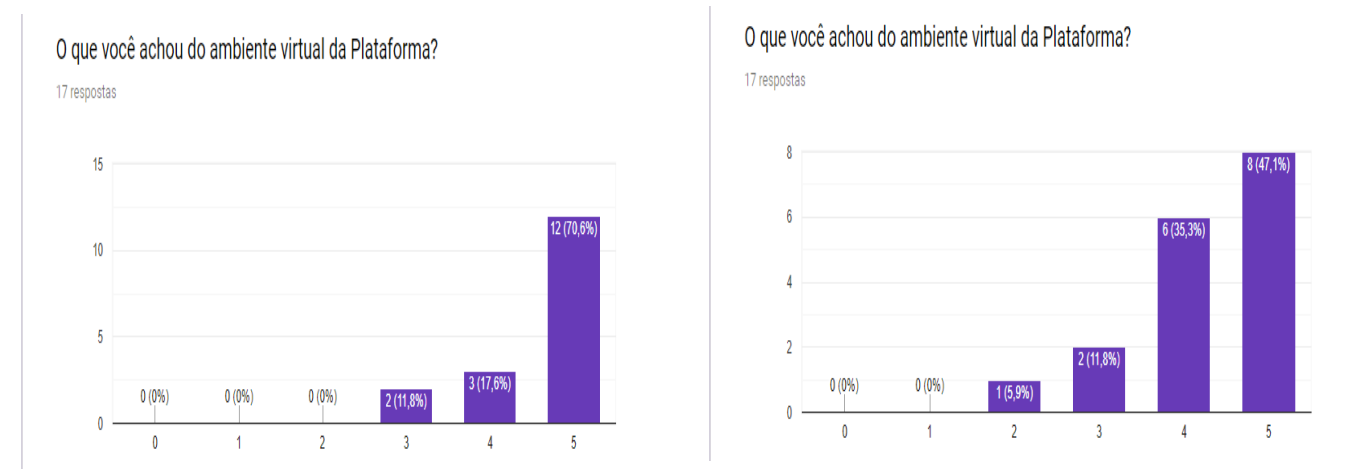

## **Figura 22 –** Comparativo sobre o uso das Plataformas Google Classroom (a) e Moodle (b).

Fonte: Site do Gmail. Disponível em: [https://docs.google.com/forms/d/1HkJLSQoxkqO6RiwbUrGBe1gOHBOR3vN\\_-](https://docs.google.com/forms/d/1HkJLSQoxkqO6RiwbUrGBe1gOHBOR3vN_-WqNr3PGCd8/edit?ts=5d15710f) [WqNr3PGCd8/edit?ts=5d15710f.](https://docs.google.com/forms/d/1HkJLSQoxkqO6RiwbUrGBe1gOHBOR3vN_-WqNr3PGCd8/edit?ts=5d15710f) Acesso em: 27 ago. 2019

Já com relação a dinâmica das plataformas, o Google Classroom atingiu 82,4% das respostas e o Moodle 52,9% dos alunos responderam com a nota máxima, conforme as Figura 23 a e b respectivamente:

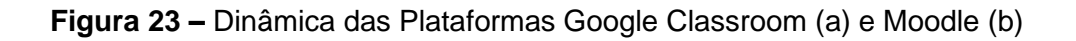

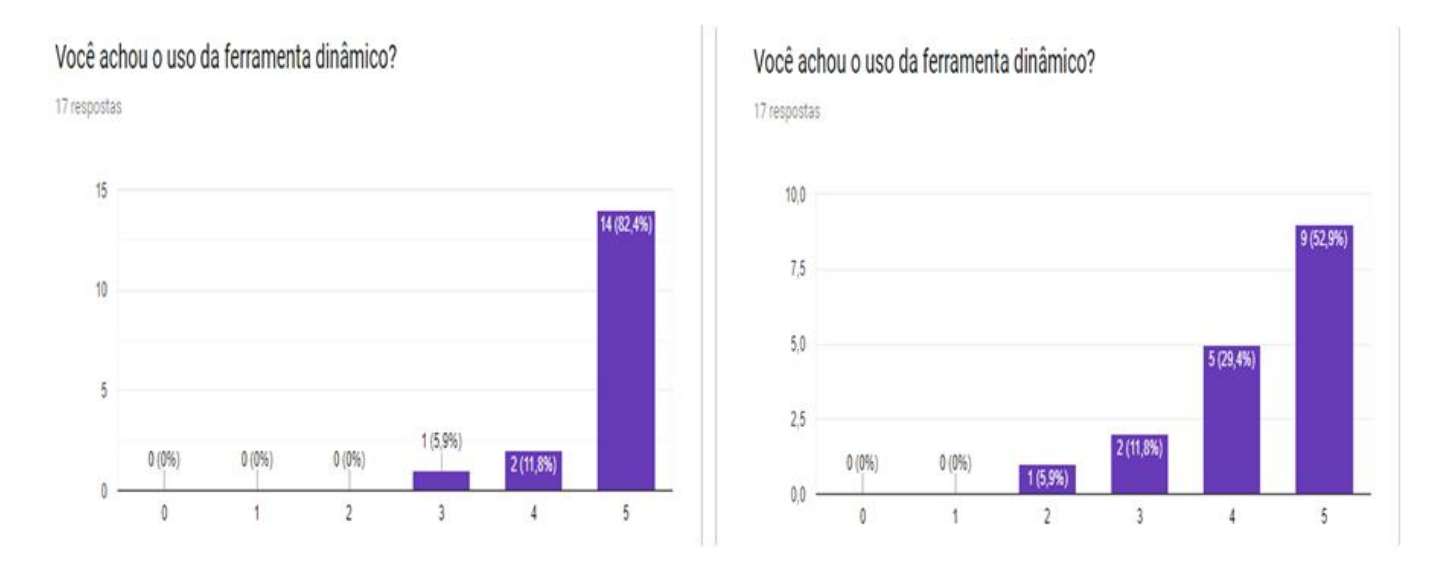

Fonte: Site do Gmail. Disponível em: https://docs.google.com/forms/d/1HkJLSQoxkqO6RiwbUrGBe1gOHBOR3vN\_WqNr3PGCd8/edit ?ts=5d15710f. Acesso em: 27 ago. 2019.

A pergunta com relação a facilidade de acesso aos materiais disponibilizados aos alunos pela professora na plataforma o Google Classroom atingiram 82,4% das respostas dos discentes e para na plataforma Moodle 52,9% dos alunos responderam com a nota máxima, conforme mostram as Figura 24 (a e b):

**Figura 24 –** Facilidade de acesso aos materiais nas Plataformas Educacionais Google Classroom (a) e Moodle (b).

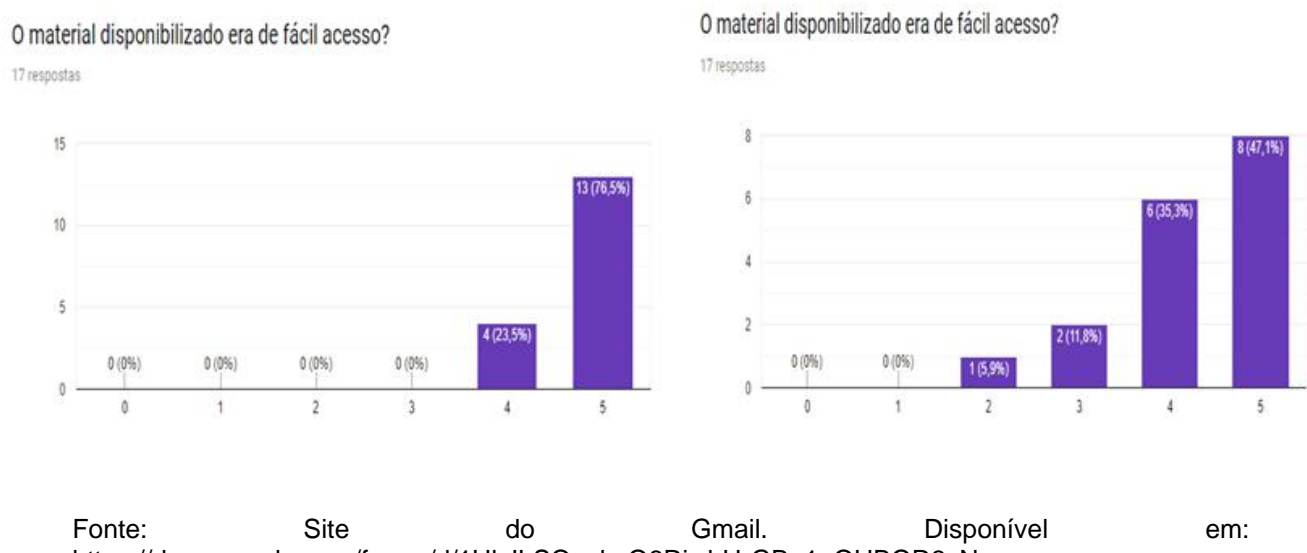

https://docs.google.com/forms/d/1HkJLSQoxkqO6RiwbUrGBe1gOHBOR3vN\_- WqNr3PGCd8/edit?ts=5d15710f. Acesso em: 27 ago. 2019.

Com relação a facilidade de utilização das ferramentas nas plataformas educacionais o Google Classroom atingiu 76,5% das respostas e o Moodle 47,1% dos alunos responderam com a nota máxima, conforme as Figura 25 (a e b) respectivamente:

**Figura 25 –** Facilidade de utilização das ferramentas nas plataformas educacionais Google Classroom (a) e Moodle (b) respectivamente.

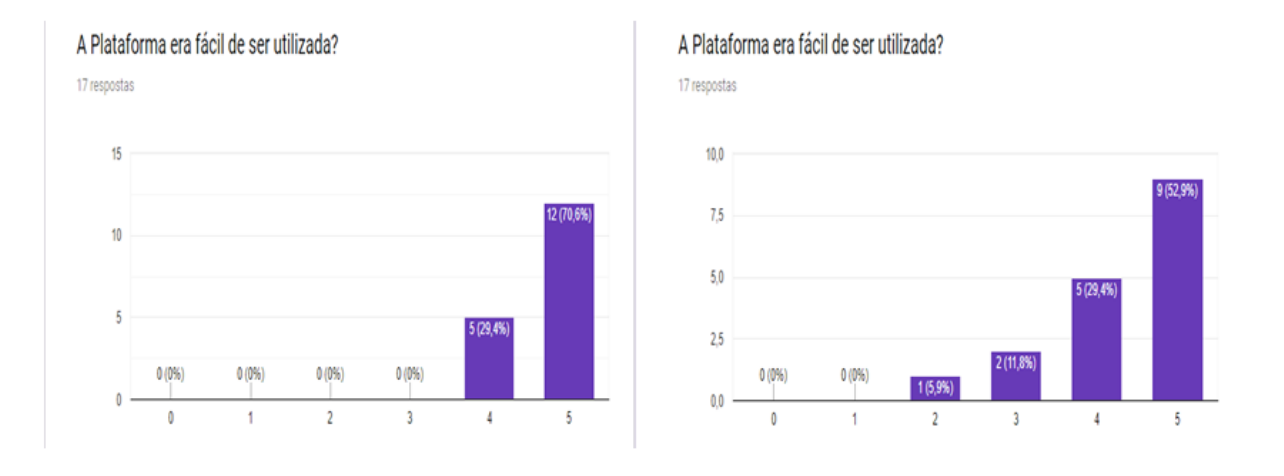

Fonte: Site do Gmail. Disponível [<https://docs.google.com/forms/d/1HkJLSQoxkqO6RiwbUrGBe1gOHBOR3vN\\_-](https://docs.google.com/forms/d/1HkJLSQoxkqO6RiwbUrGBe1gOHBOR3vN_-WqNr3PGCd8/edit?ts=5d15710f) [WqNr3PGCd8/edit?ts=5d15710f>](https://docs.google.com/forms/d/1HkJLSQoxkqO6RiwbUrGBe1gOHBOR3vN_-WqNr3PGCd8/edit?ts=5d15710f) Acesso em 27.08.2019.

Com relação ao conhecimento dos alunos da existência dessas plataformas educacionais 47,1% dos alunos responderam que nunca tinham utilizado o Goolge Classromm e 52,9% responderam que já haviam utilizado o Google Classroom e para o Moodle 70,6% nunca tinha utilizado e 29,4% já haviam utilizado, conforme mostra as Figura 26 (a e b) respectivamente:

**Figura 26 –** Sobre a existência das Plataformas Educacionais Google Classroom (a) e Moodle (b).

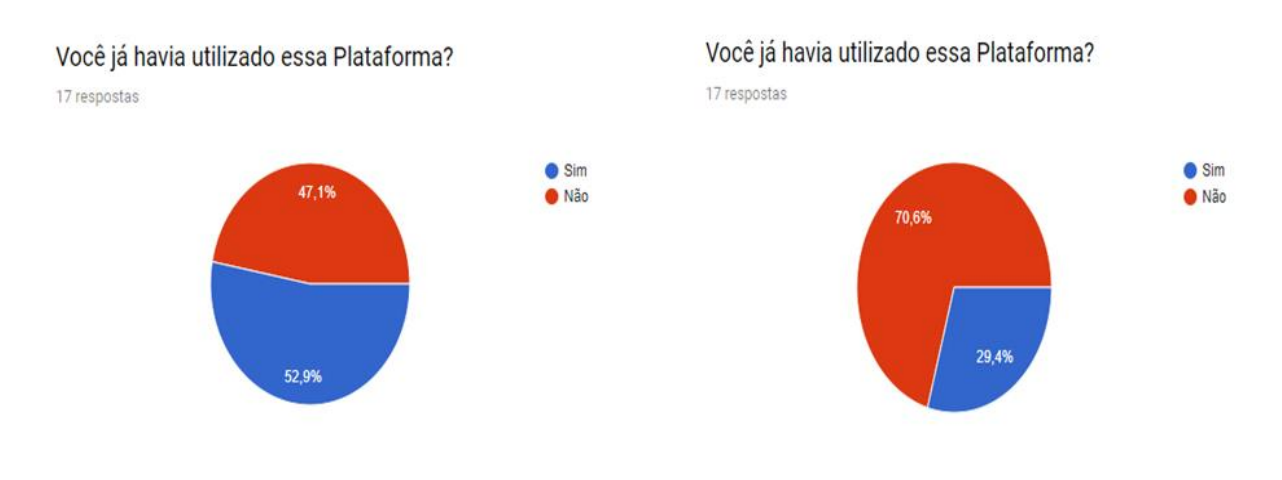

Fonte: Site do Gmail. Disponível em: https://docs.google.com/forms/d/1HkJLSQoxkqO6RiwbUrGBe1gOHBOR3vN\_WqNr3PGCd8/edit?ts=5 d15710f. Acesso em: 27 ago. 2019.

A plataforma *Moodle* teve pesquisa exclusiva sobre a realização de uma prova online pois, foi a única plataforma que possibilitou o desenvolvimento da mesma na época de uso das plataformas educacionais, o Google Classroom ainda não permitia o desenvolviemto dessas atividades. Assim, 41,2 % responderam com nota máxima a aplicação da prova online e 17,6% com nota que se aproxima de três ao processo de aplicação da prova online, conforme a Figura 27:

**Figura 27 –** Aplicação da prova online na Plataforma Moodle.

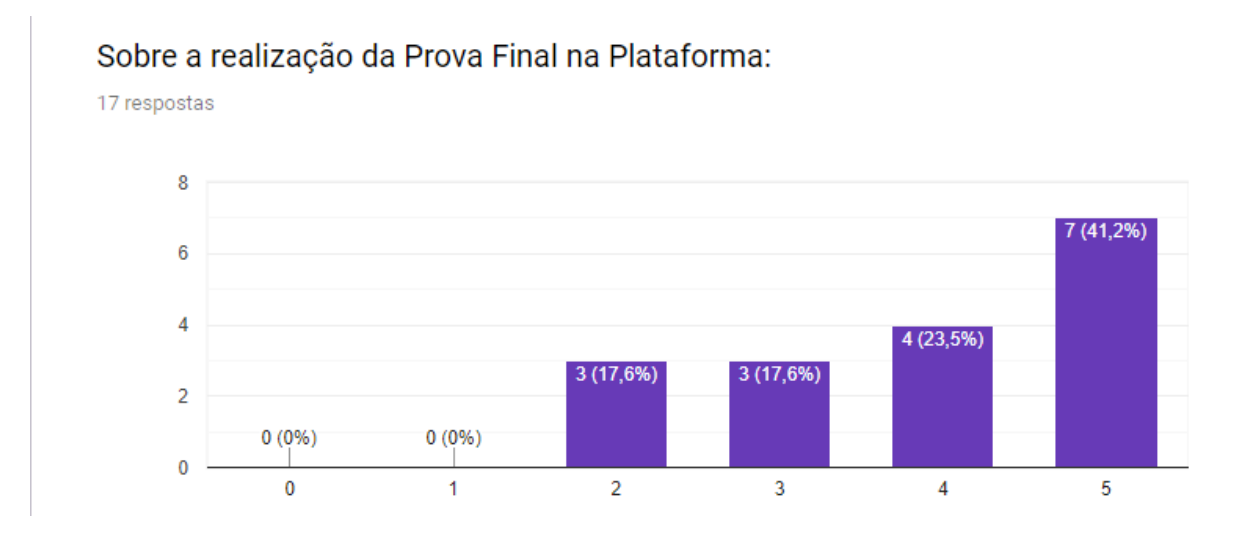

Fonte: Site do Gmail. Disponível em: https://docs.google.com/forms/d/1HkJLSQoxkqO6RiwbUrGBe1gOHBOR3vN\_WqNr3PGCd8/edit?ts=5 d15710f. Acesso em: 27 ago. 2019

É importante ressaltar que essa parte do desenvolvimento da tese foi aplicado como Projeto de Inovação Tecnológica sendo submetido ao Edital 2018/PIBIT/UFAM e teve como título: "*Utilização de Plataformas Educacionais nas disciplinas de Geociências do Curso de Engenharia de Petróleo e Gás como facilitador do processo ensino-aprendizagem***"** com a colaboração da discente Emely da Silva Assis e apoio do discente Robertom Guedes do Amaral, ambos do curso de Engenharia de Petróleo e Gás da UFAM.

No ano de 2019 com a finalização do projeto, este foi submetido para apresentação em formato de banner no evento ENSINOGEO 2019 realizado em outubro no Instituto de Geociências da UNICAMP, conforme Apêndice A.

Por fim, no mês de novembro de 2019 a aluna apresentou a finalização do projeto no II Congresso de Iniciação Tecnológica e Inovação – PROTEC/UFAM.

### *4.2.2 A Aplicação dos Mapas Conceituais*

A aplicação dos mapas conceituais foi a etapa seguinte do desenvolvimento das estratégias didáticas. A utilização da referida técnica de elaboração dos mapas conceituais iniciou com a disciplina de Geofísica do Petróleo no primeiro semestre de 2018, na turma havia 42 alunos matriculados.

Os Mapas Conceituais são estruturas esquemáticas que representam conjuntos de ideias e conceitos dispostos em uma espécie de rede de proposições, de modo a apresentar mais claramente a exposição do conhecimento e organizá-lo segundo a compreensão cognitiva do seu idealizador. Portanto, são representações gráficas, que indicam relações entre palavras e conceitos, desde aqueles mais abrangentes até os menos inclusivos.

São utilizados para a facilitação, a ordenação e a sequenciação hierarquizada dos conteúdos a serem abordados, de modo a oferecer estímulos adequados à aprendizagem, Figura 28, (AUSUBEL,2003). Baseando-se na Teoria da Aprendizagem Significativa (AS) de David Ausubel, o Mapa Conceitual é definido como uma representação gráfica, em duas dimensões, de determinado conjunto de conceitos, sendo construído de tal forma que as relações entre eles sejam evidentes.

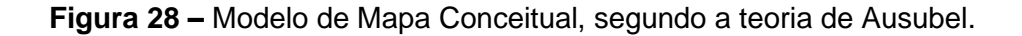

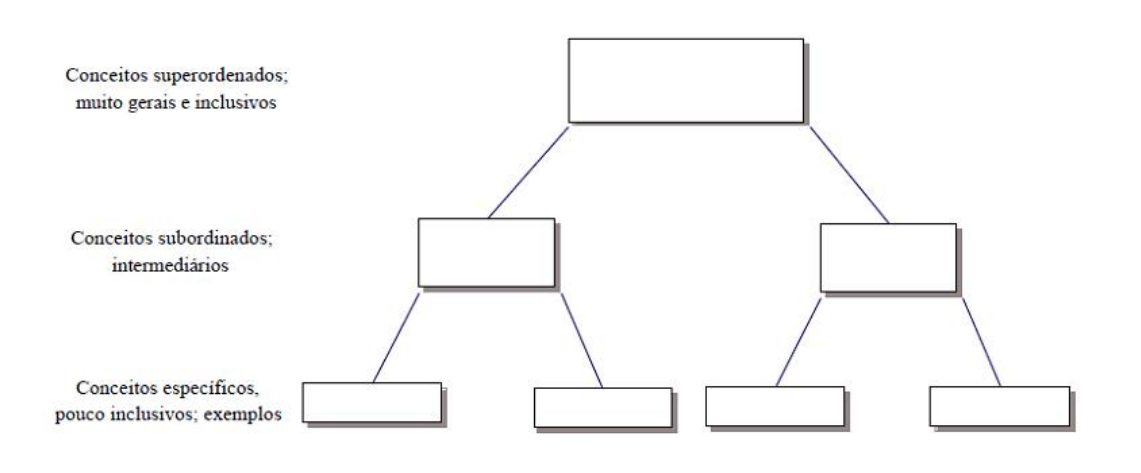

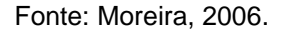

Os Mapas Conceituais foram utilizados principalmente em dois tópicos da disciplina de Geofísica do Petróleo: Definição de Geofísica (conceitos e aplicações) e Método Gravimétrico (conceitos, fundamentação teórica, equipamentos e aplicações).

As práticas com os mapas conceituais seguiram os seguintes passos:

1. Anotar os principais termos ou conceitos acerca do tópico;

2. identificar os conceitos mais gerais, os intermédios e os específicos;

3. começar a construir o mapa de conceitos: os conceitos são contornados com um círculo (oval ou outra forma); o conceito mais geral é localizado no topo; os conceitos intermediários são colocados abaixo do geral e os específicos abaixo do intermediário;

4. traçar a linha de ligação entre os conceitos;

5. "etiquetar" as linhas de ligação dos círculos com as palavras de ligação indicando como os conceitos estão relacionados – proposições e;

6. Revisar o mapa em sua versão final.

No geral os mapas conceituais podem ser utilizados como instrumentos de ensino ou aprendizagem. Como instrumentos didáticos, os mapas conceituais podem ser usados para mostrar as relações hierárquicas entre os conceitos que estão sendo ensinados em uma aula, em uma unidade de estudo ou em um curso inteiro. Contudo, estes mapas não dispensam a explicação do professor.

O tópico de introdução à geofísica é apresentado a partir da definição de geofísica e suas subdivisões. Nesta etapa, após apresentação do professor, os alunos foram convidados a apresentar um mapa conceitual sobre o tema abordado e seguindo as instruções de elaboração destes que foram apresentados inicialmente. Abaixo (Figura 29), temos um modelo de mapa elaborado por um dos discentes participantes da turma:

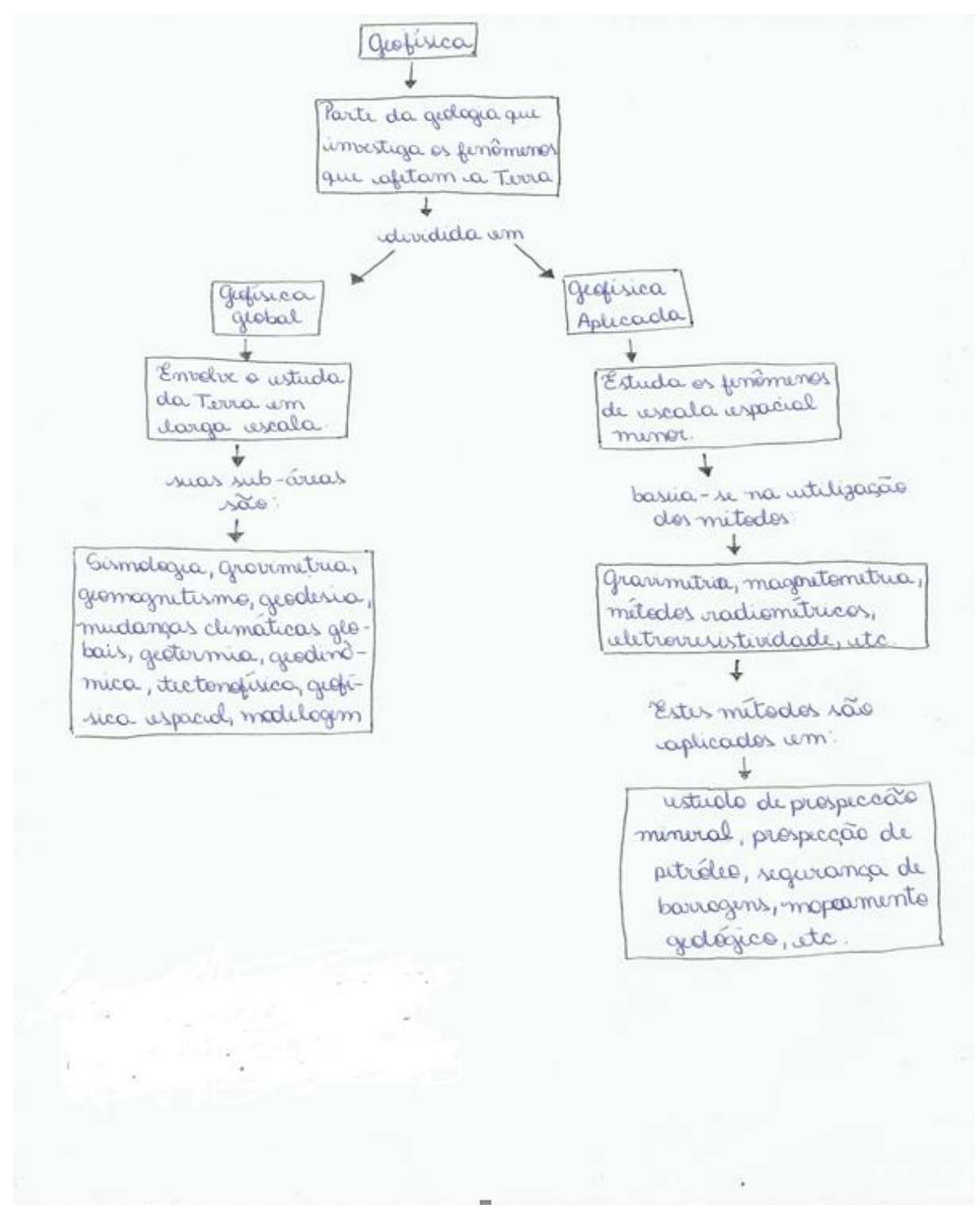

**Figura 29 –** Mapa Conceitual sobre as definições de Geofísica, elaborado por um dos discentes da turma.

Fonte: Alunos da disciplina de geofísica (2018)

O segundo tópico onde utilizou-se a aplicação dos mapas conceituais foi no capítulo sobre o Método Gravimétrico. Nesta etapa, após prévia apresentação do professor, onde foram vistos a fundamentação do método, os instrumentos utilizados e sua aplicação para a indústria do petróleo, ao final do capítulo os alunos foram convidados a apresentar um mapa conceitual sobre o tema abordado. Abaixo, Figura 30, temos um modelo de mapa elaborado por um dos discentes participantes da turma:

**Figura 30 –** Mapa Conceitual sobre o Método Gravimétrico, elaborado por um dos discentes da turma.

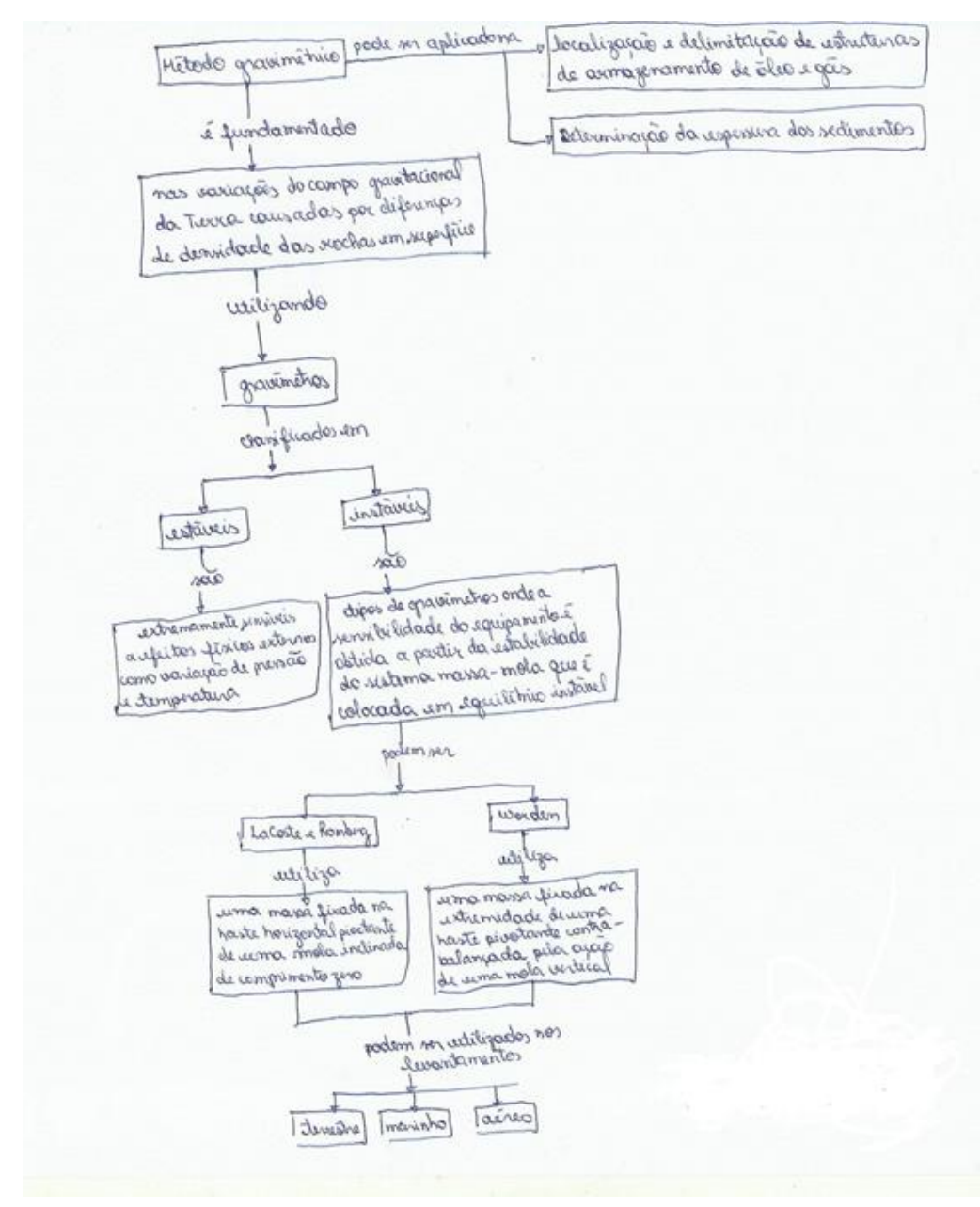

Fonte: Alunos da disciplina de geofísica (2018)

A estratégia de produção e apresentação dos mapas conceituais possibilitou uma dinâmica de grupo que, em geral, apresentaria um corpo teórico, que às vezes é bastante complexo. A proposta de tal estratégia visava fixar o entendimento sobre os conceitos de geofísica e sua classificação e dos métodos utilizados em geofísica do petróleo para a exploração dos hidrocarbonetos.

Os mapas conceituais construídos pelos alunos foram analisados quantitativamente e, como propósito adicional, buscamos avaliar a opinião dos alunos sobre o potencial deste instrumento para facilitar a aprendizagem.

Nessa turma de geofísica do petróleo, dos 42 alunos matriculados, 05 desistiram da disciplina restando 37 alunos que frequentaram as aulas semanais.

Como a elaboração dos mapas conceituais era realizada em sala de aula uma média de 30 alunos realizou a proposta da referida elaboração.

Outro aspecto particular avaliado foi a contribuição para a expressão escrita, as dificuldades percebidas na construção dos diagramas, e suas vantagens e desvantagens do uso.

Com relação as vantagens de uso, os alunos relataram que a atividade forçava a atenção nas aulas para elaboração dos conceitos. E como desvantagem relataram que não poderiam faltar nas aulas pois não conseguiriam realizar as atividades.

Alguns alunos, dez aproximadamente, relataram dificuldade na construção dos diagramas, principalmente com relação ao uso das palavras de ligação (proposições) que indicam como os conceitos estão relacionados. Nesse caso, foi feita uma revisão pelo professor da aula de construção dos mapas conceituais.

Na finalização do semestre, a turma de Geofísica do Petróleo teve 9 alunos reprovados e 21 alunos aprovados, é importante ressaltar que essa foi considerada uma das maiores turmas tendo em vista os anos anteriores onde as turmas tinham uma média de 25 alunos. E nos últimos anos (2016 e 2017), os índices de reprovação na disciplina foram bastante elevados com uma média de 30 alunos reprovados.

Ao final do semestre, com a realização desta proposta didática, foi elaborado um resumo das atividades e submetido no VIII Simpósio Brasileiro de Geofísica, com o título: "O uso de mapas conceituais no ensino da disciplina de geofísica do petróleo no curso de engenharia de petróleo e gás da universidade federal do amazonas – UFAM" o resumo foi aprovado, conforme Apêndice B, e apresentado em formato de banner.

Já na disciplina de FTP008/Modelagem Geológica de Reservatório realizada no segundo semestre do ano de 2018, havia 19 alunos matriculados, sendo uma disciplina do oitavo período do curso na qual os alunos já estão na fase de finalistas.

Após realizar o processo de Alinhamento Construtivo, no início das aulas o professor verificou quais conhecimentos prévios os alunos apresentavam a respeito dos conteúdos que seriam ministrados na disciplina FTP008/Modelagem Geológica.

Uma das metodologias didáticas aplicadas nesta disciplina também foi a construção de mapas conceituais seguindo as definições de Mapas Conceituais propostas por Ausubel (1968).

A pesquisa bibliográfica foi parte fundamental deste estudo, e com esta pesquisa evidenciou-se a escassez de relatos de pesquisas educacionais acerca do ensino nas Engenharias.

A formulação inicial necessária para elaboração e desenvolvimento dessa metodologia obedeceu às seguintes etapas:

1. Pesquisa pormenorizada acerca de usos de recursos didáticos na graduação para o ensino de Geociências;

2. estudo sobre técnicas e recursos de ensino-aprendizagem e possíveis papéis didáticos;

3. bases para o desenvolvimento da aplicação da proposta didática.

Para o desenvolvimento dos Mapas Conceituais o professor explicou os seguintes passos propostos por Ausubel (1968):

1. Anotar os principais termos ou conceitos acerca do tópico a ser estudado nas disciplinas de Modelagem Geológica;

2. identificar os conceitos mais gerais, os intermediários e os específicos;

3. iniciar a construção do Mapa de Conceitos: Os conceitos são contornados com um círculo (ou outra forma: oval, retangular). Localizar o conceito mais geral no topo e colocar os conceitos intermediários abaixo do geral e os específicos abaixo do intermediário.

4. traçar as linhas de ligação entre os conceitos;

5. alocar nas linhas de ligação as palavras de ligação para indicar como os conceitos estão relacionados – proposições;

6. fazer a revisão do Mapa.

Após a exposição do professor sobre a elaboração dos mapas conceituais os alunos da turma foram convidados a confeccionar um mapa conceitual sobre o tema Rochas Sedimentares. O tema foi escolhido com base nos conhecimentos prévios de geologia que os alunos já têm conhecimento, pois são alunos do penúltimo ano do curso de Engenharia de Petróleo e Gás. Nesta etapa foram aplicados Mapas Conceituais para as definições mais simples de Geologia Geral, como por exemplo, a definição de rocha sedimentar e sua classificação.

Na Figura 31 observa-se um mapa conceitual elaborado por um dos alunos da turma levando em consideração o tema proposto.

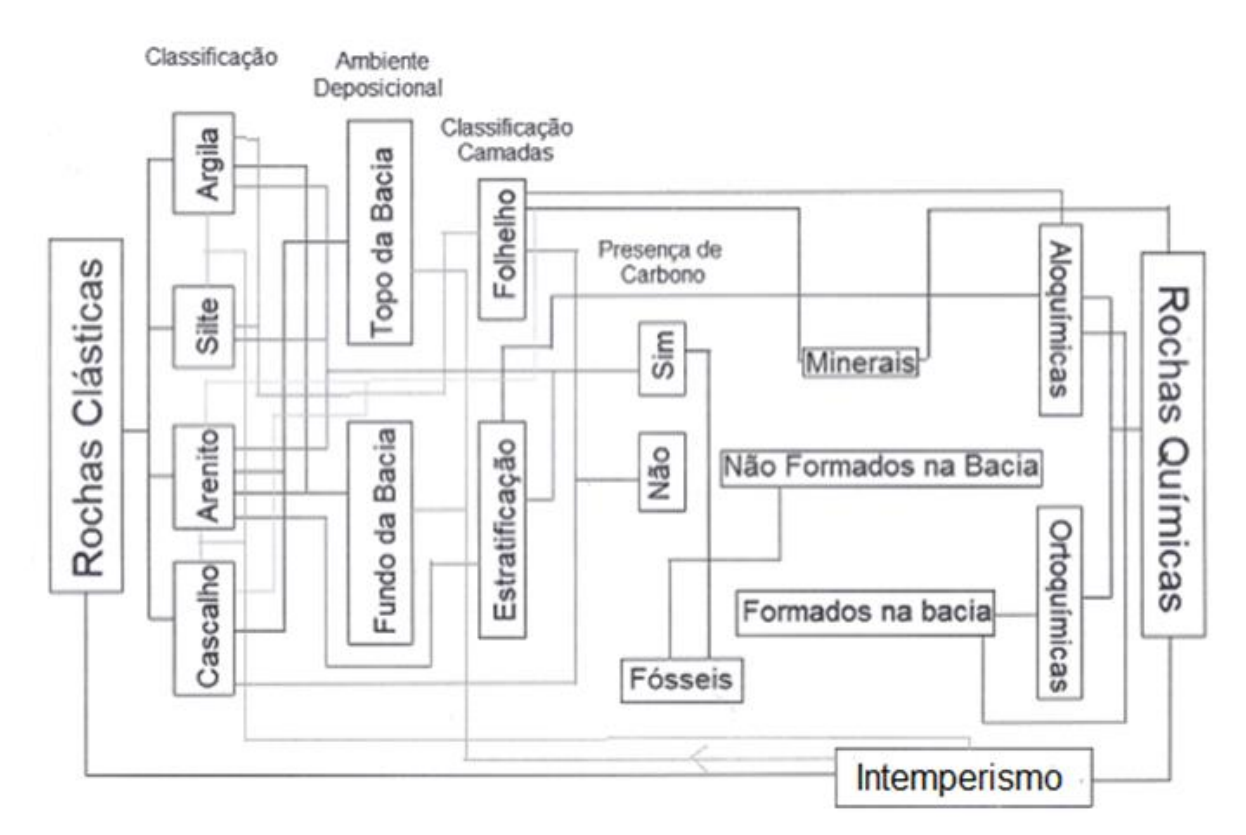

**Figura 31 –** Mapa Conceitual sobre Rocha Sedimentar e sua Classificação.

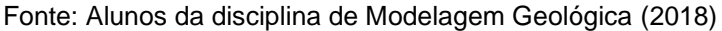

Os resultados obtidos foram analisados de acordo com um questionário de avaliação para a disciplina no final do semestre. A partir do desenvolvimento da aplicação dos mapas conceituais (Figura 30), pretendeu-se que os discentes obtivessem uma melhor aprendizagem não só na sala de aula, verificando assim a aplicabilidade na absorção de adquirir conhecimento na disciplina de modelagem geológica de reservatórios.

A estratégia de produção e apresentação dos mapas conceituais pode ser elaborada de duas formas: o aluno poderia apresentar o mapa conceitual manualmente (Figura 32) ou utilizando recursos computacionais (Figura 31), sendo assim a atividade possibilitou uma dinâmica de classe que, em geral, apresentaria um corpo teórico, bastante complexo. A proposta de tal estratégia visava rever os conceitos na parte dos alunos, uma vez que já estudaram esse conteúdo nos anos anteriores.

Os mapas conceituais construídos pelos alunos foram analisados quantitativamente e, como propósito adicional, buscamos avaliar a opinião deles sobre o potencial deste instrumento para facilitar a aprendizagem. Outro aspecto particular avaliado foi a contribuição para a expressão escrita, as dificuldades percebidas na construção dos diagramas, as vantagens e desvantagens do uso.

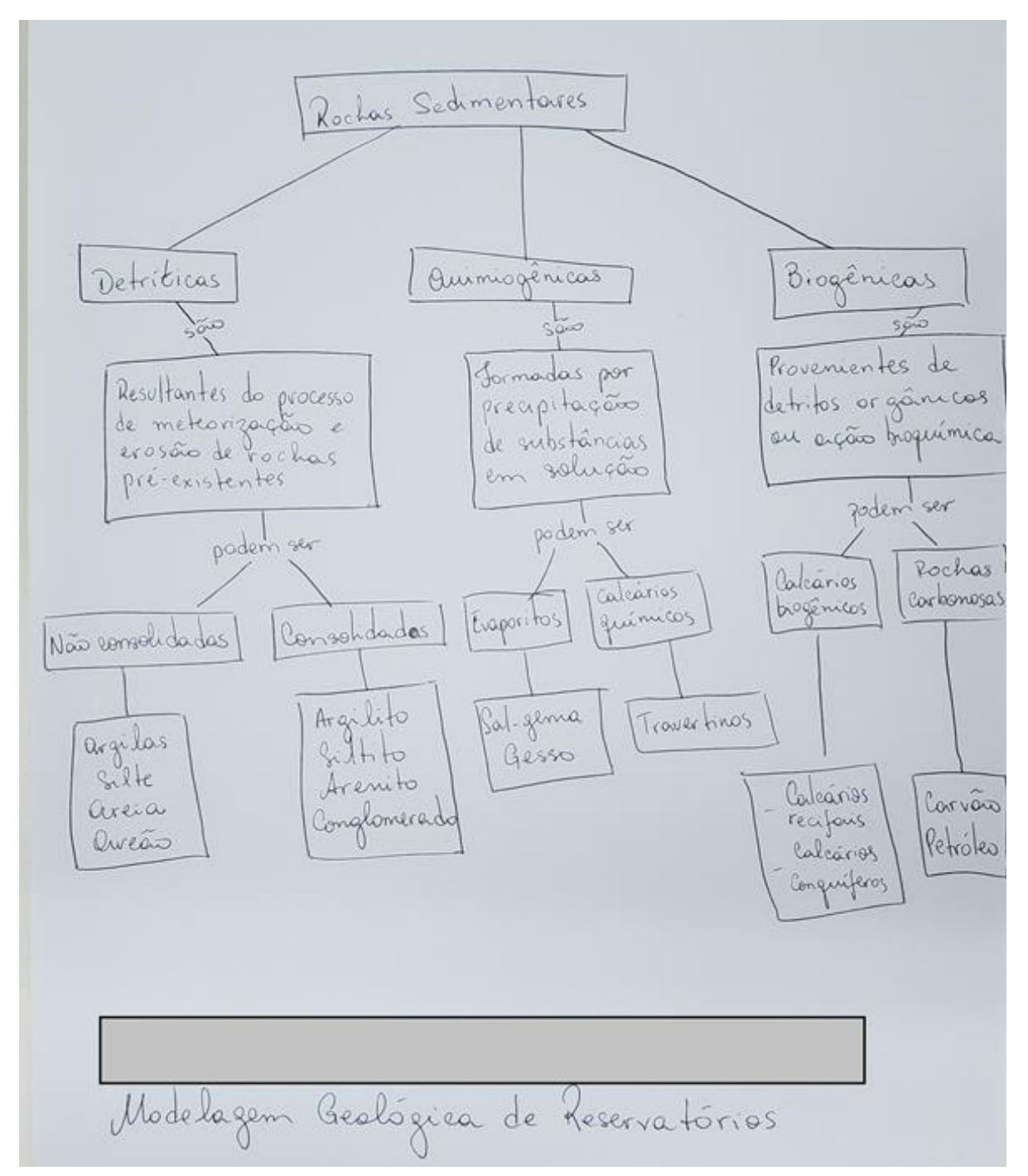

**Figura 32 –** Mapa conceitual elaborado manualmente.

Fonte: Alunos da disciplina de Modelagem Geológica (2018)

No encerramento da disciplina dos 19 alunos matriculados apenas um aluno não conseguiu aprovação, pode-se afirmar que 99% destes foram aprovados.

Os alunos foram bastante receptivos com a proposta didática de elaboração dos mapas conceituais, no caso desta turma como já haviam tido os conceitos fundamentais das geociências que fazem parte da grade curricular vigente, não relataram dificuldade para o desenvolvimento das atividades.

Por fim, foi elaborado um resumo com a proposta didática para submissão no evento VIII Simpósio Nacional de Ensino e História de Ciências da Terra – EnsinoGeo 2018 com o título: "Metodologia de ensino na disciplina de modelagem geológica de reservatórios do Curso de engenharia de petróleo e gás da Universidade Federal do Amazonas" ao qual foi aprovado e apresentado no formato de banner conforme Apêndice C.

## *4.2.3 A PBL e a Aprendizagem Significativa na Utilização dos softwares e montagem de equipamento didático no ensino de Geociências*

Após o uso dos mapas conceituais, a próxima aplicação foi a utilização de softwares para o ensino na disicplina de Geofísica do Petróleo e Modelagem Geológica. Ainda no ano de 2018, as estratégias didáticas de utilização de softawares foram elaboradas nas mesmas disciplinas (Geofísica do Petróleo e Modelagem Geológica).

Na disciplina de Geofísica do Petróleo, ao iniciar os conteúdos dos métodos geofísicos, foi proposta a utilização do *Field Geophysics software* que faz parte do Livro "Introduction to Applied Geophysics".

Nesta etapa a cada término da exposição teórica sobre um determinado método geofísico realizamos a prática no software a fim de aplicar o conhecimento recebido das aulas teóricas.

Na parte prática, os alunos foram convidados a analisar e interpretar uma determinada situação colocada pelo professor que dividiu a turma por equipe ao qual deveriam solucionar o problema da questão proposta conforme exemplo no **Roteiro 1** abaixo:

# **GRAVIMETRIA**

# **Applied Geophysics: GRAVMAG**

Esta opção é utilizada para análise de dados gravimétricos e/ou magnéticos. Para escolha de utilização, utiliza-se a opção **VIEW** no topo da aba, escolhendo assim qual método(s) deseja-se utilizar. Neste software, usam-se cinco janelas diferentes. Para acessá-las, basta usar o comando **WINDOW** no topo da aba, são estas:

- a) Model Window: É onde você controla as dimensões do seu perfil, a orientação do mesmo e as propriedades físicas.
- b) Gravity Data Window: Controla as posições dos pontos de medições e seus valores observados.
- c) Magnetics Data Window: Controla as posições dos pontos de medição e seus valores observados.
- d) GravMag Section Window: Ao contrário dos outros membros do Field Geophysics Software Suite, a Section Window no GravMag é interativa. Você pode alterar diretamente seu modelo aqui.
- e) Preferences Window: Janela utilizada para alteração de preferências.

# **EXERCÍCIO:**

- 1. Abra o software para GRAVMAG;
- 2. Em VIEW, no topo da aba, escolha a opção Gravity (VIEW > GRAVITY);
- 3. Em WINDOW, no topo da aba, abra a opção de janela GRAVITY DATA (WINDOW > GRAVITY DATA);
- 4. Monte a tabela de forma que apresente os mesmos dados da tabela abaixo (observerd data):
- 5. Selecione a opção USE MEAN OFFSET;
- 6. Em seguida use a função "add body" na janela de "MODEL TABLE";
- 7. Altere o valor no quadro "Add to calculated" para 0.0 e aperte a tecla "TAB"
- 8. Em seguida, selecione no topo da aba a opção WINDOW > SECTION;
- 9. Analise o gráfico gerado.

O software foi utilizado nas turmas de 2018/1 e 2019/1, com participação de 50 alunos no total.

Dando seguimento às estratégias didáticas na disciplina de Geofísica do Petróleo também foram realizadas com a elaboração da montagem de um equipamento didático.

Para a montagem do equipamento elétrico foram listados os seguintes equipamentos: um tanque de acrílico com medidas de 15 cm de base e 20 cm de altura (Figura 1), uma bateria de 6V, cabos elétricos com garra jacaré, parafusos de aço e um multímetro. Os materiais estudados seguiram a seguinte escala granulométrica: silte, argila, areia fina e grossa, e seixo (de baixo para cima no tanque de acrílico).

Para o tratamento de dados foi utilizado o *software*: *Surfer 9*, para a construção de variogramas, mapas de pontos, mapa de contorno e análises para identificação de sedimentos a partir da curva de resistividade aparente.

Com o equipamento elétrico montado e em pleno funcionamento ele foi aplicado em atividades acadêmicas no período de 2019/1 na disciplina de FTP002 - Geofísica do Petróleo, especificamente no conteúdo de Métodos Geoelétricos e com a finalidade de tornar o princípio de funcionamento, aquisição e tratamento de dados algo de fácil entendimento e fazer com que os alunos tenham maior compreensão sobre o conteúdo ministrado.

No tanque de acrílico, foram dispostos os materiais (sedimentos) a serem analisados em forma de camadas (de baixo para cima), Figura 33:

#### **Figura 33 –** Tanque de Acrílico.

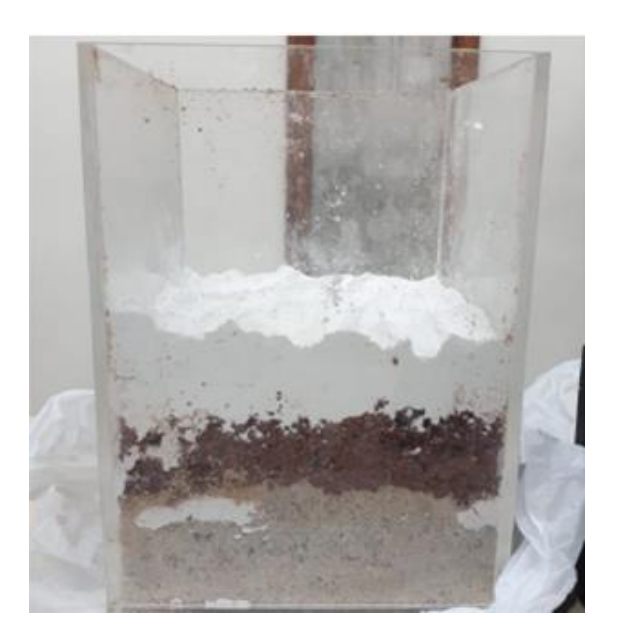

Fonte: Silva e Simas (2019)

Para a realização das práticas, a turma foi dividida em equipes e deveriam realizar as análises conforme roteiro escrito pelo professor.

As primeiras análises com o módulo de resistividade foram feitas com os sedimentos secos (Figura 33), inicialmente utilizaram-se sedimentos que compõem a carta estratigráfica da Bacia do Amazonas como: sedimentos da Formação Alter do Chão; Arenitos finos e Caulim.

As medidas foram realizadas utilizando o módulo composto de: uma bateria de 12V; cabos para a injeção de corrente e recepção de corrente e um multímetro, Figura 34.

**Figura 34 –** Medições com o módulo didático.

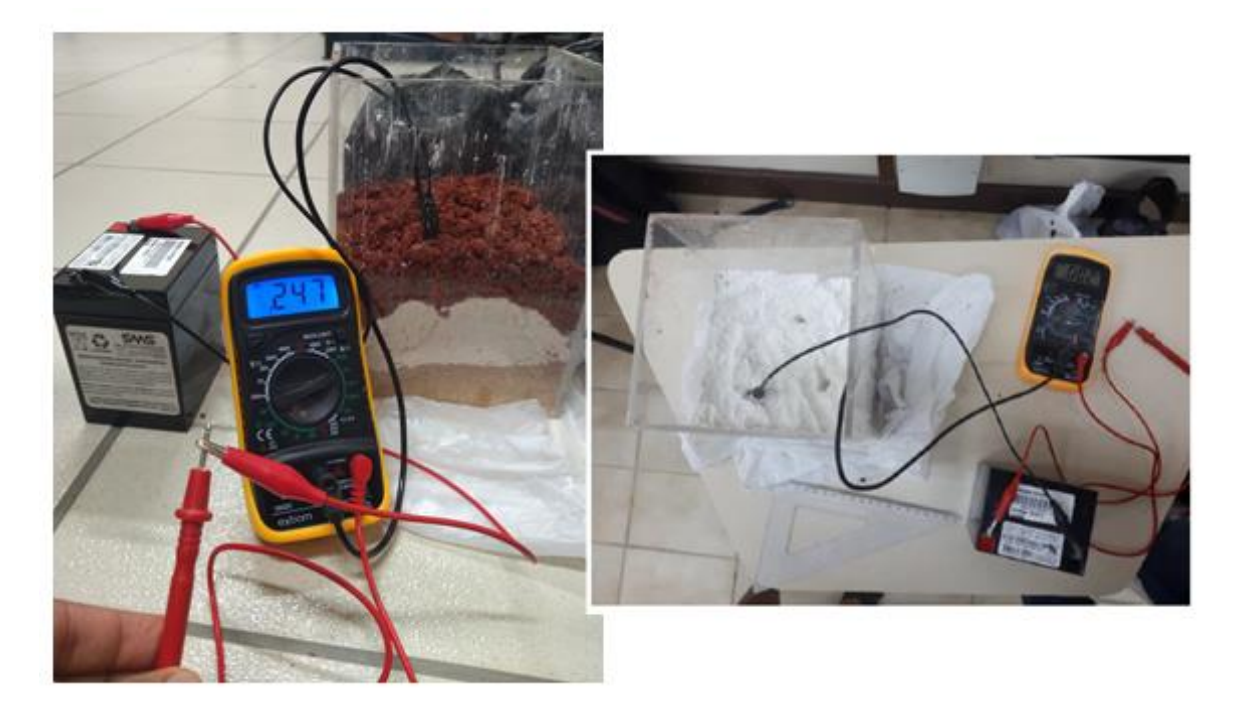

Fonte: Silva e Simas (2019)

Após os testes com o módulo didático, foi realizada uma apresentação aos alunos sobre sua utilização (Figura 35):

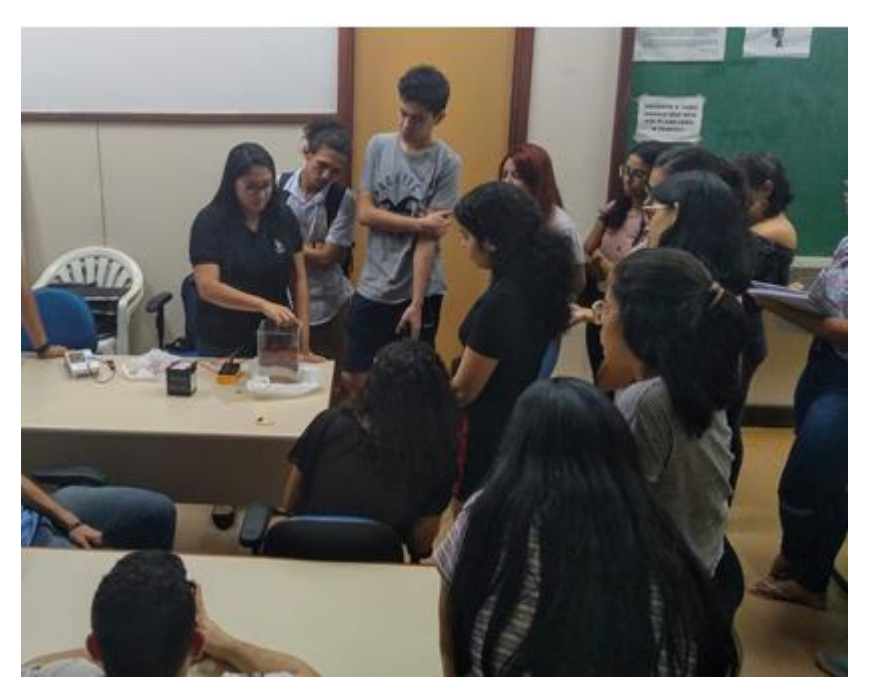

**Figura 35 –** Apresentação do módulo didático para a turma.

Fonte: Silva e Simas (2019)

Durante a demonstração pode-se notar o grande interesse dos discentes pela prática, dúvidas foram abordadas e associação com a teoria lecionada na disciplina foram feitas. No segundo momento a explicação sobre o uso do *Software* foi feito, neste momento houve algumas dificuldades na compreensão pois a maioria dos discentes jamais haviam utilizado este material para modelamento de dados físicos.

Após a apresentação os alunos, de acordo com as equipes, realizaram o experimento sugerido pelo professor.

Para a análise dos resultados obtidos com as medidas no sedimento seco utilizou-se o *software Surfer* 9 a fim de realizar o modelamento dos dados obtidos, (Figura 36):

**Figura 36 –** Resultado do modelamento dos dados com os sedimentos secos.

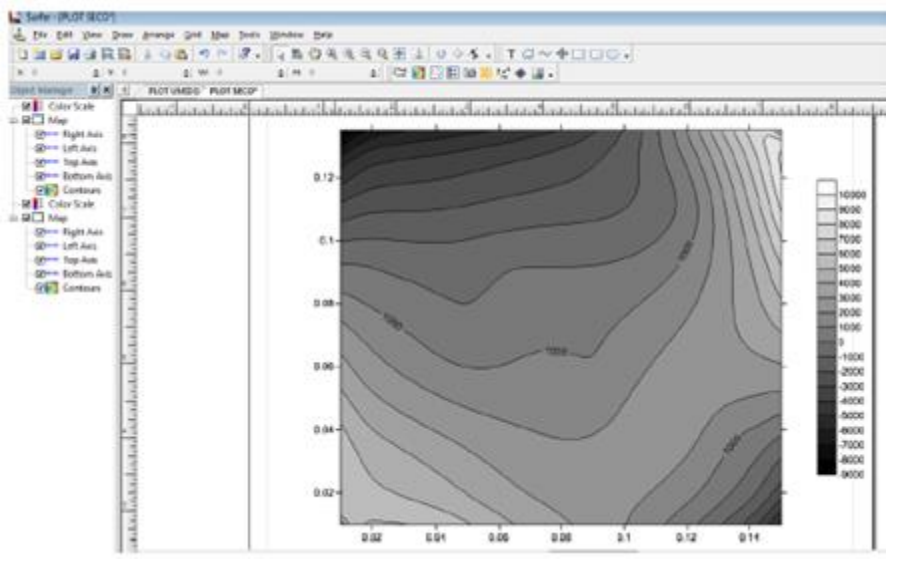

Fonte: Alunos da disciplina de Geofísica do Petróleo curso de Engenharia de Petróleo e Gás (2019)

Todo o processo foi repetido nos sedimentos umedecidos com água (saturados) e obteve-se o seguinte resultado (Figura 37):

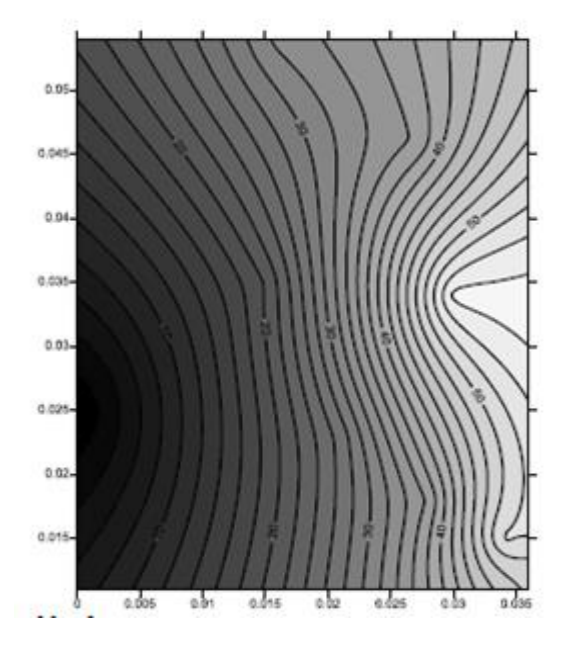

**Figura 37 –** Resultado obtido com sedimentos molhados*.*

Fonte: Alunos da disciplina de Geofísica do Petróleo curso de Engenharia de Petróleo e Gás, 2019.

Os alunos da disciplina de Geofísica do Petróleo apresentaram um relatório contendo as informações obtidas e compararam os valores obtidos com a literatura a fim de explicar as diferenças de valores obtidos com as amostras secas e úmidas.

No conteúdo dos relatórios elaborados, os discentes da disciplina de Geofísica do Petróleo estavam inclusos as informações da prática realizada e as comparações entre os dados obtidos com a leitura a fim de explicar as diferenças encontradas com as amostras secas e saturadas.

Pôde-se observar nos relatórios resultados semelhantes quanto à propriedade estudada: resistividade. Todos observaram que quando os sedimentos estavam saturados a resistividade que o solo apresenta é menor tendo em vista a propriedade condutora da água.

Juntamente com a entrega dos relatórios um formulário feito pela plataforma *Google* sobre a aplicação da prática foi requerida. Abaixo foram inseridos os resultados mais significantes do questionário proposto.

Observa-se na Figura 38 que 64% dos discentes não haviam utilizado qualquer tipo de *Software* de simulação ou modelagem até a prática ser feita. Isso explica as dificuldades encontradas no momento da realização do relatório.

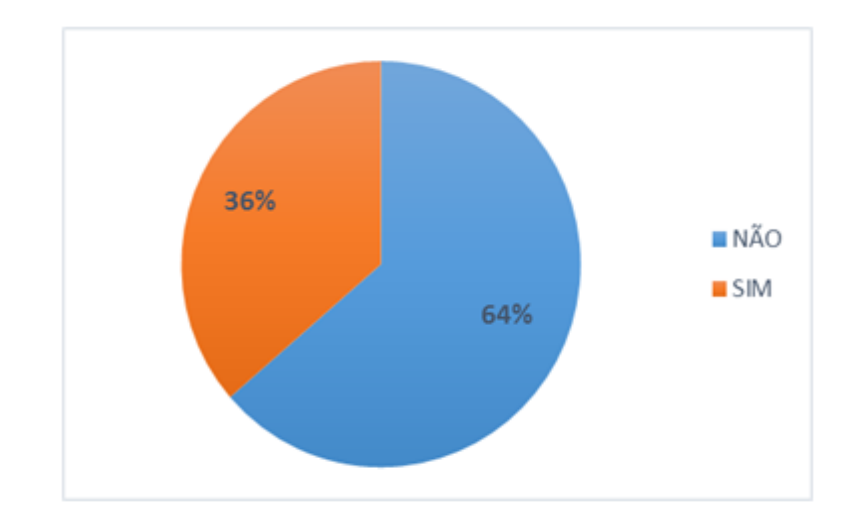

**Figura 38** – Discente que já haviam utilizado algum Software de simulação.

Fonte: Silva e Simas (2019)

A Figura 39 representa o percentual de alunos que já conheciam o *Software: Surfer 9* antes da sua utilização durante a elaboração do projeto.

**Figura 39** – Discentes que conheciam o Software *Surfer 9*.

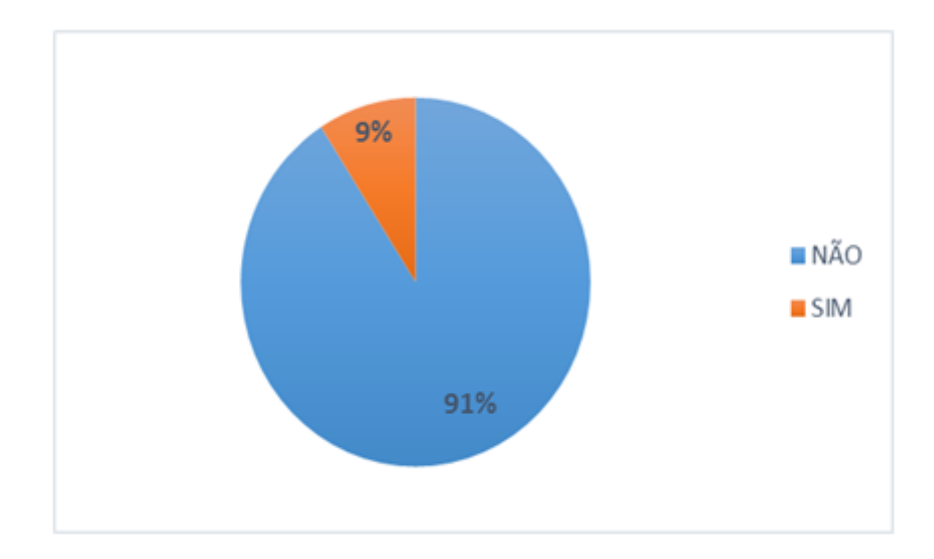

Fonte: Silva e Simas (2019)

Abaixo, (Figura 40) encontram-se os dados pertinentes à facilidade com que os alunos da disciplina de Geofísica do Petróleo tiveram em operar o Software: *Surfer* 9 na modelagem dos dados obtidos na prática.

**Figura 40** – Grau de facilidade do uso do Software *Surfer 9*.

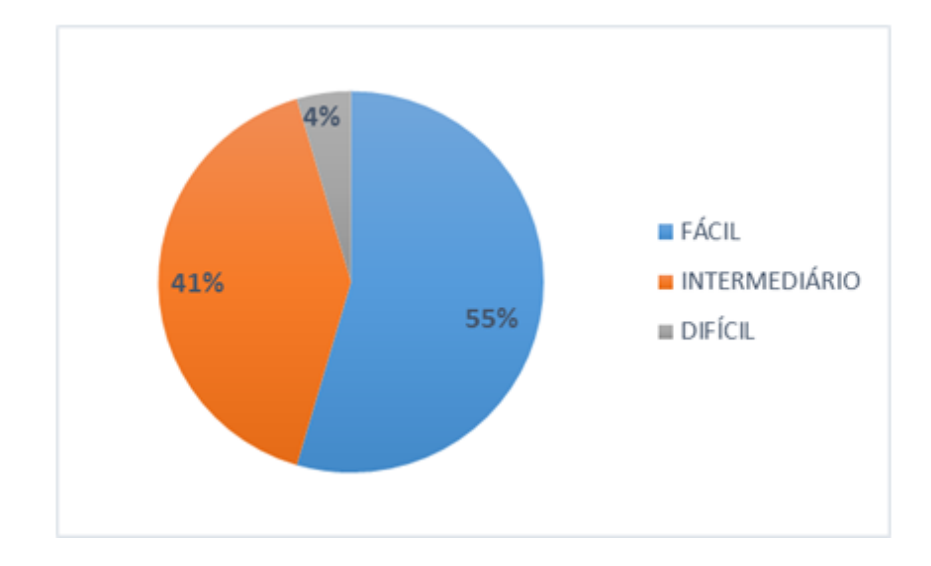

Fonte: Silva e Simas (2019)

O gráfico da Figura 41 mostra que 95% dos alunos acreditam que a utilização do *Software: Surfer 9* foi eficaz quanto às dúvidas sobre os Métodos Geoelétricos, podendo assim esclarecer quaisquer questionamentos sobre o assunto abordado em sala de aula. Apenas 5% discordam dessa afirmativa, pois encontraram dificuldades na sua utilização e interpretação.

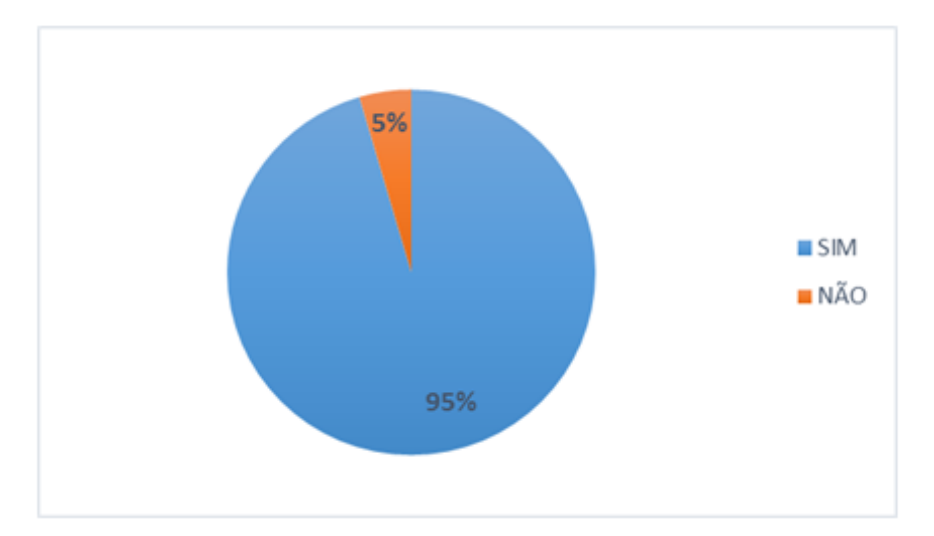

**Figura 41** – As dúvidas sobre os Métodos Geoelétricos foram esclarecidas?

Fonte Silva e Simas (2019)

Quanto aos objetivos da prática feita pelos alunos (Figura 42), 59% responderam que de certa forma os objetivos foram alcançados, 36% responderam que sim, os objetivos foram alcançados e apenas 5% responderam que o objetivo da prática não foi alcançado.

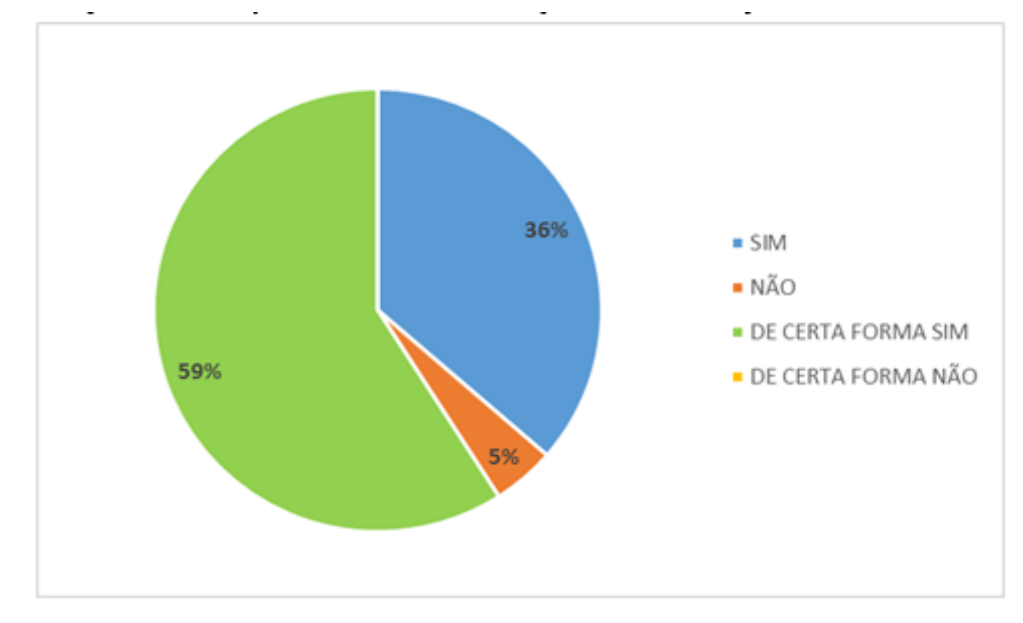

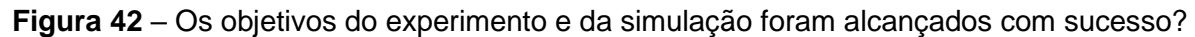

Fonte: Silva e Simas (2019)

Quando questionados sobre suas experiências de forma geral na prática desenvolvida, bem como a utilização do Software e interpretação de dados, os discentes foram enfáticos quanto a dinâmica estabelecida durante a realização do projeto, e como suas dúvidas foram esclarecidas no desenvolvimento do relatório e suas novas perspectivas para a Disciplina de Geofísica do Petróleo. Também foram citadas as dificuldades no uso do *Sotfware*: *Surfer 9*, porém não foi um problema para a não realização das atividades propostas.

É importante ressaltar que essa proposta foi desenvolvida como Projeto de Inovação Tecnológica no EDITAL PIBITI/UFAM 2019-2019 com o título: "Montagem de equipamento elétrico com ênfase no método da eletrorresistividade para aplicação didática".

Após a conclusão desta atividade e finalização do projeto, um resumo foi submetido ao evento EnsinoGeo2019 sob o título: "Montagem de equipamento elétrico com ênfase no método da eletrorresistividade para prática e inovação no ensino de geofísica", o trabalho foi apresentado em formato oral, conforme Apêndice D.

Ainda na turma de 2019/1 além do software *Field Geophysics* foram inseridos mais dois softwares para uso em sala de aula. Para o desenvolvimento desta prática com os outros dois softwares o professor da disciplina solicitou o laboratório de informática da Faculdade de Tecnologia para que as práticas fossem realizadas pelos discentes da turma.

No laboratório de informática foram instalados os softwares GêBR e uma extensão do MATLAB o *SeisLab*. Nesses softwares foram utilizadas simulações com o Método Sísmico.

Para a instalação do GêBR foi necessário acessar a página inicial do Projeto GêBR que fornece as informações iniciais para o início do processo de instalação do *Software* e de seus componentes (Amaral, 2019).

Inicialmente, a instalação do *Software* GêBR foi realizada em um computador para que o processo fosse demonstrado aos alunos.

Cada pacote disponível no GêBR foi aberto um por um, a partir de suas pastas de exemplos, e simulado um de cada vez, infelizmente alguns pacotes não demonstraram resultados satisfatórios (simulação falha), mesmo reinstalando o programa em diversas máquinas, o problema com os links continuava.

Após todo o processo de testes de simulação, uma seleção de pacotes funcionais e que rendiam resultados satisfatórios foi realizada. As simulações no GêBR variaram em suas complexidades, ou seja, geraram desde resultados simples, a propagação de ondas sísmicas em subsuperfície, até resultados mais avançados, como por exemplo, traços sísmicos complexos em propagação em estruturas geológicas.

Dentre todas as simulações foram selecionadas algumas imagens a fim de apresentar em sala de aula e no final do período letivo 1/2019 o *Software* GêBR foi utilizado pelos alunos da disciplina de Geofísica do Petróleo, oferecida pelo Departamento de Engenharia de Petróleo e Gás para o Curso de Engenharia de Petróleo e Gás, com 21 alunos matriculados de períodos diversos. As imagens que puderam ser geradas pelos discentes da turma são apresentadas abaixo e representam o processo de propagação das ondas sísmicas como as Figuras 43 A e B.

**Figura 43** – Simulação de propagação de ondas sísmicas em subsuperfície. A) Início da propagação. B) Limite da propagação.

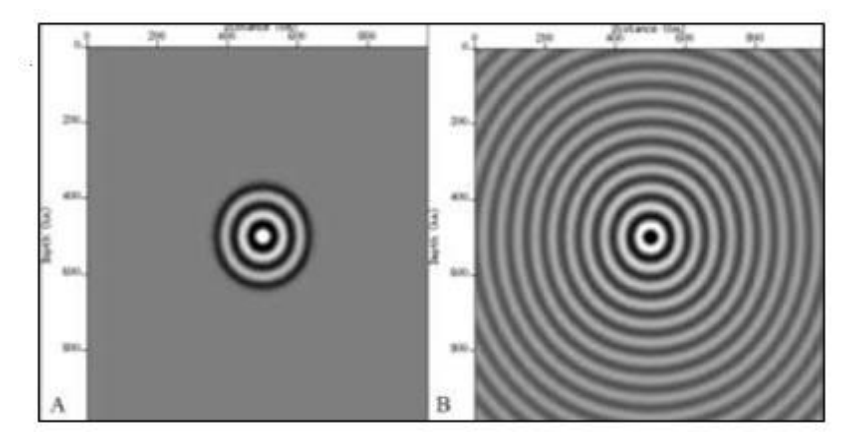

Fonte: Amaral e Simas (2019)

A figura acima apresenta o processo de propagação de um sinal sísmico em subsuperfície a partir de uma fonte, Figura 43-A, essa figura mostra o início da propagação após o tiro, enquanto na Figura 43-B temos a frente de ondas sísmicas propagadas em estado avançado, com distâncias maiores de propagação e ambas as figuras foram simuladas pelos alunos para melhor compreensão acerca da propagação de ondas sísmicas.

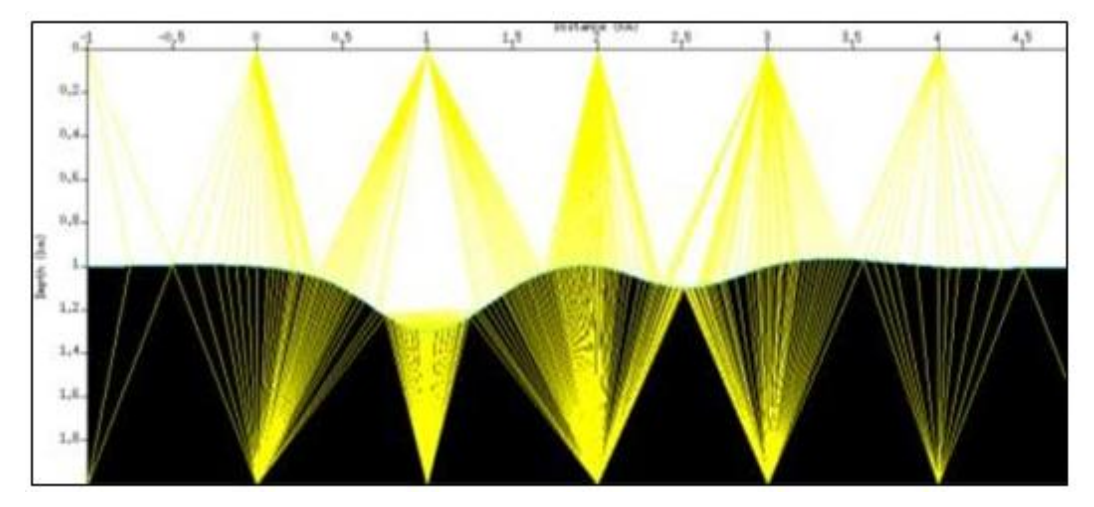

**Figura 44** – Estrutura geológica observada através da simulação de levantamento sísmico.

Fonte: Amaral e Simas (2019)

Na Figura 44 acima temos um levantamento sísmico onde são apresentadas duas camadas geológicas diferenciadas pelos limites entre as cores branca e preta, cada uma representando uma estrutura. Esta simulação apresentou como resultado a propagação de várias ondas sísmicas em processo de reflexão nessas camadas, sendo possível a visualização tanto de seus limites, quanto que, em teoria, o comportamento de reflexão e de refração nestas camadas.

Após utilização do *Software* GêBr, um questionário constituído de oito perguntas (cujas opções de resposta variavam de acordo com a particularidade de cada pergunta) foi enviado para que os alunos da disciplina respondessem, as perguntas serão apresentadas no Anexo B.

É importante salientar que as duas primeiras perguntas do questionário (FIGURAS 45 e 46), pois é a partir delas que é possível fazer uma análise comparativa com os resultados individuais de cada aluno com todas as outras respostas. As duas primeiras perguntas se referem a quantidade de vezes que cursou a disciplina e se já havia utilizado algum *software*.

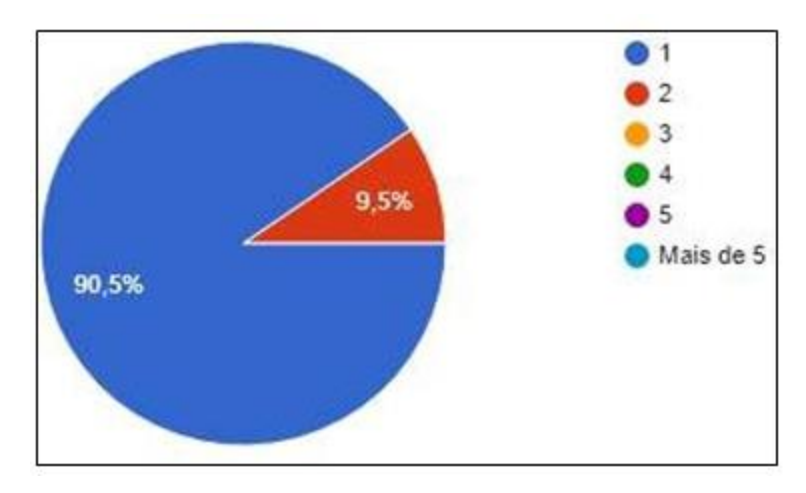

**Figura 45** – Resposta da Pergunta 1.

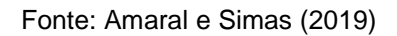

Na Figura 46 observamos que um aluno que cursou a disciplina mais de uma vez já teria, em tese, conhecimento teórico acerca da utilização dos Métodos Sísmicos, o que tornaria a assimilação e visualização de estruturas geológicas um pouco menos complexas.

### **Figura 46** – Resposta da Pergunta 2.

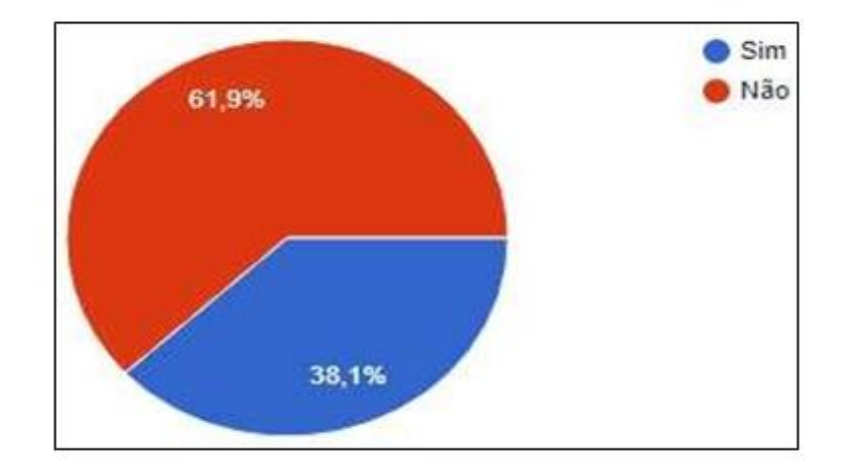

Fonte: Amaral e Simas (2019).

Na Figura 47 observamos que a maioria dos alunos ainda não havia utilizado nenhum tipo de *software* na disciplina de Geofísica do Petróleo. De todos os 21 alunos apenas dois já haviam cursado a disciplina mais de uma vez, todavia, nenhum deles conhecia o *Software* GêBR.

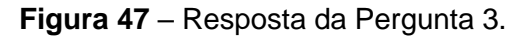

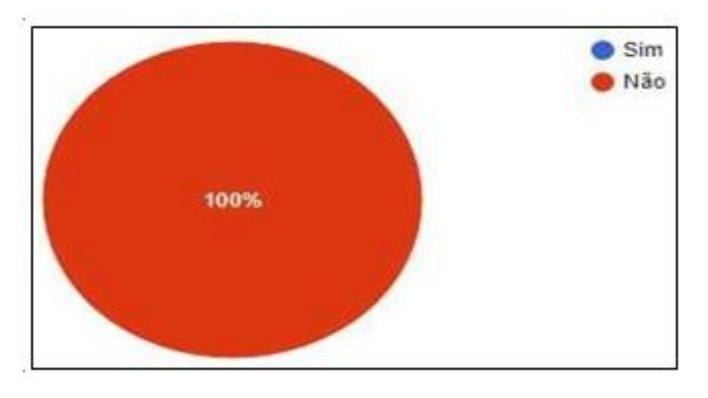

Fonte: Amaral e Simas (2019).

Com relação a avaliação da apresentação do software GêBR em sala de aula podemos observar que aproximadamente 28% dos alunos deram nota cinco (5,0) numa escala de 0 a 10, Figura 48.

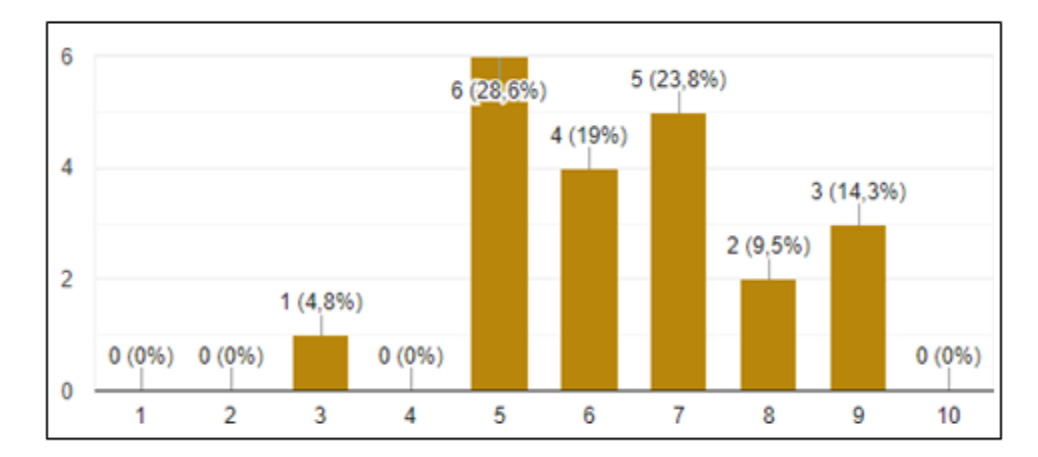

**Figura 48** – Resposta da Pergunta 4.

Fonte: Amaral e Simas (2019)

Na pergunta 5, que avalia sobre a facilidade de uso do *software* GêBR observa-se que aproximadamente 42% dos alunos deram nota 5, o que nos leva a interpretar que ele não é tão fácil, mas também nem tão difícil, Figura 49.

**Figura 49** – Resposta da Pergunta 5.

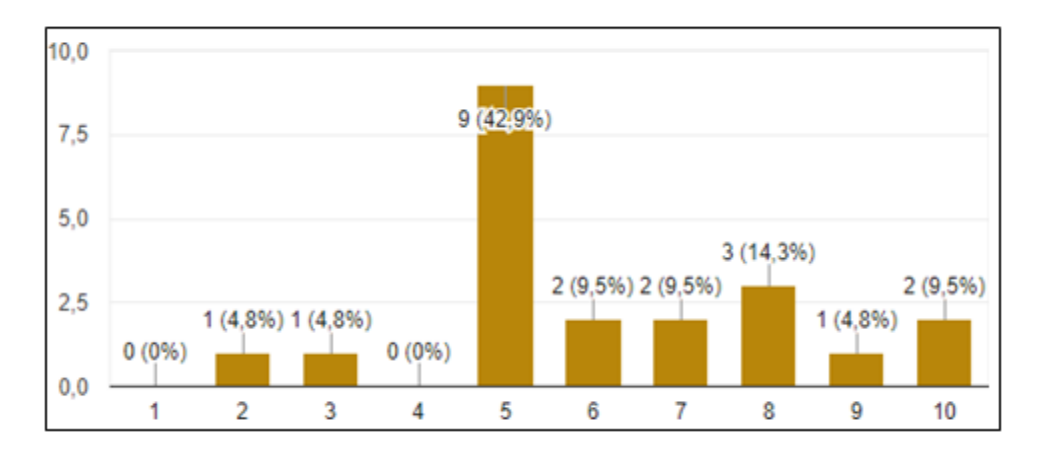

Fonte: Amaral e Simas (2019)

A partir das respostas é possível notar que, mesmo sem conhecimento prévio do GêBR, a maioria deles teve facilidade em assimilar os conhecimentos do Método Sísmico com a utilização do programa (Figura 50), ainda que 13 desses alunos nunca tivessem utilizado nenhuma outra ferramenta de simulação.
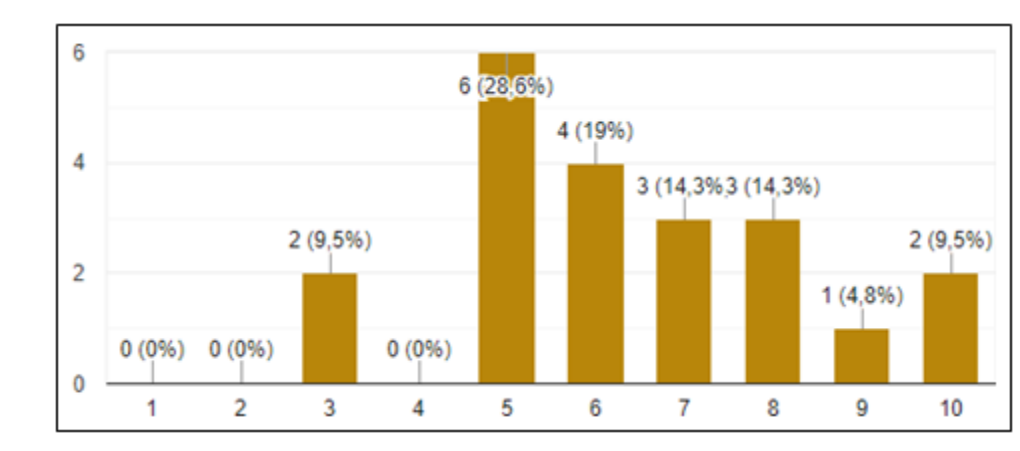

**Figura 50** – Resposta da Pergunta 6.

Fonte: Amaral e Simas (2019)

Quando perguntados sobre o esclarecimento de dúvidas com relação a propagação de ondas sísmicas, em média 14 alunos (66,7%) responderam que de certa forma, haviam conseguido esclarecimento (FIGURA 51).

**Figura 51** – Resposta da Pergunta 7.

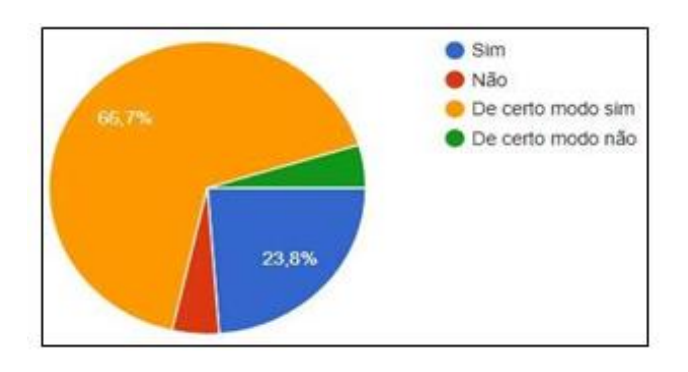

Fonte: Amaral e Simas (2019)

E na última pergunta, quando perguntados sobre a facilidade da visualização das estruturas, aproximadamente 61% dos alunos responderam que de certa forma sim, haviam conseguido visualizar as estruturas (FIGURA 52).

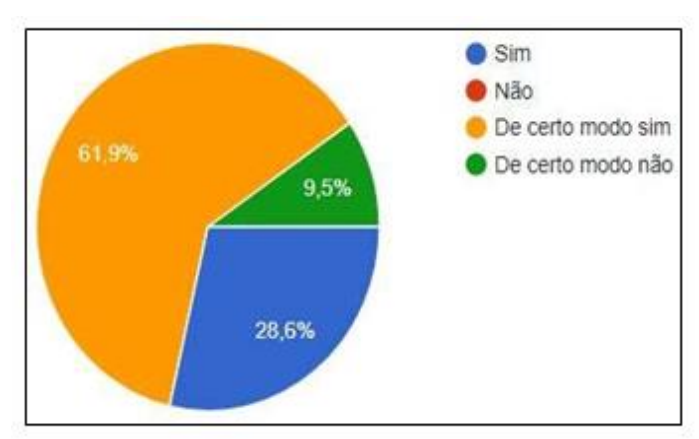

**Figura 52** – Resposta da Pergunta 8.

Fonte: Amaral e Simas (2019)

A partir do desenvolvimento desta atividade surgiu a oportunidade de elaborarmos a prática como projeto de Iniciação Científica, então a proposta foi inserida no edital PIBIC/UFAM 2018-2019 com o título: "*Utilização de dados sísmicos sintéticos para processamento sísmico com uso de software livre para simular a visualização de estruturas em subsuperfície"*. Este projeto foi apresentado no 16º Simpósio de Geologia da Amazônia em formato de banner conforme Apêndice E.

O *SeisLab 3.02* é uma extensão do MATLAB ®, e nos laboratórios de informática da Faculdade de Tecnologia o programa MATLAB já se encontra instalado em todas as máquinas, pois é bastante utilizado nos cursos de Engenharia, sendo assim o processo de instalação da extensão *SeisLab 3.02* foi bastante fácil.

Após a etapa de instalação da extensão foram realizados testes com a pasta de exemplos disponível no próprio *toolbox*, conforme Figura 53 abaixo. Realizados os testes foram selecionados os comandos principais que correspondessem as aulas ministradas ao conteúdo do Método Sísmico.

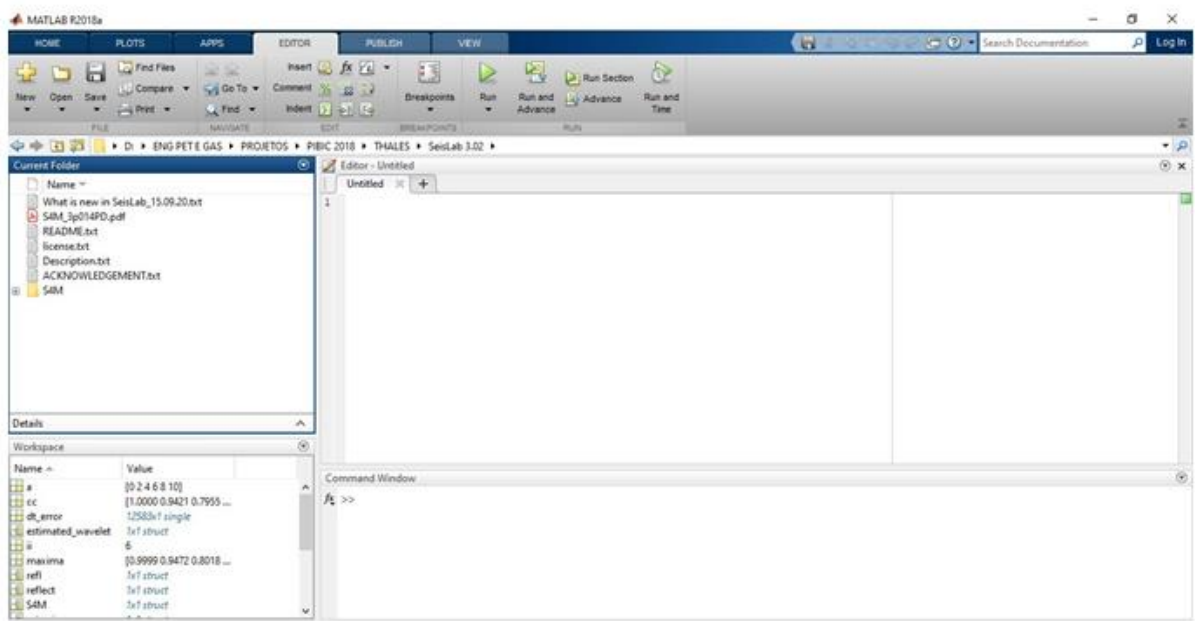

**Figura 53** – Interface do MATLAB com a extensão Seislab.

Fonte: Conceição e Simas (2019)

A escolha do *script* a ser utilizado no programa baseou-se nos conceitos de CMP; coeficientes de reflexão e traços sísmicos.

A primeira imagem trata dos coeficientes de reflexão que são um preceito para descrever o quanto uma onda sofre reflexão devido a uma descontinuidade de impedância no meio pelo qual ela está sendo transmitida (Figura 54). É a relação entre a amplitude da onda refletida e a amplitude da onda incidente (ROSA, 2010).

Nesta imagem temos um sismograma com 50 traços sísmicos processados em função do tempo de tiro até a chegada aos receptores (geofones, instalados na superfície a uma certa distância da fonte).

**Figura 54** – Coeficientes de Reflexão.

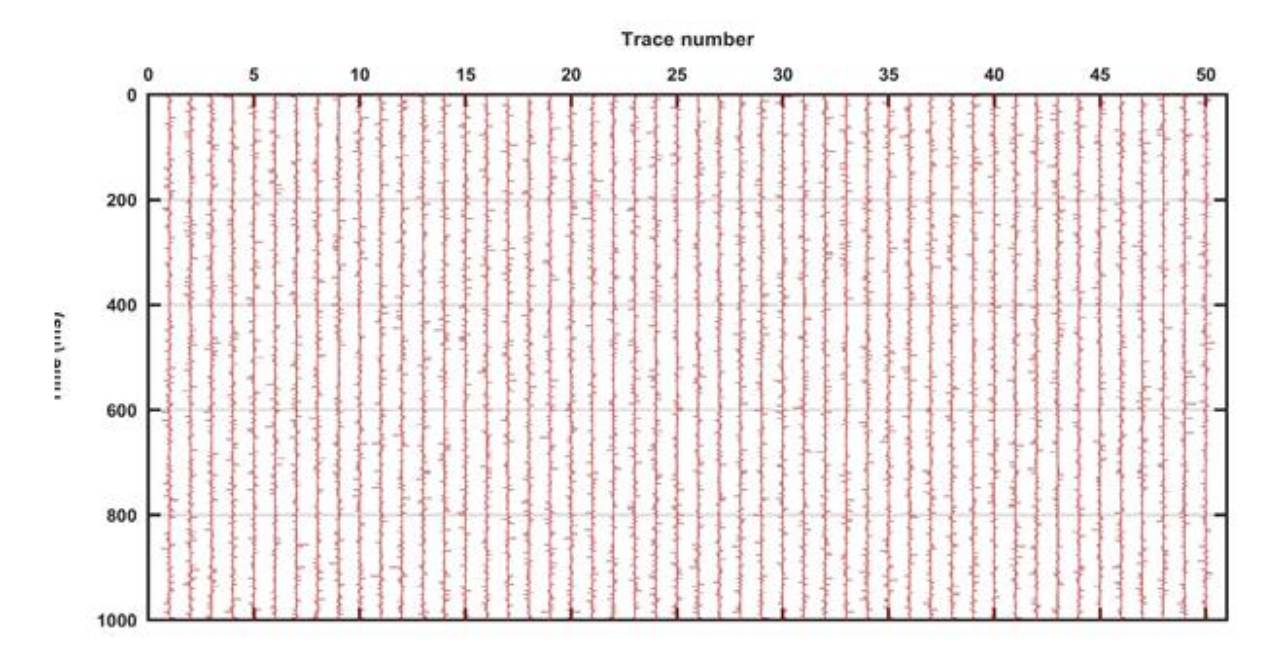

Fonte: Conceição e Simas (2019)

O segundo exemplo trata-se do CDP (ponto médio comum), Figura 55, que é formado pelo agrupamento de traços obtidos, considerando o par fonte-receptor, a partir do mesmo ponto de profundidade na subsuperfície. Com esta técnica procurase evidenciar o sinal correspondente a um mesmo ponto, abaixo da superfície, diversas vezes e cada uma com afastamento fonte-receptor distinto.

**Figura 55** – Ponto Médio Comum.

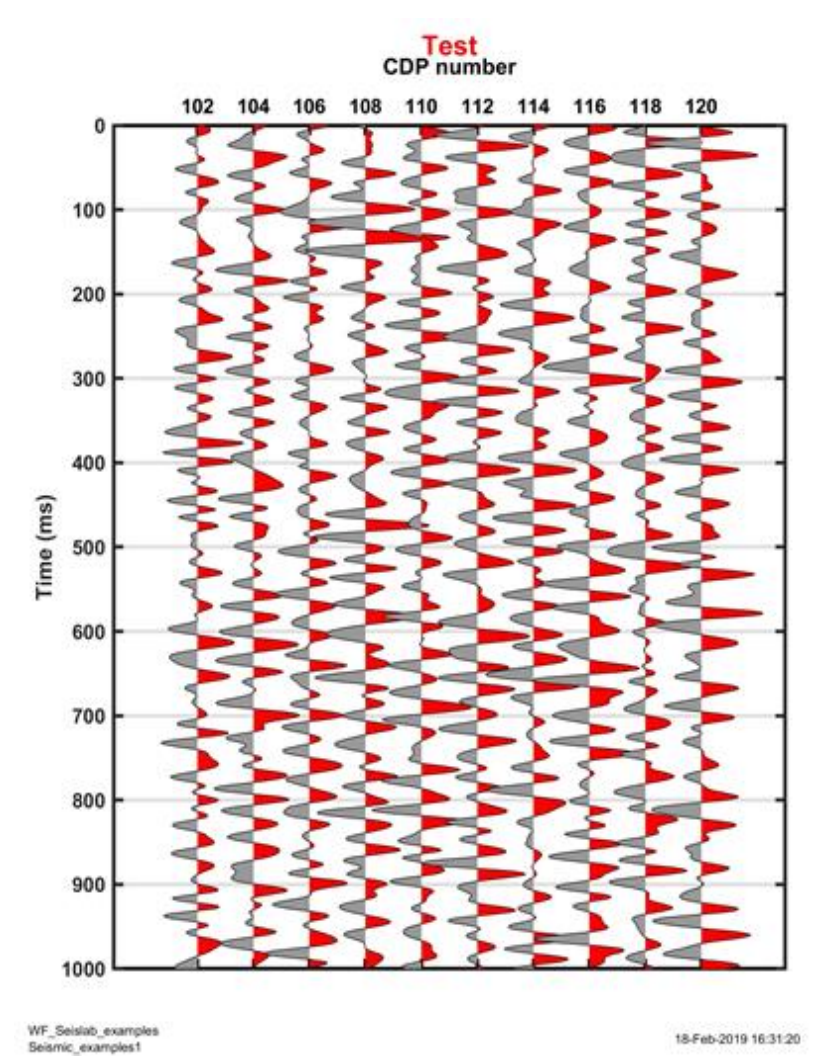

Fonte: Conceição e Simas (2019)

O terceiro exemplo trata-se dos traços sísmicos (Figura 56). O Traço sísmico é o registro de chegadas de ondas sísmicas no tempo, as quais serão registradas e posteriormente processadas, e o conjunto de traços sísmicos processados forma o sismograma.

Na Figura 56 temos a representação da relação entre tempo de trajeto da onda (partida e chegada) para cada receptor, sendo que cada par (fonte e receptor) gera um traço sísmico. Deve-se levar em conta uma correlação entre este modelo e o que diz respeito ao coeficiente de reflexão, sendo que um coeficiente maior gera amplitudes de onda maiores e um coeficiente de onda maior depende da diferença entre os níveis estratigráficos em subsuperfície.

**Figura 56** – Traços Sísmicos.

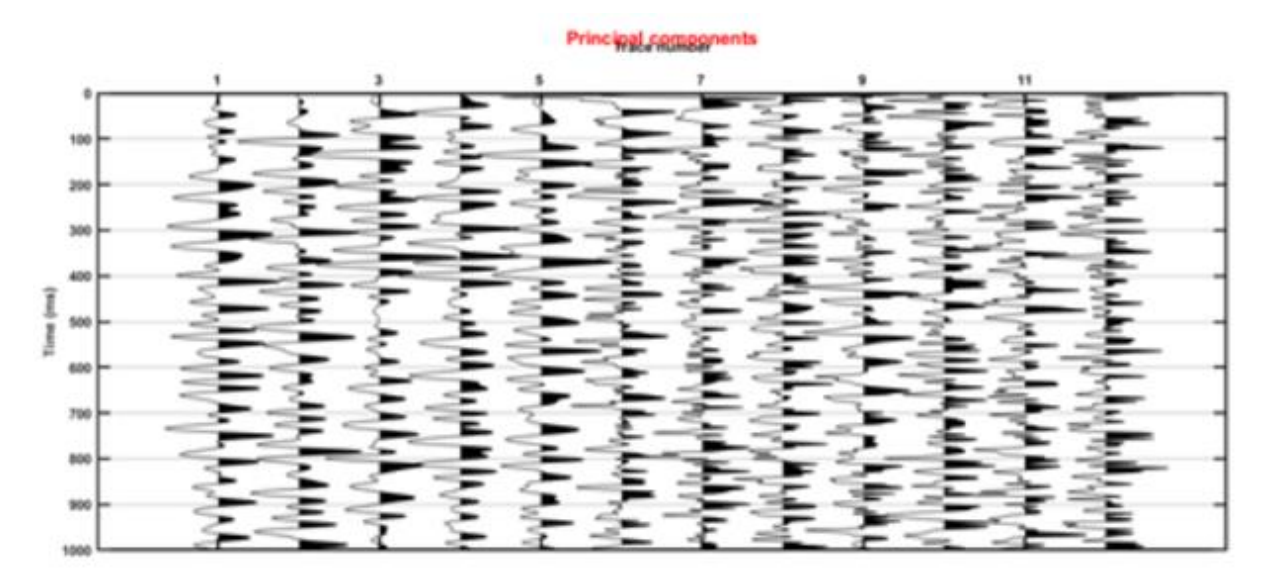

Fonte: Conceição e Simas (2019)

Os exemplos acima, juntamente com a definição de cada, foram apresentados aos alunos do curso que estavam matriculados na disciplina de Geofísica do Petróleo, sendo que de início estes estudantes aparentavam muitas dúvidas por ainda não terem tido contato com tal ferramenta dentro do curso de Engenharia de Petróleo.

Aos discentes em sala de aula foi apresentado o programa MatLab® e uma breve introdução sobre o uso deste, assim como a ferramenta de estudo SeisLab e seu objetivo para a matéria de Geofísica do Petróleo; também os diversos sismograma-modelos e funções de visibilidade dos gráficos (como visualização em 3D). Para a elaboração da parte prática com o uso da ferramenta, os alunos foram separados em equipes.

As equipes teriam que elaborar um relatório prático com o uso dos dois softwares conforme roteiro estabelecido pelo professor. Após a realização da atividade os alunos também responderam a um questionário referente ao uso do programa MATLAB e sua extensão Seislab (Anexo C).

Nesta análise, com o uso do questionário, leva-se em consideração a quantidade de vezes que o aluno cursou a disciplina, Figura 57.

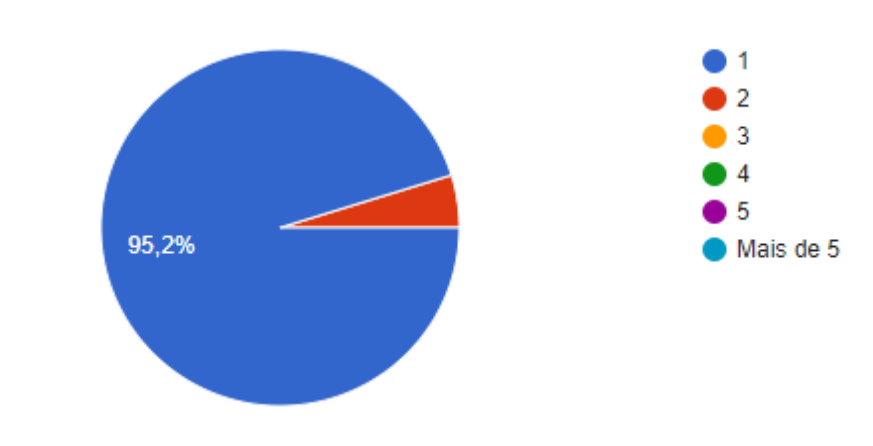

**Figura 57** – Número de vezes que os alunos já cursaram Geofísica do Petróleo.

Fonte: Conceição e Simas (2019)

Observou-se que grande parte dos alunos não havia utilizado, até então, softwares para suplementação do aprendizado teórico e desconheciam a existência da ferramenta SeisLa*b*, conforme análise do questionário na Figura 58:

**Figura 58** – Alunos que já usaram software no aprendizado de alguma disciplina.

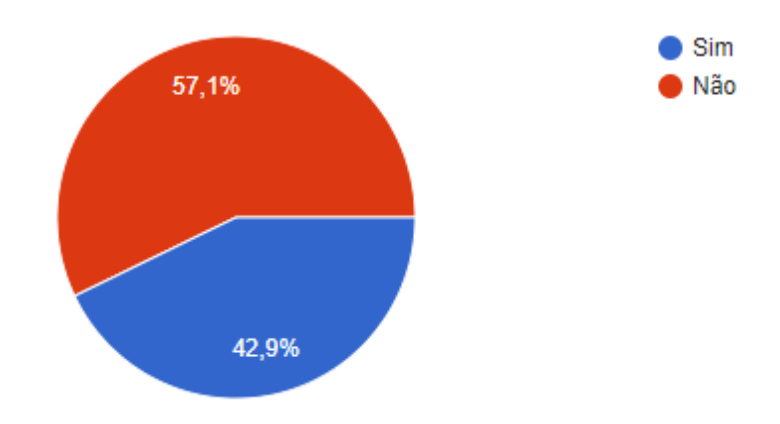

Fonte: Conceição e Simas (2019)

Avaliando qualitativamente, foi proposta uma nota de 0 (zero) a 10 (dez) onde as notas menores que 5 corresponde à menor nota, as notas maiores que esta corresponde à maior nota e 5 (cinco) uma nota mediana. Observa-se que 80,8% dos discentes (17) avaliaram positivamente o programa, considerandoo com uma facilidade de uso razoável – observa-se pela maioria dos votos se encontrar entre as notas 5 a 7 (Figura 59). O nível de dificuldade no uso influenciou no bom aproveitamento no quesito assimilação de conhecimentos teóricos junto ao *SeisLab*, visto que 76,1% dos alunos (16 ante 5 – vide figura 60) conseguiram relacionar os conhecimentos adquiridos em sala com os sismogramas propostos pela ferramenta. O *software* obteve críticas positivas voltadas a sua praticidade e razoável facilidade para assimilar os conteúdos teóricos, tendo em contrapartida opiniões controversas que apontam para a dificuldade de uso, falta de uma interface mais interativa e presença de erros de execução do programa.

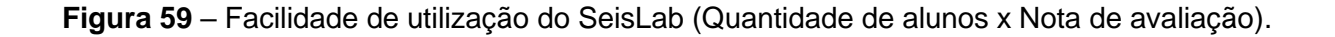

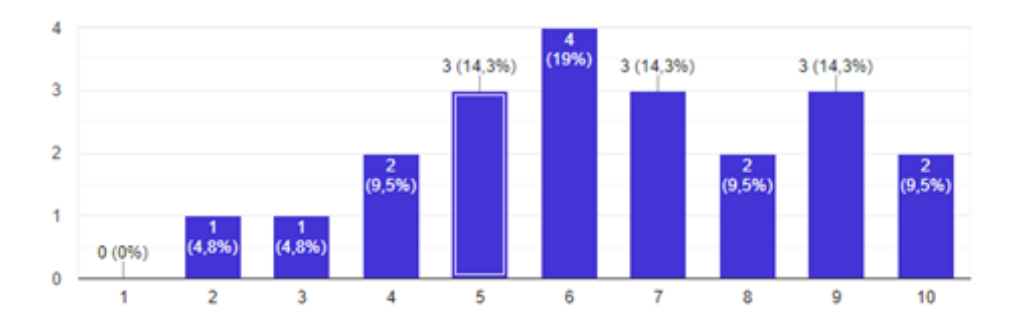

Fonte: Conceição e Simas (2019)

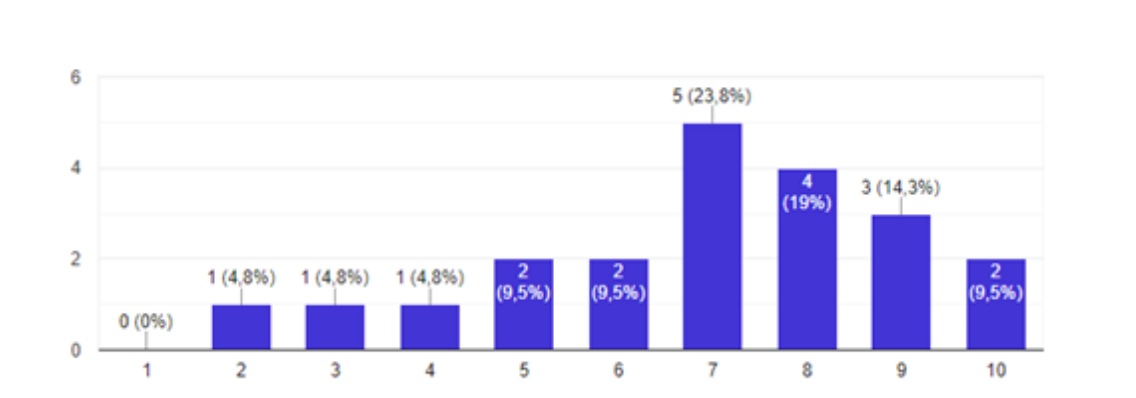

**Figura 60** – Correlação de aprendizado teórico (Quantidade de alunos x nota de avaliação).

Fonte: Conceição e Simas (2019)

Ao final da proposta didática, esta etapa foi submetida ao evento Ensino Geo2019 com o título: "Aplicação do alinhamento construtivo a partir da validação da ferramenta seislab para matlab para uma aprendizagem significativa". O trabalho foi apresentado em formato oral e aceito para publicação na Revista Terrae Didática, conforme Apêndice F.

Na disciplina de Modelagem Geológica de Reservatórios (FTP008), realizadas no segundo semestre de 2018, as estratégias didáticas basearam-se na utilização de *softwares*, essa disciplina contempla os conhecimentos da geologia geral, geologia do petróleo e geofísica do petróleo.

Sendo assim incialmente, utilizaram-se os Mapas Conceituais, como visto anteriormente, para os capítulos de introdução ao qual eram necessárias algumas definições das Geociências e a partir desses conhecimentos o uso dos softwares foi fundamental para a realização dos conhecimentos adquiridos pelos discentes com relação as disciplinas de pré-requisito.

A etapa seguinte, após o uso dos mapas conceituais, utilizou-se o software ESTER 2.1, com o objetivo de explicar o conteúdo de Projeção Estereográfica que faz parte do Capítulo de Geologia Estrutural para a realização do modelamento geológico de reservatórios.

Inicialmente, antes do uso do programa Ester, o professor realizou a aula teórica explicando sobre a definição da projeção estereográfica e sua importância para a disciplina de Modelagem Geológica (Figura 61):

**Figura 61** – Aula sobre Projeção Estereográfica.

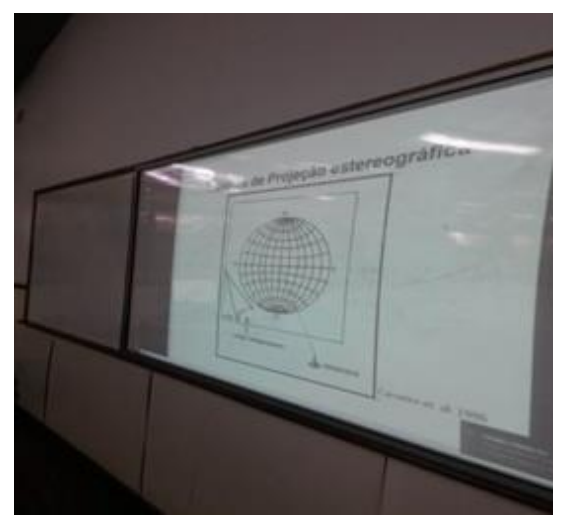

Fonte: Simas (2018)

Para a realização da atividade foi utilizada parte da técnica desenvolvida por Miguel (2018) em oficinas de projeção estereográfica em geologia oferecida para estudantes do curso de graduação em Geologia e estudantes de pós-graduação do Instituto de Geociências da Universidade Estadual de Campinas (Unicamp).

A atividade consistiu na união de técnicas de projeção estereográficas manuais e computacionais, sendo que os exercícios tinham início com a apresentação e discussão de conteúdos teóricos (conceito de projeção estereográfica, construção de rede estereográfica, elementos do estereograma, tipos de estereograma) (Figura 62).

Para a resolução foi utilizado o diagrama Schmidt-Lambert (também conhecido como rede de igual-área), papel transparente e percevejo, para fixar o papel transparente em cima da base, conforme Figura 62 abaixo:

**Figura 62** – Aplicação das atividades na forma manual.

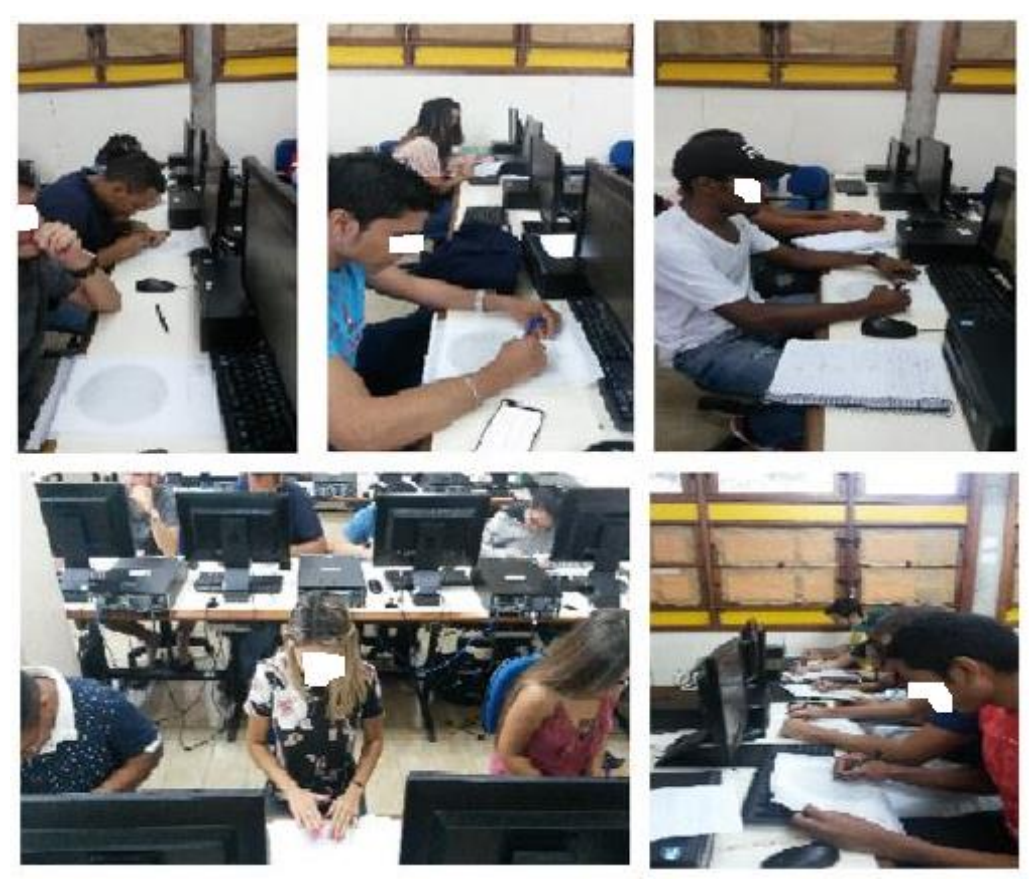

Fonte: Simas (2018)

Após a resolução manual, os dados dos exercícios foram inseridos no Programa Ester 2.1, com o propósito de fazer uma análise crítica entre os resultados obtidos manualmente e aqueles fornecidos pelo programa. Após a comparação dos dados entre as técnicas, manual e computacional, os alunos chegaram à imagem da Figura 63:

**Figura 63** – Resultado da atividade de projeção de planos, com seus respectivos mergulhos e polos.

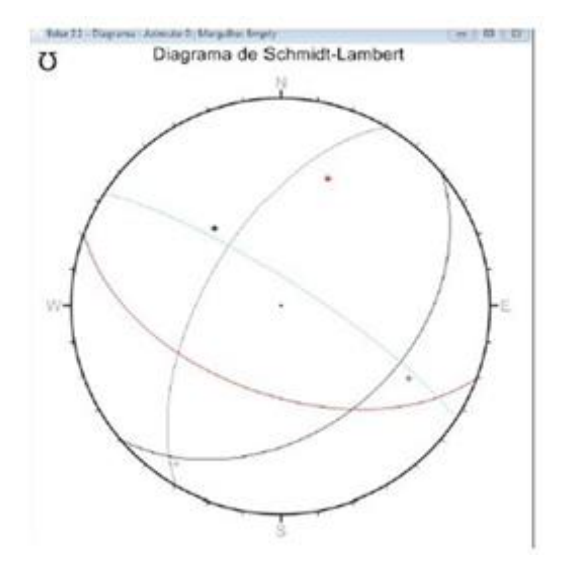

Fonte: Simas (2018)

Além da inserção dos dados no programa Ester 2.1, para a visualização em 3D dos pontos e planos projetados, utilizou-se o Visible Geology, a partir do acesso em<https://app.visiblegeology.com/>

Um exemplo de imagem produzida pelos discentes está representada na Figura 64 abaixo:

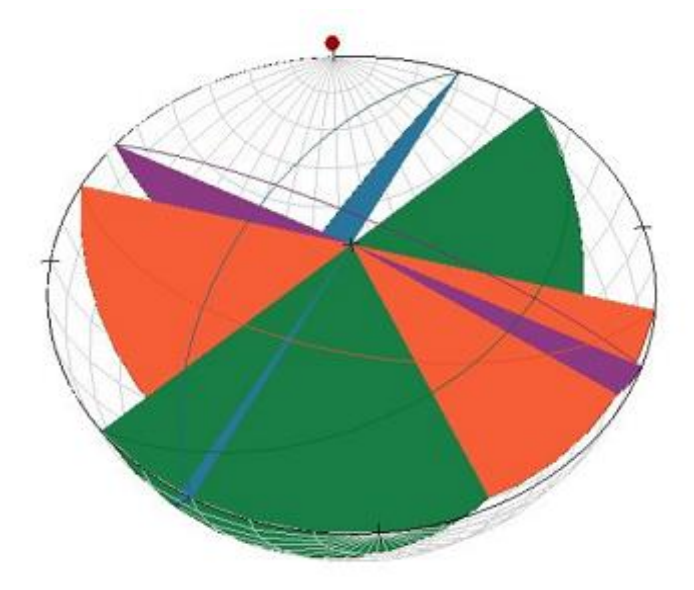

**Figura 64** – Visualização dos pontos e planos plotados em 3D com o *Visiblegeology*.

Fonte: Simas (2018)

A Engenharia é uma área do conhecimento desenvolvida pela necessidade de aumentar a capacidade de produção e suprir as necessidades de conforto e bemestar da sociedade (CARVALHO *et. al.,* 2001). Os precursores dos engenheiros estão presentes desde as civilizações antigas, como por exemplo, nas construções de pirâmides egípcias, aquedutos romanos, invenções de Arquimedes, etc. No entanto, a engenharia surgiu, formalmente, durante a Primeira Revolução Industrial, com a substituição da mão-de-obra humana por máquinas capazes de produzir produtos diversificados em maior volume, velocidade e precisão.

Convém salientar a importância de se associar a aprendizagem manual com a computacional porque, para que a execução da técnica seja bem-sucedida em folha de papel, mesmo que efetuada de modo mecânico, exige-se do estudante uma série de informações e conhecimentos prévios de geometria e trigonometria para chegar ao resultado. Além disso, é preciso fazer uma série de operações para se obter a correta representação da estrutura no estereograma (MIGUEL, 2018; MIGUEL *et al.,* 2018a; MIGUEL *et al.,* 2018b).

O uso de programas, como o Ester 2.1, permite ao aluno aplicar os conhecimentos teóricos e práticos manuais, além de exigir um olhar crítico e analítico sobre o resultado fornecido pelo programa, que só pode ser feito por aqueles que conhecem os conceitos, princípios e técnicas de projeção estereográfica (MIGUEL,

2018; MIGUEL *et al.,* 2018a; MIGUEL *et al*., 2018b). As atividades realizadas com o programa Ester 2.1 foram produtivas e demandaram maior empenho dos alunos nos estudos dirigidos e na resolução dos exercícios, também tornou a aula mais prática e dinâmica.

Não foi possível, em virtude do curto tempo, a continuação das atividades para etapas avançadas que o programa disponibiliza (como diagrama Tangente, análise estatística e diagrama de rosácea). Propõem-se que o uso do programa Ester 2.1 seja implementado ao longo dos semestres, com novas ofertas da disciplina de Modelagem Geológica de Reservatórios, bem como, de disciplinas básicas da grade curricular do curso que compõe o núcleo das Geociências como a Geologia Geral e Mecânica das Rochas.

Após a aplicação desta proposta didática, a atividade foi submetida ao evento EnsinoGeo2019 com o título: "Uso de software de projeção estereográfica como recurso para a aprendizagem significativa em um curso de engenharia de petróleo e gás", foi realizada a apresentação oral do trabalho e o resumo foi aprovado para a Revista Terrae Didática conforme Apêndice G.

A fim de identificar os conhecimentos adquiridos ao longo da disciplina, foi feita a proposta de elaboração de um projeto final de modelagem geológica tanto para a turma do segundo semestre de 2018 quanto para a turma do segundo semestre de 2019.

Ainda fazendo parte da estratégia didática de aprendizagem baseada em projetos, o trabalho proposto devia ser elaborado seguindo o roteiro 2:

### **Roteiro 2**

## DESENVOLVIMENTO DO PROJETO DE MODELAGEM GEOLÓGICA

O Projeto deve ser desenvolvido seguindo as seguintes etapas, entre parênteses encontra-se o valor que será julgado o projeto:

Na parte escrita serão considerados a descrição das atividades seguindo:

- a) Capa: deve conter o título do Projeto, bem como o cabeçalho, a cidade e o ano  $(0,2)$ .
- b) Contracapa: deve conter os mesmos itens da capa acrescida dos nomes dos componentes da equipe) (0,2).
- c) Sumário: deve conter os capítulos com sua devida paginação (0,1).
- d) Introdução: apresentar uma visão geral do assunto que será abordado no trabalho. (2,0).
- e) Objetivos: faça aqui, uma introdução geral dos objetivos da pesquisa. Exemplo: \*\*\*Este estudo propõe atender ao objetivo geral e aos objetivos específicos a seguir. \*\*\* Objetivo geral: É a resposta ao problema especificado acima, ou seja, aquilo que se pretende fazer e que, depois de atingido, estará concluído o trabalho. (1,0).

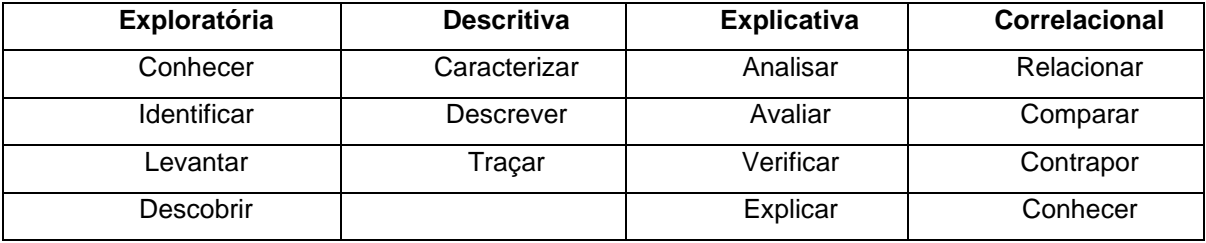

Quadro 1 – Verbos usados no objetivo geral, em diferentes tipos de pesquisas.

Fonte: Nossa Autoria (2019)

Os objetivos específicos caracterizam etapas ou fases da pesquisa, dando um detalhamento do objetivo geral, e nunca devem ultrapassar o escopo dele. Nos objetivos específicos devem ser utilizados verbos operacionais no infinitivo, assinalando as ações propostas para alcançar o objetivo geral.

- a) Metodologia: neste capítulo serão apresentados os métodos e procedimentos adotados para o desenvolvimento do trabalho. Este capítulo é de extrema importância, pois as conclusões dependem da metodologia utilizada (3,0).
- b) Resultados e Discussões: neste capítulo devem ser inseridos os mapas resultantes das análises feitas na metodologia, bem como, quadros e tabelas para dar apoio visual ao que está sendo apresentado. Lembre-se da principal diferença entre eles: quadros são informações textuais agrupadas em linhas e colunas, e tabelas são informações geralmente numéricas (2,0).
- c) Conclusões: a conclusão é indispensável para dar finalização formal ao trabalho, onde devem ser destacados os principais aspectos e contribuições. Uma boa forma de concluir é apresentar um resumo do que era esperado, isto é, rever o objetivo geral e os específicos do estudo, ressaltando os pontos mais significativos da argumentação (1,0).
- d) Referências bibliográficas: indicar aqui todas as referências utilizadas, que devem ter sido (necessariamente) citadas ao longo do trabalho. Utilizar o padrão da ABNT, ou seja, da norma 6023 da Associação Brasileira de Normas Técnicas  $(0,5)$ .

O trabalho deverá ser realizado em equipe de no máximo 10 alunos.

Para o desenvolvimento do trabalho devem ser utilizados os seguintes dados:

Tabela 1 – Dados geofísicos (raios gama, transmissividade sônica, eletrorresistividade) e dados obtidos em testemunhos (permeabilidade, porosidade, porcentagem de saturação de água e porcentagem de saturação de óleo), obtidos em calcários de idade Pensilvaniana no noroeste do Estado norte-americano de Kansas (Davis,2002). Para a manipulação dos dados é necessário utilizar o *MRST*, com o modulo *SAIGUP*

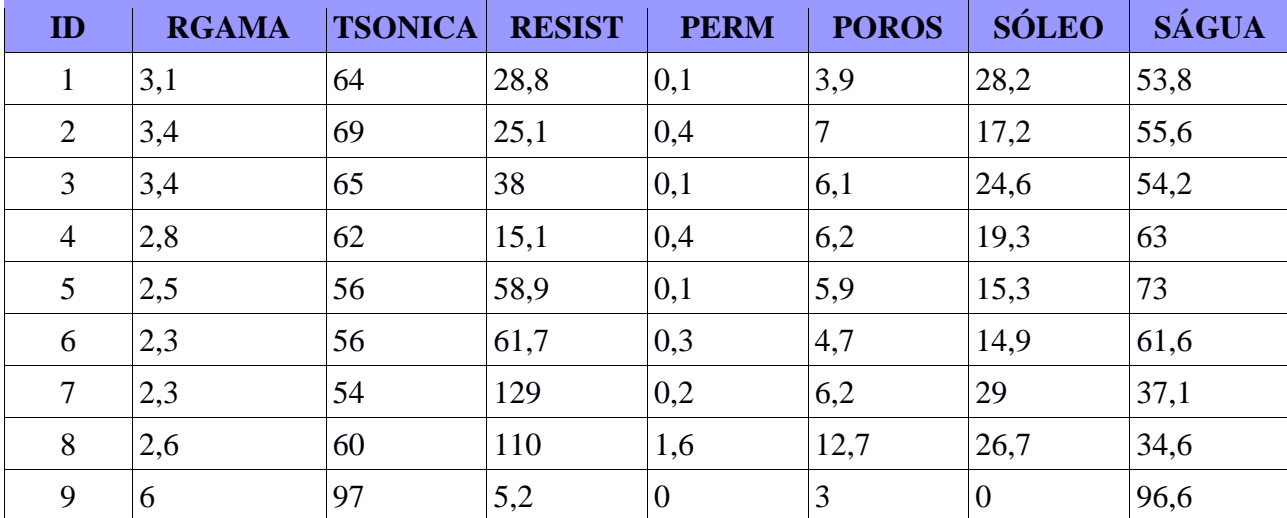

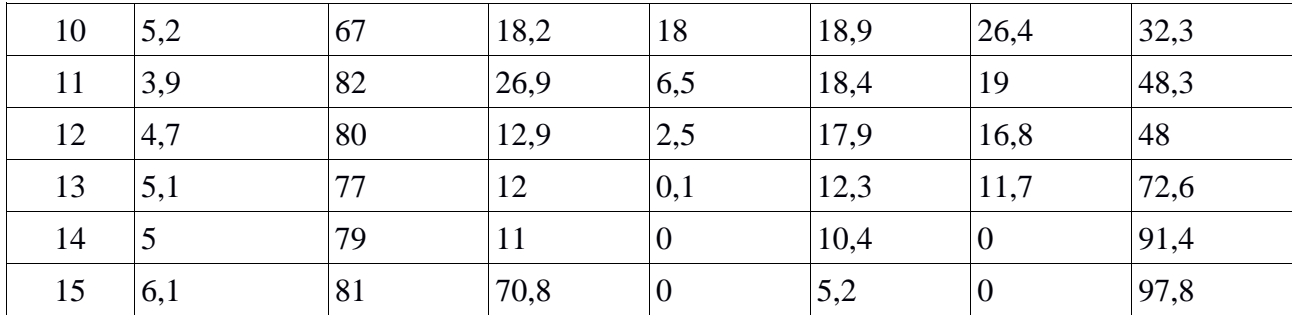

Fonte: Landim (2011)

Esses dados devem ser introduzidos no software SEGEMS conforme explicado nas aulas, ou vídeos tutoriais disponibilizados pelo Professor.

A equipe deve gerar uma imagem com os dados da tabela onde seja possível identificar a porosidade, permeabilidade, a saturação de óleo e a saturação de água (No caso da Tabela 1). E na tabela 2 criar o mapa de localização dos poços e gerar a imagem das camadas para cada poço.

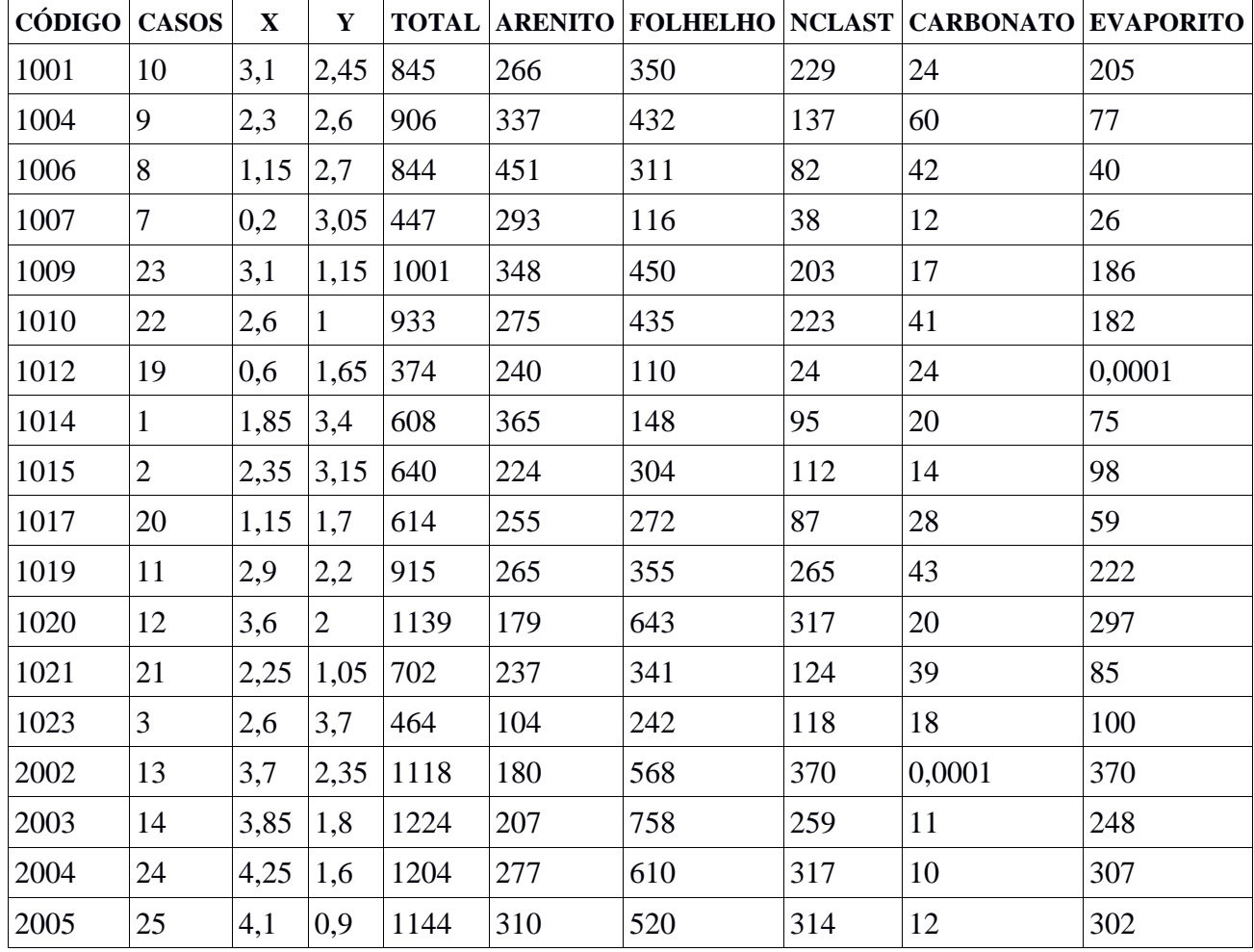

## TABELA 2 DADOS ESTRATIGRAFICOS

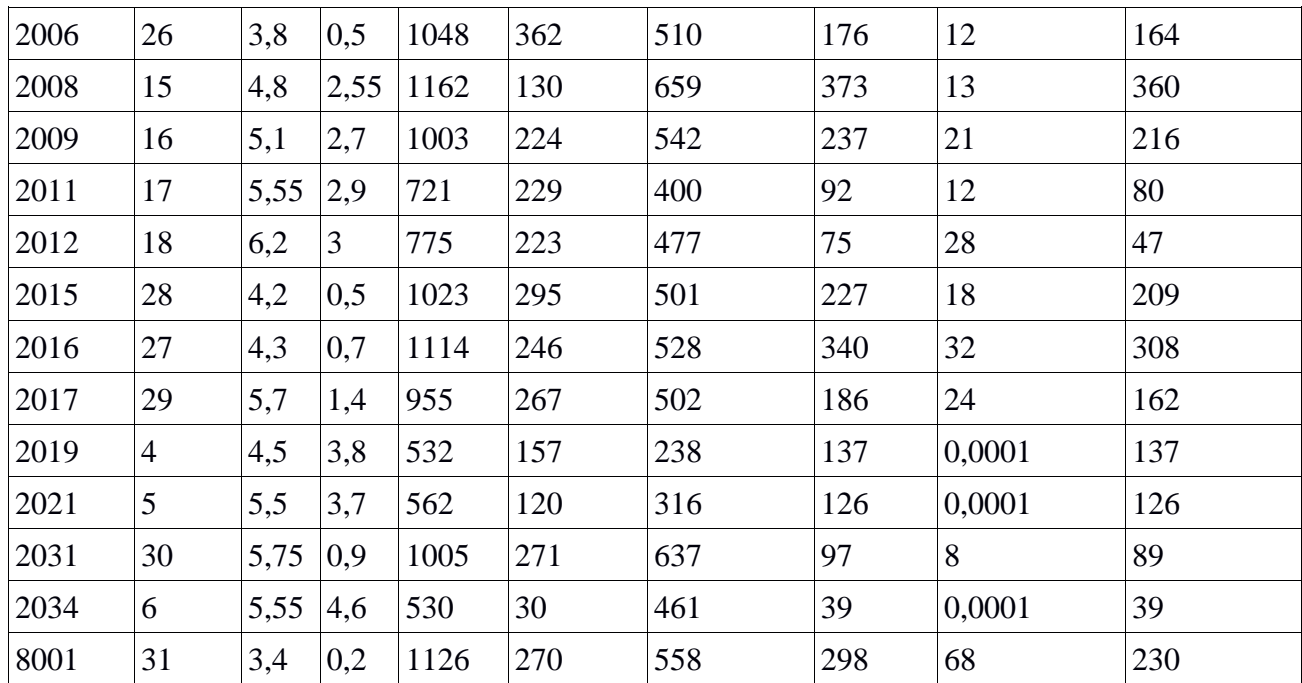

Fonte: Landim (2011)

As equipes podem conversar entre si para discutirem os resultados, bem como, tirar dúvidas com o Professor.

O Projeto deverá ser entregue por meio digital (e-mail).

Data da Entrega: 05/12/2019 (quinta-feira) VALE COMO NOTA DA PROVA FINAL

A estratégia didática foi submetida para o evento VIII GeoScied 2018 e teve seu resumo aprovado conforme Apêndice H.

#### **4.3 O processo avaliativo**

A avaliação foi adequada de acordo com a estratégia didática utilizada em cada disciplina considerando que a avaliação da aprendizagem deve procurar evidências de aprendizagem significativa, de modo a verificar ganhos de compreensão ativa pessoal.

As atividades de avaliação realizadas pelos alunos devem informar se os resultados da aprendizagem foram alcançados e para isso Biggs e Tang (2011) sugerem a consideração de alguns aspectos: estabelecimento de critérios de avaliação, definição dos tipos de conhecimentos envolvidos na atividade, estabelecimento da quantidade de resultados pretendidos da aprendizagem, definição se um resultado será avaliado em mais de uma avaliação, estabelecimento do formato da avaliação, reflexão sobre o tempo gasto com a avaliação e se essa é possível administrar.

Biggs e Tang (2011) sugerem que o estabelecimento de critérios de avaliação aborde aspectos tanto quantitativos, o foco recai sobre critérios de quantidade explicitados por indicadores numéricos quanto qualitativos, o foco recai sobre critérios de qualidade, como aspecto visual, acabamento e funcionamento ou a autonomia e a criatividade do aluno na realização de determinada tarefa de aprendizagem. Além disso, sugere-se que a tarefa seja dividida em partes que a compõem como um todo.

No caso dos mapas conceituais que além de serem representações válidas da estrutura conceitual/proposicional de conhecimento de um indivíduo também podem ser instrumentos de meta-aprendizagem, dessa forma os mapas conceituais podem ser instrumentos efetivos de avaliação da aprendizagem. Neste caso uma das etapas de avaliação dos mapas foi a observação pelo professor da clareza do mapa e se estava completo, a partir dos passos para a construção do mapa conceitual utilizado na apresentação da atividade.

A etapa seguinte de avaliação do mapa conceitual foi o aspecto visual e o acabamento do mapa e por fim verificar se o aluno conseguiu entender o conceito apresentado em sala de aula. Nota-se que esses princípios formam uma base teórica coerente sobre aprendizagem e ensino, particularmente adequada como o referencial do dia-a-dia da sala de aula, para os professores que desejam promover a aprendizagem significativa.

Nota-se que assumindo critérios tanto quantitativos quanto qualitativos na avaliação da aprendizagem do aluno Biggs (2003 apud MIGUEIS, 2008) aponta que tanto professor quanto alunos devem estar preocupados com a aprendizagem. O professor a partir dos resultados de aprendizagem pode verificar se o aluno aprendeu mediante o que ele ensinou. Caso o aluno evidencie que aprendeu, o professor poderá ter uma factível amostra de que sua ação docente facilitou uma provável aprendizagem significativa e que o aluno possivelmente deu um enfoque profundo ao seu aprendizado. Percebe-se então que o planejamento das tarefas de avaliação pode ser visto como intencional e contínuo de modo que possa verificar se ocorreram evidências de aprendizagens significativas.

Assim, alinhar resultados pretendidos de aprendizagem com atividades de ensino (o que o professor faz), atividades de aprendizagem (o que o aluno faz) e as avaliações (evidência se o alinhamento de atividades de ensino com as atividades de aprendizagem funcionou) pode ser alcançada a aprendizagem significativa tão discutida pelas teorias de aprendizagem.

Como dito anteriormente, as avaliações foram alinhadas de acordo com os resultados pretendidos de aprendizagem e dessa forma foi proposto aos alunos definirem alguns conceitos utilizando os mapas conceituais e a elaborarem projetos (PBL) a partir do conteúdo visto em sala de aula, além do incentivo no uso dos *softwares* e de módulos didáticos (como o caso do módulo de eletrorresistividade).

Ao responderem a atividade de avaliação, que foram tanto a prova final escrita e *online*, o projeto final submetido quanto os questionários apresentados ao fim de cada semestre e considerando a estratégia didática proposta, percebeuse que a aplicação da estratégia utilizada obteve um resultado favorável quanto ao alcance dos resultados pretendidos de aprendizagem.

Para cada estratégia didática apresentada como atividade avaliativa, além dos questionários sobre o uso a prova final e o projeto final foram fundamentais para a correlação com os resultados pretendidos.

Sendo assim o processo de avaliação das atividades guardou correspondência direta com os objetivos pretendidos de aprendizagem estabelecidos pela professora. Ao final das atividades de cada disciplina, o aluno deveria deter ou dominar os seguintes conceitos ou habilidades:

> ✓ FTP002-Geofísica do Petróleo: ao final da disciplina o aluno deve ser capaz de conceituar a Geofísica; classificar a Geofísica no cenário das Ciências da Terra; classificar os métodos geofísicos utilizados para a prospecção de hidrocarbonetos; identificar o princípio de funcionamento de cada método geofísico; conceituar as propriedades físicas investigadas pelos métodos geofísicos; manipular softwares geofísicos disponibilizados pela professora; descrever a importância dos métodos geofísicos para a prospecção de hidrocarbonetos na indústria do petróleo.

> ✓ FTP008-Modelagem Geológica de Reservatórios: ao final da disciplina o aluno deve ser capaz de utilizar os softwares disponibilizados e conceituar, dentre outros termos: rochasreservatório; rocha selante; trapas.

Em ambas as disciplinas a professora também esperava que o aluno conseguisse elaborar um mapa conceitual a partir dos conteúdos ministrados além do incentivo na elaboração dos mapas para um melhor entendimento dos conceitos vistos em sala de aula.

Com a proposta de utilização dos *softwares* nas duas disciplinas as avaliações eram feitas pela professora tanto na observação do uso desses *softwares* pelos alunos quanto na resposta dada nos questionários.

Os critérios avaliativos nos ambientes virtuais de aprendizagem foram estabelecidos com base no conceito de rubricas disponibilizado no *Google Classroom*, conjugando assim a análise de aspectos qualitativos e quantitativos.

As ferramentas de coleta de dados envolveram a pesquisa participativa com o uso de questionário elaborado no *Google Forms*, não sendo obrigatória a participação e a avaliação das atividades aplicadas pela professora a partir das notas dos alunos naquele semestre.

Após a análise quantitativa foi considerada também a análise qualitativa das respostas para avaliar se houve aprendizagem significativa dos conteúdos ministrados.

Na análise qualitativa empregou-se a técnica da pesquisa-ação, que valoriza as ações, percebidas pelo professor, que são suscetíveis de mudança e que exigem resposta prática. A situação problemática é interpretada a partir do ponto de vista das pessoas envolvidas, baseando-se, portanto, nas representações do professor e dos alunos sobre a situação. Na análise qualitativa observou-se um maior engajamento dos alunos na realização das atividades em ambas as disciplinas (Geofísica do Petróleo e Modelagem Geológica de Reservatórios). Como a pesquisa-ação é auto avaliativa, as modificações introduzidas na prática são constantemente avaliadas no decorrer do processo de intervenção e o *feedback* obtido do monitoramento da prática se traduz em modificações, mudanças de direção e redefinições, conforme necessário, trazendo benefícios para a prática.

#### **4.4 - Discussão dos Resultados**

A ascensão da indústria petrolífera brasileira esteve diretamente ligada à difusão do ensino superior voltado à área. Além do incentivo criado pela exploração *offshore* na década de 1990, um novo pulso de criação de cursos de bacharelado surgiu a partir de 2006, ano em que surgiram os primeiros indícios dos vastos depósitos de hidrocarbonetos do Pré-Sal. Nesse novo contexto, diversas instituições de ensino superior fundaram cursos de Bacharelado em Engenharia de Petróleo, chegando a mais de 35 oferecimentos em território brasileiro no ano de 2012 (Nobre *et al.,* 2020).

Por ser um curso recém iniciado ainda não há laboratórios específicos das disciplinas do curso para as aulas práticas, e os alunos acabam apresentando mais dificuldade em entendê-las; consequentemente, o índice de reprovação geralmente é grande sendo um dos fatores que prejudicavam o andamento das demais disciplinas de Geociências da grade curricular do curso.

Dentre as principais estratégias didáticas utilizadas a partir do ano de 2018 temos: a utilização de *softwares* livres e/ou comerciais nas disciplinas de Geofísica do Petróleo e Modelagem Geológica; a elaboração de mapas conceituais para estas mesmas disciplinas com o objetivo de facilitar o entendimento das

definições utilizadas na Geofísica do Petróleo e na Modelagem Geológica, tendo em vista que o uso desses recursos tornaria o aprendizado mais dinâmico.

A partir das observações realizadas na oferta das disciplinas sem aplicações metodológicas efetivas (como ocorreu do ano de 2012 a 2015), iniciou-se uma reflexão sobre o processo de ensino e de aprendizagem. Com a pesquisa bibliográfica para o desenvolvimento da pesquisa chega um conhecimento de que o planejamento das aulas é essencial para as atividades do docente; consequentemente, a definição dos objetivos e o processo de avaliação são os principais elementos da etapa de planejamento o que conduziu a pesquisa para a Teoria de Alinhamento Construtivo de Biggs (1990).

Pelo fato de o Engenheiro de Petróleo e Gás da UFAM ter como uma de suas principais bases de formação as disciplinas de Geociências, a utilização das estratégias didáticas expostas mitigou, de certa forma, a falta de laboratórios, e propiciou o uso da linguagem visual e do raciocínio espacial, cuja importância na Geologia é indiscutível. Assim, a aplicação do Alinhamento Construtivo nas disciplinas de Geofísica e Modelagem Geológica desde o planejamento das aulas foi proveitoso para uma maior interação entre alunos e professora, favorecendo a compreensão dos conteúdos.

As dificuldades no processo de ensino e aprendizagem no curso de Engenharia sem acesso a laboratórios específicos revelaram a necessidade de inovação nas estratégias didáticas de ensino, de modo a preparar os discentes de graduação para uma efetiva construção de saberes. As estratégias didáticas utilizadas nas disciplinas de Modelagem Geológica de Reservatórios e Geofísica do Petróleo permitiram atingir resultados importantes, uma vez que:

a) Os estudantes acentuaram que o uso de mapas conceituais foi extremamente importante para o aprendizado conceitual. Os mapas conceituais elaborados pelos alunos facilitaram o entendimento dos conceitos aplicados tanto na disciplina de Modelagem Geológica de Reservatórios quanto na disciplina de Geofísica Aplicada.

b) A estratégia da produção e apresentação dos materiais didáticos dinamizou as aulas que, de forma geral, apresentam um corpo teórico às vezes bastante complexo. Ao propor tal estratégia, objetivava-se a revisão dos conceitos por parte dos discentes, visto que já estudaram tais conteúdos em anos anteriores.

c) A utilização de *softwares* nas disciplinas de Geofísica do Petróleo e Modelagem Geológica de Reservatórios favoreceu o uso da linguagem visual e o raciocínio espacial, suprindo a carência de laboratórios.

Houve dificuldade de se comparar os resultados obtidos com outros dados existentes na literatura, devido à mencionada faixa etária dos estudantes matriculados, entre 19 e 23 anos. A avaliação positiva da aplicação das estratégias de ensino pelos discentes observada na análise quantitativa, a partir da geração de gráficos, e acompanhada pelo professor na técnica de pesquisa-ação para a análise qualitativa fomenta correlações com assuntos cotidianos, engaja os estudantes nas disciplinas e fortalece a relação professor-aluno. Ao se sentir inserido de modo dinâmico, o aluno assumiu o papel de "construtor" das disciplinas, havendo maior participação nas atividades propostas.

Ao mesmo tempo em que se aplicavam as estratégias didáticas era realizada a reformulação do Projeto Pedagógico do Curso de Engenharia de Petróleo e Gás e foi possível inserir os tópicos relacionados aos ambientes virtuais de aprendizagem e o uso de metodologias ativas de ensino para a integração do processo de ensino e aprendizagem.

## **5 Considerações**

A elaboração do Plano de Atividades no início das disciplinas de Geofísica do Petróleo e Modelagem Geológica de Reservatórios serviu de base para a formulação das estratégias didáticas durante o desenvolvimento da pesquisa e permitiu à docente e pesquisadora detectar as dificuldades apresentadas pelos alunos.

Com o início da elaboração do Plano de Atividades também foi observado que os professores do Departamento de Engenharia de Petróleo e Gás não estavam habituados com a utilização das plataformas educacionais juntamente com o percentual de alunos que nunca haviam utilizado uma plataforma educacional, a exemplo da utilização do *Moodle* (mais de 70% dos alunos). Com relação ao ambiente virtual, a preferência dos estudantes ficou com a plataforma *Google Classroom* pois a acharam mais dinâmica, com o acesso mais fácil e com uma facilidade maior de se obter o material disponibilizado pela professora.

A dificuldade em relação a essa plataforma foi na entrega das atividades que o *Google Classroom* mostrava como "pendente" mesmo quando o arquivo estava salvo, não dando pra saber se realmente aquela atividade tinha sido entregue ou não. Na relação aluno/professor a maioria também preferiu o *Google Classroom*, pois ele notifica no email de cada participante toda e qualquer postagem dentro da plataforma; como o *Moodle* não possui essa funcionalidade os alunos tinham que entrar no sistema para saber se havia alguma postagem.

Com a relação à inserção dos alunos junto às plataformas a maioria obteve mais facilidade na Plataforma *Google Classroom*, pois ou recebiam um convite por email, ou poderiam acessar a partir do código disponibilizado pela professora. Já no *Moodle*, o acesso foi disponibilizado pelo Centro de Educação a Distância da UFAM (CDE) e caso o acesso desse algum tipo de erro, seria reportado por email e eles teriam que aguardar o contato do reponsável.

Os processos avaliativos *online* (prova online) foram realizados com a Plataforma *Moodle* a maioria achou a opção muito prática, aprovaram o pequeno tempo em que receberam o resultado principalmente, alguns tiveram dificuldades no momento de acessar a prova e outros preferiram fazer a prova manualmente.

No contexto geral as plataformas receberam boas avaliações e pelo fato do *Google Classroom* ser mais liberado aos professores e não tendo a necessidade de tanto conhecimento computacional na sua instalação ele acaba se destacando frente ao *Moodle* pela praticidade que oferece.

Levando em consideração que o conhecimento geocientífico é uma das bases para os estudantes do Curso de Engenharia de Petróleo e Gás da Universidade Federal do Amazonas (UFAM) e o ensino nas Engenharias é uma área pouco pesquisada e consequentemente existem poucos trabalhos que dedicam uma discussão direta, atualmente vivemos em um contexto caracterizado pela rapidez na busca e aplicação da informação.

As Engenharias acabam sendo afetadas pela velocidade com que as técnicas e tecnologias são aprimoradas ou substituídas por outras, além das pressões do mercado de trabalho concorrido (CARVALHO *et. al.,* 2001). Assim, os cursos de engenharia, de um modo geral, apresentam grades curriculares volumosas que muitas vezes causam nos estudantes uma sensação de aquisição de conhecimento fragmentado, devido à falta de orientação quanto a conexão dos conteúdos (por parte dos docentes e do próprio programa de graduação).

A aplicação das estratégias didáticas (mapas conceituais e aprendizagem baseada em projetos) foi avaliada de forma altamente positiva pelos alunos. O uso da aprendizagem baseada em projetos (PBL) no ambiente acadêmico, sobretudo no vasto campo das Geociências, exige por parte do estudante maior pesquisa e análise crítica da literatura mas, ao mesmo tempo, potencializa a formação dos alunos para o mercado de trabalho. Os alunos concordaram que o PBL os incentivou a trazer ideias, habilidades e sugestões para o projeto proposto pela professora na disciplina de Modelagem Geológica de Reservatórios. Ao longo do desenvolvimento da proposta houve melhoria da expressão oral e aprofundamento de conceitos trabalhados nas discussões e apresentações em grupo. Os alunos conseguiram elaborar um mapa conceitual a partir dos conteúdos ministrados; a maioria teve dificuldade com o uso de software livre pois este demanda maior conhecimento em programação de computadores; ao mesmo tempo, relataram ser mais fácil usar softwares comerciais.

Observou-se que o estabelecimento prévio dos resultados pretendidos da aprendizagem permitiu avaliar se o alinhamento cognitivo foi alcançado ou não. Na Taxonomia SOLO pode-se afirmar que as turmas alcançaram os níveis Multi-Estrutural e Relacional. No Nível Multi-Estrutural (elaboração de mapas conceituais e uso do equipamento didático) os discentes conseguiram lidar com múltiplas informações relevantes e corretas, mas as informações não foram devidamente relacionadas ou contextualizadas. Disso resulta que o aluno apresenta dificuldades em compor o todo. No Nível Relacional (uso dos *softwares* e PBL) os discentes foram capazes de perceber as relações entre as várias informações e como elas se integram para formar o todo.

Comparando as atividades desenvolvidas pela professora sem a aplicação de estratégias didáticas efetivas para o ensino das disciplinas e com a aplicação de estratégias efetivas observa-se a importância de o profissional geólogo, inserido na docência, de implementar conhecimentos referentes as metodologias ativas de ensino. Por mais que, no início das atividades docente tenha-se tentado dinamizar o aprendizado dos alunos não houve um reconhecimento efetivo sobre os resultados alcançados diferente do que aconteceu com as estratégias aplicadas a partir de um conhecimento de utilização de metodologias ativas.

Com as aplicações das estratégias de ensino a professora pôde elaborar de forma mais efetiva os planos de aula e avaliar os resultados com base na teoria do alinhamento cognitivo de Biggs.

Juntamente com a aplicação das estratégias didáticas, analizavam-se as atividades da coordenação de curso com relação à mudança na grade curricular, principalmente pelo fato de na grade vigente do curso (2010), as disciplinas de geociências só começam a ser ministradas a partir do quinto período. Com a proposta de mudança da grade curricular, as disciplinas da área de geociências passam a ser cursadas desde o primeiro ano do curso tornando o aprendizado nessa área mais efetivo.

Na etapa de atualização do Projeto Pedagógico do Curso (PPC), viu-se a possibilidade de utilização da "régua de inovação" que propõe um instrumento de predição e análise de inovações para ser aplicado em planejamento, execução e avaliação de projetos educacionais elaborado por Barbosa e Carneiro (2020) com fins de aplicação na nova proposta do Projeto Pedagógico do Curso de Engenharia de Petróleo e Gás. Com visto que a nova proposta curricular entrou em vigor no ano de 2020 e, atualmente duas grades são ofertadas no curso, será possível realizar o acompanhamento dos discentes que inciaram os estudos nas disciplinas de geociências desde o primeiro período até a conclusão do curso. Assim, será possível realizar um comparativo com os discentes da grade de 2010 com relação ao processo de aprendizagem das disciplinas de geociências.

# **6 REFERÊNCIAS**

ADÃO, N. M. L; RENGEL, D. M. Competências para uma aprendizagem significativa: reflexões no contexto da educação profissional. E-Tech: Tecnologias para a Competitividade Industrial, Florianópolis, n. especial, Educação, p. 1-20, 2 ed., 2013.

ALTOÉ, A.; FUGIMOTO, S. M. A. Computador na educação e os desafios educacionais. In: *IX Congresso Nacional de Educação – EDUCERE e III Encontro Sul Brasileiro de Psicopedagogia*. Eixo Temático: Comunicação e Tecnologia. Curitiba, 2009. Disponível em:

[https://educere.bruc.com.br/arquivo/pdf2009/1919\\_1044.pdf.](https://educere.bruc.com.br/arquivo/pdf2009/1919_1044.pdf) Acesso em: 30 de novembro de 2018.

AMARAL, I. A. do; MACEDO, A. B.; CARNEIRO, C. D. R.. *Uma Busca de Renovação no Ensino de Geociências* (A Searching For Renovation in the Geosciences Teaching). Separata do boletim Paulista de Geografia. São Paulo. 52:55- 67, 1976.

AMARAL, R. G.; SIMAS, J. de L. Utilização de dados sísmicos sintéticos para processamento sísmico com uso de software livre para simular a visualização de estruturas em subsuperfície. *In*: *16º Simpósio de Geologia da Amazônia*. Manaus, 2019.

ARAGÃO, R. M. R. *Teoria de aprendizagem significativa de David P. Ausubel*: Sistematização dos aspectos teóricos fundamentais1976 Tese (Doutorado). Universidade Estadual de Campinas, Campinas, 1976. Disponível em: http://repositorio.unicamp.br/jspui/bitstream/REPOSIP/253230/1/Aragao\_RosaliaMari aRibeiro. Acesso em: 22 de janeiro de 2019.

ASSIS, E. da S.; SIMAS, J. de L. Utilização de plataformas educacionais nas disciplinas de geociências do curso de engenharia de petróleo e gás como facilitador do processo ensino-apredizagem. In: *IX EnsinoGeo*. GEOSUDESTE. Campinas, 2019.

AUSUBEL, D. P. *Aquisição e retenção de conhecimentos*: uma perspectiva cognitiva. Lisboa: Plátano Edições Técnicas, 1ª Ed. Jnaneiro 2003.

AUSUBEL, D. P; NOVAK D., J.; HANESIAN, H. Psicologia Educacional. 2 ed. Tradução de E. Nick, H. R. Barros, M. Â. Fontes, M. d. Maron, Trads. Rio de Janeiro: Interamericana, 1980.

BABCOCK, E. A. Geoscience in a changing socie-ty. *Episodes*, v. 17, n. 4, p. 101- 105, 1994.

BARBOSA, R. *Projeto Geo-Escola*: recursos computacionais de apoio ao ensino de geociências nos níveis fundamental e médio. 2003. Dissertação (Mestrado em Geociências). Universidade Estadual de Campinas, 2003.

BARBOSA R. 2013. *Projeto Geo-Escola*: Geociências para uma escola inovadora. 2013. Tese (Doutorado em Geociências). Universidade Estadual de Campinas, 2013. Disponível em:

http://www.bibliotecadigital.unicamp.br/document/?code=000920387. Acesso em: 20 set. 2018.

BARBOSA, R.; CARNEIRO, C. D. R. Régua de Inovação: uma ferramenta de apoio à Educação em Geociências. *Terræ Didatica*, v. 16, p. 1-12, e020015, 2020. doi:10.20396/td.v16i0.8658118.

BASTOS, C. M., ALMEIDA, C. N., RANGEL, M. F. A Relevância do Ensino das Geociências no Desenvolvimento das Instituições de Ensino de Engenharia no Brasil: Rio de Janeiro e Ouro Preto, Primeiras Escolas. *Anuário do Instituto de Geociências – UFRJ*, v. 42, n. 1, p. 751-758, 2019.

BENGTSON, C. A. Structural uses of tangent diagrams. *Geology*, 8: 599-602, 1980.

BIGGS,J. *Calidad del aprendizaje Universitario*. 2° Edición Madrid España: Narcea, 2006.

BIGGS, J; TANG, C. Teaching for Quality Learning at University. 4 ed. Berkshire, England: Society for Reasearch into Higher Education & Open University Press, 2011.

BLENKINSOP, T. Pedagogy of stereographic projection. *Journal of African Earth Sciences*, v. 28, n. 4, p. 897-902, 1999. [https://doi.org/10.1016/S0899-](https://doi.org/10.1016/S0899-5362(99)00066-4) [5362\(99\)00066-4.](https://doi.org/10.1016/S0899-5362(99)00066-4)

BOROCHOVICIUS, E.; TORTELLA, J. C. B. Aprendizagem Baseada em Problemas: Um método de ensino-aprendizagem e suas prátucas educativas. *Ensaio*: Avaliação Politico Pública Educacional, Rio de Janeiro, v. 22, n. 83, p. 263-294, abr./jun. 2014.

BURGER, R. H.; SHEEHAN, A. F.; CRAIG, H. J. *Introduction to Applied Geophysics*. *S. l.*: Wwnorton, 2006

CABRAL, C. P.; LIMA JR.; E. T.; CAVALCANTE, E. P. A.; OLIVEIRA, F. C.; PIMENTEL, K. V.A.; LYRA, R. T. Um panorama dos cursos de engenharia de petróleo no Brasil. *In*: *XL Congresso Brasileiro de Educação em Engenharia* - COBENGE, Belém, Pará, Brasil, 3 e 6 set. 2012. Disponível em: [http://www.abenge.org.br/cobenge/arquivos/7/artigos/104386.pdf.](http://www.abenge.org.br/cobenge/arquivos/7/artigos/104386.pdf) Acesso em: 15 de dezembro de 2019.

CARNEIRO, C. D. R; LOPES, O. R. Jogos como Instrumentos facilitadores do ensino de geociências: o Jogo sobre "O Ciclo das Rochas". *In*: *I Simpósio de pesquisa em ensino e história de ciências da terra; III Simpósio nacional sobre ensino de geologia no Brasil*. Campinas, São Paulo, Brasil, 2007.

CARVALHO, A. C. B. D., PORTO, A. J. V., BELHOT, R. V. (2001). Aprendizagem Significativa no Ensino de Engenharia. Rev. Produção, 11(1):81-90. Recuperado de: http://dx.doi.org/10.1590/S0103-65132001000100006

COLENCI, A. T. *O ensino de Engenharia como uma atividade de serviços*: a exigência de atuação em novos patamares de qualidade acadêmica. São Carlos, 2000. 131p. Dissertação (Mestrado). Escola de Engenharia de São Carlos. Universidade de São Paulo, 2000.

COMPIANI, M. Linguagem e percepção visual no ensi-no de Geociências. *Pro-Posições*, v. 17, n. 1, jan./abr. 2006.

CONCEIÇÃO, T. A.; SIMAS, J. de L. Aplicação do alinhamento construtivo a partir da validação da ferramenta seislab para matlab para uma aprendizagem significativa. *Terrae Didátuca*, v. 15, p. 1-3, e19044, 2019.

CORDANI, U.G.; ERNESTO,M. DIAS, M.A.F.da S.; SARAIVA, E. de S.B.G.; ALKMIM, F. F. de; MENDONÇA, C.A. ALBRECHT, R.Ensino de Geociências na Universidade. Estudos avançados 32 (94), 2018. DOI 10.1590/s010340142018.3294.0020

COSTA, L. A. C. da; FRANCO,S. R. K. Ambientes Virtuais de Aprendizagem e suas possibilidades construtivas. Novas Tecnologias na Educação. *CINTED-UFRGS*, v. 3, n. 1, maio2005.

DAVIS, G. H.; REYNOLDS, S. J.; KLUTH, C. F. *Structural Geology of Rocks and Regions*. 3 ed. *S. l.*: John Wiley & Sons, 2011.

DENZIN; LINCOLN, 1994, DENZIN, N. K.; LINCOLN, Y. S. Entering the field of qualitative research. In: DENZIN, N. K.; LINCOLN, Y. S. (eds.). Handbook of qualitative research. Thousand Oaks: Sage, 1994, p. 1- 17.

DUCH, 1996 DUCH, B. J. Problems: a key factor in PBL. About Teaching, 1996. Disponível em:

[<http://www.udel.edu/pbl/cte/spr96-phys.html>. A](http://www.udel.edu/pbl/cte/spr96-phys.html)cesso em: 26 abr. 2019.

EL ANDALOUSSI, K. Pesquisas-ações: ciências, desenvolvimento, democracia. Tradução de Michel Thiollent. São Carlos: EdUFSCar, 2004.

ERNESTO, M; CORDANI, U.G.; CARNEIRO, C.D. R.; DIAS, M.A. F. da S.; MENDONÇA, C. A.; BRAGA, E. de.S. Perspectivas do ensino de Geociências. Estudos avançados 32 (94), 2018. DOI: 10.1590/s0103-40142018.3294.0021

FLINT, W. J. Problem-based Learning: welcome to the real world: a teaching model for adult learners. Charleston, South Carolina: BookSurge Publishing, 2007.

FRODEMAN, R. L. (Ed.). *Earth matters*: the Earth Sciences, phylosophy and the claims of community. Upper Saddle River: Prentice Hall, 2000.

FRODEMAN, R. L. (Ed.) *Earth matters*: the Earth Sciences, phylosophy and the claims of community. Upper Saddle River: Prentice Hall, 2009.

GARCIA, M. C. Formação de professores: centro de atenção e pedra-de-toque. In: NOVOA, A. (org.). Os professores e a sua formação. Lisboa: Dom Quixote, 1992, p. 51-76.

GHEDIN, Evandro; FRANCO, Maria Amélia Santoro. Questões de método na construção da pesquisa em educação. 2 ed. São Paulo: Cortez, 2011.

GODOY, A. S. Revendo a aula expositiva. In: MOREIRA, D. A. (Org.). Didática do ensino superior: técnicas e tendências. São Paulo: Pioneira, 2000. p. 75-82.

KASTENS, K. A; PISTOLESI, L.; PASSOW, M. J. Analysis of spacial concepts, spatial skills and spatial representation in New York State regentes Earth Science examinations. *Journal of Geoscience Education*, v. 62, p. 278-289, 2014.

LISLE, R. J.; LEYSHON, P. R. *Stereographic Projection Techniques for Geologists and Civil Engineers*. 2. ed. New York: Cambridge University Press, 2004.

MARQUEZ, S. O. M.; VALE, M. M. do; BARBALHO, C. R. S. *Metodologia do Trabalho Científico*. Manaus: EDUA, 2017.

MASINI, E. A. F.; MOREIRA, M. A. *Aprendizagem significativa*: condições para ocorrência e lacunas que levam a comprometimentos. São Paulo: Vetor Editora Psico-Pedagógica, 2009.

MENDONÇA, A. P. *Alinhamento Construtivo*: Fundamentos e Aplicações. *In*: GONZAGA, A. M. (Org.). Curitiba: CRU, 2015. p. 109-130.

MENDONÇA, C. A. S. O uso do mapa conceitual progressivo como recurso facilitador da aprendizagem significativa em Ciências Naturais e Biologia. 2012. 348 f. Tese (Doutorado em Enseñanza de las Ciencias), Universidade de Burgos, Burgos, 2012.

MERRIAM, S. B. Case study research in education: a qualitative approach. San Francisco: Jossey-Bass Publishers, 1988.

MESQUITA, M. J. Palestra: *A Aprendizagem Baseada em Projetos (PBL) no ensino de Geociências* – UNICAMP; PECIM – Programa de Pós Graduação Multiunidades de Ensino de Ciências e Matemática, Campinas, 2016.

MIGUEIS, Helena Sofia Verissímo Martins da Silva. Avaliação Formativa numa disciplina de investigação e no contexto de um ambiente virtual de aprendizagem: perspectivas dos alunos. Lisboa, 2008. Dissertação (Mestrado em Ciências da Educação). Universidade de Lisboa. Faculdade de Psicologia e de Ciências da Educação.

MIGUEL, G. F. *Visualização 3D como condição para aprendizagem significativa em Geologia Estrutural*. 2018. Dissertação (Mestrado em Geociências). Universidade Estadual de Campinas, Campinas, 2018. Disponível em: [http://repositorio.unicamp.br/bitstream/REPOSIP/334038/1/Miguel\\_GiseleFrancelino](http://repositorio.unicamp.br/bitstream/REPOSIP/334038/1/Miguel_GiseleFrancelino_M.pdf) [\\_M.pdf.](http://repositorio.unicamp.br/bitstream/REPOSIP/334038/1/Miguel_GiseleFrancelino_M.pdf) Acesso em: 20 de outubro de 2019.

MIGUEL, G. F.; CARNEIRO, C. D. R.; GUIMARÃES, G. A.; SOUZA, J. J. P. La proyección estereográfica como recurso para el desarrollo de la percepción espacial y el aprendizaje significativo en Geología Estructural. *Enseñanza de las Ciencias de la Tierra*, v. 26, n. 2, p. 176-185, 2018a. Disponível em: https://www.raco.cat/index.php/ECT/article/view/338610. Acesso em: 20 de outubro de 2019.

MIGUEL, G. F.; CARNEIRO, C. D. R.; GUIMARÃES, G. A.; SOUZA, J. J. P. Teaching-Learning of Geology combining digital and manual resources of stereographic projection. In: *VIII GeoSciEd*- The 8th Quadrenniel Conference of the International Geoscinece Education Organization (IGEO), Campinas, 2018b. Disponível em: [http://www.ige.unicamp.br/geoscied2018/pt/trabalhos/.](http://www.ige.unicamp.br/geoscied2018/pt/trabalhos/) Acesso em: 20 de agosto de 2019.

MIZUNO, T. A.; CARNEIRO, C. D. R. Atualização de softwares de projeção estereográfica para sistema operacional 32 bits, a partir de Ester 1.0 – DOS. In: *XV Congresso Interno de Iniciação Científica*, Campinas, 2007. Disponível em: [https://www.prp.unicamp.br/pibic/congressos/xvcongresso/cdrom/pdfN/995.pdf.](https://www.prp.unicamp.br/pibic/congressos/xvcongresso/cdrom/pdfN/995.pdf) Acesso em: 20 de outubro de 2020.

MIZUNO, T. A.; CARNEIRO, C. D. R. Implementação e divulgação de software de projeção estereográfica em sistema operacional 32 bits. In: *XVI Congresso Interno de Iniciação Científica*, Campinas, 2008. Disponível em: [https://www.prp.unicamp.br/pibic/congressos/xvicongresso/cdrom/FSCOMMAND/pdf](https://www.prp.unicamp.br/pibic/congressos/xvicongresso/cdrom/FSCOMMAND/pdfN/844.pdf) [N/844.pdf.](https://www.prp.unicamp.br/pibic/congressos/xvicongresso/cdrom/FSCOMMAND/pdfN/844.pdf) Acesso em: 15 de março de 2019.

MORAIS, C.; ALVES, P.; MIRANDA, L. Valorização dos AVA's por professores do Ensino Superior. *In*: *Sistemas e Tecnologias de Informação – Atas da 8ª Conferência Ibérica de Sistemas e Tecnologias de Informação*. Lisboa, 2013. V. 1.

Moreira, M.M. (2012). Freedom to teach and learn literature. The use of concept maps.Bloomington, IN: Palibrio. 117p.

MOREIRA, M. A. Aprendizagem significativa, organizadores prévios, mapas conceituais, diagramas V e unidades potencialmente significativas. Material de apoio para o curso Aprendizagem Significativa no Ensino Superior: Teorias e Estratégias Facilitadoras. PUCPR, 2012,2013. Disponível em: [<http://goo.gl/XAIXhL>](http://goo.gl/XAIXhL). Acesso em: 14 mar. 2019.

MOREIRA, M. A. O que é afinal aprendizagem significativa? In: *Aula Inaugural do Programa de Pós-Graduação em Ensino de Ciências Naturai*s, Instituto de Física, Universidade Federal do Mato Grosso, Cuiabá, 23 de abril de 2010. Disponível em: http://moreira.if.ufrgs.br/oqueeafinal.pdf. Acesso em: 14 mar. 2019.

MOREIRA, M. A.; VEIT, E. A. Aprendizagem Significativa em Mapas Conceituais. *Textos de Apoio ao Professor de Física*, v.2 4 n. 6, 2013.

MOREIRA, M. A. Mapas conceituais como instrumentos para promover a diferenciação conceitual progressiva e a reconciliação integrativa. *Ciência e Cultura*, v. 32, n. 4, p. 474-479, 1980.

MOREIRA, M. A. *Uma abordagem cognitivista ao ensino da Física*. Porto Alegre: Editora de Universidade, 1983.

MOREIRA, M. A. *Aprendizagem significativa*. Brasília: Editora da UnB, 1999.

MOREIRA, M. A. *Aprendizaje significativo*: teoría y práctica. Madrid: Visor, 2000.

MOREIRA, M. A. *Mapas conceituais e aprendizagem significativa*. São Paulo: Centauro, 2010.

MOREIRA, M. A. *Aprendizagem significativa*: a teoria e texto complementares. São Paulo: Editora Livraria da Física, 2011a.

MOREIRA, M. A. *Física de Partículas*: uma abordagem conceitual e epistemológica. São Paulo: Editora Livraria da Física, 2011b.

MOREIRA, M. A.; BUCHWEITZ, B. *Novas estratégias de ensino e aprendizagem*: os mapas conceituais e o Vê epistemológico. Lisboa: Plátano Edições Técnicas, 1993.

MOREIRA, M. A.; MASINI, E. F. S. *Aprendizagem significativa*: a teoria de aprendizagem de David Ausubel. São Paulo: Moraes, 1982.

MOREIRA, M. A. e MASINI, E. F. S. *Aprendizagem significativa*: a teoria de aprendizagem de David Ausubel. 2. ed. São Paulo: Centauro, 2006.

MOREIRA, M. A.; MASSONI, N.T. *Epistemologias do Século XX*. São Paulo: Editora Pedagógica e Universitária, 2011.

MOREIRA, M. M. *The use of concept maps and the five questions in a foreign language classroom: effects on interaction*. 1988. Tese (Doutorado). Cornell University, Nova York, 1988.

MORIN, E. *Introdução ao pensamento complexo*. 5. ed. Porto Alegre: Meridional; Sulina, 2015.

NOBRE, A. G., ANDRADE, P. A., & FLORÊNCIO, O. (2020). Disciplinas de Geociências do Bacharelado em Engenharia de Petróleo da Universidade de São Paulo comparadas com a proposta curricular da Society of Petroleum Engineers. Terræ Didatica, 16, 1-11, e020020. doi:10.20396/td.v16i0.8657989.

NOVAK, J. D.; GOWIN, D. B. *Aprender a aprender*. Lisboa: Plátano Edições Técnicas, 1996.

NOVAK; CAÑAS, 2010 NOVAK, Joseph; CAÑAS, Albert J. A Teoria Subjacente aos Mapas Conceituais e como elaborá-los e usá-los. Práxis Educativa, Ponta Grossa, v.5, n.1, p. 9-29, jan.-jun, 2010. Disponível em: [<http://goo.gl/LE0C8L>](http://goo.gl/LE0C8L). Acesso em: 14 mar. 2015.

NOVAK,1998 Conocimiento y aprendizaje : los mapas conceptuales como herramientas facilitadoras para escuelas y empresas. Madrid ; España :. Alianza,. c1998. 315 p.

Novak, J.D. e Gowin, D. B. (1999) Aprender a aprender. Lisboa: Plátano Edições Técnicas. 199

Plano de Desenvolvimento Institucional da Universidade Dederal do Amazonas (PDI-UFAM 22016-2025) acesso em: < https://www.proplan.ufam.edu.br/index.php/planode-desenvolvimento-institucional-pdi> 20 de jan de 2019.

PEREIRA, A. T. C.; SCHMITT, V.; DIAS, M. R. A. C. Ambientes Virtuais de Aprendizagem. In: PEREIRA, A. T. C. (Org.). Ambientes Virtuais de Aprendizagem em diferentes contextos. Rio de Janeiro: Ciência Moderna, 2007. Acesso em: <https://edisciplinas.usp.br/pluginfile.php/129867/mod\_resource/content/1/Semin%C 3%A1rio%20-%20Ambientes%20Virtuais%20de%20Aprendizagem.pdf> 19 de jan 2019.

Plataforma Google Classroom, site disponível em: [<https://classroom.google.com](https://classroom.google.com/) > Acesso em: 21/01/2019.

Plataforma Moodle, site disponível em:[<http://ced2.ufam.edu.br/ufamvirtual2/login/index.php>](http://ced2.ufam.edu.br/ufamvirtual2/login/index.php) Acesso em: 23.05.2019.

Plataforma Moodle, site disponível: <https://demo.moodle.net/> Acesso em: 21/01/2019.

PONTES NETO, José Augusto da Silva. Teoria da aprendizagem significativa de David Ausubel: perguntas e respostas. Série-Estudos - Periódico do Mestrado em Educação da UCDB. Série-Estudos - Periódico do Mestrado em Educação da UCDB. Campo Grande-MS, n. 21, p.117-130, jan./jun. 2006. Disponível em: [<http://goo.gl/H2twfN>](http://goo.gl/H2twfN). Acesso em: 14 mar. 2019.

POWELL, P. From classical to project-led education. In: POUZADA, A. S. (ed.). Project based learning: project-led education and group learning. Guimarães: Editora da Universidade do Minho, 2000, p. 11-40.

RABELO, P. F. R.; ROCHA, N. M. F.; BARRETO, M. O. Formação de Professores de Engenharia. *In*: XL Congresso Brasileiro de Educação em Engenharia (COBENGE), Belém, 2012.

SOUZA, J. G. de; A docência na escola de engenharia: para além da qualidade formal, pag1847 a 1855, anais do Cobenge 1997.

RAGAN, D. M. *Structural Geology*: An introduction to Geometrical Techniques. 4. ed. Cambridge: Cambridge University Press, 2009.

REYNOLDS, S. J.; JOHNSON, J. K.; PIBURN, M. D.; LEEDY, D. E.; COYAN, J. A.; BUSCH, M. M. Visualization in undergraduate geology courses. *In*: GILBERT, J. K. (Ed.). *Visualization in Science Education*. Amsterdã: Springer, 2005.

RIBEIRO, L. R. C. Aprendizado baseado em problemas. São Carlos: UFSCAR; Fundação de Apoio Institucional, 2008.

RIBEIRO, L. R. de C. *A PBL*: Uma implementação na educação em Engenharia na voz dos atores. São Carlos: UFSCar, 2005.

ROSA, A.L.R. Análise do Sinal Sísmico. Editora SBGf. 2010. 668p.

ROWLAND, S. M; DUEBENDORFER, E. M.; SCHIEFELBEIN, I. M. *Structural Analysis & Synthesis*: A Laboratory Course in Structural Geology. 3. ed. *S. l.*: Blackwell Publishing, 2007.

SANDIN ESTEBAN, M. Paz. Pesquisa qualitativa em educação. Porto Alegre: Artmed, 2010.

SAVERY J. R.; DUFFY, T. M. Problem-based learning: an instructional model and its constructivist framework. In: FOGARTY, R. (ed.). Problem-based learning: a collection of articles. Arlington Heights: Skylight, 1998, p. 72-92.

SCHENSUL, J. J.; WEEKS, M.; SINGER, M. Building research relationships. In: LECOMPTE, M. D. et al. (eds.). Ethnographer's toolkit: researcher roles and research partnerships. Walnut Creek: Altamira Press, 1999, p. 85-164.

SIMAS, J. de L.; MIGUEL, G. F. Uso de software de projeção estereográfica como recurso para a aprendizagem significativa em um Curso de Engenharia de Petróleo e Gás. *Terræ Didatica*, v. 15, n. 1-7, e19045, 2019.

SIMAS, J. de L.; SILVA, J. V. da S. e; MENDONÇA, R.; AMARAL, R.G. Montagem de equipamento elétrico com ênfase no método da eletrorresistividade para prática e inovação no ensino de geofísica. *In: IX EnsinoGeo 2019*. GEOSUDESTE: Campinas, 2019.

SIMAS, J. L. (2018a). *Atividade de projeção estereográfica ministrada na disciplina de Modelagem Geológica de Reservatório*. Curso de Graduação em Engenharia de Petróleo e Gás, Universidade Federal do Amazonas. (Inédito)

SIMAS, J. L. (2018b). Notas de Aula da Disciplina de Geofísica do Petróleo. Curso de Graduação em Engenharia de Petróleo e Gás, Universidade Federal do Amazonas.

SMITH, K. A. Introduction to Cooperative Learning. Lilly Teaching. Michigan State University. April, 11 2013.

SOARES, M. A. Aplicação do método de ensino Problem Based Learning (PBL) no curso de Ciências Contábeis: um estudo empírico. 2008. Dissertação (Mestrado em Controladoria e Contabilidade), Faculdade de Economia, Administração e Contabilidade de Ribeirão Preto, Universidade de São Paulo, Ribeirão Preto, 2008.

SOUSA, O. C. de. Aprender e Ensinar: significados e mediações. *In*: TEODORO, A.; VASCONCELOS, M. L. *Ensinar e Aprender no Ensino Superior*. São Paulo: Mackenzie; Cortez, 2003. p. 35-60.

SOUZA , S. A.; REINERT , J. N. Avaliação de um curso de ensino superior através da satisfação/insatisfação discente. *Avaliação: Revista da Avaliação da Educação Superior*, Sorocaba, v. 15, n. 1, p. 159-176, 2010.

SOUZA, A. G.; FIGUEIREDO, S. A. *O planejamento no contexto escolar*. Disponível em: http://www.discursividade.cepad.net.br/EDICOES/04/Arquivos04/05.pdf. Acesso em: 04 fev. 2017.

SOUZA, C. R. de. Universidade processo de ensino aprendizagem e inovação. *In*: *Encontro de Pesquisa em Educação da ANPED Centro-Oeste*. Educação tendências e desafios de um campo em movimento, Brasília, 2008. Anais… Brasília: Anped, 2008.

SOUZA, J. P. P.; CARNEIRO, C.D.R. Atualização de programa de projeção estereográfica em ambiente Windows e criação de materiais educacionais a partir dos programas ESTER e TRADE. In: *XXI Congresso Interno de Iniciação Científica*, Campinas, 2013. Resumos... Campinas: UNICAMP. Disponível em: [www.prp.rei.unicamp.br/pibic/congressos/xxicongresso/cdrom/FSCOMMAND/pdfN/5](http://www.prp.rei.unicamp.br/pibic/congressos/xxicongresso/cdrom/FSCOMMAND/pdfN/563.pdf) [63.pdf.](http://www.prp.rei.unicamp.br/pibic/congressos/xxicongresso/cdrom/FSCOMMAND/pdfN/563.pdf) Acesso em: 20/08/2019.

SOUZA, P. R. *Aprendizagem significativa e alinhamento construtivo*: um a proposta para o ensino de circuitos elétricos. 2016. Dissertação (Mestrado em Ensino Tecnologico). Instituto Federal do Amazonas, Manaus, 2016.

SOUZA, P. N. P. *LDB e Educação Superior*. São Paulo: Pioneira, 2001.

TAVARES, R. Construindo Mapas Conceituais. Ciências & Cognição 2007; Vol 12: 72-85 <http://www.cienciasecognicao.org>

THIOLLENT, Michel. Metodologia da Pesquisa-Ação. 18 ed. São Paulo: Cortez, 2011.

TOZZI, M. J.; DUTRA, S. C. O Congresso Brasileiro de Educação em Engenharia – COBENGE. Revista de Ensino de Engenharia, v. 32, n. 3, 2013 – ISSN 0101-5001
VALADARES, J. A.; MOREIRA, M. A. *A teoria da aprendizagem significativa*. Sua fundamentação e implementação. Coimbra: Almedina, 2009.

WALDRON, J. *Stereographic Projection*. *EAS 233-Geologic Structures and Maps* (Winter 2009). University of Alberta: Department of earth and Atmospheric Science, 2009.

WOODS, D.R. 2000. Problem-based learning, especially in the context of large classes. Disponível em: [<http://chemeng.macmaster.ca/pbl/pbl.htm>. A](http://chemeng.macmaster.ca/pbl/pbl.htm)cesso em: 31 ago. 2000.

WOODS, D. R. 2001 Problem-based learning: how to get the most out of PBL. Disponível em:

<http://www.biology.iupui.edu/Biology?HTML\_Docs/biocourses/k345/PBL\_Web\_Pe>. Acesso em: 06 nov. 2001.

ZABALA, A; ARNAU, L. *Como aprender e ensinar competências*. Porto Alegre: Artmed, 2010.

### APÊNDICE A - Trabalho apresentado no IX EnsinoGeo 2019 **GEOSUDESTE Campinas**

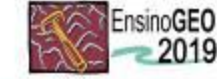

EnsinoGEO IX Simpósio Nacional de Ensino e História de Ciências da Terra EnsinoGEO-2019 - Geociências para Todos<br>Campinas - SP - Brasil, outubro 2019

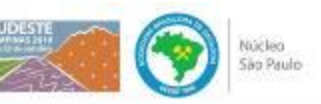

### UTILIZAÇÃO DE PLATAFORMAS EDUCACIONAIS NAS DISCIPLINAS DE GEOCIÊNCIAS DO CURSO DE ENGENHARIA DE PETRÓLEO E GÁS **COMO FACILITADOR DO PROCESSO ENSINO-APREDIZAGEM**

Emely da Silva Assis \ Joanne de Lima Siraa<sup>51</sup>, Robertom Gundes do Anazol<sup>1</sup><br>Takonno no cumo de Engerhania de Petroleo e Gás da Universidade Federal do Amazonas<sup>2</sup> Sconte da Universidade Federal do Amazonas, Engerhania de

### Introducão

No geral os cursos de Engenharia de Petróleo preparam profissionais para atuar nos processos de implantação e operacionalização das modernas tecnologias nas unidades da indústria de petróleo e gás. Com isso, para um melhor desempenho dos discentes no curso é necessário o uso de metodologias de ensino que possibilitem a utilização de ferramentas tecnológicas.

De acordo com Biggs (1999) o ensino eficaz exige que eliminemos os aspectos do nosso ensino que incentivem as abordagens superficiais da aprendizagem e que preparemos um estágio adequado para que os alunos possam usar mais prontamente abordagens profundas para aprender.

Sendo assim, os Ambientes Virtuais de Aprendizagem (AVA), visam a contribuir com um ambiente de ensino melhorado auxiliando as atividades do professor em sala de aula em disicplinas presenciais.

### **Métodos e Materiais**

Para o desenvolvimento deste estudo foram utilizados os seguintes recursos digitais: Google Sala de Aula (Google Classroom) (FIGURA 01) e a Plataforma Moodle (FIGURA 02). A metodologia utilizada iniciou na implementação dessas plataformas até a utilização das mesmas através da entrega de atividades, postagens de avisos e realização de prova online

A UFAM possui um cadastro junto ao Google Classroom, e isto foi um facilitador para a abertura da turma (disciplina) neste ambiente. Os alunos e os professores<br>participantes foram inseridos na turma de Modelagem Geológica de Reservatórios, por exemplo, a partir de seus. emails. O Google Classroom é uma plataforma educacional do Google para professores que auxilia na organização para melhoria da qualidade das aulas dadas a seus alunos.

O Moodle é um Learning Management System (LMS) que permite o gerenciamento de um curso por meio de informações sobre frequência e acessos, disponibiliza recursos para publicação de materiais e atividades, e oferece possibilidades de comunicação síncrona e assíncrona entre os participantes de um curso.

O Moodle possui uma comunidade internacional, acessivel pelo site www.moodle.org. Este site oferece a possibilidade de participação de fóruns de discussão e o acesso às funcionalidades que estão em desenvolvimento, além de outras informações que auxiliam a aprofundar o conhecimento sobre a plataforma.

### Resultados e Discussão

Tomando como exemplo a disciplina de FTP008 -Modelagem Geológica de Reservatórios, podemos convidar os alunos para a turma criada e observar os convites que foram enviados, o discente fica nessa interface da Figura 1 abaixo, como inativo até aceitar a solicitação do professor

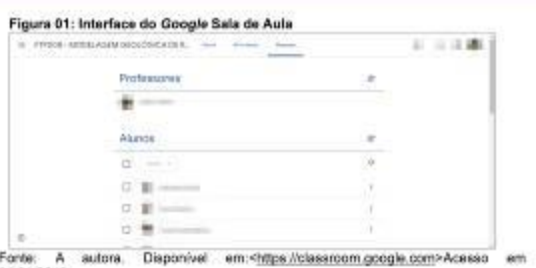

21.01.2019. Na plataforma Moodle, quando se acessa a página. aparece uma tela inicial onde mostra todos os membros, e no canto esquerdo se tem as abas de perfil, cursos, configurações e administração disponível para um professor. Na aba de Navegação, clicando em Meus Cursos aparecerá as disciplinas cadastradas para o perfil do professor, nesse caso a disciplina de Geofísica do Petróleo como se observa na Figura 2. Neste ambiente é

possivel observar o tempo de utilização da plataforma pelo usuário e também quem está online.

Figura 02: Interface do Moodle

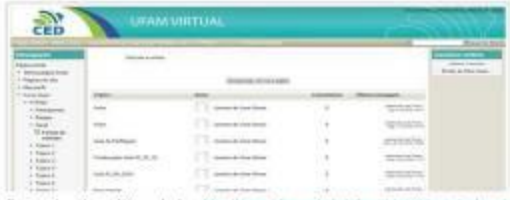

Fonte: A autora. Disponível < http://ged2.ufam.edu.br/ufamvirtual2/login/index.php > Acesso em 27.08.2019

### **Conclusões**

O uso das Plataformas Educacionais nas disciplinas do curso de Engenharia de Petróleo e Gás foi de grande importância para o bom andamento das mesmas. Os professores do curso de Engenharia de Petróleo e Gás da UFAM tinham a cultura de encaminhar os documentos para uma pasta na reprografia onde estes eram copiados pelos alunos demandando em gastos para comprar as cópias que eram feitas.

As turmas inseridas nas Plataformas Educacionais tinham maior integração com relação aos conteúdos disponibilizados podendo tirar dúvidas com os colegas e professores. Atualmente todos os professores do curso utilizam a Plataforma Google Classroom enquanto o Moodle ainda está em processo de implementação

### **Referências**

AMARAL L. A. dc. MACEDO, A. B.: CARNEROC, C. B. R. (1973). Una Basa de Resourcie no Dialino de Cesolinise (A<br>Secoling For Macedon is the Completers Taching). Secondo de Soletin Paulita de Completa. Sechiam con Papier de<br>20

### APÊNDICE B -Uso dos Mapas Conceituais no ensino de Geofísica apresentado no VIII Simpósio Brasileiro de Geofísica

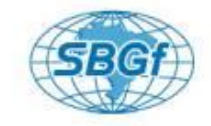

O Uso de Mapas Conceituais no Ensino da Disciplina de Geofísica do Petróleo no Curso de Engenharia de Petróleo e Gás da Universidade Federal do Amazonas - UFAM Simas, J. de L., UFAM; Basilici, G., UNICAMP

Copyright 2018, SBG/ - Sociedade Brasileira de Geofizica

Este terio foi preparado pera a apresentação no Wil Serepósio Brasileiro de Geoffabe,<br>Salva(polo , 19 é 20 de selendos do 2018, Seu conteleiro foi revisado pelo Comitáculo<br>Técnico do VIV SmBSf, mas não recressariamente rep

#### Resumo

No geral os cursos em Engenharia de Petróleo preparam profissionais para atuar nos processos de implantação e preracionalização nas unidades da indústria de petróleo<br>e gás. Com isso, para um melhor desempenho dos<br>discentes no curso é necessário o uso de metodologias de ensino que possibilitam o processo de ensino-<br>aprendizagem. Por exemplo, o uso de mapas<br>conceltuais, proporcionando assimum envolvimento mais efetivo na formação desses alunos. Para a elaboração e desenvolvimento dessa proposta didática seguiram-se as seguintes etapas: (1) Pesquisa pormenorizada acerca de<br>usos de recursos didáticos na graduação para o ensino<br>de Geociências; (2) Estudo sobre técnicas e recursos de ensino-aprendizagem e possíveis papéis didáticos; (3) As<br>bases para o desenvolvimento da aplicação das<br>propostas didáticas.

#### Introducão

curso de Engenharia de Petróleo e Gás da O curso de Engenharia de Petróleo e Gás da<br>universidade Federal do Amazonas (UFAM) inicious suas atividades em 2010, com sua primeira turma de<br>formandos em 2015. A disciplina de Geofísica do<br>Petróleo (FIFP002) faz parte do

Geologia Geral (IEGUSS).<br>Atualmente a disciplina de Geofísica do Petróleo vem<br>sendo ofertada no quinto semestre do Curso de<br>Engenharia de Petróleo e Gás. Em sua ementa a<br>disciplina FTP002 contempla uma vasta gama de<br>contel

A dificuldade no entendimento desta disciplina observouse desde a primeira turma, ao qual para que houvesse um maior envolvimento dos discentes junto ao eixo<br>estruturante da Geologia, ofertou-se atividades extra curriculares, como projetos de extensão, incluindo a<br>divulgação do Curso de Engenharia de Petróleo nas escolas de ensino médio no município de Manaus/AM.<br>Nos últimos anos observa-se uma grande retenção de alunos na disciplina de Geofísica do Petróleo por conta<br>talvez da quantidade de assunto abrangido em sua ementa atual. Sendo que a falta de laboratório específico, também é um agravante para que haja um bom entendimento dos conteúdos abrangidos na disciplina.

De um modo geral, no ensino das Geociências, a utilização de recursos visuais amplia as possibilidades de se trabalhar com a dimensão do espaço e tempo, mas também temos o problema que as Geociências<br>compartilha com as outras ciências que é o da representação das explicações, que normalmente é<br>apresentada em duas dimensões (o papel) (COMPIANI, 2006).

No ensino superior é importante a elaboração de práticas No ensino superior e importante a elaboração de praticas<br>aprendizagem, principalmente do processo ensino-<br>aprendizagem, principalmente nas Engenharias, onde<br>essas práticas devem envolver: a motivação, a<br>curiosidade e a par ocorre através do comportamento ativo do aluno: o que<br>ele faz, ele aprende. E não o que o professor faz. Se os alunos devem aprender os resultados desejados de<br>forma razcavelmente eficaz, então a tarefa fundamental do professor é fazer com que os alunos se envolvam em<br>atividades que resultarão na obtenção desses resultados (Biggs, 2003).<br>O uso dos Mapas Conceituais em Geofísica do Petróleo,

é uma ferramenta metodológica utilizada como estratégia<br>de ensino e estudo facilitando assim o processo de ensino-aprendizagem na graduação, especificamente nas Fngenharias.

#### Metodologia/ Problema Investigado

Os Mapas Conceituais são estruturas esquemáticas que representam conjuntos de ideias e conceitos dispostos<br>em uma espécie de rede de proposições, de modo a apresentar mais claramente a exposição do<br>conhecimento e organizá-lo segundo a compreensão cognitiva do seu idealizador.

Portanto, são representações gráficas, que indicam relações entre palavras e conceitos, desde aqueles mais abrangentes afé os menos inclusivos. São utilizados para<br>a facilitação, a ordenação e a seguenciação<br>hierarquizada dos conteúdos a serem abordados, de<br>modo a oferecer estímulos adequados à aprendizagem (AUSUBEL 2003).

Baseando-se na Teoria da Aprendizagem Significativa (AS) de David Ausubel, Novak definiu Mapa Conceitual<br>como uma representação gráfica, em duas dimensões, de determinado conjunto de conceitos, sendo construído<br>de tal forma que as relações entre eles sejam evidentes.

VIII Simpósio Brasileiro de Geofísica

O Uso de Mapas Conceituais no Ensino da Disciplina de Geofísica do Petróleo no Curso de Engenharia de Petróleo e Gás 2 da Universidade Federal do Amazonas - UFAM

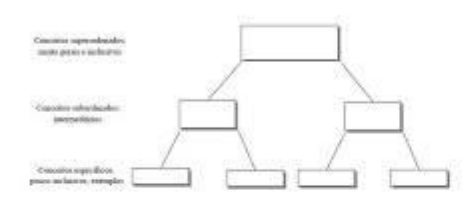

Figura 1 - Modelo de Mapa Conceitual, segundo a teoria de Ausubel.

Os Mapas Conceituais forma utilizados principalmente<br>em dois tópicos da disciplina de Geofísica do Petróleo: Definição de Geofísica (conceitos e aplicações) e Método Gravimétrico (conceitos, fundamentação teórica. equipamentos e aplicações).

As práticas com os mapas conceituais seguiram os seguintes passos:

1 - Anotar os principais termos ou conceitos acerca do tópico;

2 - Identificar os conceitos mais gerais, os intermédios e os específicos;

3 - Começar a construir o mapa de conceitos: os conceitos são contornados com um círculo (oval ou outra<br>forma); o conceito mais geral é localizado no topo; os conceitos intermediários são colocados abaixo do geral e os específicos abaixo do intermediário;

4 - Traçar a linha de ligação entre os conceitos;

5 - As linhas de ligação dos círculos são "etiquetadas" com as palavras de ligação indicando como os conceitos estão relacionados - proposições:

6 - Com o mapa pronto é feita a revisão do mapa conceitual.

### **Resultados**

No geral os mapas conceituais podem ser utilizados como instrumentos de ensino ou aprendizagem. Como instrumentos didáticos, os mapas conceituais podem ser usados para mostrar as relações hierárquicas entre os conceitos que estão sendo ensinados em uma aula, em uma unidade de estudo ou em um curso inteiro. Contudo<br>os mapas conceituais não dispensam a explicação do professor

O tópico de introdução a geofísica é apresentado<br>definindo a geofísica e suas subdivisões. Nesta etapa, após prévia apresentação do professor, os alunos foram convidados a apresentar um mapa conceitual sobre o<br>tema abordado. Abaixo, Figura 2, temos um modelo de mapa elaborado por um dos discentes participantes da turma:

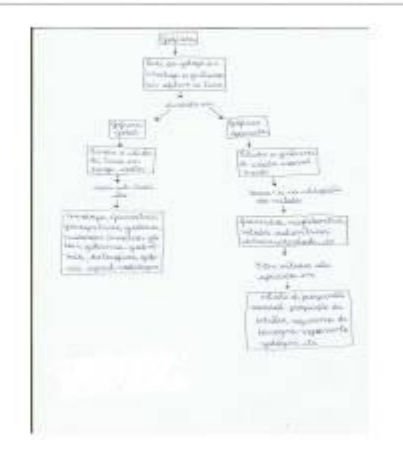

Figura 2 - Mapa Conceitual sobre as definições de<br>Geofísica, elaborado por um dos discentes da turma.

O segundo tópico onde utilizou-se a aplicação dos mapas conceituais foi no Método Gravimétrico. Nesta etapa,<br>após prévia apresentação do professor, onde foram vistos a fundamentação do método, os instrumentos utilizados e sua aplicação para a indústria do petróleo, os<br>alunos foram convidados a apresentar um mapa conceitual sobre o tema abordado. Abaixo, Figura 3, temos um modelo de mapa elaborado por um dos discentes participantes da turma:

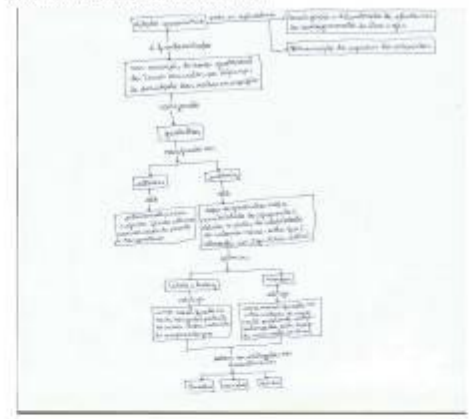

Figura 3 Mapa Conceitual sobre o Método Gravimétrico, elaborado por um dos discentes da turma.

VIII Simpósio Brasileiro de Geofísica

Os autores esperavam obter uma avaliação da aplicação da proposta didática como contribuição para o processo de ensino-aprendizagem no curso de Engenharia de Petróleo e Gás da UFAM na disciplina de Geofísica do Petróleo

A partir do desenvolvimento da aplicação dos mapas conceituais, pretende-se, como resultado, ter uma maior integração dos alunos com o professor da disciplina, a fim de permitir uma melhor aprendizagem não só na sala de aula, verificando assim a aplicabilidade na absorção adquirir conhecimento nesta disciplina

A estratégia de produção e apresentação dos mapas conceituais possibilitou uma dinâmica de classe que, em geral, apresentaria um corpo teórico, que às vezes é bastante complexo. A proposta de tal estratégia visava<br>fixar o entendimento sobre os métodos utilizados em geofísica do petróleo para a exploração dos hidrocarbonetos.

Os mapas conceituais construídos pelos alunos foram analisados quantitativamente e, como propósito adicional, buscamos avaliar a opinião dos alunos sobre o potencial deste instrumento para facilitar a aprendizagem. Outro aspecto particular avaliado foi a contribuição para a expressão escrita, as dificuldades percebidas na<br>construção dos diagramas, e suas vantagens e desvantagens do uso.

### Discussão e Conclusões

Com a utilização da proposta didática apresentada na disciplina de Geofísica do Petróleo, os estudantes concordaram que o uso de mapas conceituais foi de extrema importância para o aprendizado dos conceitos voltados para os dois principais tópicos abordados nesta disciplina.

De acordo com o resultado da análise qualitativa (onde foi levado em consideração principalmente a clareza na exposição do mapa), a produção dos mapas conceituais pelos alunos facilitou o entendimento dos conceitos<br>aplicados nos tópicos de Introdução a Geofísica e<br>Método Gravimétrico da disciplina de Geofísica do Petróleo

A estratégia da produção e apresentação desta proposta didática possibilitou a dinamização das aulas que, de forma geral, apresentam um corpo teórico ás vezes bastante complexo. Ao propor tal estratégia objetivava-se que os discentes tivessem um melhor entendimento dos conceitos abordados nos tópicos, facilitando assim seu aprendizado.

No geral houve uma avaliação positiva da aplicação dos Mapas Conceituais pelos estudantes fornentando às correlações com outros assuntos abordados ao longo da<br>ministração das aulas, engajamento do estudante na disciplina e fortalecimento da relação professor-aluno. O aluno se sentiu inserido na disciplina com o papel de<br>"construtor" da mesma havendo uma maior participação nas atividades propostas.

### **Agradecimentos**

A Universidade Federal do Amazonas (UFAM) pelo apoio no desenvolvimento da prática em sala de aula

#### Referências

AMARAL, I. A. do; MACEDO, A. B.; CARNEIRO, C. D. R. 1976. Uma Busca de Renovação no Ensino de<br>Geociências (A Searching For Renovation in the Geociencias (A Searching For Renovation in the<br>Geosciences Teaching), Separata do boletim Paulista de<br>Geografia, São Paulo, 52:55-67,

AUSUBEL, D.P. Aquisição Retenção  $\dot{e}$ de Conhecimentos: uma perspectiva cognitiva Lisboa:<br>Plátano Edições Técnicas, 2003.

AUSUBEL, D.P., NOVAK, J.D. and HANESIAN, H. Educational Psychology New York: Holt, Rinehart and Winston, 1986.

AUSUBEL, D.P., Novak, J.D. and Hanesian, H. (1978). AUSUBEL, D.F., Hoven, M.R. Work: Holt, Rinehart and<br>Educational psychology. New York: Holt, Rinehart and<br>Winston. Publicado em português pela Editora Interamericana, Rio de Janeiro, 1980. Em espanhol por Editorial Trillas, México, 1981. Reimpresso em inglês por Werbel & Peck, New York, 1986.

BABCOCK, E. A. 1994. Geoscience in a changing<br>society. Episodes, 17(4):101-105.

BARBOSA R. 2003. Projeto Geo-Escola: recursos computacionais de apoio ao ensino de geociências nos niveis fundamental e médio. Campinas: Inst. Geoc., University of Campinas. 105p. (Masters degree dissert. Geosciences)

BARBOSA R. 2013. Projeto Geo-Escola: Geociências para uma escola inovadora. Campinas: Campinas: Inst. Geoc., University of Campinas. 202p. (Doctor degree.<br>URL: http://www.bibliotecadigital.unicamp .br/document/?code=000920387.

BIGGS,J. And TANG,C.1999. Teaching for Quality<br>Learning at University. The Society for Research into<br>Higher Education. Third Edition.

BIGGS, J.2006. Calidad del aprendizaje Universitario.<br>Narcea, S.A. DE EDICIONES. 2a. Edicion. Traduccion: Pablo Manzano

CARNEIRO. C.D.R; LOPES, O.R. Jogos como GEOLOGIA NO BRASIL

VIII Simpósio Brasileiro de Geofísica

### APÊNDICE C - Resumo apresentado no VIII EnsinoGeo 2018 Metodologia de Ensino na disciplina de Modelagem Geológica

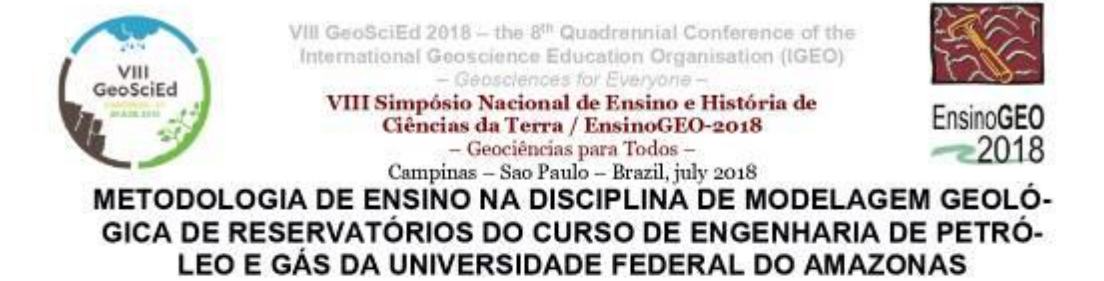

### **METHODOLOGY OF TEACHING IN THE DISCIPLINE OF GEOLOGICAL MODELING** OF RESERVOIRS OF THE COURSE OF PETROLEUM AND GAS ENGINEERING OF THE FEDERAL UNIVERSITY OF AMAZONAS

SIMAS, J.DE L.<sup>1</sup>, MARQUES, S.N.S.<sup>2</sup>

1 Aluna de Pós Graduação do Programa de Ensino e História de Ciências da Terra (Doutorado), Instituto de Geociências, Universidade Estadual de Campinas, Endereço: Rua Carlos Gomes, n.250 13083-855 Campinas, São Paulo. 2 Professora do Departamento de Engenharia de Petróleo e Gás, Curso de Engenharia de Petróleo e Gás, Universidade Federal do Amazonas, Endereç.o Av. Rodrigo Otávio Jordão Ramos, 3000, Manaus, Amazonas.

E-mails: joemessimas@ige.unicamp.br,r, suelen-marques@hotmail.com

Abstract--- In general the courses in Petroleum Engineering prepare professionals to act in the processes of implementation and operation of modern technologies in the units of the oil and gas industry. Therefore, for a be sary the use of teaching methodologies that enable the use of technological tools. For example, the use of free and / or commercial soft-ware, conceptual maps, among others which would thus provide a more effective involve was conceptual and the particular with Google Classroom, and this was a field<br>taken for the opening of the class in this environment. The students and the partici-<br>pring teachers were inserted in the Geological Modeling gr application of didactic proposals. There was a positive evaluation of the application of this methodology by the students fomenting the correlations with everyday subjects, student reagagement in the discipline and strengt

Keywords-Keyword list, separated by, colons. Estilo: < Keywords>

Resumo-No geral os cursos em Engenharia de Petróleo preparam profissionais para atuar nos processos de implantação e operacionalização das modernas tecnologias nas unidades da indústria de petróleo e gãs. Com isso, para um melhor desempenho dos discentes no curso<br>é necessário o uso de metodologias de ensino que possibilitem a utilização de ferrament livres e/ou comerciais, mapas conceituais, entre outros o que proporcionaria assim um envolvimento mais efetivo na formação desses alu-<br>nos. A UFAM possui um cadastro junto ao Google Classroom, e não foi um facilitador par nos e os professores participantes foram maeridos na tuma Modelagem Geológica, a partir de seus *emnils. Para* a elaboração e desenvolvimento desa proposta didáticas aguadunção para o ensino de Geociências (2) Estudo sobre técnicas e recursos de ensino-aprendizagem e possíveis papeis didáticos. (3) As ba-<br>ses para o desenvolvimento da aplicação das propostas didáticas. Houve uma avaliação sor'aluno

Palavras chave-Mapas Conceituais, Geociências, Engenharia

Linha temática-Geociências no Ensino Superior

### VIII Simpósio Nacional de Ensino e História de Ciências da Terra

### 1 Introducão

O ensino nas Engenharias é uma área pouco pesquisada e por consequência existem poucos trabalhos que dedicam uma discussão direta. Em compensação alguns trabalhos estão surgindo dentro do ensino de Geociências na graduação. O conhecimento geocientífico é uma das bases para os estudantes do Curso de Engenharia de Petróleo e Gás da Universidade Federal do Amazonas **ILEAMY** 

Dentro da grade curricular do Curso, as disciplinas obrigatórias que compõem a grande área das Geociências são: Geologia Geral, Geologia do Petróleo, Geofísica do Petróleo e Modelagem Geológica de Reservatórios, que são base para as demais disciplinas que integram o curriculo do curso.

A disciplina de Modelagem Geológica de Reservatórios é a última etapa de conhecimentos geológicos que o discente atinge ao longo do Curso. A disciplina é ofertada no oitavo período, e espera-se que nesse estágio o discente tenha conhecimentos especificos sobre a geologia, principalmente relacionados a formação e exploracão dos hidrocarbonetos.

Para o ensino da disciplina de Modelagem Geológica de Reservatórios, o curso de Engenharia de Petróleo e Gás da (UFAM) não dispõe de laboratório didático especifico, com isso o ensino dessa disciplina acaba sendo muito teórica tornando o processo de aprendizagem lento e cansativo.

A elaboração de mudanças didáticas na aplicação dos conteúdos das disciplinas da área de Geociências para o Curso de Engenharia de Petróleo e Gás da Universidade Federal do Amazonas evidenciaria em um melhor entendimento e aprendizagem que é de suma importância para o embasamento das disciplinas especificas do Curso.

De acordo com Compiani (2006) no ensino de Geociências, o reinado do pensamento verbal dificulta uma aprendizagem significativa, com isso a linguagem escrita não dá conta da complexidade das representações das explicações em Geociências. No geral os cursos em Engenharia de Petróleo preparam profissionais para atuar nos processos de implantação e operacionalização das modernas tecnologias nas unidades da indústria de petróleo e gás. Com isso, para um melhor desempenho dos discentes no curso é necessário o uso de metodologias de ensino que possibilitem a utilização de ferramentas tecnológicas. Por exemplo, o uso de software livre e / ou comercial, mapas conceituais, entre outros, que proporcionariam um envolvimento mais efetivo na formação desses alunos, apenas um tipo de trabalho inovador como definido por Barbosa (2013).

De acordo com Biggs (1999) o ensino eficaz exige que eliminemos os aspectos do nosso ensino que incentivem as abordagens superficiais da aprendizagem e que preparemos um estágio adequado para que os alunos possam usar mais prontamente abordagens profundas para aprender. Isso envolve que os alunos concordem que o envolvimento da tarefa apropriada é uma ideia boa e impelente (também conhecida como "motivação") e estabelece o tipo de clima que irá otimizar as interações apropriadas com esses alunos. Um aspecto importante para o ensino efetivo é a prática reflexiva, usando a reflexão transformadora, que permite aos professores criar um ambiente de ensino melhorado, adequado ao seu próprio contexto.

O objetivo deste estudo é mostrar a aplicação de Mapas Conceituais na disciplina de Modelagem Geológica de Reservatórios. A finalidade deste estudo é melhorar o processo de ensino-aprendizagem e estimular os estudantes do Curso de Engenharia de Petróleo e Gás da UFAM no aprendizado das disciplinas da área de Geociências.

### 2 Materiais e Métodos

Para o desenvolvimento deste estudo foram utilizados os seguintes recursos digitais: Google Sala de Aula (Google Classroom).

A UFAM possui um cadastro junto ao Google Classroom, e isto foi um facilitador para a abertura da turma neste ambiente. Os alunos e os professores participantes foram inseridos na turma Modelagem Geológica, a partir de seus emails. O Google classroom é uma plataforma educacional do Google para professores.  $\Omega$ 

Google Classroom ajuda professores a se organizarem para melhorar a qualidade das aulas dadas a seus alunos. Este ambiente interativo junta algumas ideias simples para facilitar a comunicação entre professores e seus alunos. Com ele, os professores podem criar e receber tarefas, se organizar com a criação de pastas no Google Drive para cada uma das tarefas, e conversar em tempo real com seus estudantes - seja dentro ou fora da sala de aula

A metodologia didática aplicada foi a construção de mapas conceituais seguindo as definições de Mapas Conceituais propostas por Ausubel (1968).

O estudo foi desenvolvido na Universidade Federal do Amazonas. Faculdade de Tecnologia. Curso de Engenharia de Petróleo e Gás. A pesquisa bibliográfica foi parte fundamental deste estudo, e com esta pesquisa evidenciou-se a escassez de relatos de pesquisas educacionais acerca do ensino nas Engenharias. Sendo assim o desenvolvimento de materiais de divulgação geocientifica e recursos didáticos adequados a um público-alvo específico pode colaborar com a insercão de temas relacionados às Geociências em diferentes segmentos do ensino e na própria vida cotidiana dos individuos

A formulação inicial necessária para elaboração e desenvolvimento dessa metodologia obedeceu às seguintes etapas: (1) Pesquisa pormenorizada acerca de usos de recursos didáticos na graduação para o ensino de Geociências; (2) Estudo sobre técnicas e recursos de ensino-aprendizagem e possiveis papéis didáticos; (3) As bases para o desenvolvimento da aplicação da proposta didática.

### 152

### VIII Simpósio Nacional de Ensino e História de Ciências da Terra

O procedimento metodológico consistiu inicialmente na investigação das dificuldades que os alunos apresentavam na disciplina de Modelagem Geológica de Reservatórios, nesta primeira fase foi necessário contato com o professor da disciplina e avaliação das dificuldades através de questionário. Após a primeira etapa iniciaram-se as preparações da proposta didática para aplicação em sala de aula dos mapas conceituais que são de grande importância para o entendimento dos conceitos utilizados nesta disciplina. Inicialmente o professor elaborou um modelo e apresentou para a turma, em seguida o professor solicitou que ao fim da aula os alunos elaborassem um mana conceitual referente ao tema exposto e que fariam a entrega desse material na aula seguinte. Para o desenvolvimento dos Mapas Conceituais o professor explicou os seguintes passos propostos por Ausubel (1968) para que fosse elaborada a construção dos mesmos:

a) Anotar os principais termos ou conceitos acerca do tópico a ser estudado nas disciplinas de Modelagem Geológica.

b) Identificar os conceitos mais gerais, os intermediários e os específicos.

c) Iniciar a construção do Mapa de Conceitos:

- Os conceitos são contornados com um circulo (ou outra forma: oval, retangular)
	- Localizar o conceito mais geral no topo
	- Colocar os conceitos intermediários abaixo do geral e os específicos abaixo do intermediário.

d) Traçar as linhas de ligação entre os conceitos e) Alocar nas linhas de ligação as palavras de ligação para indicar como os conceitos estão relacionados - proposições

f) Fazer a revisão do Mapa.

Para cada tópico abordado na disciplina de Modelagem Geológica de Reservatórios foi adotada a aplicação de mapas conceituais a fim de maximizar o aprendizado pelos discentes.

### 3 Resultados

Os autores esperavam obter uma avaliação da aplicação da proposta didática como contribuição para o processo de ensino-aprendizagem no curso de Engenharia de Petróleo e Gás da UFAM na disciplina de modelagem geológica de reservatórios. Os resultados obtidos foram analisados de acordo com um questionário de avaliação para a disciplina no final do semestre. Para cada pergunta no questionário foi gerado um gráfico Excel simples, incluindo o indice de desempenho percentual para o uso dos mapas conceituais.

A partir do desenvolvimento da aplicação dos mapas conceituais, pretende-se, como resultado, ter uma maior integração dos alunos com o professor da disciplina, a fim de permitir uma melhor aprendizagem não só na sala de aula, verificando assim a aplicabilidade na absorção de adquirir conhecimento na disciplina de modelagem geológica de reservatórios. O envolvimento

dos professores do Curso no uso desta proposta didática facilita o processo de ensino e aprendizagem em outras disciplinas fora da área de geociências, já que o Departamento de Engenharia de Petróleo da UFAM é formado por ex-alunos (engenheiros e geólogos), portanto, fornecendo a falta de treinamento didáticopedagógico.

A estratégia de produção e apresentação dos mapas conceituais possibilitou uma dinâmica de classe que, em geral, apresentaria um corpo teórico, que às vezes era bastante complexo. A proposta de tal estratégia visava rever os conceitos na parte dos alunos, uma vez que já estudaram esse conteúdo nos anos anteriores.

Os mapas conceituais construidos pelos alunos foram analisados quantitativamente e, como propósito adicional, buscamos avaliar a opinião dos alunos sobre o potencial deste instrumento para facilitar **a** aprendizagem. Outro aspecto particular avaliado foi a contribuição para a expressão escrita, as dificuldades percebidas na construção dos diagramas, as vantagens e desvantagens do uso.

### 4 Conclusão

Com a utilização da proposta didática apresentada na disciplina de Modelagem Geológica de Reservatórios os estudantes concordaram que o uso de mapas conceituais foi de extrema importância para o aprendizado dos conceitos voltados para esta disciplina.

De acordo com o resultado da análise gráfica, a produção dos mapas conceituais pelos alunos facilitou o entendimento dos conceitos aplicados na disciplina de Modelagem Geológica de Reservatórios.

A estratégia da produção e apresentação desta proposta didática possibilitou a dinamização das aulas que, de forma geral, apresentam um corpo teórico às vezes bastante complexo. Ao propor tal estratégia objetivava-se a revisão dos conceitos por parte dos discentes (visto que já tiveram tais conteúdos nos anos anteriores).

No geral houve uma avaliação positiva da aplicação dos Mapas Conceituais pelos estudantes fomentando às correlações com assuntos cotidianos, engajamento do estudante na disciplina e fortalecimento da relação professor-aluno. O aluno se sentiu inserido na disciplina com o papel de "construtor" da mesma havendo uma maior participação nas atividades propostas.

Ensino@ED

### VIII Simpósio Nacional de Ensino e História de Ciências da Terra

#### Agradecimentos

A Universidade Federal do Amazonas (UFAM) pelo apoio no desenvolvimento da prática em sala de aula e pela concessão do afastamento para cursar o doutorado.

### Referências

- AMARAL, I. A. do; MACEDO, A. B.; CARNEIRO, C. D. R. 1976. Uma Busca de Renovação no Ensino de Geociências (A Searching For Renovation in the Geosciences Teaching). Separata do boletim Paulista de Geografia. São Paulo. 52:55-67.
- AUSUBEL, D.P., Novak, J.D. and Hanesian, H. (1978). Educational psychology. New York: Holt, Rinehart and Winston. Publicado em português pela Editora Interamericana, Rio de Janeiro, 1980. Em espanhol por Editorial Trillas, México, 1981. Reimpresso em inglês por Werbel & Peck, New York, 1986.
- AUSUBEL, D.P. (2003). Aquisição e retenção de conhecimentos: uma perspectiva cognitiva. Lisboa: Plátano Edições Técnicas. Tradução de The acquisition and retention of knowledge: a cognitive view. (2000). Kluwer Academic Publishers.
- BABCOCK, E. A. 1994. Geoscience in a changing society. Episodes, 17(4):101-105.

BARBOSA R. 2003. Projeto Geo-Escola: recursos computacionais de apoio ao ensino de geociências nos níveis fundamental e médio. Campinas: Inst. Geoc., University of Campinas. 105p. (Masters degree dissert. Geosciences).

BARBOSA R. 2013. Projeto Geo-Escola: Geociências para uma escola inovadora. Campinas: Campinas: Inst. Geoc., University of Campinas. 202p. (Doctor degree. http://www.bibliotecadigital.unicamp URL: .br/document/?code=000920387.

- BIGGS.J. And TANG.C.1999. Teaching for Ouality Learning at University. The Society for Research into Higher Education. Third Edition.
- BIGGS, J.2006. Calidad del aprendizaje Universitario. Narcea, S.A. DE EDICIONES. 2a. Edicion. Traduccion: Pablo Manzano
- CARNEIRO, C.D.R; LOPES,O.R. Jogos como Instrumentos facilitadores do ensino de geociências: o Jogo sobre "O Ciclo das Rochas". Em I SIMPÓSIO DE PESQUISA EM ENSINO E HISTÓRIA DE CIÊNCIAS DA TERRA III SIMPÓSIO NACIO-NAL SOBRE ENSINO DE GEOLOGIA NO BRA-SIL.
- COMPIANI, M. Linguagem e percepção visual no ensino de Geociências. Pro-Posições. V.17 n I (49) Jan-Abr 2006.
- FRODEMAN, R. L. ed. 2000. Earth matters: the Earth Sciences, phylosophy and the claims of community. Upper Saddle River: Prentice Hall. 209p.

APÊNDICE D - Resumo apresentado no EnsinoGeo 2019 Montagem de Equipamento Elétrico

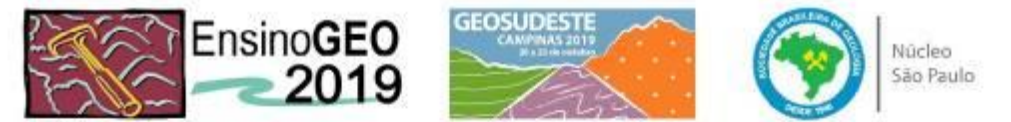

### MONTAGEM DE EQUIPAMENTO ELÉTRICO COM ÊNFASE NO MÉTODO DA ELETRORRESISTIVIDADE PARA PRÁTICA E INOVAÇÃO NO ENSINO DE **GEOFÍSICA**

ASSEMBLY OF ELECTRICAL EOUIPMENT WITH EMPHASIS IN THE METHOD OF ELECTRIC RESESTIVITY FOR GEOPHYSICAL TEACHING PRACTICE AND **INNOVATION** 

Joemes de Lima Simas<sup>12</sup>, Jackeline Vieira da Silva e Silva<sup>3</sup>, Rafael da Silva Mendonça<sup>4</sup>, Emely da Silva Assis<sup>5</sup>, Robertom Guedes do Amaral<sup>6</sup>, Thales Alves Conceição

<sup>1</sup> Docente da Universidade Federal do Amazonas, Engenharia de Petróleo e Gás. <sup>7</sup> Doutoranda, Programa de Pós-Graduação em Ensino e História de Ciências da Terra, Instituto de Geociéncias, Universidade Estadual de Campinas, e-mail: joemes@ufam.edu.br

<sup>3</sup> Discente no curso de Engenharia de Petróleo e Gás da Universidade Federal do Amazonas, e-mail: vieirajackeline96@gmail.com

<sup>4</sup> Docente da Universidade Federal do Amazonas, Engenharia de Petróleo e Gás. <sup>5</sup> Discente no curso de Engenharia de Petróleo e Gás da Universidade Federal do Amazonas, e-mail: emelysilvaassis@email.com

<sup>6</sup> Discente no curso de Engenharia de Petróleo e Gás da Universidade Federal do Amazonas, e-mail: robertomamaral953@gmail.com

7 Discente no curso de Engenharia de Petróleo e Gás da Universidade Federal do Amazonas, e-mail: thates alvesconceicao@gmail.com

### **ABSTRACT**

Since the beginning, the evolution of geophysical methodology has been linked to the economic need for indepth demand for minerals, and studies on the use of physical properties of rocks, specifically magnetism and resistivity, in prospecting mineral deposits are not recent. The resistivity method is used in the study of horizontal and vertical discontinuities in soil electrical properties and in the detection of three-dimensional bodies of anomalous electrical conductivity. The development of practices in the discipline of Petroleum Geophysics of the Petroleum and Gas Engineering course at the Federal University of Amazonas (UFAM) minimizes the lack of laboratories, as well as facilitating the teaching-learning process in this area of Geosciences.

Keywords: Geophysics Teaching, Electro resistivity, Innovation.

### **RESUMO**

Desde o início, a evolução da metodologia geofísica esteve vinculada à necessidade econômica da procura por minérios presentes em profundidade, sendo que não são recentes os estudos relativos ao emprego das propriedades físicas das rochas, especificamente o magnetismo e a resistividade, na prospecção de jazidas minerais. O método de resistividade é usado no estudo de descontinuidades horizontais e verticais nas propriedades elétricas do solo e na detecção de corpos tridimensionais de condutividade elétrica anômala. O desenvolvimento de práticas na disciplina de Geofísica do Petróleo do curso de Engenharia de Petróleo e Gás da Universidade Federal do Amazonas (UFAM) minimiza a falta de laboratórios, bem como facilita o processo de ensinoaprendizagem nesta área das Geociências.

Palavras-chave: Ensino de Geofisica, Eletrorresistividade, Inovação.

### **INTRODUCÃO**

Levando em conta que para o ensino das Geociências, o reinado do pensamento verbal dificulta uma aprendizagem significativa e com isso a linguagem escrita não dá conta da complexidade das representações nas explicações em Geociências (Compiani, 2006). Nas Geociências, o recurso visual amplia as possibilidades de se trabalhar com a dimensão gigantesca do espaço e tempo e, também, de se trabalhar a grande varie-

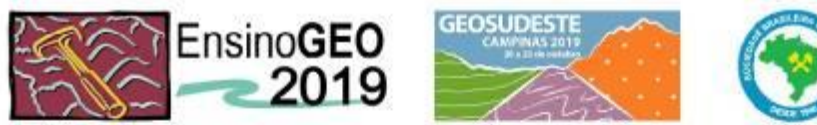

Núcleo São Paulo

Com o equipamento elétrico montado e em pleno funcionamento o mesmo foi aplicado em atividades acadêmicas no período de 2019/1 na disciplina de FTP002 - Geofísica do Petróleo, especificamente no conteúdo de Métodos Geoelétricos e com a finalidade de tornar o principio de funcionamento, aquisição e tratamento de dados algo de fácil entendimento e fazer com que os alunos tenham maior compreensão sobre a disciplina.

### **RESULTADOS E DISCUSSÃO**

No tanque de acrílico, foram dispostos os materiais (sedimentos) a serem analisados em forma de camadas (de baixo para cima) (Fig. 1).

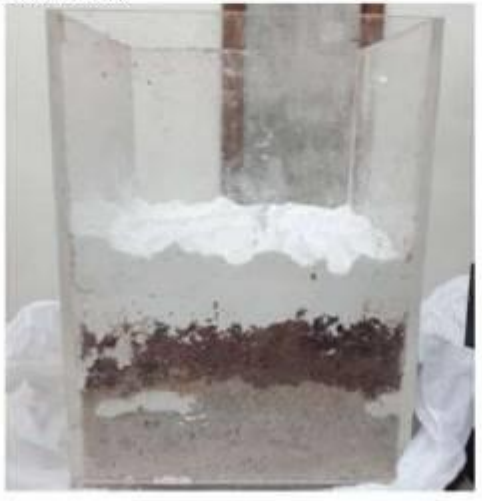

Figura 1. Tanque de Acrilico Fonte: Silva (2019)

As primeiras análises com o módulo de resistividade foram feitas com os sedimentos secos (Figura 1), inicialmente utilizou-se sedimentos que compõem a carta estratigráfica da Bacia do Amazonas como: sedimentos da Formação Alter do Chão; arenitos finos e caulim. As medidas foram realizadas utilizando o módulo composto de: uma bateria de 12V; cabos para a injeção de corrente e recepção de corrente e um multimetro (Fig. 2).

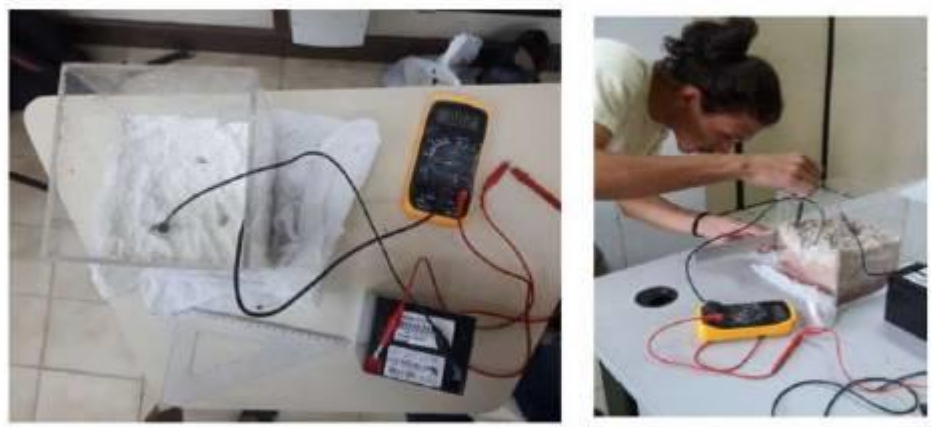

Figura 2 Módulo de resistividade e obtenção dos valores, respectivamente. Fonte: Silva, 2019.

Para a análise dos resultados obtidos com as medidas no sedimento seco utilizou-se o software SURFER 9 a fim de realizar o modelamento dos dados obtidos (Fig. 3).

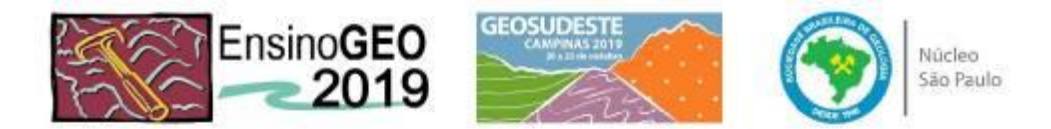

Figura 3. Resultado do modelamento dos dados com os sedimentos secos. Fonte: Alunos da disciplina de Geofísica do Petróleo curso de Engenharia de Petróleo e Gás (2019)

Todo o processo foi repetido nos sedimentos úmidos com água (saturados) e obteve-se o resultado

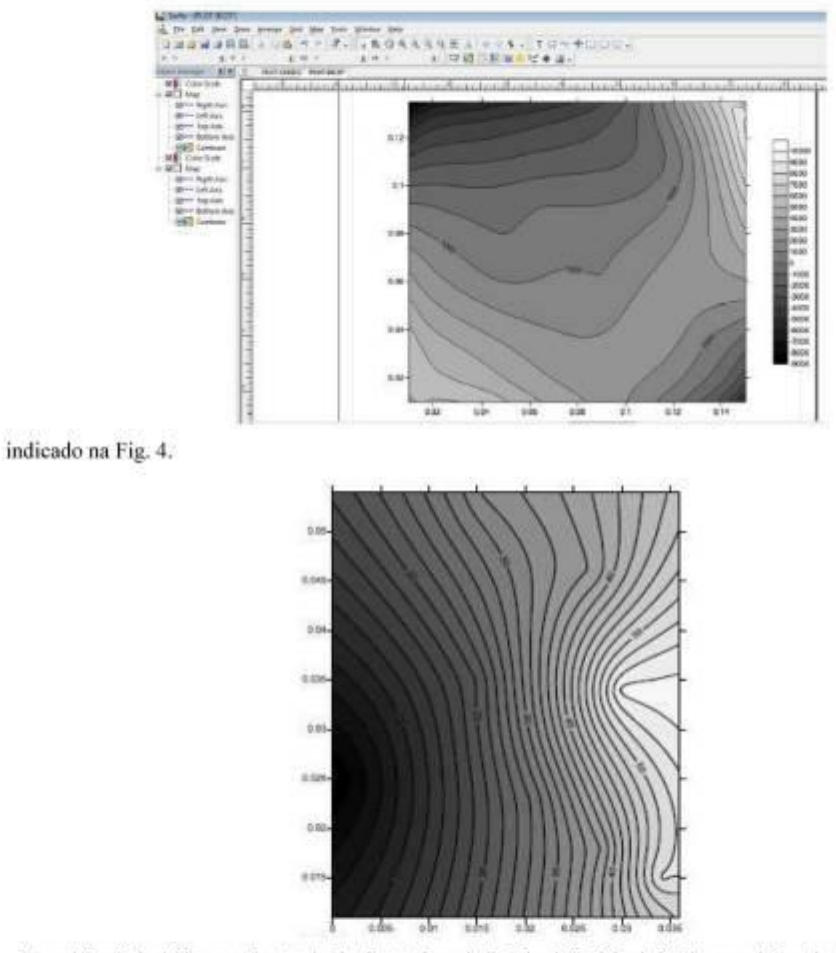

Figura 4. Resultado obtido com sedimentos úmidos. Fonte: Alunos da disciplina de Geofísica do Petróleo curso de Engenharia de Petróleo e Gás (2019)

Os alunos da disciplina de Geofísica do Petróleo apresentaram um relatório contendo as informações obtidas e compararam os valores obtidos com a literatura a fim de explicar as díferenças de valores obtidos com as amostras secas e úmidas.

### **CONCLUSÃO**

A disciplina de Geofísica do Petróleo é ofertada somente para o curso de Engenharia de Petróleo e Gás da UFAM, por ser uma das disciplinas básicas das Geociências não dispõe de laboratório nem equipamentos para desenvolvimento de prática ao longo do semestre.

A fim de aprimorar o ensino nesta disciplina e tornar o processo de ensino-aprendizagem mais significativo, utilizou-se a partir da definição de Alinhamento Construtivo proposto por Biggs, 2011 a montagem de um equipamento que fosse de fácil entendimento e aplicação pelos alunos.

33

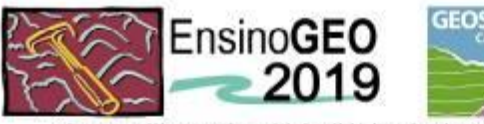

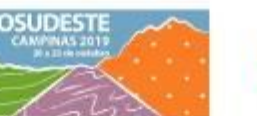

Núcleo São Paulo

Com a utilização do módulo didático de eletrorresistividade observou-se maior interesse dos alunos no Capítulo estudado (Métodos Elétricos), de tal forma que diminuiu a quantidade de alunos que deixavam de frequentar a disciplina aumentando assim o índice de presença dos alunos nas aulas em quase 100%. Levando em conta o engajamento da turma, os alunos apresentaram uma maior atividade com relação a metodologia de ensino aplicada.

Outro fator importante com relação ao ensino, houve maior entendimento pelos alunos do conteúdo que estava sendo ministrado onde o uso do módulo didático facilitou ao professor da disciplina a utilização deste método de ensino, pois torna-se muito difícil o entendimento de um equipamento, em muitos casos, sem a possibilidade de manuseá-lo.

Houve um grande envolvimento dos alunos e professores do departamento para auxiliar no andamento deste trabalho. Propõe-se que seja estimulado o uso do módulo de eletrorresistividade em áreas a fins da Geofísica onde se deseja mostrar a aplicabilidade do método elétrico, bem como, em conhecimentos básicos das Geociências.

Agradecimentos/Apoio: À Universidade Federal do Amazonas (UFAM) especificamente ao Projeto Institucional de Bolsa de Inovação Tecnológica (PIBITI) ao qual possibilitou o desenvolvimento deste trabalho.

### **REFERÊNCIAS**

- AQUINO, W. F. (2000). Métodos Geofísicos Eletromagnéticos Aplicados ao Diagnóstico da Contaminação do Solo e das Águas Subterrâneas em Área de Infiltração de Residuos Industriais. Dissertação de Mestrado, São Paulo: Instituto de Geociências, Universidade de São Paulo.
- AMINZADEH, F.; DASGUPTA, S. (2015). Geofisica para engenheiros de petróleo. Rio de Janeiro: Elsevier.
- BIGGS, J., & TANG, C. (1999). Teaching for Quality Learning at University. The Society for Research into Higher Education. Third Edition.
- BIGGS, J; TANG, C. (2011). Teaching for Quality Learning at University, 4 ed. Berkshire, England: Society for Research into Higher Education & Open University Press.
- BRAGA, A. C. O. s.d. Métodos Geoelétricos Aplicados: Módulo: Hidrogeología. Rio Claro: Universidade Estadual Paulista.

COMPIANI, M. (2006). Linguagem e percepção visual no ensino de Geociências. Pro-Posições, v.17, n I (49) Jan-Abr. LIMA, R. M. S. (2010). Avaliação de Risco à Saúde Humana Decorrentes da Contaminação da Água Subterrânea por

BTEX Provenientes dos Postos de Revenda de Combustíveis em Manaus. Dissertação de Mestrado, Manaus: Programa de Pós Graduação em Ciências do Ambiente e Sustentabilidade da Amazônia, Universidade Federal do Amazonas.

KEAREY, P.; BROOKS, M; HILL, I. (2009). Geofísica de Exploração. São Paulo: Oficina de Textos.

TELFORD, W.M; GERALDART, L. P.; SHERIFF, R. E. (1990) Applied Geophysics. 2<sup>nd</sup> ed. Cambridge University Press.

## APÊNDICE E - Resumo apresentado no 16º Simpósio de Geologia da Amazônia 2019

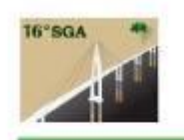

16º SIMPÓSIO DE GEOLOGIA DA AMAZÔNIA Geociências e Geopolítica na Amazônia 23 a 25 de setembro de 2019 - Manaus-Amazonas SBG-NO - DEGEO/UFAM- CPRM/Manaus

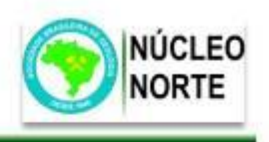

### UTILIZACÃO DE DADOS SÍSMICOS SINTÉTICOS PARA PROCESSAMENTO SÍSMICO COM USO DE SOFTWARE LIVRE PARA SIMULAR A VISUALIZAÇÃO DE ESTRUTURAS EM SUBSUPERFÍCIE

Robertom Guedes do Amaral<sup>1</sup> & Joemes de Lima Simas<sup>2</sup>

robertomamara1953@gmail.com; joemes@ufam.edu.br <sup>1</sup> Discente na Universidade Federal do Amazonas / UFAM: <sup>2</sup> Docente na Universidade Federal do Amazonas / UFAM

### **RESUMO**

Atualmente existe uma gama de métodos geofísicos aplicados em diversas áreas das indústrias com objetivos específicos, dentro desses métodos existe o método sísmico de reflexão, que utiliza propagação de ondas em subsuperfície para a caracterização das estruturas geológicas de uma determinada área, além disso, este é o método mais utilizado na indústria petrolífera. O processamento dos dados sísmicos adquiridos é realizado de forma digital através de softwares específicos, que simulam e fornecem visualizações da geologia da subsuperfície, podendo ou não conter estruturas potenciais para acúmulo de hidrocarbonetos. A maioria desses softwares são privados e exclusivos das empresas responsáveis pelos estudos, todavia algumas empresas disponibilizam seus softwares para aquisição através de compra, o que no âmbito acadêmico se torna inviável, uma vez que o custo é elevado, além do que, não há disponibilidade de dados reais. A partir disso, este trabalho visa utilizar dados sismicos sintéticos em simulações utilizando o Software GéBR, que é um software livre, para visualização dessas estruturas geológicas, sendo possível a associação dos conhecimentos adquiridos na disciplina de Geofísica do Petróleo e a idealização por parte dos alunos que irão utilizar este software que se aproxima do que é realmente utilizado na indústria petrolífera.

PALAVRAS-CHAVE: Processamento Sismico; Software Livre; GêBr

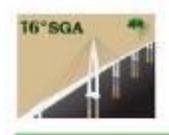

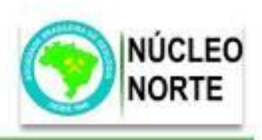

### **INTRODUCÃO**

Estudos geológicos e geofísicos são realizados para obter informações da subsuperfície de uma determinada área e, posteriormente a caracterização das estruturas geológicas presentes, a partir da simulação das informações adquiridas realizada através de softwares, é possível caracterizar e descrever a estrutura como possível jazida de hidrocarbonetos ou não. Na indústria petrolífera o método mais importante e utilizado para a coleta dessas informações é o método sismico de reflexão.

Atualmente existe uma gama de softwares que são utilizados na indústria petrolifera para análise de dados sísmicos obtidos numa dada área e, a partir da utilização destes dados é possível visualizar as estruturas geológicas presentes.

A ideia de levar estes softwares às salas para que os alunos possam desde cedo ter contato com o que é realmente feito em prática é tentadora, todavia existe um problema: o alto custo de compra e licença de utilização destes softwares, o que realmente é um grande empecilho, mesmo se a instituição arcar com tais despesas.

Tendo isso em vista, o presente trabalho tem como principal objetivo a utilização de software livre em sala de aula, especificamente o Software GéBR, Figura 1, para simular dados sísmicos sintéticos de reflexão, a fim de levar os alunos de Engenharia de Petróleo e Gás a visualizarem estruturas geológicas, associando os conceitos básicos de geologia do petróleo aos conceitos do método sísmico de reflexão, podendo assim, ter um prévio acesso do que se é realizado em seu âmbito profissional.

**G**èBR Project RESOURCES DEVELOPERS' CORNER FEBICIL ABOUT **March 27, 2017 SEARCH** Easy install is back (aka binary packages again) GéBR 0.20.1 & facerdo titled \$20,000 Adve for easy GBR retail and raged to uppts Ubuntu and Debian modern systems. This means that GRIR can be installed through the regular<br>distribution's package tool. their austafactoris to this relevant. les are segmented by Linux Read the install instructions for Utkinto or Deban for details. dates and versus. See the mital quite hal-Despite other distributions have no binary packages. The initial is equally easy and straightforward. See structure on haw to setup the conect

Figura 1: Página inicial do site do Projeto GêBR

Fonte: Site do Projeto GèBR. Disponível em: <http://www.gebrproject.com/>. Acesso em 21/01/2019.

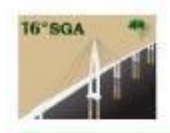

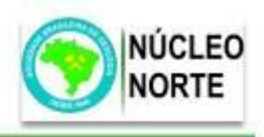

### MÉTODOS OU METODOLOGIA

O processo metodológico utilizado neste trabalho visa mostrar as fases e os passos necessários de desde a instalação dos constituintes do software até a utilização e manipulação de dados sismicos sintéticos para visualização de estruturas geológicas potenciais à acumulação de petróleo utilizando o Software Livre GêBR.

Para tal, o requisito básico para a instalação da versão mais recente do software é o Sistema Operacional Linux, ainda não sendo possível a instalação do mesmo em outros sistemas operacionais.

A instalação do Software GêBR foi feita nos computadores de um dos laboratórios de informática do Instituto de Computação (ICOMP) da Universidade Federal do Amazonas (UFAM), pois neles há os requisitos necessários para a instalação e utilização do software mencionado, além do que, os alunos podem ter acesso a estes laboratórios, o que facilita a interatividade e viabilidade do programa, uma vez que os alunos não precisariam modificar sistema operacional dos seus computadores para realizar a instalação, Figura 2.

Figura 2: Página para download dos componentes e do Software GêR

| listing: /pub/    |        |          |            |      |             |                          |
|-------------------|--------|----------|------------|------|-------------|--------------------------|
| access            | user   | group    | date       |      | size        | name                     |
| drwxr-xr-x        | nobody | nogroup  | Apr 05     | 2018 | <dir></dir> | $\overline{\phantom{a}}$ |
| drwxrwxr-x        | nobody | nogroup  | Dec 18     | 2012 | <dir></dir> | centos                   |
| $divwxx - xr - x$ | nobody | nogroup  | Jan 02     | 2013 | <dir></dir> | debian                   |
| drwxr-xr-x        | nobody | nogroup  | $Jul$ 18   | 2013 | <dir></dir> | dev                      |
| $drwxr-kr-x$      | nobody | nogroup  | 18<br>Dec. | 2009 | <dir></dir> | fc7                      |
| drwxr-xr-x        | nobody | nogroup. | Dec 17     | 2009 | <dir></dir> | fc9                      |
| drwxrwxr-x        | nobody | nogroup  | Dec 18     | 2012 | <dir></dir> | fedora                   |
| drwxr-xr-x        | nobody | nogroup  | Apr 22     | 2013 | <dir></dir> | gebr-live                |
| drwxr-xr-x        | nobody | nogroup  | May 30     | 2015 | <dir></dir> | resources                |
| drwxr-xr-x        | nobody | nogroup  | May 14     | 2018 | <dir></dir> | scripts                  |
| drwxr-xr-x        | nobody | nogroup  | Jan 02     | 2013 | <dir></dir> | ubuntu                   |

Fonte: Site do Projeto GéBR. Disponível em: <http://download.gebrproject.com/pub/>. Acesso em

21/01/2019.

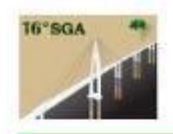

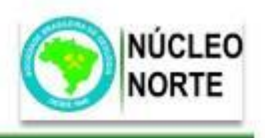

### **RESULTADOS E DISCUSSÕES**

O processo de instalação do Software GêBR requereu vários outros componentes secundários para implementar sua funcionalidade. Devido à complexidade de instalação dos packs - que são justamente os pacotes do GêBR e que fazem o programa funcionar de forma adequada - e, graças a isto o processo de instalação foi bastante demorado, Figura 3.

### Figura 3: Guia de instalação do Ubuntu

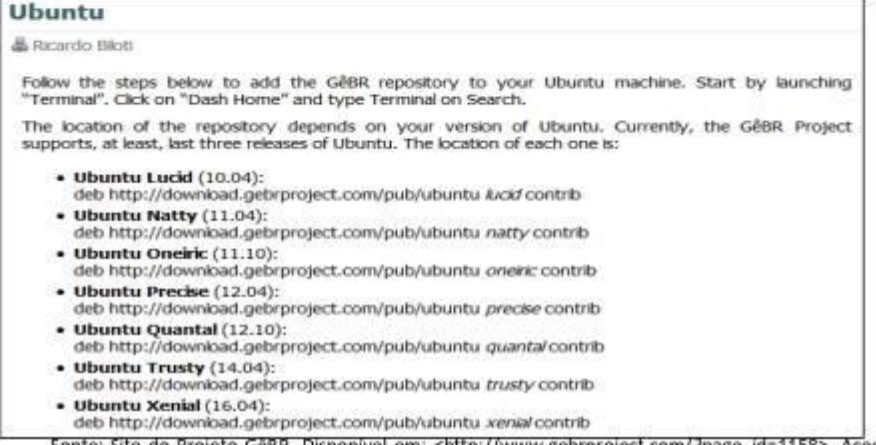

Fonte: Site do Projeto GeBR. Disponível em: <http://www.gebrproject.com/?page\_id=1158>. Acesso em: 22/01/2019.

O método geofísico de aquisição de dados mais importante para a indústria petrolifera é o método sismico de reflexão. Para o GêBR é possível fazer o download e instalação de samples. Para realização deste projeto, o sample utilizado para simular os dados sísmicos sintéticos foi o Seismic Unix, que conta de 21 pacotes principais que se subdividiam em 69 pacotes secundários.

Cada pacote foi aberto um por um, a partir de suas pastas de exemplos, e simulado um de cada vez e, infelizmente alguns pacotes não demonstraram resultados satisfatórios (simulação falha), mesmo reinstalando o programa em diversas máquinas, o problema com os links continuava.

Após todo o processo de testes de simulação, uma seleção de pacotes funcionais e que rendiam resultados satisfatórios foi realizada. As simulações no GêBR variaram em suas complexidades, ou seja, geraram desde resultados simples, como por exemplo a propagação de ondas sísmicas em subsuperfície, Figura 4.

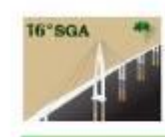

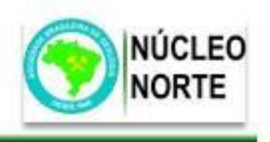

Figura 4: Estrutura geológica simples observada através da simulação de levantamento sísmico

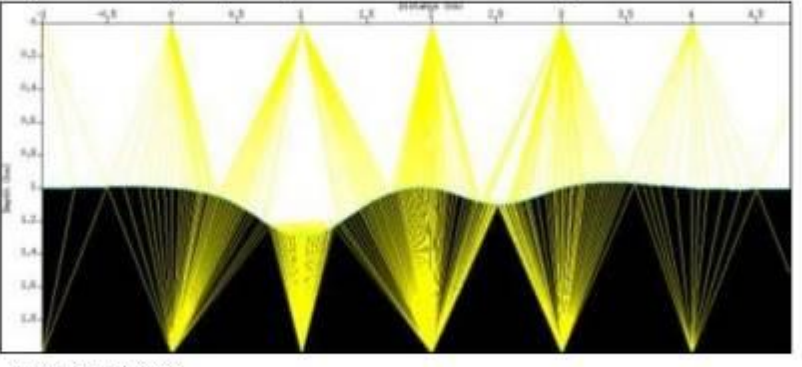

Fonte: Amaral, 2019

E até resultados mais avançados, como por exemplo, traços sísmicos complexos em propagação em estruturas geológicas, Figura 5.

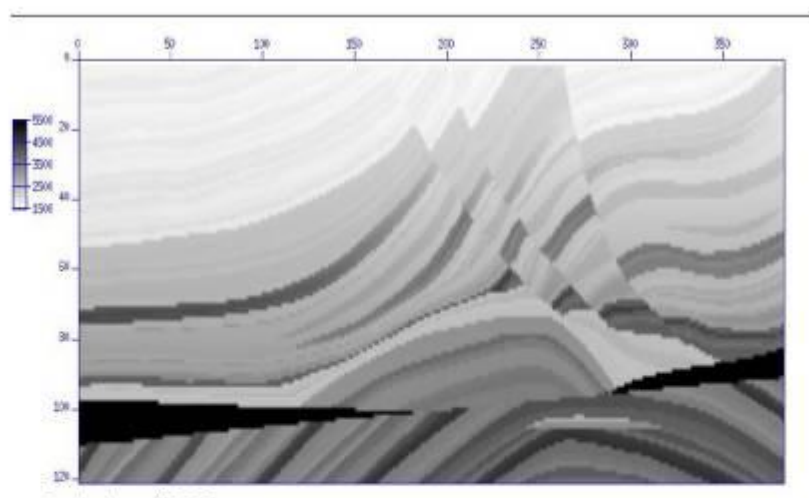

Figura 5: Estrutura geológica complexa observada através da simulação de levantamento sísmico

Fonte: Amaral, 2019

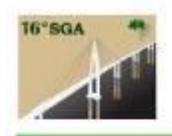

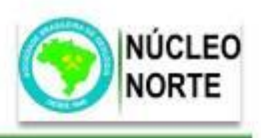

### **CONCLUSÕES**

A utilização de softwares livres como o GêBR toma viável o estudo geral e específico de assuntos relacionados nas mais diversas áreas das Geociências, tanto no âmbito acadêmico quanto no profissional.

Tratando especificamente do GêBR, mesmo sendo um software livre, o processo de instalação foi árduo devido o problema com os links disponibilizados no manual do Projeto GêBR e apesar das tentativas falhas de correção dos bugs, o programa conseguiu funcionar da maneira que os limites operacionais permitiam.

Os pacotes do GêBR já contavam com exemplos prontos e com dados sintéticos pré- dispostos, o que tomou o processo de simulação um pouco mais simples já que não havia necessidade de criar ou alterar códigos de programação para o software, porém o problema com os links quebrados foi constante desde o início das tentativas do processo de instalação até as fases finais de simulação e aplicação em sala de aula.

É certo que o desempenho do programa não foi totalmente satisfatório e que seu potencial não foi totalmente utilizado, porém a execução dos pacotes que funcionaram foi de forma bem sucedida, de fácil uso e visualização, com comandos simples e de fácil manuseio, isso levando em consideração uma turma de alunos em que todos não conheciam o programa e que a maioria jamais se quer havia utilizado algum outro software de simulação.

Além dos pontos citados, o programa conta apenas com projeções em 2D, o que pode ter sido um dos fatores recorrentes para que nem todos os alunos da turma conseguissem fazer as assimilações necessárias.

A utilização de dados sísmicos sintéticos para visualização de estruturas geológicas com o auxílio do GêBR pode ser considerada de forma satisfatória, uma vez que, apesar das dificuldades encontradas ao longo do caminho, os objetivos do trabalho conseguiram ser atingidos, tanto na parte de visualização quanto na parte da utilização do software pelos alunos da Universidade.

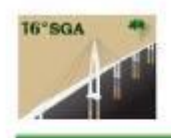

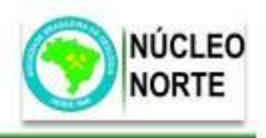

### **AGRADECIMENTOS**

À Universidade Federal do Amazonas, especificamente ao Programa de Bolsa de Iniciação Científica (PIBIC) que possibilitou o desenvolvimento deste trabalho.

### REFERÊNCIAS BIBLIOGRÁFICAS

AMINZADEH, F.; DASGUPTA, S. Geofísica para engenheiros de petróleo. 1. Ed. Rio de Janeiro: Elsevier, 2015

AMUL S. Petróleo e gás natural para executivos: exploração de áreas, perfuração e completação de poços e produção de hidrocarbonetos. Rio de Janeiro: Interciência, 2010.

BILOTI R. Notas de aula em geofísica computacional. Processamento sismico. Unicamp 2017.

Boletim da SBGF (Sociedade Brasileira de Geofísica) - Caracterização de Reservatórios. Disponível em: <http://sys2.sbgf.org.br/portal/images/stories/Boletim84-2013.pdf>. Acesso em: 18 de Agosto de 2016.

Boletim da SBGF (Sociedade Brasileira de Geofisica) - Interpretação de Dados Sismicos, Disponível em: <http://sys2.sbgf.org.br/portal/images/stories/Boletim-4-2012.pdf>. Acesso em: 18 de Agosto de 2016.

CAMPOS, Augusto. O que é software livre. BR-Linux. Florianópolis, março de 2006. Disponível em <http://br-linux.org/linux/faq-softwarelivre>. Acesso em: 29/03/2018.

DESENVOLVIMENTO DE PLATAFORMA DE PROCESSAMENTO SÍSMICO COM **INTERFACE** GRÁFICA AMIGAVEL (GéBR). Disponivel <http://www.inctem gp.org/index.php?option=com\_content&view=article&id=33&Itemid=7>. Acesso em: 29/03/2018.

FILPO, E. Um resgate da história da GéBR. 23 de julho de 2009. Disponível em: < http://www.gebrproject.com/?page\_id=94 >. Acesso em: 29/03/2018.

GeBR Project, seismic processing made easy. Março de 2017. Disponível em:  $\,<$ http://www.gebrproject.com/>. Acesso em: 15/12/2018.

KEAREY, P.; BROOKS, M.; HILL, I. Geofísica de Exploração. São Paulo: Oficina de Textos, 2009.

REYNOLDS J. M.. An introduction to applied and environmental geophysics. John Wiley and Sons, 1998.

ROBINSON, E. A.; TREITEL, S. Geophysical Signal Analysis. Prentice-Hall, 1980.

ROSA, A. L. R. Análise do sinal sismico. Sociedade Brasileira de Geofisica (SBGf). Rio de Janeiro, 2010. 52

### APÊNDICE F - Trabalho Apresentado no EnsinoGeo 2019 e Publicado na Revista Terrae Didática

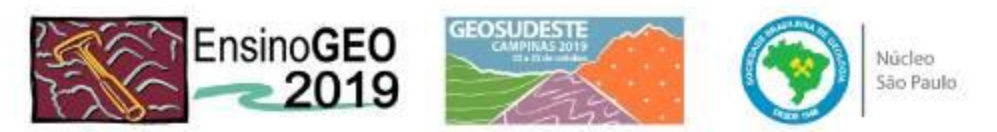

### APLICAÇÃO DO ALINHAMENTO CONSTRUTIVO A PARTIR DA VALIDAÇÃO DA FERRAMENTA SEISLAB PARA MATLAB PARA UMA APRENDIZAGEM SIGNIFICATIVA

APPLICATION OF CONSTRUCTIVE ALIGNMENT FROM SEISLAB TO MATLAB VALIDATION FOR A SIGNIFICANT LEARNING

Thales Alves Conceição<sup>1</sup>, Joemes de Lima Simas<sup>23</sup>

<sup>1</sup> Discente no Curso de Engenharia de Petróleo e Gās/UFAM, e-mail: e-mail do autor. <sup>2</sup> Docente da Universidade Federal do Amazonas, Engenharia de Petróleo e Gás <sup>5</sup> Doutoranda, Programa de Pós-Graduação em Ensino e História de Ciências da Terra, Instituto de Geociências, Universidade Estadual de Campinas, e-mail: joemes@ufam.edu.br

### **ABSTRACT**

The planning and development of teaching practice has an important impact on student learning. Thus, this paper aims to present a tool for a more applied study on specific content of the Petroleum Geophysics discipline. The SeisLab 3.02 toolbox is a seismic analysis tool being an extension of MATLAB®. This tool is based on seismic data processing which will provide a visualization of the subsurface structure serving as the basis for exploration and subsequent production of oil and natural gas. It is emphasized the importance of using this study model in view of the complexity of the subject, thus requiring an alternative to theoretical classes and consequently delivering a quality teaching to students of the discipline of Petroleum Geophysics. The installation steps are described until you arrive at the visualization of synthetic seismograms in MATLAB® environment.

Keywords: Constructive Alignment, Meaningful Learning, Digital Technology.

### **RESUMO**

O planejamento e desenvolvimento da prática docente têm impacto importante no aprendizado dos alunos. Com isso, este trabalho tem por finalidade a apresentação de uma ferramenta para um estudo mais aplicado em conteúdo específico da disciplina de Geofísica do Petróleo. O toolbox SeisLab 3.02, é uma ferramenta para análise sismica sendo uma extensão do MATLAB®. Esta ferramenta baseia-se no processamento de dados sismicos as quais irão propiciar uma visualização da estrutura na subsuperficie servindo como base para a exploração e posterior produção de óleo e gás natural. Ressalta-se a importância de empregar este modelo de estudo haja vista a complexidade da matéria, necessitando-se, assim, de uma alternativa às aulas teóricas e consequentemente entregando um ensino de qualidade aos alunos da disciplina de Geofisica do Petróleo. Descreve-se as etapas da instalação até chegar na visualização de sismogramas sintéticos em ambiente MATLAB®.

Palavras-chave: Alinhamento Construtivo, Aprendizagem Significativa, Tecnologia Digital.

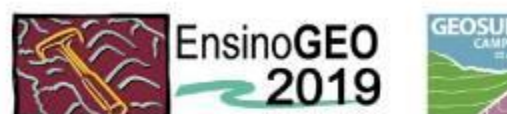

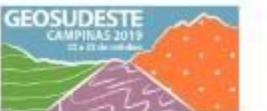

Núcleo São Paulo

### **INTRODUÇÃO**

O Alinhamento Construtivo foi proposto por John Biggs (Biggs e Tang, 2011) e é definido pelo próprio autor como uma maneira de planejar, projetar e delinear o ensino. Biggs e Tang (2011) acreditam que uma prática docente cuidadosamente alinhada com os resultados pretendidos da aprendizagem, as atividades de ensino e aprendizagem e a avaliação podem envolver os alunos em um processo ativo de sua aprendizagem com mais significado, por exemplo, aplicar o conhecimento aprendido em contexto real.

Nesse contexto, no conteúdo específico da disciplina de Geofísica do Petróleo estuda-se a Modelagem Sísmica que é uma linha de pesquisa importante para a exploração de petróleo. Por meio da modelagem é possível estimar o comportamento e as características das ondas em subsuperficie, sendo útil tanto para a compreensão do fenômeno da propagação das ondas, como ferramenta auxiliar nos processos de imageamento.

Com isso, o desenvolvimento de técnicas computacionais mais robustas e eficientes, pode auxiliar no desafio de contornar as dificuldades inerentes a profundidade de exploração e a complexidade geológica da subsuperfície, permitindo assim simular a presença de reservas cada vez mais delgadas e irregulares.

Este trabalho abordará sobre a validação do uso de software MATLAB® com a ferramenta toolbox SeisLab 3.02 para uso em análise sísmica de dados sintéticos.

Na Faculdade de Tecnologia (FT) da Universidade Federal do Amazonas (UFAM), o uso do MATLAB® é comum nos laboratórios e de uso comum em diversos cursos das Engenharias. Devido a essa facilidade, não houve a necessidade de obtenção da licença para uso do software, pois a FT já possui para os usos nos seus laboratórios, sendo necessário apenas a insercão do toolbox SeisLab 3.02 que pode ser baixado da página oficial MATLAB®.

A partir do uso de dados sintéticos referentes a velocidades sismicas foi possível validar o uso da ferramenta para utilização didática, principalmente pelo fato de o curso de Engenharia de Petróleo e Gás da UFAM ainda não possuir laboratórios específicos.

O desenvolvimento do trabalho auxiliará o entendimento pelos discentes do curso do conteúdo sobre a técnica do Método Sísmico para exploração de hidrocarbonetos, na disciplina de Geofísica do Petróleo. A validação será uma ferramenta adicional para o processo de ensino e aprendizagem, além de ser utilizada nos futuros laboratórios do Curso de Engenharia de Petróleo e Gás.

### **METODOLOGIA**

A partir de estudos bibliográficos, para o início das atividades foi necessário o estudo do manual SeisLab 3.02 para a realização do processo de instalação. Como este programa é uma extensão do MATLAB®, e não um programa independente, é necessário anexá-lo a este ambiente.

Para o fim de assimilação dos assuntos ministrados em Geofísica do Petróleo foram utilizadas as pastas: Examples4LogOnSeismicPlot.m e Examples4LogOnWigglePlot.m para geração de sismograma do método CDP; Seismic principal components.m para apresentação de sismograma e traço sismico. Vale ressaltar que cada pasta irá gerar diversos sismogramas diferentes, e que desses variados os mais relacionados com os conteúdos ministrados foram utilizados neste trabalho. Os gráficos gerados foram apresentados aos alunos em aula da disciplina de Geofísica do Petróleo, para posteriormente os discentes envolvidos realizarem uma simulação utilizando o software (em equipes organizadas) com o intuito de aplicar os conhecimentos adquiridos nas aulas teóricas e por fim elaborar um mini relatório sobre a atividade desenvolvida.

Por último, para validar a usabilidade da ferramenta os discentes responderam a um questionário elaborado na plataforma Google Formulários, sobre a experiência com a ferramenta SeisLab 3.02. Foram montados gráficos baseados nas respostas da turma (uma amostragem de 21 discentes) e os mesmos foram interpretados para validar a experiência da ferramenta SeisLab 3.02. O questionário foi estruturado por perguntas diretas relacionadas com a experiência na utilização, não podendo o aluno deixar de responder e devendo anexar suas respostas em seus relatórios.

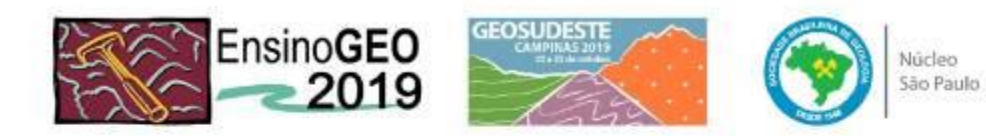

### **RESULTADOS E DISCUSSÕES**

Após o processo de instalação da ferramenta Seislab 3.02 no MATLAB®, foi feita uma seleção dos scripts dos exemplos principais sugeridos na extensão a fun de buscar os exemplos que melhor se adequam ao assunto abordado em sala de aula.

Na Figura 1, temos um exemplo de gráfico de Ponto Médio Comum no formato de teste que é formado pelo agrupamento de traços obtidos, considerando o par fonte-receptor, a partir do mesmo ponto de profundidade na subsuperfice.

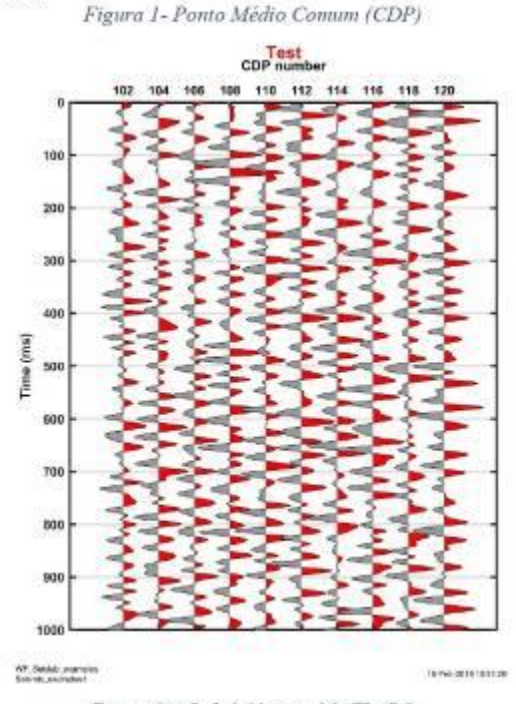

Fonte: SeisLab 3.02 para MATLAB®

A ferramenta SesLab 3.02 foi apresentada em sala de aula para que os discentes da disciplina de Geofísica do Petróleo pudessem observar os principais comandos apara acessar os gráficos referentes aos conteúdos ministrados em sala de aula. Na parte prática com o uso da ferramenta, os alunos (divididos em equipes) foram ao Laboratório de Informática em horários pré-estabelecidos no intuito de retirar dúvidas e melhor explanação dos gráficos que eles iriam utilizar no relatório.

Após a realização da atividade prática, todos os 21 alunos responderam ao questionário, constituindo, pois, uma amostra integral dos participantes do curso.

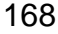

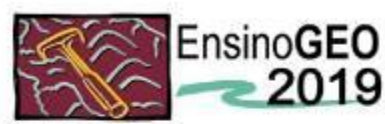

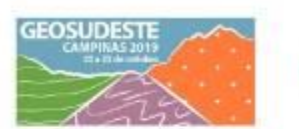

Núcleo São Paulo

### **CONCLISÃO**

O programa MATLAB® já é uma ferramenta-chave para os estudos nas diversas áreas de engenharia e todo estudante comeca, pela faculdade, a se habituar com este programa. Após a apresentação do programa aos alunos da disciplina de Geofísica do Petróleo e a conseguinte plotagem dos sismogramas sintéticos, os mesmos se mostraram surpresos pela existência de tal ferramenta.

A explicação conjunta do conteúdo de sísmica de reflexão, ministrado em sala de aula, auxiliou os mesmos no entendimento de certos termos como Common Depth Point (CDP) e traços sismicos, de forma que a simulação complementou os ensinamentos dados em sala a respeito do conteúdo viabilizando assim uma prática docente alinhada com o resultado. Após a apresentação do programa aos alunos da disciplina de Geofísica do Petróleo e a conseguinte plotagem dos sismogramas sintéticos, os mesmos se mostraram surpresos pela existência de tal ferramenta.

O programa se apresentou satisfatório para agregar conhecimento de forma prática no conteúdo de sismica de reflexão. O uso de softwares como o SetsLab 3.02 são uma escapatória eficiente à ausência de laboratórios para o curso, tomando o ensino mais digital, dinâmico e democrático, visando sempre a evolução da educação e integração tecnológica.

A ferramenta SeisLab 3.02 se mostrou de bom aproveitamento para uso didático junto aos conteúdos ministrados na disciplina Geofísica do Petróleo. A boa receptividade dos alunos ao programa e a visualização dos sismogramas sintéticos ajudaram na correlação entre teoria e prática, algo carente em matérias do curso de Engenharia de Petróleo e Gás.

Agradecimentos/Apoio: Ao Programa Institucional de Bolsas de Iniciação Científica - PIBIC da UFAM que viabilizou o desenvolvimento deste trabalho.

### Referências

ALBUQUERQUE A. G. (2015) Análise de Traços Sismicos a partir de Dados Sintéticos de Velocidade. Trabalho de conclusão de curso em Engenharia de Petróleo e Gás, apresentada à Universidade Federal do Amazonas.

AMINZADEH, F.; DASGUPTA, S. (2015) Geofísica para engenheiros de petróleo. 1. Ed. Rio de Janeiro: Elsevier.

AMUI, S. (2010) Petróleo e gás natural para executivos: exploração de áreas, perfuração e completação de poços e produção de hidrocarbonetos. Rio de Janeiro: Interciência.

BILLINGS, M.(1954) Estructural Geology. 2. ed. Englewood Cliffs: Prentice Hall.

DENNIS, J. (1972) Estructural Geology. Califórnia: Wiley.

FERREIRA, F. (2002) Métodos Sismicos. Curitiba: Universidade Federal do Paraná.

PARASNIS, D. (1970) Principios de Geofísica Aplicada. 2. ed. Madrid: Paraninfo.

KEAREY, P.; BROOKS, M.; HILL, I. (2009) Geofísica de Exploração. São Paulo: Oficina de textos.

ROSA, A. R. (2010). Análise do Sinal Sismico. Rio de janeiro: Sociedade Brasileira de Geofisica (SBGf)

RIETSCH, E. (2010). MATLAB® Software for the Analysis of Seismic and Well-Log Data. A Tutorial Version 3.02.

SHAMA, P. V. Environmental and Engineering Geophysics. Cambridge University Press, Cambridge, 1997.

TELFORD, W. M., GELDART, L. P., SHERIFF, R. E. Applied Geophysics. 2. Ed. New York: Cambridge University Press, 1990.

**ARTIGO** 

## Terræ

# Aplicação do alinhamento construtivo a partir da<br>validação da ferramenta Seislab para MATLAB® para uma aprendizagem significativa

APPLICATION OF CONSTRUCTIVE ALIGNMENT BASED ON VALIDATION OF THE SEISLAB TOOL FOR MATLAB (6) TO PROVIDE MEANINGFUL LEARNING

THALLS ALVES CONCERNO<sup>1</sup>, JOUNES DE LINA SIMAS 2.3

1 DEC NIC NO CUSO O ENGINEER IN PLUGLIO LGAS/UEAM, CHANGE CHANGE OF AUDIL

2 Оровите вл. Омнаковите Гевениц од Андарииз, Емремничи во Ретковор е Ско.

3 Doumeanne, Prosperant Pos-Grenuezio de Ensue e Homme de Céntres de Trans, Instituto de Grochesse, Universitate Estatual de Carmais, e-mais **JOENEY @UFAN.FOLLER** 

Abstract: The planning and development of teaching practice has an important impact on student learning. Thus, this paper aims to present a tool for a more directed study of the specific content of the Petroleum Geophysics discipline. The Seisl ab 3.02 toolbox is a seismic analysis tool that is an extension of MATLAB\*. This tool is based on seismicdata processing, which provides a visualization of the subsurface structure and serves as the basis for exploration and subsequent production of oil and natural gas. In view of the complexity of the subject, the importance of using this study model is emphasized. which requires an alternative to theoretical classes to deliver quality teaching to students of Petroleum Geophysics. The proposed installation steps are described, until arriving at the visualization of synthetic seismograms in a MATLAB® environment.

#### Manuscrito:

Recebido: Artigo selecionado, IX Simpósio Nacional de Ensino e História de Ciências da Terra / EnsinoGEO-2019

Aceita-D7/ID/2019

Citação: Conceição, I. A.: Simas, J. L. (2019). Aplicação de alinhamento construtivo a partir da validação da forramenta Seislab para MAT LAB® cara uma aprendizasem significativa. Terrae Didatica, 15, 1-3, e19044, dni-

Palavras-chave: Alinhamento Construtivo. Aprendizagom Significativa, Tocnologia Digital.

### Introdução

O Alinhamento Construtivo foi proposto por John Biggs (Biggs & Tang, 2011), sendo definido pelo próprio autor como uma maneira de planejar, projetar e delinear o ensino. Biggs & Tang (2011) acreditam que uma prática docente cuidadosamente alinhada com os resultados pretendidos da aprendizagem pode envolver os alunos, por intermédio da conexão entre atividades de ensino aprendizagem e avaliação, em um processo ativo de aprendizagem com mais significado que pode ser, por exemplo, aplicar o conhecimento aprendido em contexto real

Nesse contexto, no contendo específico da disciplina de Geofísica do Petróleo estuda se a Modelagem Sísmica, que é uma linha de pesquisa importante para a exploração de petróleo. Por meio da modelagem é possível estimar o comportamento e as características das ondas em subsuperfície.

sendo útil tanto para a compreensão do fenômeno da propagação das ondas, como ferramenta auxiliar nos processos de imageamento. Com isso, o desenvolvimento de técnicas computacionais mais robustas e eficientes pode auxiliar no desafio de contornar as dificuldades inerentes à profundidade de exploração e à complexidade geológica de subsuperfície, permitindo assim simular a presença de reservas cada vez mais delgadas e irregulares.

Este trabalho abordará a validação do uso de software MATI AB\* com a ferramenta teollox SeisLab 3.02 para uso em análise sísmica de dados sintéticos.

Na Faculdade de Tecnologia (FT) da Universidade Federal do Amazonas (UFAM), o uso do MATLAB<sup>®</sup> é comum nos laboratórios e de uso comum em diversos cursos das Engenharias. Devido a essa facilidade, não houve necessidade de obtenção da licença para uso do software, pois a FT já possui para os usos nos seus laboratórios, sendo necessário apenas a inserção do toolbox SeisLab 3.02 que pode ser barxado da págma oficial MATLAB®. A partir do uso de dados sintéticos referentes a velocidades sísmicas foi possível validar o uso da ferramenta para utilização didática, principalmente pelo fato de o curso de Engenharia de Petróleo e Gás da UFAM ainda não possuir laboratórios específicos.

O desenvolvimento do trabalho auxiliará o entendimento pelos discentes do curso do conteúdo sobre a técnica do Método Sísmico para exploracão de hidrocarbonetos, na disciplina de Geofísica do Petróleo. A validação será uma ferramenta adicional para o processo de ensino e aprendizagem, além de ser utilizada nos futuros laboratórios do Curso de Engenharia de Petróleo e Gás.

### Metodologia

A partir de estudos bibliográficos, para o início das atividades foi necessário o estudo do manual

SeisLob 3.02 para a realização do processo de instalação. Como .<br>este programa é uma extensão do. MATLAB<sup>®</sup>, e não um programa independente, é necessário anexá -lo a este ambiente.

Para o fim de assimilação dos assuntos ministrados em Geofísica do Petróleo foram utilizadas as pastas: Examples4LogOnSeismicPlot.m c Examples4LogOnWigglePlot.m para geração de sismograma do método CDP; Seismic principal components.m para apresentação de sismograma e traço sísmico. Vale ressaltar que cada pasta gerará diversos sismogramas diferentes, e que desses variados os mais relacionados com os conteúdos ministrados foram utilizados neste trabalho. Os gráficos gerados foram apresentados aos alunos em aula da disciplina de Geofísica do Petróleo, para posteriormente os discentes envolvidos realizarem uma simulação utilizando o softwire (em equipes organizadas) com o intuito de aplicar os conhecimentos adquiridos nas aulas teóricas e por fim elaborar um mini relatório. sobre a atividade desenvolvida.

Por último, para validar a usa bilidade da ferramenta os discentes

C Rivae Didat.

responderam a um questionário elaborado na plataforma Google Formulários, sobre a experiência com a ferramenta SeisLab 3.02. Foram montados gráficos baseados nas respostas da turma (uma amostragem de 21 discentes) e os mesmos foram interpretados para validar a experiência da ferramenta SeisLab 3.02. O questionário foi estruturado por perguntas diretas relacionadas com a experiência na utilização, não podendo o aluno deixar de responder e devendo anexar suas respostas em seus relatórios.

### Resultados e discussão

Após o processo de mstalação da ferramenta Seislab 3.02 no MATLAB<sup>®</sup>, foi feita uma seleção dos scripts dos exemplos principais sugeridos na extensão a fim de buscar os exemplos que melhor se adequam ao assunto abordado em sala de aula.

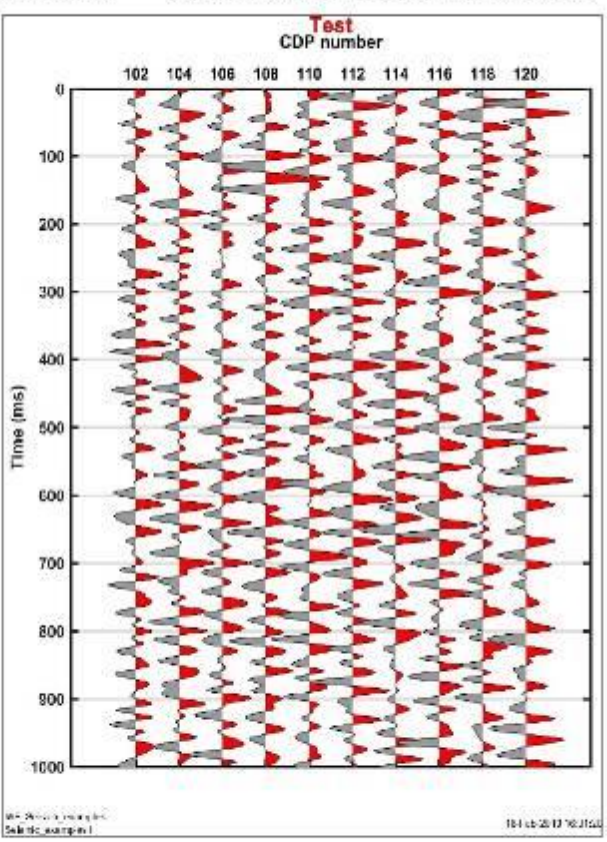

Figura 1. Ponto Médio Comum (CDP). Fonte: SeisLab 3.02 para MATLAB®

 $2.15$ 

 $13.$ 

⊤

 $1.6019011$ 

2019

Campinas, SP

Na Figura 1, temos um exemplo de gráfico de Ponto Médio Comum no formato de teste que é formado pelo agrupamento de traços obtidos, considerando o par fonte-receptor, a partir do mesmo ponto de profundidade na subsuperfice.

A ferramenta SesLab 3.02 foi apresentada em sala de aula para que os discentes da disciplina de Geofísica do Petróleo pudessem observar os principais comandos apara acessar os gráficos referentes aos conteúdos ministrados em sala de aula. Na parte prática com o uso da ferramenta, os alunos (divididos em equipes) foram ao Laboratório de Informática em horários pré-estabelecidos no intuito de retirar dúvidas e melhor explanação dos gráficos que eles iriam utilizar no relatório.

Após a realização da atividade prática, todos os 21 alunos responderam ao questionário, constituindo, pois, uma amostra integral dos participantes do curso.

### Conclusão

O programa MATLAB<sup>®</sup> já é uma ferramentachave para os estudos nas diversas áreas de enge nharia e todo estudante começa, pela faculdade, a se habituar com este programa. Após a apresentação do programa aos alunos da disciplina de Geofísica. do Petróleo e a conseguinte plotagem dos sismogramas sintéticos, os mesmos se mostraram surpresos pela existência de tal ferramenta.

A explicação conjunta do conteúdo de sísmica de reflexão, ministrado em sala de aula, auxiliou os mesmos no entendimento de certos termos como Common Depth Point (CDP) e tracos sísmicos, de forma que a simulação complementou os ensinamentos dados em sala a resperto do conteúdo viabilizando assim uma prática docente alinhada com o resultado. Após a apresentação do programa aos alunos da disciplina de Geofísica do Petróleo e a conseguinte plotagem dos sismogramas sintéticos, os mesmos se mostraram surpresos pela existência de tal ferramenta. O programa se apresentou satisfatório para agregar conhecimento de forma prática no conteúdo de sísmica de reflexão. O uso de softwares como o SeisLab 3.02 são uma escapatória eficiente à ausência de laboratórios para o curso,

C Terrae Didat

tornando o ensino mais digital, dinâmico e democrático, visando sempre a evolução da educação e integração tecnológica.

A ferramenta SeisLab 3.02 se mostrou de bom aproveitamento para uso didático junto aos conteúdos ministrados na disciplina Geofísica do Petróleo. A boa receptividade dos alunos ao programa e a visualização dos sismogramas sintéticos ajudaram na correlação entre teoria e prática, algo carente em matérias do curso de Engenhana de Petróleo e Gás.

### Agradecimentos/Apoio

Os autores agradecem ao Programa Institucional de Bolsas de Iniciação Científica - PIBIC da UFAM que viabilizou o desenvolvimento deste trabalho.

### Referências

- Albuquerque, A. G. (2015). Anilise de traços sísmicos a partir de dados sintéticos de velocidade. Manaus, AM: .<br>Trabalho de conclusão de curso em Engenharia de Petróleo e Gás, apresentado à Universidade Federal do Amazonas
- Aminzadeh, F.; Dasgupta, S. (2015). Geofisica para engenheiros de petróleo. Rio de Janeiro: Elsevier.
- Arrua, S. (2010). Petróleo e gás natural para executivos: exploração de ámas, perfuração e completação de poços e produção de hidrocarboneics. Rio de Janeiro: Interci-Ancual
- Billings, M. (1954). Structural Geology. 2 ed. Englewood Cliffs: Prentice Hall.
- Dennis, J. (1972). Structural Geology. California: Wiley. Ferretra, F. (2002). Métodos Súmicos. Curatiba: Univer-
- sidade Federal do Páraná Parasmis, D. (1970). Principias de Geofisica Aplicada. 2 ed. Madrid: Paraninfo.
- Kearey, P.; Brooks, M.; & Hill, I. (2009). Geofisica de Exploração. São Paulo: Oficina de textos.
- Rosa, A. R. (2010). Andlise do Sinal Sísmico. Rao de janei ro: Sociedade Brasileira de Geofísica (SBGf).
- Rietsch, E. (2010). MATLAB<sup>®</sup> Software for the Analysis of Seismic and Well-Log Data. A Tutorial. Version 3.02.
- Shama, P.V. (1997). Environmental and Engineering Geo physics. Cambridge University Press, Cambridge.
- Telford, W. M.; Geldart, L. P.; & Sheriff, R. E. (1990). Applied Geophysics. 2 ed. New York: Cambridge University Press.

 $e019011$ 

 $13$ 

2019

Campinas, SP

### APÊNDICE G – Trabalho apresentado no Ensino Geo 2019 e Artigo Publicado na Revista Terrae Didática

### **ARTIGO**

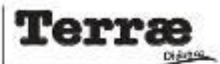

### Uso de *software* de projeção estereográfica como recurso para a aprendizagem significativa em um Curso de Engenharia de Petróleo e Gás

USE OF STEREOGRAPHIC PROJECTION SOFTWARE AS A RESOURCE FOR MEANINGFUL LEARNING IN AN OIL AND GAS ENGINEERING COURSE

Insure or Live Stock? Great Fasterino Michel ? 3

1 Восвите во Вимековиле Герени, во Аклаские, Еневинани ве Ретково в Сле.

2 - Почловали, Розавил от Роз-Беломодо си Елемо в Негови от Селома од Тона, Јавготого от Groenbeae, Uмилетике Евгарии от Саммиа,

3 - Borasm to CAPES

E-MAL: JOBNES.SIMAS@CANAL.COM, GISELETMIGUEL@7WHOO.COM.RR

Abstract: The purpose of this work was to improve the teaching of stereographic projection content, applied in the Reservoir Geological Modeling discipline of the Oil and Gas Engineering course, at the Federal University of Amazonas (UFAM). Due to the three-dimensional nature of geological structures, high spatial visualization skills are required of students, to interpret rock strata. Stereographic projection is a technique that allows the manipulation and interpretation of this data on a two-dimensional surface. Recent work demonstrated that the combination of manual and computational techniques helps to develop three -dimensional visualization skills, while promoting meaningful learning, since the combination of traditional and technological methods can create a motivating, investigative and pleasurable learning environment.

### Introducão

A lunitada aplicação e mesmo utilidade de teorias da aprendizagem em educação, vêm, há muito, sendo objeto de discussão e motivo de preocupação para psicólogos, educadores e pessoas que se interessam pelos problemas educacionais (Aragão, 1976). Na prática a maioria das estratégias continuam promovendo muito mais a aprendizaeem mecânica, puramente memorística, do que a sienificativa. Mas isso não sienifica que uma aula expositiva clássica não possa facilitar a aprendizagem significativa, no entanto, é bem verdade que o ensino expositivo tradicional normalmente promove a aprendizagem mecânica (Moreira, 2010).

A introdução do uso do computador na abordagem educacional construcionista implica em repensar sobre o processo de aprender e de ensinar. Nesta perspectiva, o docente precisa vivenciar e compreender as implicações educacionais envolvidas nas diferentes formas de utilizar o computador, a fim de proporcionar um ambiente de aprendizagem criativo e reflexivo para o aluno (Altoé & Fugimoto, 2009).

### Manuscrito:

Recebido: Artigo selecionado, IX Simpósio Nacional de Ensino e História de Ciências da Terra / Ensino-GF0-2019

Aceito: 07/10/2019

Citação: Simas, I. L.: Miguel, G. F. (2019). Uso de sof-Avave de projeção estereográfica como recurso para a aprendizagem significativa em um Curso de Engenhaña de Petróleo e Gás. *Iorra: Didatica*, 15, 1-7, e19045, doi:

Palavras-chave: Visualização Tidimensional, Ceologia Estrutural, Tecnologia Educacional.

Ao analisarmos o conteúdo do ensino da Engenharia ao longo da trajetória das diversas Escolas, podemos perceber a relevância das disciplinas ligadas às ciências geológicas (Bastos et al., 2019); como por exemplo, o ramo da Geologia Estrutural, o qual aborda fundamentos, métodos e técnicas para o reconhecimento e análise das feições estruturais primárias e secundárias encontradas na crosta terrestre (Miguel, 2018). Este conhecimento é essencial para os estudantes do curso de Engenharia de Petróleo e Gás, já que a compreensão e interpretação das modificações e deformações dos estratos rochosos são imprescindíveis para uma boa análise de reservatório.

No entanto, o estudo da Geologia Estrutural é largamente geométrico (Ragan, 2009) e exige alta capacidade de visualização espacial, o que pode dificultar o aprendizado e até desmotivar o estudante (Kastens et al., 2014). Neste contexto, a projeção estereográfica é um método poderoso para resolver problemas geométricos na Geologia Estrutural, pois permite a manipulação e interpretação de dados tridimensionais em uma superfície bidimensional (Waldron, 2009).

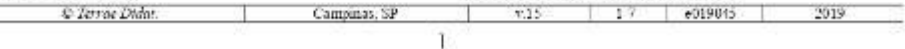

Diante das várias complexidades que envolvem o aprendizado de projeção estereográfica, a avaliação da aprendizagem significativa deve ser predominantemente formativa e recursiva. Faz-se necessário buscar evidências de aprendizagem significativa. ao invés de querer determinar se ocorreu ou não. Também é miportante permitir que o aprendiz refaça mais de uma vez, se for o caso, as tarefas de aprendizagem. Por fim é importante que o aprendiz externalize os significados que está captando, que explique e justifique suas respostas (Moreira, 2010).

A facilitação da aprendizagem significativa depende muito mais de uma nova postura docente que de uma nova diretriz ou de novas metodologias. mesmo com as modernas tecnologias de informação e comunicação.

### Projecão Estereográfica na Engenharia de Petróleo e Gás

As redes estereográficas são essenciais para uma ampla variedade de atividades que dependem de visualização de estruturas geológicas (Blenkinsop, 1999), como a Engenharia de Petróleo. Esta ferramenta é essencial para a representação e manipulação de dados tridimensionais no campo bidimensional, por meio de uma esfera. Ao contrário do contorno de estruturas e outras técnicas baseadas em mapas, ela preserva apenas a orientação de linhas e planos e é extremamente útil, pois problemas de orientação são muito comuns na Geologia Estrutural (Carneiro et al., 1996; Waldron, 2009).

A projeção estereográfica fornece uma maneira de exibir graficamente os dados coletados, essencial para o reconhecimento e interpretação dos padrões de orientações preferenciais das estruturas geológacas (Lisle & Leyshon, 2004). Ela permite que os dados sejam processados, rotacionados e analisados. As construções podem ser apreciadas visualmente e mostradas graficamente, mediante construções géométricas padronizadas (redes estereográficas). As operações podem ser realizadas rapidamente usando um software de computador (Lisle & Levshon, 2004), como o Ester 2.1.

Cabe ao ramo da Geologia Estrutural estudar as estruturas das rochas em todas as escalas. O movimento e captura de fluidos na Terra são fortemente influenciados por fraturas, falhas e dobras. Assim, para uma empresa do ramo de petróleo a compreensão dos princípios da Geologia Estrutural é altamente benéfica (Davis et al., 2011).

Blenkmsop (1999), aponta que o estudo de projeção estereográfica se depara com três problemas: Campinas, SP

C Rivae Didat.

o primeiro é a carência em familiaridade com direções de compasso e com especificações de planos e orientações lineares. O segundo problema é com a visnalização, a qual dificulta a correta compreensão dos princípios e práticas de projeção. O terceiro problema é a falta de interesse no uso das técnicas.

Diante destas barreiras, as animações interativas têm tido sucesso em ajudar os estudantes universitários a visualizar a natureza tridimensional da Geologia. Elas permitem interações que não são possíveis com materiais tradicionais baseados em papel, podem ser entregues por intermédio da Internet e podem ser msendos em módulos que envolvam a pedagogia construtivista (Reynolds et al., 2005).

### Aprendizagem significativa

Ausubel et al. (1980) elaborou uma proposta de aprendizagem na qual a essência do conhecimento é como um processo, no qual as ideias, que são expressas simbolicamente, podem ser relacionadas a aspectos relevantes já existentes na estrutura cognitiva, como imagem, símbolo, conceito ou proposição, por meio de uma relação não arbitrária e substantiva. Ausubel (2003), relata que a facilidade ou dificuldade de retenção de uma nova aprendizagem depende da estrutura cognitiva da pessoa, se ela for clara e bem organizada surgem significados coerentes, se a estrutura cognitiva for confusa e ambígua há uma tendência a inibir a aprendizagem significativa.

A teoria de Ausubel é um modelo psicológico que trata o homem como um ser que está buscando. "processando" e criando informações. É um mode lo firmemente baseado na natureza hipotética dos modelos. Fornece suporte geral explicativo de aprendizagem humana e leva em consideração a aplicação desse conhecimento no processo educacional que se desenvolve em sala de aula (Aragão, 1976).

Segundo Moreira (2010), são duas as condicões para ocorrer à aprendizagem significativa: 1) O material deve ser potencialmente significativo e 2) O estudante deve ter predisposição para aprender (compreender requer um esforço e o aluno deve ter algum motivo para esforçar-se).

### Programa de projeção estereográfica Ester 2.1

Na segunda metade do século XX surgiram softwares de projeção estereográfica, que até o início dos anos de 1980 se restringiam a computadores de grande porte. O Instituto de Pesquisas Tecnológicas do Estado de São Paulo (IPT) desenvolveu v.15 | 1 ? | 0019045 | 2019

programas em língua portuguesa e de tecnologia nacional para projeção estereográfica de dados de estruturas geológicas, em ambiente MS-DOS, que ofereciam autonomia e minimizavam a dependência do geólogo em relação a softwares estrangeiros. Um dos primeiros trabalhos do IPT envolvendo tratamento de dados estruturais em computadores remonta a 1982, dentro do programa de pesquisa "Análise Estrutural do Grupo São Roque" (Carneiro et al., 1996; Carneiro et al., 2018).

As pesquisas resultaram nas versões para nucrocomputador dos programas "Ester" e "Trade" originalmente elaborado em linguagem Basic e compilado em Clipper, versão Summer 87, com emprego de programa interpretador de código fonte para leitura e obtenção das informações essenciais de funcionamento (Campanha et al. 1996) (Carneiro et al., 1996).

O programa "Ester 1.0" foi divulgado em 1996. como parte de livro técnico-didático. O principal objetivo deste projeto era organizar e estruturar os programas originais "Trade" (Yamamoto & Pereira Jr., 1984) e "Trade AP" (Campanha & Yamamoto, 1987) e suas variantes, a fim torná-lo acessível a qualquer usuário ou entidade que estivesse envolvido com tratamento de dados estruturais. O produto final, oferecido em 1996, foi um programa computacional que gerava arquivos e elaborava dueramas Schmidt-Lambert englobando operações de plotagem de polos de planos e linhas, projeções ciclográficas, contagem e traçado de curvas de isofrequência, além de parâmetros estatísticos. O nome também foi alterado de "Trade" para "Ester" a fim de caracterizar um produto novo diferente da série anterior (Carneiro et al., 1996).

Desde 2006, sucessivos projetos foram realizados na Unicamp, com apoio de Programas de pesquisa que buscaram atualizar softwares integrados e desenvolver sistemas de visualização 3D de estruturas geológicas (Mizuno & Carneiro 2007, 2008, Carneiro & Carvalho 2012, Souza & Carneiro 2013). A versão atual (Ester 2.1) resultou da completa reelaboração das versões anteriores, tendosido incluídas modificações que facilitam a entrada e saída de dados e permitem o uso de qualquer impressora compatível. Uma novidade adicionada a esta última versão é a possibilidade de gerar Diagramas Tangentes, (Carneiro et al., 2018) que são gráficos de coordenadas polares que fornecem soluções vetoriais convenientes e facilmente visualizados para problemas como: encontrar o mergulho aparente de mergulho verdadeiro, encontrar o

Campinas, SP

 $\mathbf{a}$ 

C Terroe Didat.

merculho verdadeiro de dois mergulhos aparentes e encontrar a linha de interseção de dois planos. Além disso, provaram ser especialmente úteis para estudo de dobras cilíndricas e cónicas por análise gráfica dos dados de imersão e distinguindo as dobras cilíndricas dos dois tipos possíveis de dobras cônicas. (Bengtson, 1980).

### Aplicação de atividades de projeção estereográfica em disciplina de modelagem geológica de reservatório

Para a realização da atroidade foi utilizado parte da técnica desenvolvida por Miguel (2018) em oficinas de projeção estereográfica em geologia oferecida para estudantes do curso de graduação em Geologia e estudantes de pós-graduação do Instituto de Geociências da Universidade Estadual de Campinas (Unicamp).

A atividade consistiu na união de técnicas de projeção estereográficas manuais e computacionais, sendo que os exercícios tinham início com a apresentação e discussão de conteúdos teóricos (conceito de projeção estereográfica, construção de rede estereográfica, elementos do estereograma, tipos de estereograma) (Fig.1). Para a resolução foi utilizado o diagrama Schmidt-Lambert (também conhecido como rede de igual-área), papel transparente e percevejo, para fixar o papel transparente em cima da base.

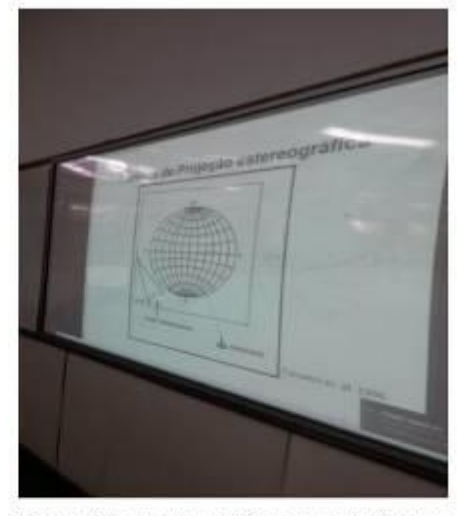

Figura 1. Slide da aula conceitual sobre projeção estereográfica (Simas, 2018)

 $-019015$ 

 $2019$ 

 $17$ 

 $75$ 

Após a apresentação de conceitos básicos foi solicitado aos alunos que identificassem a primitiva em um estereograma (Fig. 2). Na sequência foram apresentadas as três categorias de estruturas fundamentais (conceito de Davis et al., 2011) e a representação destas em planos e linhas em rede esterográfica; logo depois, os estudantes fizeram um exercício no qual deveriam projetar estruturas planares na rede de igual-área, bem como identificar seu polo e ângulo de mergulho. Em seguida foram realizados outros exercícios nos quais deveriam trabalhar a projeção de outras situações estruturais (Fig. 3).

Após a resolução manual, os dados dos exercícios foram inseridos no Programa Ester 2.1, com o propósito de fazer uma análise crítica entre os resultados obtidos manualmente e aqueles fornecidos pelo programa (Fig. 3). Após a comparação dos dados entre as técnicas, manual e computacional, os alunos chegaram a imagem da Figura 4:

### **Discussão**

A Engenharia é uma área do conhecimento desenvolvida pela necessidade de aumentar a capacidade de produção e suprir as necessidades de conforto e bem-estar da sociedade (Carvalho et al., 2001). Os precursores dos engenheiros estão presentes desde as civilizações antigas, como por

exemplo, nas construções de pirâmides egípcias, aque dutos romanos, invenções de Arquimedes, etc. No entanto, a engenharia surgiu, formalmente, durante a Primeira Revolução Industrul, com a substituição da mão-de-obra humana por máquinas capazes de produzir produtos diversificados em maior volume, velocidade e precisão.

Atualmente, vivemos em um contexto caracteri zado pela rapidez na busca e aplicação da informação. As Engenharias são afetadas pela velocidade com que as técnicas e tecnologias são aprimoradas ou substituídas por outras, além das pressões do mercado de trabalho con- Figura 3. Aplicação das atividades (Simas, 2018)

C Rivae Didat.

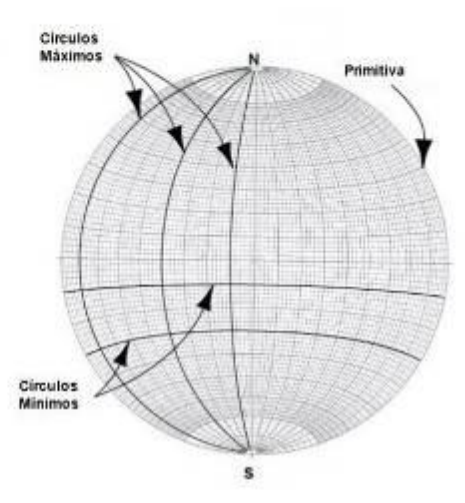

Figura 2: Elementos da redo estereográfica (Rowland el al., 2007).

corrido (Carvalho et al., 2001). Assim, os cursos de engenharia, de um modo geral, apresentam grades curnculares volumosas que muitas vezes causam nos estudantes uma sensação de aquisição de conhecimento fragmentado, devido à falta de orientação quanto a conexão dos conteúdos (por parte dos docentes e do próprio programa de graduação).

 $17$  8019045

2019

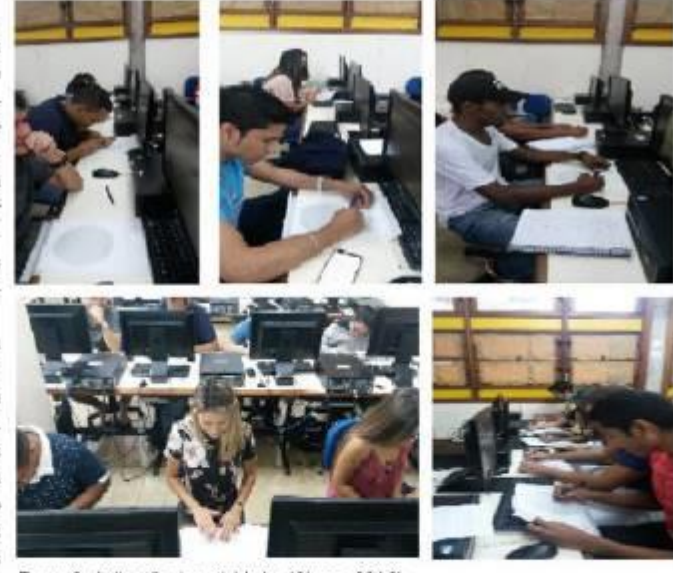

ź.

 $v.15$ 

Campinas, SP

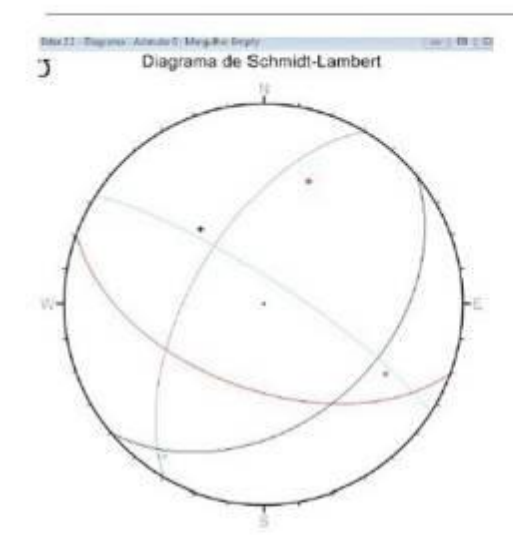

Figura 4. Resultado da atividade de oroiecán de olanca. com seus respectivos mergulhos e polos. Resultado do programa Ester 2.1 executado por discente do curso de Engenharia de Petróleo e Gás, (Simas, 2018)

Em meados de 1990, o Brasil viveu um importante momento na indústria do Petróleo, com a descoberta de campos gigantes na Bacia de Campos e o sucesso da Petrobrás em explotação em águas profundas. Neste contexto, surgiram os primeiros cursos de graduação em engenharia de petróleo (Cabral et al., 2012)

No início do século XXI, com o anúncio da descoberta de campos gigantes na camada do pré--sal e o desenvolvimento de tecnologias para a explotação em águas ultra profundas houve uma expansão dos cursos de graduação em engenharia de petróleo (Cabral et al., 2012). Muitos destes cursos tém seu foco em aplicação de conceitos e cálculos, sem preocupação com a formação de profissionais preparados para a busca e coleta de informações e tomada de decisões, ou seja, não há a formação de uma visão sistêmica (conceito de Morin, 2015).

Segundo Carvalho et. al. (2001), as necessidades de produtos novos, as questões ambientais, a preocupação com o crescimento econômico, a visão da contribuição na sociedade e o conhecimento do contexto mundial, são exigências implícitas na formação do profissional da engenharia. Assim, esta área do conhecimento necessita de mudanças no processo de ensino-aprendizagem tornando-o significativo aos estudantes.

### **Considerações Finais**

O curso de Engenharia de Petróleo e Gás da UFAM não possui laboratórios próprios para a realização de aplicações práticas que envolvem essa grande área da Engenharia; com isso, o uso de recursos computacionais tem minimizado a deficiência ao longo do curso. As disciplinas voltadas para a área de Geociências, que contemplam a grade curricular do curso de Engenharia de Petróleo e Gás, geralmente são oferecidas apenas com aulas teóricas o que torna o aprendizado lento e cansativo. A utilização da técnica computacional (no caso o programa Ester 2.1) possibilitou a redução de aulas teóricas na disciplina, mesmo que somente em uma parte do conteúdo.

Convém salientar a importância de se associar a aprendizagem manual com a computacional porque, para que a execução da técnica seja bem sucedida em folha de papel, mesmo que efetuada de modo mecânico, exige se do estudante uma série de informações e conhecimentos prévios de geometria e trigonometria para chegar ao resultado. Além disso, é preciso fazer uma série de operações para se obter a correta representação da estrutura no estereograma (Miguel, 2018; Miguel et al., 2018a; Miguel et al., 2018b).

O uso de programas, como o Ester 2.1, permite ao aluno aplicar os conhecimentos teóricos e práticos manuais, além de exigir um olhar crítico e analítico sobre o resultado fornecido pelo programa, que só pode ser feito por aqueles que conhecem os conceitos, princípios e técnicas de projeção estereoeráfica (Mieuel, 2018; Mieuel et al., 2018a; Mieuel et al., 2018b). As atividades realizadas com o programa Ester 2.1 foram produtivas e demandaram maior empenho dos alunos nos estudos dirigidos e na resolução dos exercícios, também tornou a aula mais prática e dinâmica.

No processo avaliativo, do conteúdo de projeção estereográfica, notou se que os discentes alcançaram (em algum grau) a aprendizagem significativa, pois foi observado uma redução do índice de reprovação na disciplina. Não foi possível, em virtude do curto tempo, a continuação das atividades para etapas avançadas que o programa disponibiliza (como diagrama Tangente, análise estatística e diagrama de rosácea). Propõem-se que o uso do programa Ester 2.1 seja implementado ao longo dos semestres, com novas ofertas da disciplina de Modelagem Geológica de Reservatórios, bem como, de disciplinas básicas da grade curricular do

curso que compõe o núcleo das Geociências como a Geologia Geral e Mecânica das Rochas.

### Agradecimentos/Apoio

Os autores agradecem aos estudantes do curso de Engenharia de Petróleo e Gás da Universidade Federal do Amazonas. A segunda autora agradece à CAPES pela concessão de bolsa de pesquisa de pós-graduação.

### **Referências**

- Altoé, A.; & Fugimoto, S. M. A. (2009, outubro 26-29). Computador na educação e os desafios educacionais. In: IX Congresso Nacional de Educação EDUCE-RE e III Encontro Sul Brasileiro de Psicopedagogia. Eixo Temático: Comunicação e Tecnologia. Curitiba, PR, Brasil. Recuperado de: https://educere.bruc.com.br/arquivo/pdf2009/1919\_1044.pdf
- Aragão, R. M. R. (1976). Teoria de aprendizagem significativa de David P. Auarbel: Sistematização dos aspectos teóricos fundamentais. Tese de doutorado. Campinas. SP. Brasil. Faculdade de Educação. Universidade Estadual de Camputas. Recuperado de: http:// repositorio.unicamp.br/ispui/bitstream/REPO-SIP/253230/1/Aragao RosaliaMariaRibeiro.
- Ausubel, D.P. (2003). Aquizição e retenção de sonhecimentos. (Trad.) The acquisition and retention of knowl edge (2000). Lisboa, Portugal. Plátano, Edições Técnicas
- Ausubel, D.; Novak, J.; & Hanesian, H. (1980). Pricologia educacional. Rio de Janeiro, RJ: Interamericana.
- Bastos, C. M.; Almeida, C. N.; Rangel, M. F. (2019). A Relevância do Ensino das Geociências no Desenvolvimento das Instituições de Ensino de Engenharia no Brasil: Rio de Janeiro e Ouro Preto, Primeiras Escolas. Amaino do Instituto de Geociências, UFRJ. 42(1), 751-758.
- Bengtson, C. A. (1980). Structural uses of tangent diagrams. Geology, 8, 599-602.
- Blenkinsop, T. (1999). Pedagogy of stereographic propectron. Journal of African Earth Sciences, 28(4), 897 902. doi: 10.1016/S0899-5362(99)00066-4
- Cabral, C. P.; Lima Jr.; E. T.; Cavalcante, E. P. A. Ohveira, F. C. Pimentel, K. V.A.; & Lyra, R. T. (2012, setembro 3-6). Um panonuna dos avisos de engenhana de principe no Brazil. In: XI. Congresso Brasileiro de Educação em Engenharia, COBENGE, Belém. Pará, Brasil. Recuperado de: http://www.abenge. org.br/cobenge/arquivos///artigos/104386.pdf.
- Cameiro, C. D. R.; Guimarães, G. A, Souza, J. P. P.; & Miguel G. F. (2018). Diagrama tangente: únl recurso do programa Ester 2.1 para projeção estereográfica em Geologia. Terra Didatica, 14(1), 15-26. doi: 10.20396/td.v14i1.8652044

C Hirrae Didat.

- Carneiro, C. D. R.; & Carvalho, A. M. A. de. (2012). Utilização de recursos de ambiente CAD em Geologia Estrutural. Teme Didatica, 8(2), 83-93. doi: 10.20396/td.v8i2.8637417.
- Carneiro, C. D. R. (coord.) (1996). Progrado esterrográfica para aválise de estruturaz. Programas ESTER e TRADE. Fundamentos Teóricos. Exercícios e Aplicações em Microcomputador, Laboratório e Campo. Campinas, SP, Brasil. Co- edição CPRM /IG-Unicanip/IPT-DIGEO. 184p. (CPRM/IG-Unicamp / IPT, ISBN 85-85369-04-3).
- Carvalho, A. C. B. D.; Porto, A. J. V.; & Belhot, R. V. (2001). Aprendizagem Significativa no Ensino. de Engenharia. Rev. Produção, 11(1):81-90. doi: 10.1590/\$0103-65132001000100006.
- Davis, G. H.; Reynolds, S. J.; & Kluth, C. F. (2011). Structural Geology of Rocks and Regions. 3rd ed. United States of America. John Wiley & Sons, Inc. 864p. ISBN 978-0-471-15231-6
- Kastens, K. A.; Pistolesi, L.; & Passow, M. J. (2014). Analysis of spatial concepts, spatial skills and spatial representation in New York State regents Earth Science examinations. Journal of Georgieuxe Education, 62, 278-289. doi: 10.5408/13-104.1.
- Lisle, R. J.; & Leyshon, P. R. (2004). Stereographic Projection Techniques for Geologists and Civil Emmers. 2nd ed. New York, Cambridge University Press. ISBN 0-521-53582-4
- Maguel, G. F. (2018). Visualização 3D como condição para aprendizagem significativa em Geologia Estrutural. Dissertação de Mestrado, Campinas, SP, Brasil, Instituto de Geociências, Universidade Estadual de Campinas. Recuperado de: http://repositorio. unicamp.br/bitstream/REPOSIP/334038/1/Miguel GiseleFrancelino M.pdf.
- Miguel, G. E.; Carneiro, C. D. R.; Guimarães, G. A.; & Souza, J. J. P. (2018a). La proyección estereográfica como recurso para el desarrollo de la percepción espacial y el aprendizaje significativo en Geología Estructural. Enseñanza de las Ciencias de la Tierra, 26(2), 176-185. Recuperado de: https://www.raco. cat/index.php/ECT/article/view/338610.
- Miguel, G. F.; Camerro, C. D. R.; Guimarães, G. A.; & Souza, J. J. P. (2018b, Julho 22-27). Teaching learning of Geology combining digital and manual resources of stereographic projection. In: Carneiro, C. D. R.; Gonçalves, P. W.; Imbernon, R. A. L.; Machado, F. B.; & Cerri, C. A. D. (Eds.). (2015). Geosciences Teaching and History. Campinas: Soc. Bras. Geol. p. 302-307. URL: http://www.isge. unicamp.br/geoscied2018/en/papers/. [Proc. VIII GeoSci-Ed 2018, 8<sup>6</sup> Quadr. Conf. Intern. Geosc. Educ. Org. (IGEO): Geoscience for everyone. Campinas, SBGeo].
- Mizuno, T. A.; & Carneiro, C. D. R. (2008, setembro 24-25). Implementação e divulgação de software de proindo estereomilias em sistema operacional 32 bits. In: 17 019015

2019

177

Campinas, SP

 $2.15$ 

### APÊNDICE H - Trabalho Apresentado no VIII GeoScied 2018

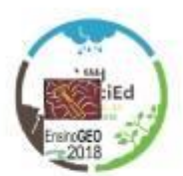

E-mails:

VIII GeoSciEd 2018 - the 8th Quadrennial Conference of the International Geoscience Education Organisation (IGEO) - Geosciences for Everyone -VIII Simpósio Nacional de Ensino e História de Ciências da Terra / EnsinoGEO-2018 Geociências para Todos Campinas - Sao Paulo - Brazil, July 2018

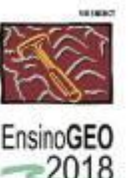

### DIDACTIC EXPERIENCE IN TEACHING OF GEOCIENCES FOR THE COURSE OF PETROLEUM AND GAS ENGINEERING OF THE FEDERAL **UNIVERSITY OF AMAZONAS**

Simas, J.de L.<sup>1</sup>, Basilici, G.<sup>2,3</sup>., Marques, S.N.S.<sup>4</sup>, Carneiro, C. Dal R.<sup>2</sup>

I Student of the Program of Teaching and History of Earth Sciences (doctorate), Institute of Geosciences, State University of Campinas, Address: Rua Carlos Gomes, n.250 13083-855 Campinas, São Paulo.

2 Professor, Department of Geology and Natural Resources, Institute of Geosciences, State University of Campinas Correspondence Address Rua Carlos Gomes, n.250 13083-855 Campinas, São Paulo

3 Centro Regional de Investigaciones Científicas y Transferencia Tecnológica/CONICET, Argentina

4 Professor, Department of Petroleum and Gas Engineering, Petroleum and Gas Engineering Course, Federal University of Amazonas, Address Av. Rodrigo Otávio Jordão Ramos, 3000, Manaus, Amazonas.

> basilici@ide.unicamp.br. suelen-

marques@hotmail.com, cedrec@iqe.unicamp.br

ioemessimas@ide.unicamp.br.

Abstract-Abstract-The state of Amazonas has been advancing technologically in the recent years, mainly with the advent of the oil and gas industry in the region. Due to the need of expanding new technologies with the advent of the oil industry and the growth of the labor market, the oil and gas engineering has contributed to the demand of a new professional sphere, whose training was once determined by graduate courses in higher education institutions. The major in Petr Federal University of Amazonas (UFAM) prepares professionals to act in the processes of implementation and operationalization recertain university of materials (UTA) prepare protessionals to act in the processes of mpermetation and exploitation of hydrocarbons it is necessary to adopt teaching strategies that instill in the students a greater int volves the didactic application of conceptual maps and project-based learning, in addition to the use of free software seeking to foster the social and scientific integration of the students, thus sustaining a process of continued teaching in the technical-scientific<br>field in the area of petroleum and gas engineering. For the elaboration and developm (2) Study on teaching-learning techniques and resources as well as possible didactic roles; (3) The basis for the development of the application of the didactic proposals. There was a positive assessment of the application of didactic practices (conceptual maps and<br>project-based learning) by students fomenting correlations with everyday affairs, student ening of the teacher-student relationship.

Keywords-Teaching, Geosciences, Engineering

Thematic line-Geosciences in Higher Education

### 1 Introduction

The major in Petroleum and Gas Engineering at the Federal University of Amazonas (UFAM) prepares professionals to act in the processes of implementation and operationalization of modern technologies in the units of the oil and gas industry.

For the teaching of the disciplines of the Geosciences area (Petroleum Geology, Petroleum Geophysics, Geological modeling, rock mechanics and introduction to analysis of basins) the Oil and Gas Engineering major does not have specific teaching laboratories. Therefore, the teaching of these disciplines end up being very theoretical making the learning process slow and tiring.

The elaboration of didactic changes in the application of the contents of the disciplines of the geosciences area for the Petroleum and Gas Engineering major of the Federal University of Amazonas would evidence in a better understanding and learning that it is of paramount importance to the foundation of such course-specific disciplines.

According to Compiani (2006) in the teaching of geosciences, the reign of verbal thought hinders meaningful learning insomuch as the written language does not account for the complexity of the representations of the explanations in geosciences. In general, the courses in Petroleum Engineering

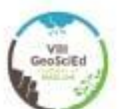

VIII GeoSciEd 2018 - the 8th Quadrennial Conference of IGEO

have trained professionals to act in the processes of implementation and operation of modern technologies in the units of the oil and gas industry. Hence, for the best performance of the students in the course it is necessary the use of teaching methodologies that enable the use of technological tools. For example, the use of free and/or commercial software, conceptual maps, among others, which would thus provide a more effective involvement in the formation of these students.

According to Biggs (1999), effective teaching requires that we eliminate the aspects of our teaching that encourage the superficial approaches to learning, and that we prepare an appropriate internship so that students can use more readily deep approaches to learn. This involves students agreeing that the appropriate task's involvement is a good and repellent idea (also known as "motivation") and establishes the kind of climate that will optimize the appropriate interactions with these students. An important aspect for effective teaching is reflective practice, using transforming reflection, which allows teachers to create an improved teaching environment, suitable for their own context.

The objective of this study is to apply didactic proposals in the teaching of geosciences specifically for the discipline of Geological Modeling of Reservoirs. The purpose of this study is to improve the teaching-learning process and to stimulate students of the Petroleum and Gas Engineering major at UFAM in learning the disciplines of the geosciences area

### 2 Materials and Methods

For the development of this study the following digital features were used: Google classroom and the free Software SGeMS

UFAM has a registered code with Google Classroom, and this was a facilitator for the opening of the class in this environment. The students and the participating teachers were inserted into the geological modeling class from their e-mails.

SGeMS software is a free interface where you can manipulate wells, reservoirs, and geophysics data for geological modeling purposes. This is an easyto-use software that offers a wide range of geostatistics tools. The facility to use SGeMS comes mainly from its non-invasive graphical user interface and the ability to directly view data sets and results in a full 3-D interactive environment.

The didactic methods applied were the construction of conceptual maps following the definitions of conceptual maps proposed by Ausubel (1978) and Project-based Learning (PBL), which is a teachinglearning, Collaborative, Constructivist and contextualized methodology where situations-problems are used to initiate, direct and motivate the learning of concepts, theories and the development of skills and attitudes in the context of the classroom (Savin-Baden, 2000).

The study was developed at the Federal University of Amazonas, Faculty of Technology, Petroleum and Gas Engineering course. The bibliographic research was a fundamental part of this study, and with this research the shortage of reports of educational research about the teaching of geosciences in the undergraduate degrees was evidenced. Today, the consolidation of geosciences as one of the most important branches of scientific knowledge is undeniable, especially for the understanding of the functioning of the Earth System (Mayer, 1991; Frodeman, 2000). The development of geoscientific dissemination materials and didactic resources suitable for a specific target audience can collaborate with the insertion of geoscience-related themes in different segments of the teaching and in the individuals' own daily life.

The necessary initial formulation for the elaboration and development of these didactic proposals complied with the following steps: (1) Detailed research on the uses of didactic resources in the undergraduate for the teaching of geosciences; (2) Study on teaching-learning techniques and resources and possible didactic roles; (3) The basis for the development of the application of the didactic proposals.

The methodological procedure initially consisted in the investigation of the difficulties that the students presented in the geological modeling of reservoirs. In this first phase, it was necessary to contact the teacher of the discipline and evaluate the difficulties through questionnaire or interview. After the first stage, the introduction of the didactic proposals for classroom application was initiated, starting with the application of the conceptual maps that are of great importance to the understanding of the concepts used in this discipline.

Following the definitions of conceptual maps proposed by Ausubel (1968), the subsequent steps were prepared for their construction:

1-Take down the main terms or concepts about the topic to be studied in the disciplines of geological modeling.

2-Identify the most general concepts, intermediaries and specifics.

3 - Start building the concept map:

- The concepts are circumvented with a circle (or other shape: oval, rectangular)
- Find the most general concept at the top
- Put the intermediate concepts below the general and the specifics below the intermediary

4-Draw the link lines between the concepts

5 - Allocate in the link lines the link words to indicate how the concepts are related - propositions 6-Revise the map.

### VIII GeoSciEd 2018 - the 8th Quadrennial Conference of IGEO

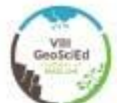

For each covered topic in the discipline of geological modeling of reservoirs the application of conceptual maps in order to maximize learning by the students was adopted.

Since the concepts were understood by the students, to corroborate even more with their fixation, the use of free software SGeMS started. Its use was for the application of the project-based learning technique

The application of the PBL divided the class into groups consisting of a maximum of four students. The proposed project was divided into oriented studies. The topics were: (a) presenting and discussing the main geological models to be obtained by using the SGeMS software based on the data provided by the teacher; (b) Develop a plan for the development of the project; (c) Discuss the plans developed for the development of the geological model; and (d) Choose the geological model that is suitable for the location of the layers that may contain accumulation of hydrocarbons, defining its porosity and permeability. On an established date, each group presented a preview of the project, where the whole class evaluates and gives suggestions for the continuation of this. The evaluation was done by the teacher and monitor at the end of each final presentation. Evaluation of the Lickert type was applied in three dimensions: breadth of geosciences knowledge, autonomy/leadership/competences/communication, and development/stimulus/work in oriented group. In addition to the didactic proposals presented, the other activities developed were: (i) Resolution of exercises in the classroom with the use of the conceptual maps by students and (ii) evaluation exercises on the understanding of certain topics of Discipline. The final project from the use of the ABP was used as a final note.

With the application of the didactic proposals, contribution to the process of teaching-learning in the course of Petroleum and Gas Engineering of UFAM in the discipline of geological modeling of reservoirs is expected. The results obtained were analyzed according to an evaluation questionnaire for the discipline at the end of the semester. For each question in the questionnaire a simple graphic in Excel was generated, where we will have the percentage performance index for the use of the didactic proposals of this study.

From the development of the application of the proposals, it is intended as a result to have greater integration of the students with the teachers of the disciplines in order to enable a better learning not only in the classroom, thus verifying the applicability in the absorption of acquired knowledge in the discipline of geological modeling of reservoirs. The involvement of teachers of the UFAM Petroleum and Gas Engineering major in the use of didactic proposals facilitates the process of teaching and

learning in other disciplines outside the area of geosciences since the Petroleum Engineering Department of UFAM is made up of alumni (engineers and geologists), hence supplying the lack of didactic-pedagogical training.

The strategy of the production and presentation of the didactic proposals made possible the dynamism of the classes that, in general, would present a theoretical body, which was sometimes quite complex. Proposing such a strategy was aimed at reviewing the concepts on the students' part (since they already had such content in previous years).

The conceptual maps built by the students were analyzed quantitatively and, as an additional purpose, we aim to evaluate the students ' opinion about the potential of this instrument to facilitate learning and, in particular, their contribution to the written expression, the difficulties perceived in the construction of its diagrams, the advantages and disadvantages of its use.

#### 3 Conclusion

With the use of the didactic techniques presented in the geological modeling of reservoirs the students agreed that the use of conceptual maps was of utmost importance for the learning of the concepts focused on this discipline.

According to the result of the graphic analysis, the production of the conceptual maps by the students facilitated the understanding of the concepts applied in the discipline of geological modeling of reservoirs.

The use of the project-based Learning technique (PBL) demands higher academic research, favors the student's training for the labor market and the critical analysis of literature in geosciences.

The students agreed that PBL encourages all students to bring ideas, skills and suggestions to the project, and that there has been an improvement in oral expression and concepts worked in group discussions and presentations during the development of this Proposal.

However, the students pointed out that the project undermines the income in the other disciplines of the semester, because the course of Petroleum and Gas Engineering of UFAM comes from the model of course with high hourly load and the mandatory presence in the classroom. It is believed that the PBL can be discussed and implemented in the course as a whole.

Overall there was a positive assessment of the application of didactic practices (conceptual maps and project-based learning) by students fomenting correlations with everyday affairs, student engagement in the discipline and strengthening of Teacherstudent relationship. The student felt in the disci-
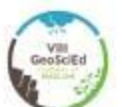

#### VIII GeoSciEd 2018 - the 8th Quadrennial Conference of IGEO

pline with the role of "builder" of the same having a greater participation in the activities proposed.

#### Acknowledgements

We thank the Federal University of Amazonas (UFAM) for the support in the development of the practices in the classroom and the leave granting to attend the doctorate.

#### **References**

- AMARAL, I. A. do; MACEDO, A. B.; CARNEIRO, C. D. R. 1976. Uma Busca de Renovação no Ensino de Geociências (A Searching For Renovation in the Geosciences Teaching). Separata do boletim Paulista de Geografia. São Paulo. 52:55-67.
- AUSUBEL, D.P., Novak, J.D. and Hanesian, H. (1978). Educational psychology. New York: Holt, Rinehart and Winston. Publicado em português pela Editora Interamericana, Rio de Janeiro, 1980. Em espanhol por Editorial Trillas, México, 1981. Reimpresso em inglês por Werbel & Peck, New York, 1986.
- AUSUBEL, D.P. (2003). Aquisição e retenção de conhecimentos: uma perspectiva cognitiva. Lisboa: Plátano Edições Técnicas. Tradução de The acquisition and retention of knowledge: a cognitive view. (2000). Kluwer Academic Publishers.
- BABCOCK, E. A. 1994. Geoscience in a changing society. Episodes, 17(4):101-105.
- BARBOSA, R. 2003. Projeto Geo-Escola: recursos computacionais de apoio ao ensino de geociências nos niveis fundamental e médio. Campinas: Instituto de Geociências, Universidade Estadual de Campinas. 105p. (Mestrado, dissertação em Geociências, CD-ROM incluso).
- BIGGS, J. And TANG, C.1999. Teaching for Quality Learning at University. The Society for Research into Higher Education. Third Edition.
- BIGGS, J.2006. Calidad del aprendizaje Universitario. Narcea, S.A. DE EDICIONES. 2a. Edicion. Traduccion: Pablo Manzano
- CARNEIRO, C.D.R.; LOPES,O.R. Jogos como Instrumentos facilitadores do ensino de geociências: o Jogo sobre "O Ciclo das Rochas". Em I SIMPÓSIO DE PESQUISA EM ENSINO E HISTÓRIA DE CIÊNCIAS DA TERRA III SIMPÓSIO NACIO-

NAL SOBRE ENSINO DE GEOLOGIA NO BRA-SIL.

- COMPLANI, M. Linguagem e percepção visual no ensino de Geociências. Pro-Posições. V.17 n I (49) Jan-Abr 2006.
- FRODEMAN, R. L. ed. 2000. Earth matters: the Earth Sciences, phylosophy and the claims of community. Upper Saddle River: Prentice Hall. 209p.
- RIBEIRO, L. R. DE C. Aprendizagem baseada em problemas (PBL): uma experiência no ensino superior. São Carlos: EduFSCar, 2008.
- SAVIN-BADEN, M.; MAJOR, C. H. Foundations of problem-based learning. England: Mc-Graw-Hill Education, 2004. (The society for research into higher education).

### APÊNDICE I – Artigo da Tese Publicado na Revista Terrae Didática

ARTIGO 10.20396/td.v17i00.8663568

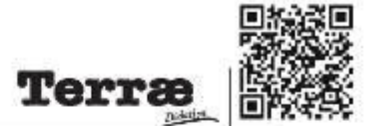

### Aplicação do Alinhamento Cognitivo em disciplinas de Geociências de um Curso de Engenharia de Petróleo e Gás APPLICATION OF COGNITIVE ALIGNMENT IN GEOSCIENCE DISCIPLINES OF AN OIL AND GAS ENGINEERING COURSE

#### JOCHES DE LINA SINAS<sup>1</sup>, GIORGIO BASILICI<sup>2</sup>, CELSO DAL RE CARNERO<sup>2</sup>

1 - Постояник, Разавила от Рісь-Самолидіо по Енелию в Наговино Сійномола Тогол, Інсторію Grandeles, Ологеозинг Еспарим св' Саменик, Сименик, SP Roses

2 - Docente de Proseuva de Pés-Graduação em Evento e História de Cénolas de Ferra, Instituto de Geodêvoras, Universidade Estadual de Campinas, Bolesta do CMPo, Caramas, SP, Revol.,

L. WILL: JOBNES JONAS (@IGMALLCOM, BASILICI @IUM CAMPLER, CEDEED @UNICAMPLER,

Abstract: Technological advances, thanks to the expansion of the oil and gas industry in the State of Amazonas, encouraged the Federal University of Amazonas (UFAM) to create an undergraduate course in Oil and Gas Engineering in 2010. In this course, the disciplines of Geosciences are essential for the student to understand the origin of hydrocarbon deposits and, subsequently, to develop research, exploitation and processing activities. This article describes teaching strategies based on the concept of Cognitive Alignment, which aroused students' interest and encouraged participation in the disciplines of Petroleum Geophysics and Ceological Modeling, Conceptual maps, free and/or commercial software, assembly of teaching equipment and the use of virtual teaching-learning environments were utilized in the classroom. The use of didactic strategies in the disciplines of Reservoir Geological Modeling and Petroleum Geophysics. allowed important results to be achieved in the teaching-learning process. The teaching alternatives can be replicated in other technical and higher-level courses in OI and Gas Engineering.

Resumo: O avanço tecnológico, graças à expansão da indústria de petróleo e gás no Estado do Amazonas, incentivou a Universidade Federal do Amazonas (UFAM) a criar, em 2010, um curso de graduação em Engenharia de Petróleo e Cás. Neste curso as disciplinas de Ceociências são essenciais para o estudante entender a origem das jazidas de hidrocarbonetos e, ocsteriormente, desenvolver atividades de pesquisa, explotação e beneficiamento. Este artigo descreve estratégias de ensino baseadas no conceito de Alinhamento Coenitivo, que despertaram o interesse dos alunos e fomentaram participação nas disciplinas de Geofísica do Petróleo e Modelagem Geológica. Foram utilizados, em sala de aula, mapas conceiluais, softwares livros e/ou comerciais, montagem de equipamentos didáticos e uso de ambientes virtuais de ensino aprendizagem. A utilização das estratégias didáticas nas disciplinas de Modelagem Geológica de Reservatórios e Geofísica do Petróleo permitiu atingir resultados importantes no processo de ensino-aprendizagem. As alternativas de ensino podem ser replicadas em outros cursos técnicos e superiores de Engenharia de Petróleo e Gás.

Citation/Citação: Simas, J. L., Basilici, G., & Cameiro, C. D. R. (2021). Aplicação do Alinhamento Coanitivo em disciplinas de Geociências de um Curso de Engenharia de Petróleo e Gás. Terræ Didatica, 17(Publ. Contínua), 1-11, e021015. doi: 10.20396/ td.v17i00.8663568.

Keywords: Didactics, Undergraduate courses, Geosciences, Engineering, Aprendizagem significativa.

Palavras-chave: Didática, Fnsinn Superior, Geociências, Engenharia. Aprendizagem significativa.

Manuscript/Manuscrito:

Received/Recebido: 12/12/2020 Revised/Corrigido: 22/02/2021 Accepted/Accite: 16/03/2021

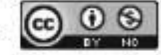

#### Introdução

Nos últimos anos, houve grande avanço tecnológico no Estado do Amazonas, sobretudo graças à expansão da indústria regional de petróleo e gás. Diante da contínua demanda por mão-de-obra qualificada, capaz de implementar novas tecnologias, a Universidade Federal do Amazonas (UFAM) decidiu criar, atendendo à Resolução nº 045, de 01 de outubro de 2009 do Egrégio Conselho Universitário (Consum), o curso em Engenharia de Petróleo e Gás, integrado à Faculdade de Tecnologia FT/ UFAM. Oficialmente, o curso iniciou atividades no ano de 2010, com a primeira turma formada por cinquenta alunos matriculados.

Na grade curricular de 2010, as disciplinas de Geociências ofereceram bases para que os estudantes possam compreender a origem das jazidas de hidrocarbonetos. No entanto, o curso carece de laboratórios específicos para disciplinas de Geologia do Petróleo, Geofísica do Petróleo, Modelagem Geológica, Mecânica das Rochas e Introdução à Análise de Bacias, fazendo com que o ensmo se torne demasiadamente teórico e a aprendizagem, lenta e cansativa. Em consequência, as disciplinas apresentaram a maior taxa de retenção de alunos. Um fator adicional refere-se à formação dos professores, composta por bacharéis que possuem formação técnica, mas são desprovidos de formação pedagógica.  $x_{17}$  $|111|$   $e021015$ 

C Terroe Didat. Campuas, SI

ī

Uma barreira a ser considerada é a do envolvimento docente: é necessário visualizar as diferentes formas de utilizar os recursos tecnológicos nas aulas e "perceber os benefícios pedagógicos de integrar as tecnologias ao ensino" (Alvarenga, 2011, p.155). O replanejamento das disciplinas de Geociências teve como ponto de partida a demanda discente, tanto para conceber temáticas a serem tratadas em sala de aula, quanto para o desenvolvimento e aplicação dos conteúdos. A definição prévia dos objetivos de aprendizagem envolveu verbos bem específicos, para estabelecer com clareza os conceitos e habilidades que o aluno deveria dominar ao final das atividades.

O objetivo central da pesquisa descrita neste artigo é elaborar estratégias didáticas de ensino em Geociências para aprunorar o processo de ensinoaprendizagem no ensino de graduação e estimular os estudantes do curso de Engenharia de Petróleo e Gás nas disciplinas de Geociências, em particular em Geofísica do Petróleo e Modelagem Geológica de Reservatórios, este artigo sintetiza resultados do projeto de pesquisa desenvolvido pela primeira autora (JLS), sob orientação dos demais autores

#### Fundamentação didática

São muitos os desafios que se apresentam aos cursos superiores em Engenharia no Brasil, cuja demanda principal, dentre outros aspectos, é o uso intensivo da Ciência e das Tecnologias Digitais de Informação e Comunicação (TD) para formação profissional. As competências e habilidades desejáveis associam-se à capacidade de coordenar informações, manter interrelações saudáveis com pessoas, além de possuir sensibilidade humana para reconhecer e interpretar as possibilidades e/ou carências do contexto brasileiro e mundial (Rabelo et al., 2012).

Nesta pesquisa o Alinhamento Cognitivo ("Cognitive Alingment") de John Biggs (1999), é proposto como forma de planejar o ensino de graduação além de conectar e sincronizar as ações de ensino e de avaliação. O Alinhamento Cognitivo, também conhecido como Alinhamento Construtivo, é um método de ensino que se concentra nos resultados de aprendizagem a serem alcançados pelos estudantes. Biggs (1999) propõe que tanto as atividades de ensino e aprendizagem quanto a avaliação devam estar alinhados aos resultados pretendidos da amendizagem.

Na Taxonomia SOLO (Structure of the Observed

C Berrae Didat.

Learning Outcome / Estrutura de Resultado Observado de Aprendizagem, Biggs & Tang, 2011), o Alinhamento Cognitivo requer o estabelecimento dos resultados pretendidos da aprendizagem, representados pelos objetivos de aprendizagem. Dependendo da habilidade ou capacidade desejada, os objetivos podem ser atingidos ou não, o que torna o processo de avaliação mais realista. Ao se estabelecer que o aluno deverá ser capaz de *explicar* determinado concerto ou realizar um procedimento, esse nível pertence a um estágio elementar ou básico. Um objetivo estabelecendo que o aluno deverá ser capaz de comparar ou avaliar requererá aprofundamento intelectual e certo nível de reflexão sobre a temática considerada. Dessa forma, a Taxonomia SOLO abrange as seguintes categorias de aprendizagem: Pré-Estrutural, Uni-Estrutural, Multi-Estrutural, Relacional e Abstrato. Os cinco níveis de compreensão podem ser brevemente descritos (Smith, 2013. p. 56):

- Pré-estrutural: A tarefa não é adequadamente abordada; o aluno realmente não entendeu o assunto e escolheu um modo muito simplóno. para executá-la.
- Uni-estrutural: A resposta do aluno se concentra apenas em um aspecto relevante.
- Multi-estrutural: A resposta do aluno se concentra em vários aspectos relevantes, que são tratados de forma independente e aditiva. Neste nível a avaliação é principalmente quantitativa.
- Relacional: Os diferentes aspectos foram integrados em um todo coerente. Neste nível normalmente atinge-se uma compreensão adequada de algum tópico.
- Abstrato estendido: O todo anterior integrado pode ser conceituado em um nível mais alto de abstração e generalizado para um novo tópico ou área

Para envolver os estudantes em situações nas quais eles possam ser ativos, é necessário que o professor elabore Atividades de Ensino e Aprendizagem (Texhing Learning Activities, TLA) onentadas para este fim. As atividades devem possibilitar que os estudantes construam os conhecimentos e desenvolvam as habilidades necessárias para alcançar os objetivos pretendidos da aprendizagem (Mendonça, 2014, 2015).

> Não podemos medir o aprendizado diretamente. Em vez disso, devemos fazer inferências a partir.  $111$   $021015$ 2021  $v.17$

 $\theta$ 

Campinas, SP

de evidências. Inferências consistentes dependem de avaliações alinhadas com o conteúdo (Smith, 2013, p. 21, grifos do original).

O Alinhamento Cognitivo é uma forma de se atingir a Aprendizagem Significativa proposta por Ausubel et al. (1978). A concepção básica é a de que o aprendizado individual se realiza mediante a necessária conexão e estabelecimento de nexos com estruturas significativas de conhecimento que a pessoa tenha construído anteriormente (Souza, 2016). A teoria da Aprendizagem Significativa (Ausubel, 2003) assinala ser necessário que o professor vença algumas barreiras para desenvolver a formação de alunos de nível superior, tais como: o professor tem que deixar de ser o principal responsável pela aprendizagem e deve conscientizar-se doseu papel de facilitador do processo, para provocar a aprendizasem, sem fornecer tudo pronto ao aluno.

> Quando se programa a matéria a ser lecionada de acordo com o princípio de diferenciação progressiva, apresentam-se, em primeiro lugar, as ideias mais gerais e inclusivas da disciplina e, depois, estas são progressivamente diferenciadas em termos de pormenor e de especificidade (Ausubel, 2003).

Zabala & Arnau (2010) afirmam que a aprendizagem será mais ou menos significativa quando ir muito além de implicar memorização ou compreensão superficial das ideias ou seja, a mera lembrança daquilo que se compreendeu, mas deve ser possível aplicar o conhecimento adquirido em contextos diferenciados.

#### Mapas Conceituais e Aprendizagem Significativa

O mapeamento conceitual é uma técnica muito flexível e em razão disso pode ser usado em diversas situações, para diferentes finalidades: instrumento de análise do currículo, técnica didática, recurso de aprendizagem, meio de avaliação (Moreira & Buchweitz, 1993). Em 1963, a obra de Ausubel The Psychology of Meaningful Verbal Learning constituin a primeira tentativa de apresentar uma teoria de aprendizagem baseada na proposta de que a aquisição e a retenção de conhecimentos resultam de um processo ativo, integrador e interativo entre o material usado no aprendizado e as ideias relevantes estruturadas na mente do aluno (Ausubel, 2003).

Baseando-se na Teoria da Aprendizagem Significativa (AS) de David Ausubel, Novak (1996) definiu o Mana Conceitual como uma representação gráfica, em duas dimensões, de determinado conjunto de conceitos, sendo construído de forma a evidenciar as relações entre eles.

#### Aprendizagem Baseada em Problemas (PBL)

A Aprendizagem Baseada em Problemas/Projetos (Problem Based Learning, PBL) é uma metodologia de ensino aprendizagem, colaborativa, construtivista e contextualizada na qual diferentes situações-problema são unhzadas para iniciar, direcionar e motivar a aprendizagem de conceitos, teorias e o desenvolvimento de habilidades e atitudes no contexto da sala de aula (Ribeiro, 2008). Inicialmente a abordagem PBL foi elaborada para ensino de Medicina, mas, como seus princípios são robustos, pode ser aplicada a outras áreas do conhecimento, sem perder sua configuração central, principalmente nas Engenhanas.

A opção pela aprendizagem baseada em problemas propicia desenvolvimento de atividades educativas que envolvam participação individual, discussões coletivas críticas e reflexivas. A proposta didática compreende o ensino com uma visão complexa que proporciona aos alunos a convivência com uma diversidade de opiniões convertendo as atividades metodológicas em situações significativas para produção do conhecimento. Propicia ainda o acesso a maneiras diferenciadas de aprender e, especialmente, de aprender a aprender (Behrens,  $2013$ ).

#### Ambientes Virtuais de Aprendizagem (AVA)

Atualmente, proliferam os Ambientes Virtuais de Aprendizagem (AVA) disponíveis no "mercado educacional", que podem ser desenvolvidos tanto por empresas privadas, quanto por instituições educacionais. São classificados como softwares proprietários e softwares livres (Schlemmer, 2006). No desenvolvimento deste projeto foram considerados dois ambientes virtuais disponibilizados pela Universidade Federal do Amazonas: O Moodle e o Google Classroom, No Manual do Usuáno do Moodle (2017) disponibilizado pelo GGTE (Grupo de Gestão de Tecnologias Educacionais) da Unicamp temos que:

> "O ambiente virtual de aprendizagem Moodle contribui para ampliar as possibilidades de ensino e de aprendizagem. Ele é um software livre (opensporce), usado mundialmente em instituições de

 $111$   $e021015$ C Terrae Didat. Campinas, SP  $227$ 2021

 $\mathbf{a}$ 

ensino. Possui diversas ferramentas que ajudam o desenvolvimento de materiais na web e que podem ser usados em cursos oferecidos tanto na modalidade presencial como na modalidade a distância. (GGTE/Unicamp, 2017)

Moodle é um Learning Management System (LMS) que gerencia cursos por meio de dados de frequência e acessos, disponibiliza recursos para publicação de materiais e atividades, além de oferecer meios de comunicação síncrona e assíncrona entre os participantes. Mantém uma comunidade internacional (site www.moodle.org) e abre a participação em fóruns de discussão e acesso a funcionalidades que ainda estão em fase de desenvolvimento, além de trazer outras informações que auxiliam a aprofundar o conheci mento sobre a plataforma. Na Universidade Federal do Amazonas esse AVA está vinculado ao Centro de Educação a Distância (CED) responsável por alocar as disciplinas que serão ofertadas a distância ou em modo senu-presencial.

O Google Classroom é plataforma educacional do Google para professores que auxilia na organizacão para melhoria da qualidade das aulas dadas a seus alunos. Este ambiente interativo junta algumas ideias simples para facilitar a comunicação entre professores e seus alunos. Com ele, os professores podem criar e receber tarefas, se organizar com a criação de pastas no Google Drive para cada uma das tarefas, e conversar em tempo real com seus estudantes. A UFAM possui cadastro junto ao Google Classroom, que facilita a abertura da turma (disciplinas) no ambiente.

#### Métodos: desenvolvimento das estratégias didáticas de ensino

O professor tem hoje, ao seu dispor, amplo leque de alternativas favoráveis à inovação didática que ajudam a promover junto aos estudantes, em sala de aula, a interação entre o conhecimento tácito e o conhecimento explícito (Barbosa & Carneiro, 2020). Para melhorar o desempenho discente, é preciso empregar estratégias didáticas que possibilitem o envolvimento mais efetivo nas disciplinas como, por exemplo, o uso de softwares livres e/ou comerciais, mapas conceituais, entre outros. Dois exemplos empregados no presente estudo são a montagem de equipamento didático e o uso de ambientes virtuais de ensino-aprendizagem.

O desenvolvimento das estratégias didáticas baseou se no modelo de pesquisa ação e na

C Berrae Didat.

Campinas, SP

concepção de Alinhamento Construtivo (Biggs, 1999). A sequência de etapas foi ajustada à disciplina ministrada, compreendendo a realização de atividades teóricas e práticas a fim de melhorar o entendimento do conteúdo pelos alunos e buscar atingir uma aprendizagem significativa dos conteúdos ministrados.

As propostas foram aplicadas em duas disciplinas da grade curricular do Curso de Engenharia de Petróleo e Gás, versão 2010: FTP008/Modelagem Geológica de Reservatórios e FTP002/Geofísica do Petróleo. Uma vez que as Atividades de Ensino foram planejadas de acordo com a necessidade de cada disciplina, para a elaboração do Plano das aulas considerou-se o conteúdo programático a ser ministrado pelo docente. Inicialmente a primeira turma do primeiro semestre do ano de 2018 desenvolveu as atividades na disciplina de Modelagem Geológica de Reservatórios. É importante ressaltar que a faixa etária dos estudantes matriculados nas duas turmas é de 19 a 23 anos, fator capaz de limitar a comparação dos resultados obtidos com dados disponíveis na literatura.

O primeiro passo foi a inserção das disciplinas no Ambiente Virtual de Aprendizagem que foi Mondle ou Google Classroom; ern urn caso específico, uma turna foi inserida nos dois ambientes a fim de se comparar o uso de ambos. As aulas foram elaboradas em função das estratégias didáticas, empregando Alinliamento Construtivo. Aprendizagem Baseada em Problemas, Aprendizagem Significativa e Mapas Conceituais. Em cada semestre uma turnua específica foi considerada: em 2018/1 as atividades envolveram a turma de FTP008/Modelagem Geológica e em 2018/2 as atividades foram realizadas na turma de FTP002/Geofísica do Petróleo. No ano de 2019 o processo foi repetido nas mesmas disciplinas para comparar resultados das turmas que participaram da aplicação das propostas nos dois anos (2018 e 2019).

O processo de avaliação das atividades guardou correspondência direta com os objetivos pretendidos de aprendizagem estabelecidos pela professora. Assim, ao final das atividades de cada disciplina, o aluno deveria deter ou dominar os seguintes con ceitos ou habilidades:

FTP002-Geofísica do Petróleo: ao final da disciplina o aluno deve ser capaz de concentuar a Geofísica; classificar a Geofísica no cenário das Ciências da Terra; classificar os métodos geofísicos utilizados para a prospecção de hidrocarbonetos; identificar o princípio de funcionamento de cada método geofí-

2021

 $v.17$  111  $v.21015$ 

sico; conceituar as propriedades físicas investigadas pelos métodos geofísicos; manipular softwares geofísicos disponibilizados pela professora; descrever a importância dos métodos geofísicos para a prospeeção de hidrocarbonetos na indústria do petróleo.

FTP008-Modelagem Geológica de Reservatórias: ao final da disciplina o aluno deve ser capaz de utilizar os sefteveres disponibilizados e conceituar, dentre outros termos: rochas-reservatório; rocha selante; trapas.

Em ambas as disciplinas a professora também esperava que o aluno conseguisse elaborar um mapa conceitual a partir dos conteúdos ministrados. No geral os alunos ao final deveriam utilizar os softwares disponibilizados em ambas as disciplinas. Os criténos foram estabelecidos com base no conceito de rubricas, conjugando assim a análise de aspectos qualitativos e quantitativos. As ferramentas de coleta de dados envolveram a pesquisa participativa com o uso de questionário elaborado no Goosle Forms, não sendo obrigatória a participação e a avaliação das atividades aplicadas pela professora a partir das notas dos alunos naquele semestre. O conteúdo do questionário compreendeu perguntas abertas sobre os ambientes virtuais de aprendizagem nas turmas trabalhadas. As perguntas foram discursivas ou objetivas, existindo a possibilidade de responder "Sim" ou "Não", dar notas de 0 a 5 sendo 0 a mínima e 5 a máxima, ou responder com sua opimão pessoal. Após a análise quantitativa foi considerada também a análise qualitativa das respostas para avahar se houve aprendizagem significativa dos conteúdos ministrados.

#### **Resultados obtidos**

A pesquisa envolveu tanto a investigação quantitativa (mensuração da quantidade de respostas dos alunos por meio da construção de gráficos e análise dos dados) quanto a qualitativa (contato direto e interativo do pesquisador com a aplicação das estratégias didáticas), a partir das aulas nunistradas ao longo de quatro semestres (2018 e 2019). Sendo assim, os resultados obtidos são descritos com foco no processo de ensino e aprendizagem.

O primeiro semestre de 2018 contemplou a disciplina FTP008/Modelagem Geológica de Reservatórios. A disciplina foi inserida no Google Sala de Aula com a finalidade de haver maior integração entre docente e alunos. A Figura 1 ilustra a interface do Ambiente Virtual de Aprendizagem. Além disso, também foram inseridos no mesmo ambiente o monitor da turma para facilitar o processo de comunicação, o cronograma e o plano das atividades das aulas.

A elaboração do Plano de Atividades de cada disciplina aplicou a proposta de Biggs (1999) do Alinhamento Construtivo, que conecta o planejamento do ensino, as ações de ensino e o processo de avaliação. Para priorizar os resultados de aprendizagem atingidos pelos estudantes, foi importante definir o objetivo da disciplina e os conteúdos ou habilidades que o aluno precisa aprender ou desenvolver para complementar seu conhecimento em Engenharia de Petróleo. Uma vez definida a estratégia de Alinha mento Construtivo, no início das aulas a professora verificou quais conhecimentos prévios os alunos apresentavam a respeito dos conteúdos que seriam ministrados na disciplina FTP008/Modelagem Geológica. Nesta etapa foram aplicados Mapas Conceituais para as definições mais simples de Geologia Geral: por exemplo, definição de rocha sedimentar e sua classificação. A Figura 2 é um mapa conceitual elaborado por um grupo de alunos da disciplina FTP008/Modelagem Geológica de Reservatórios.

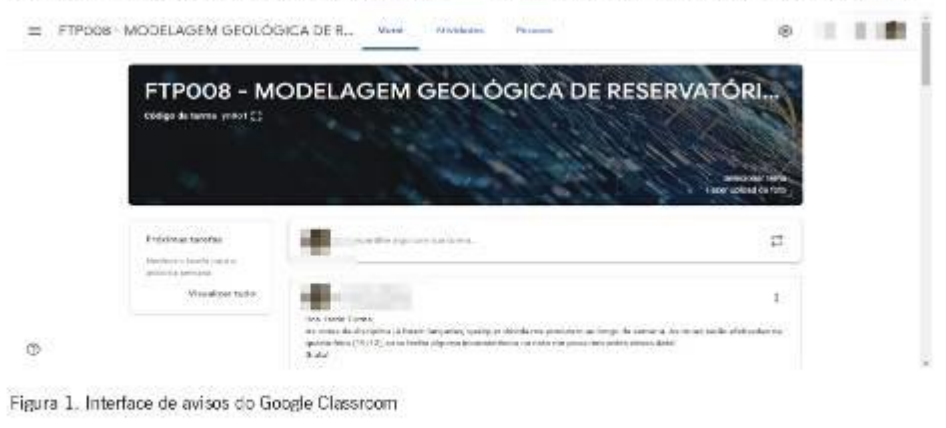

A partir dos mapas conceituais elaborados pela turma, baseados na Teoria da Aprendizagem Sigmficativa (AS) de David Ausubel (Ausubel et al., 1978), observa-se que cada mapa conceitual se tornou uma representação gráfica na qual se conectam diversos conceitos.

Para desenvolver a proposta de Aprendizagem Baseada em Problemas (PBL), a professora solicitou como tarefa de conclusão da disciplina a elaboração de um projeto de modelagem geológica de um conjunto de poços de petróleo em uma determinada localidade. A partir dos dados disponibilizados os alunos teriam que apresentar um modelo geológico para a área de estudo proposta pela professora utilizando o software de SGeMS *(Stanford Geostatistics Modelling Software)*, que é um pacote de computador de código aberto para resolver problemas envolvendo variáveis espacialmente relacionadas. Assim, os alunos foram divididos em dois grandes grupos para a realização do projeto. O trabalho foi realizado como avaliação final, envolvendo assim todo o conteúdo ministrado ao longo do semestre.

O mesmo processo foi realizado na disciplina. PTP002/Geofísica do Petróleo no segundo semestre de 2018, com o diferencial de que a disciplina foi incluída no AVA Moodle; no ambiente, além dos exercícios práticos, foi realizada também uma avaliação pareial. Nesta disciplina não houve

aplicação na linha de Aprendizagem Baseada em Problemas (PBL) mas sun a utilização de ferramenta de um softwore disponibilizado no próprio laboratório da Faculdade de Tecnologia, MATLAB\* (MAThix LABoratory), que é um sistema interativo que permite a resolução de problemas numéricos. A ferramenta SeisLab foi instalada no software para visualização dos traços sísmicos vistos no conteúdo de Métodos Sísmicos da disciplina de FTP002/ Geofísica do Petróleo (Conceição & Simas, 2019). Com apoio de outro software Livre (GéBR), foi possível que os alunos comparassem o uso de ambos as suffusives.

No ano de 2019, a ferramenta MRST (Reservoir Sinudation Toolbox') foi incluída na disciplina de FTP008/Modelagem Geológica, que realiza modelagem e simulação de reservatórios de petróleo a partir do software MATLAB. No capítulo sobre Geologia Estrutural, utilizou-se como prática a projeção estereográfica com o uso manual do Diagrama de Schmidt e o uso do software ESTER 2.0 (Simas & Miguel, 2019). Sendo assim, neste semestre de 2019, para esta disciplina foram utilizados três softwares, o ESTER 2.0, o SGeMS e o MRST para-MATLAB, no entanto somente os dois últimos. foram utilizados para a elaboração do projeto final a fim de aplicar o PBL.

Na disciplina FTP002/Geofísica do Petróleo também foi montado um equipamento didático

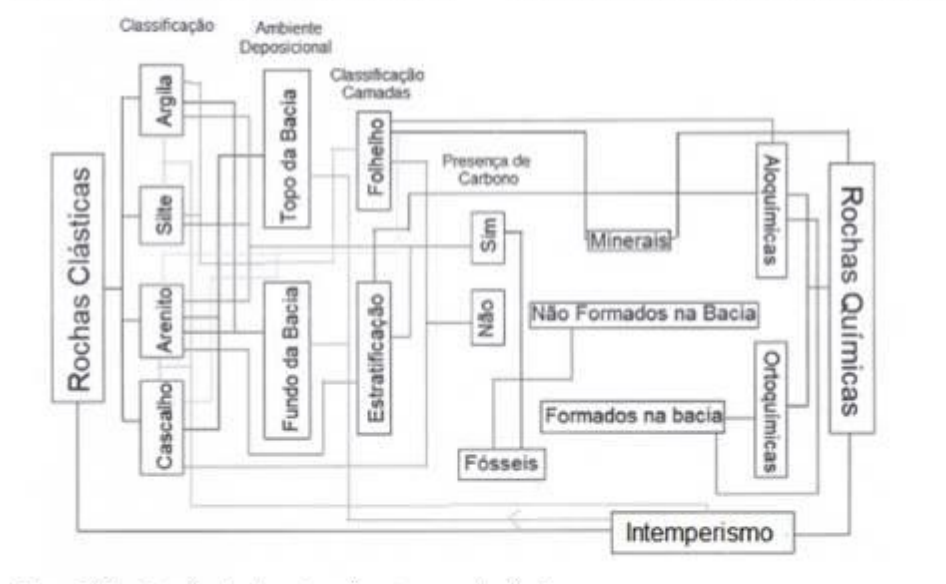

Figura 2. Mapa Conceitual sobre rocha sedimentar e sua classificação

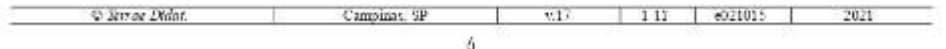

para realização de prática envolvendo eletrorresistividade, dentro do tema de Métodos Geoelétricos. A atividade tornou possível relacionar a Aprendizagem Significativa com Aprendizagem Baseada em Problemas. O uso do equipamento também possibilitan o uso de um novo software para a realização do modelamento dos dados adquindos a partir da prática com o equipamento didático, o software utilizado foi o Surfer 9.

#### Montagem de instrumentos

A disciplina Geofísica do Petróleo é ofertada. somente para o curso de Engenharia de Petróleo e Gás da UFAM e não dispõem de laboratórios nem equipamentos para atividades práticas ao longo do semestre. A fim de aprimorar o ensino na disciplina, a partir do Alinhamento Construtivo (Biggs, 2011) e para tornar mais significativo o processo de ensino-aprendizagem, utilizou-se a montagem de um equipamento que fosse de fácil entendimento e aplicação pelos alunos (Fig. 3). A utilização de um módulo didático de eletrorresistividade aumentou o interesse dos alunos no Capítulo estudado (Métodos Geoelétricos), reduzindo a quantidade de alunos que deixavam de frequentar a disciplina e aumentando o índice de presença nas aulas em quase 100%. Levando em conta o engajamento da turma, os alunos apresentaram maior atividade graças à metodologia de ensino aplicada.

#### Avaliacão das estratégias didáticas

Ao final de cada disciplina o aluno matriculado podia responder a um questionário de avaliação das propostas, no qual tínhamos as principais perguntas relacionadas ao uso dos softuares: "O aluno já havia utilizado algum software para aprendizagem?" Os resultados estão representados na Figura 4, envolvendo as seguintes questões: "Houve facilidade no manuseio do software?" (Fig. 4a). "Foi possível correlacionar a teoria com a prática?" (Fig. 4b).

Na Figura 4a, observa-se que, dos alunos que responderam ao questionário em ambas as disciplinas, 64% ainda não haviam utilizado qualquer software para aprendizado de alguma disciplina. Na Figura 4b, observa-se que os alunos que responderam ao questionário em ambas as disciplinas acharam fácil o manuseio dos softwares (55%), enquanto 41% dos estudantes acharam inter-

Campinas, SP

 $\overline{7}$ 

C Terrae Didat.

mediário o nível de dificuldade para manusear os softwares (nem făcil e nem difícil).

Na Figura 5, observa-se que os alunos que responderam ao questionário em ambas as disciplinas conseguiram correlacionar o assunto teórico com a parte prática a partir do uso dos softwares (aproximadamente 23%). Foram ainda realizadas perguntas a respeito de uso do equipamento didá-

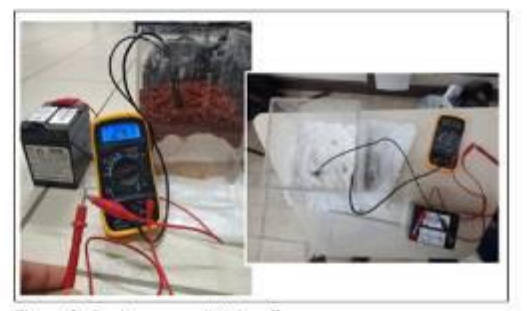

Figura 3. Equipamento didático. Fonte: os autores

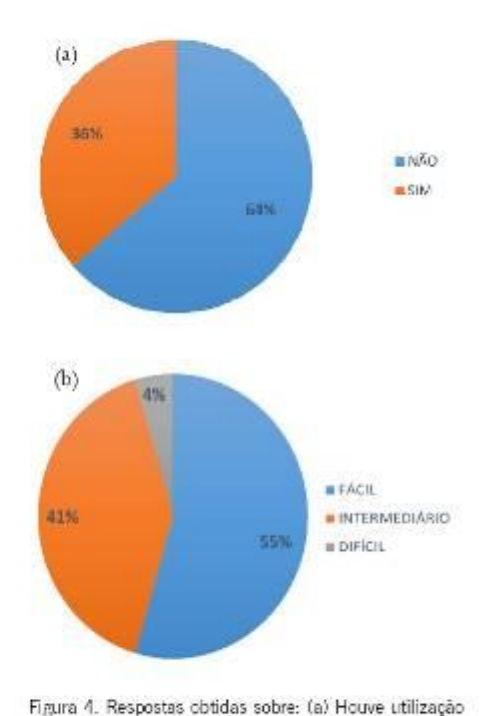

anterior de algum software para aprendizagem? (b) Como classifica o manuseio de softwares? Fonte: os autores

 $- 6021015$ 

 $2025$ 

 $111$ 

 $227$ 

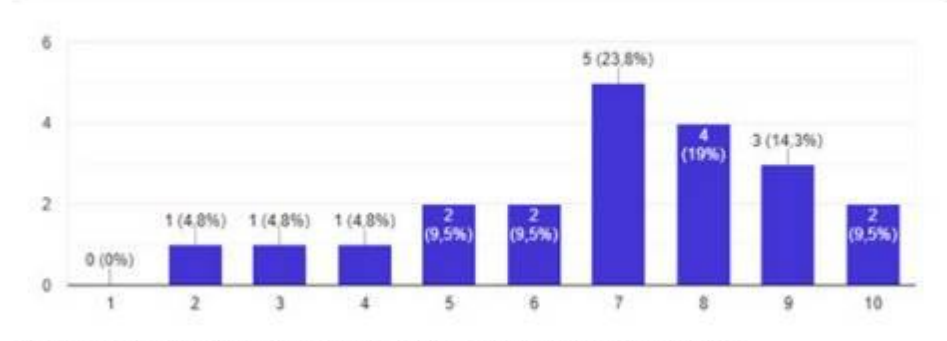

Figura 5. Correlação da teoria com a prática a partir do uso dos softwares. Fonte: os autores

tico. As principais perguntas foram: "O manuseio do equipamento foi fácil?" (Fig. 6). (Fig. 6a). "Foi possível realizar o entendimento do conteúdo teórico com a prática?" (Fig. 6b).

Na Figura 6a, observa-se que os alunos que responderam ao questionário na disciplina de FTP002/ Geofísica do Petróleo sobre uso do equipamento didático, acharam o manuscio de certa forma fácil (59%), enquanto 36% acharam o manuseio fácil e apenas 5% acharam o manuscio do equipamento difícil. Na Figura 6b, observa-se que os alunos que responderam ao questionário da disciplina de FTP002/Geofísica do Petróleo sobre uso do equipamento didático conseguiram relacionar a parte teórica (vista em sala de aula) com a prática (vista no laboratório com o uso do equipamento). Os alunos que correlacionaram a teoria e a prática correspondem a 95% da turma.

Na análise qualitativa empregou-se a técnica da pesquisa-ação, que valoriza as ações, percebidas pelo professor, que são suscetíveis de mudança e que exigem resposta prática. A situação problemática é interpretada a partir do ponto de vista das pessoas envolvidas, baseando-se, portanto, nas

C Rivae Didat

representações do professor e dos alunos sobre a situação. Na análise qualitativa observou se um maior engajamento dos alunos na realização das atividades em ambas as disciplinas (Geofísica do Petróleo e Modelagem Geológica de Reservatórios). Como a pesquisa-ação é auto avaliativa, as modificações introduzidas na prática são constantemente avaliadas no decorrer do processo de intervenção e o feedback obtido do monitoramento da prática se traduz em modificações, mudanças de direção e redefinições, conforme necessário, trazendo benefícios para a prática.

#### Discussão

A ascensão da indústria petrolífera brasileira esteve diretamente ligada à difusão do ensino superior voltado à área. Além do incentivo criado pela exploração offshore na década de 1990, um novo pulso de criação de cursos de bacharelado surgiu a partir de 2006, ano em que surgiram os primeiros indícios dos vastos depósitos de hidrocarbonetos do Pré-Sal. Neste novo contexto, diversas instituições de ensino superior fundaram cursos de Bacharelado

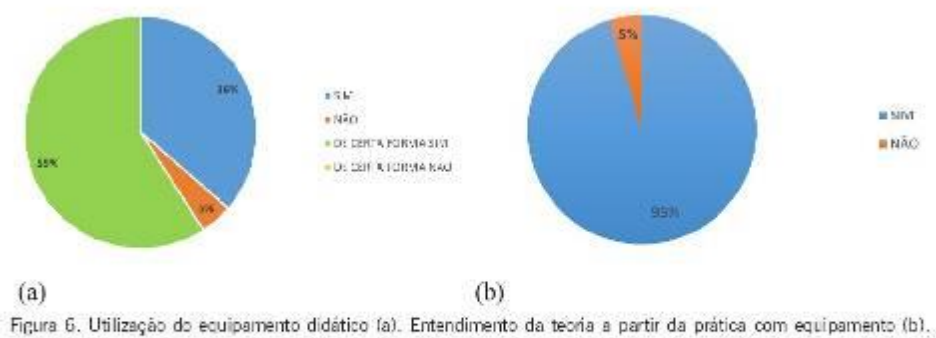

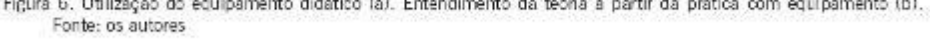

 $v.17$ 

 $111$ 

 $- 021015$ 

2021

Campinas, SP

em Engenharia de Petróleo, chegando a mais de 35 oferecimentos em território brasileiro no ano de 2012 (Nobre et al., 2020).

O curso de Engenharia de Petróleo e Gás no Amazonas foi criado em 2009 e inicion suas atividades em 2010 sendo a UFAM incluída no conjunto de instituições de ensino superior que fundaram um curso em Engenharia de Petróleo.

Ao iniciar as atividades na Universidade Pública a professora já se encontrava com três anos de experiência na área da docência e ainda sentia muitadificuldade em transmitir os conhecimentos das disciplinas devido à formação técnica. Era preciso. que a transmissão do conhecimento acontecesse com clareza e precisão mas, devido à falta de laboratórios específicos para as aulas práticas, os alunos tinham cada vez mais dificuldade em entendê-las; consequentemente, o índice de reprovação foi mui to grande sendo um dos fatores que prejudicavam o andamento das demais disciplinas de Geociências da grade curricular do curso.

A partir das observações realizadas na ofertadas disciplinas sem aplicações metodológicas efetivas, iniciou-se uma reflexão sobre o processo de ensino e de aprendizagem. A pesquisa bibliográfica revelou que o planejamento das aulas é essencial para as atividades do docente; consequentemente, a definição dos objetivos e o processo de avaliação são os principais elementos da etapa de planejamento o que conduziu a pesquisa para a leoria de Alinhamento Construtivo de Biggs. Pelo fato de o Engenheiro de Petróleo e Gás da UFAM ter como uma de suas principais bases de formação as disciplinas de Geociências, a utilização das estratégias didáticas expostas mitigou, de certa forma, a falta de laboratórios, e propiciou o uso da linguagem visual e do raciocímo espacial, cuja importância na Geologia é indiscutível. Assim, a aplicação do Alinhamento Construtivo nas disciplinas de Geofísica e Modelagem Geológica desde o planejamento das aulas propiciou maior interação entre alunos e professora, favorecendo a compreensão dos conteúdos.

As dificuldades no processo de ensino e aprendizagem no curso de Engenharia sem acesso a laboratórios específicos revelaram a necessidade de inovação das estratégias didáticas, de modo a preparar os discentes de graduação para uma efetiva construção de saberes. As estratégias didáticas utilizadas nas disciplinas de Modelagem Geológica de Reservatórios e Geofísica do Petróleo permitiram atingir resultados importantes, uma vez que:

Os estudantes acentuaram que o uso de mapas Campinas, SP Campinas, SP

conceituais foi extremamente importante para o aprendizado conceitual: os mapas conceituais elaborados pelos alunos facilitaram o entendimento dos conceitos aplicados tanto na disciplina de Modelagem Geológica de Reservatórios quanto na disciplina de Geoffsica Aplicada.

- A estratégia da produção e apresentação dos materiais didáticos dinamizou as aulas que, de forma geral, apresentam um corpo teórico às vezes bastante complexo. Ao propor tal estratégia objetivava-se a revisão dos conceitos por parte dos discentes, visto que já estudaram tais conteúdos em anos anteriores.
- A utilização de softwares nas disciplinas de Geofísica do Petróleo e Modelagem Geológica de Reservatórios trouxe a possibilidade de uso da linguagem visual e o raciocínio espacial. suprindo a carência de laboratórios.

Houve dificuldade de se comparar os resultados obtidos com outros dados existentes na literatura. devido à mencionada faixa etária dos estudantes matriculados, entre 19 e 23 anos. A avaliação positiva da aplicação das estratégias de ensino pelos estudantes observada na análise quantitativa e acompanhada pelo professor na técnica de pesquisa-ação para a análise qualitativa fomenta correlações com assuntos cotidianos, engaja os estudantes nas disciplinas e fortalece a relação professor-aluno. Ao se sentir inserido de modo dinâmico, o aluno assumiu o papel de "construtor" das disciplinas, havendo maior participação nas atividades propostas.

#### **Conclusões**

A elaboração do Plano de Atividades no início das disciplinas de Geofísica do Petróleo e Modelagem Geológica de Reservatórios permitiu à docente e pesquisadora detectar as dificuldades apresentadas pelos alunos e serviu de base para a formulação das estratégias didáticas durante o desenvolvimento da pesquisa.

A aplicação das estratégias didáticas (mapas conceituais e aprendizagem baseada em projetos) foi avaliada de forma altamente positiva pelos alunos. O uso da aprendizagem baseada em projetos (PBL) no ambiente acadêmico, sobretudo no vasto campo das Geociências, exige por parte do estudante maior pesquisa e análise crítica da literatura mas, ao mesmo tempo, potencializa a formação dos alunos para o mercado de trabalho. Os alunos  $v.17$  | 1 11 |  $v.021015$  | 2021

concordaram que o PBI, os incentivou a trazer ideias, habilidades e sugestões para o projeto proposto pela professora na disciplina de Modelagem .<br>Geológica de Reservatórios. Ao longo do desenvol vimento da proposta houve melhoria da expressão oral e aprofundamento de conceitos trabalhados nas discussões e apresentações em grupo. Os alunos conseguiram elaborar um mapa conceitual a partir dos conteúdos ministrados; a majoria teve dificuldade com o uso de softuare livre pois este demanda maior conhecimento em programação de computadores; ao mesmo tempo, relataram ser mais fácil usar softwores comerciais.

Observou-se que o estabelecimento prévio dos resultados pretendidos da aprendizagem permitiu avaliar se o alinhamento cognitivo foi alcançado ou não. Na Taxonomia SOLO pode-se afirmar que as turmas alcançaram os níveis Multi Estrutural e Relacional. No Nível Multi-Estrutural (elaboração de mapas conceituais e uso do equipamento didático) os discentes conseguiram lidar com múltiplas informações relevantes e corretas, mas as informações não foram devidamente relacionadas ou contextualizadas. Disso resulta que o aluno apresenta dificuldades em compor o todo. No Nível Relacional (uso dos softwares e PBI.) os discentes foram capazes de perceber as relações entre as várias informações e como elas se integram para formar o todo.

#### **Agradecimentos**

Agradecemos os discentes do curso de Engenharia de Petróleo e Gás e em especial modo os que participaram do desenvolvimento dessa pesquisa por meio de Projetos de Iniciação Científica (PIBIC) e de Projetos de Inovacão Tecnológica (PIBITI). Os autores agradecem ao CNPq (Conselho Nacional de Desenvolvamento Científico e Tecnológico) pela concessão de bolsa de produtividade em pesquisa. nível 2, aos autores G. Basilici e C. D. R. Carneiro.

#### **Referências**

- Alvarenga, C. E. A. (2011). Antoeficácia de professores para utilizarem trenologias de informática no ensino. Tese (Doutorado). Campinas, SP, Braul, Faculdade de Educação, Universidade Estadual de Campinas. URL: http://repositorio.unicamp.hr/jspu/handle/ REPOSIP/251367. Acesso 15.03.2021.
- Ausubel, D. P., Novak, J. D. & Hanesian, H. (1978). Edmutional psychology. New York: Holt, Rinehart and Winston.
- Accubel, D. P., Novak, J. D. & Hanesian, H. (1980).

C Hirrae Didat.

Psicologia educacional. Trad. Eva Nick e outros. Rio de Janeiro, Ed. Interamericana, 626p.

- Ausubel, D. P. (2003). Aquisição e retenção de conhecimentos: uma perspectiva cognitiva, Lisboa: Plátano Ed. Técnicas. Track The acquisition and retention of knowledge: a cognitive view. (2000). Klüwer Acad. Publ. Co.
- Barbosa, R., & Carneiro, C. D. R. (2020). Régua de Inovação: uma ferramenta de apoio à Educação em Geociências. Terra Didatica, 16, 1-12, e020015, doi: 10.20396/rd.v16d0.8658118.
- Behrens, M. A. (2013). Metodologia de Aprendizagem Baseada em Problemas. Im Veiga, I. P. A. (2013). Téoricas de Ensino: Novos Tempos, Novas Configungões. Campinas: Ed. Papirus. p. 163-187.
- Biggs, J. & Tang, C. (1999) Teadung for Quality Learning at University. 3rd ed. The Society for Research into Higher Education.
- Conceição, T. A., & Simas, J. L. (2019). Aplicação do alinhamento construtivo a partir da validação da ferramenta Seislab para MATLAB® para uma aprendizagem significativa. Terar Didatica, 15(2), 1-3, e019044. doi: 10.20396/d.v15i0.8657530.
- Grupo de Gestão de Tecnologias Educacionais da Unicamp (GGTE/Unicamp). (2017). Asesso aos sistenus. Campinas, Universidade Estadual de Campinas. URL: https://ggte.unicamp.br/wp/. Acesso 16.03.2021.
- Mello, C. H. P .; Turrioni, J. B .; Xavier, A. F .; Campos, D. E. (2012). Pesquisa-ação na engenharia: Proposta de estruturação para sua condução. Producăs, 22(1), 1-13.
- Mendonça, A. (2014). Teoria de Almhanente Construtivo: fundamento: e aplicações. URL: http://www.<br>academia.edu/17729627/Teoria\_do\_Alinhamento Construtivo - Fundamentos e Aplica%C3%A7%C3%B5es Andr%C3%A9a Mendon%C3%A7a. Acesso 02.06.2020.
- Mendonça, A. P. (2015). Alinhamento Construtivo. Fundamentos e Aplicações. In: Gonzaga, A. M. (Org.) (2015). Formação de Professores no Ensino Tecaológico: Fundamentos e Desafios. Curraba: CRV. p. 109-130.
- Moreira, M. A. & Buchweitz, B. (1993). Novas estratéguas de ensino e aprendizagem: os majoss conceituais e o VI epistemológico. Lisboa: Plátano Edições Técnicas.
- Neves, J. L. (1996). Pesquisa Qualitativa. Caracteristicas, Usos e Possibilidades. São Paulo, Cademo de Pesquisar em Administração, 1(3).
- Nobre, A. G., Andrade, P. A., & Florêncio, O. (2020). Disciplinas de Geociências do Bacharelado em Engenharia de Petróleo da Universidade de São Paulo comparadas com a proposta curricular da Society of Petroleum Engineers. Terra Didatica, 16, 1-11, e020020, doi: 10.20396/td.v16i0.8657989.
- Novak, J.D. & Gowm, D.B. (1996). Aprender a aprender. Lisboa: Plätano Edições Técnicas. Trad. de Learning how to learn. (1984). Ithaca, N.Y.: Cor-

2021

 $111$   $021015$ 

Campinas, SP

 $v17$ 

# ANEXO A - Questionário Plataformas Educacionais Pesquisa de satisfação sobre a utilização do

# Google Classroom.

Olá você. A presente pesquisa tem como objetivo coletar as avaliações dos alunos que utilizaram a Plataforma Google Classroom, alunos estes que estavam matriculados nas disciplinas ministradas pela Professora Joemes Simas nos períodos 1 e 2 de 2018. Se você cursou mais de uma disciplina dentro do período, basta responder o questionário uma vez. \*Obrigatório

1. Nome completo. \*

 $2.$ Matrícula. \*

 $3<sub>1</sub>$ Qual ou quais disciplinas cursou? \*

Marque todas que se aplicam.

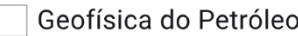

Tópicos Especiais I (Avaliação de Formações)

 $\top$  TCC

Modelagem Geológica

Estágio Supervisionado

Modelagem Numérica

4. O que você achou do ambiente virtual da Plataforma? \*

Marcar apenas uma oval.

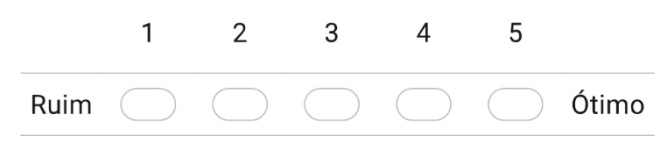

Você acha o uso da ferramenta dinâmico? \*  $5<sub>1</sub>$ 

Marcar apenas uma oval.

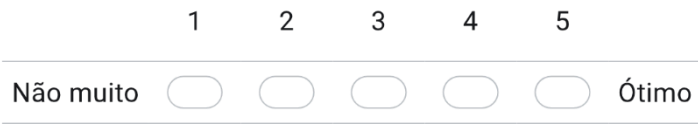

O material disponível era de fácil acesso? \* 6.

Marcar apenas uma oval.

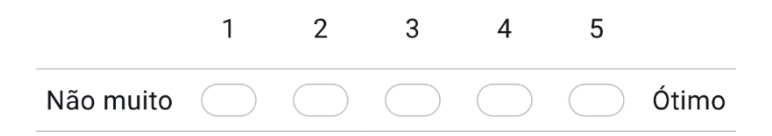

 $7.$ A Plataforma era fácil de ser utilizada? \*

Marcar apenas uma oval.

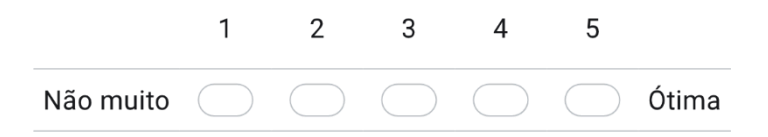

8. Você já havia usado essa ferramenta? \*

Marcar apenas uma oval.

Sim

 $\big)$  Não

9. Sobre a relação professor / aluno na Plataforma. \*

Marcar apenas uma oval.

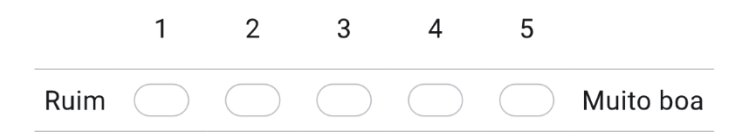

 $10.$ Sobre o envio de resolução de atividades. \*

Marcar apenas uma oval.

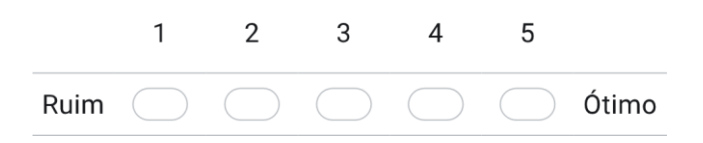

Sobre a facilidade de matrícula da turma online. \*  $11.$ 

Marcar apenas uma oval.

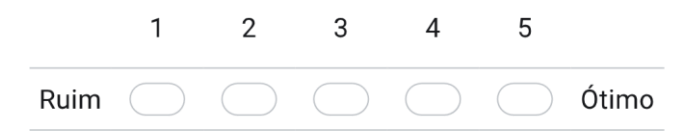

 $12.$ O que você acha da possibilidade de upload de vídeo aulas na Plataforma pelo professor? \*

Marcar apenas uma oval.

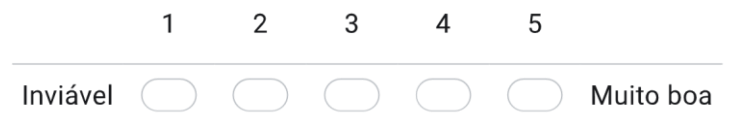

13. Por favor, expresse uma opinião pessoal sobre qualquer aspecto da sua experiência com a utilização da plataforma. \*

Este conteúdo não foi criado nem aprovado pelo Google.

Google Formulários

## **ANEXO B - Questionário GêBR**

# Questionário: Utilização do Software GêBR.

ATENÇÃO: Cuidado com suas respostas, uma vez que a submissão do questionário estiver completa será impossível alterar as suas respostas. LEIA A MENSAGEM DE INSTRUÇÃO ASSIM QUE ENVIAR SUAS RESPOSTAS.

Olá! Os resultados deste questionário servirão como auxílio para as atividades relacionadas ao PIBIC do aluno Robertom Amaral. Por favor, responda-o com o máximo de fidelidade possível. Obrigado. \*Obrigatório

195

1. Endereço de e-mail \*

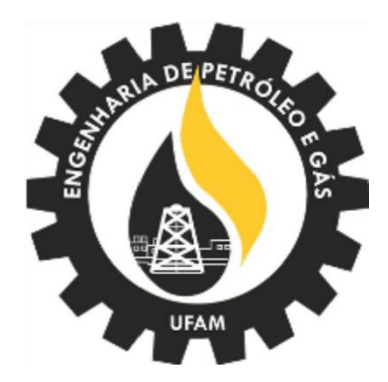

2. Por favor, informe seu nome completo SEM abreviações: \*

3. Agora o seu número de matrícula: \*

4. Quantas vezes você cursou a disciplina de Geofísica do Petróleo? \*

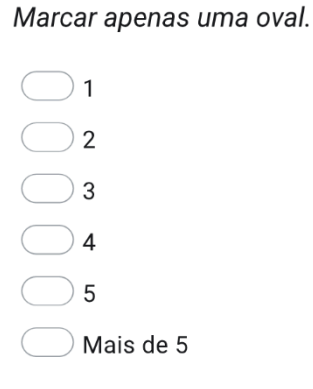

5. Já havia utilizado algum software de simulação além dos utilizados na disciplina de Geofísica?\*

Marcar apenas uma oval.

Marcar apenas uma oval.

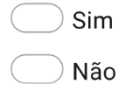

6. Você sabia da existência do Software Livre GêBR? \*

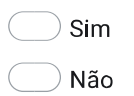

7. Como você avalia a apresentação do Software GêBR? \*

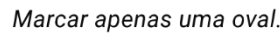

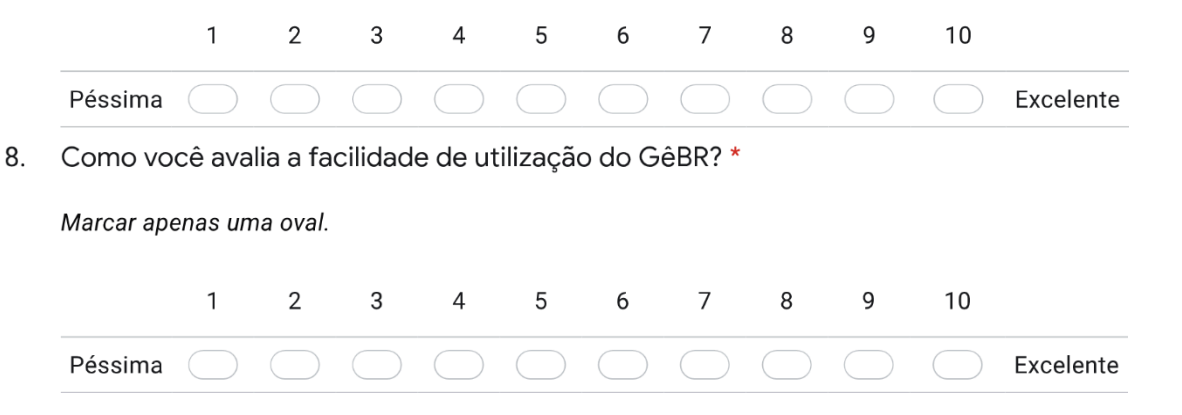

9. Associar os conhecimentos de Sísmica adquiridos na disciplina Geofísica do Petróleo com a utilização do GêBR foi difícil? \*

Marcar apenas uma oval.

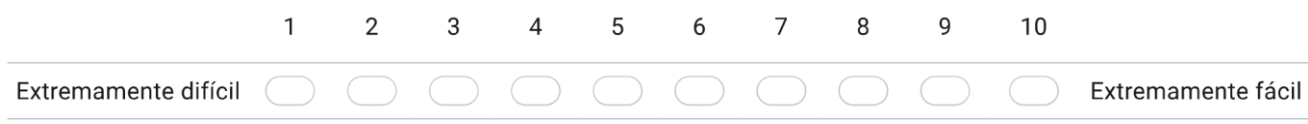

10. Após a visualização de algumas estruturas no GêBR, suas dúvidas de como as ondas se comportam na subsuperfície foram esclarecidas? \*

Marcar apenas uma oval.

 $\bigcirc$  Sim

◯ Não

- De certo modo sim
- De certo modo não
- $11.$ A visualização das estruturas geológicas apresentadas foi de forma clara? \*

Marcar apenas uma oval.

 $\bigcirc$  Sim

◯ Não

De certo modo sim

De certo modo não

## **ANEXO C - Questionário SeisLab**

# Questionário: Utilização do Software SeisLab.

Olá, turma! Este questionário tem o intuito de avaliar a experiência de vocês com relação ao uso do programa SeisLab (Seismic Laboratory).

O meu objetivo com este projeto é avaliar se esta ferramenta poderia ser aplicada para fins educacionais no auxílio ao estudo do método sísmico de reflexão, visando a modernização constante da forma de ensino de nossos docentes e a facilitação no entendimento da matéria de geofísica do petróleo. As aulas ficarão mais intuitivas e dinâmicas, proporcionando um melhor aprendizado e engajamento discente no estudo da disciplina, um conceito diferente do método tradicional de ensino.

Peço a todos que avaliem com cautela e com o objetivo de ajudar o discente responsável a levar este projeto adiante. Benéfico aos alunos e benéfico à faculdade!

\*Obrigatório

 $1.$ Endereço de e-mail \*

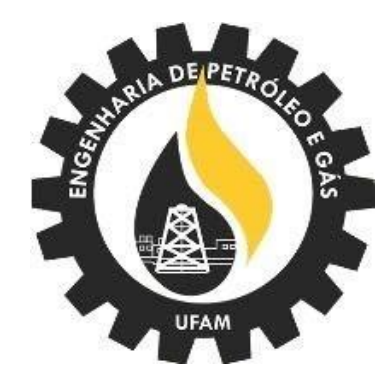

2. Por favor, informe seu nome completo SEM abreviações: \*

3. Agora o seu número de matrícula: \*

5. Já havia utilizado algum software de simulação além dos utilizados na disciplina de Geofísica?\*

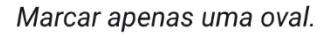

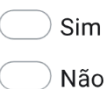

6. Você sabia da existência do Software SeisLab? \*

Marcar apenas uma oval.

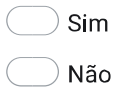

7. Como você avalia a apresentação do Software SeisLab? \*

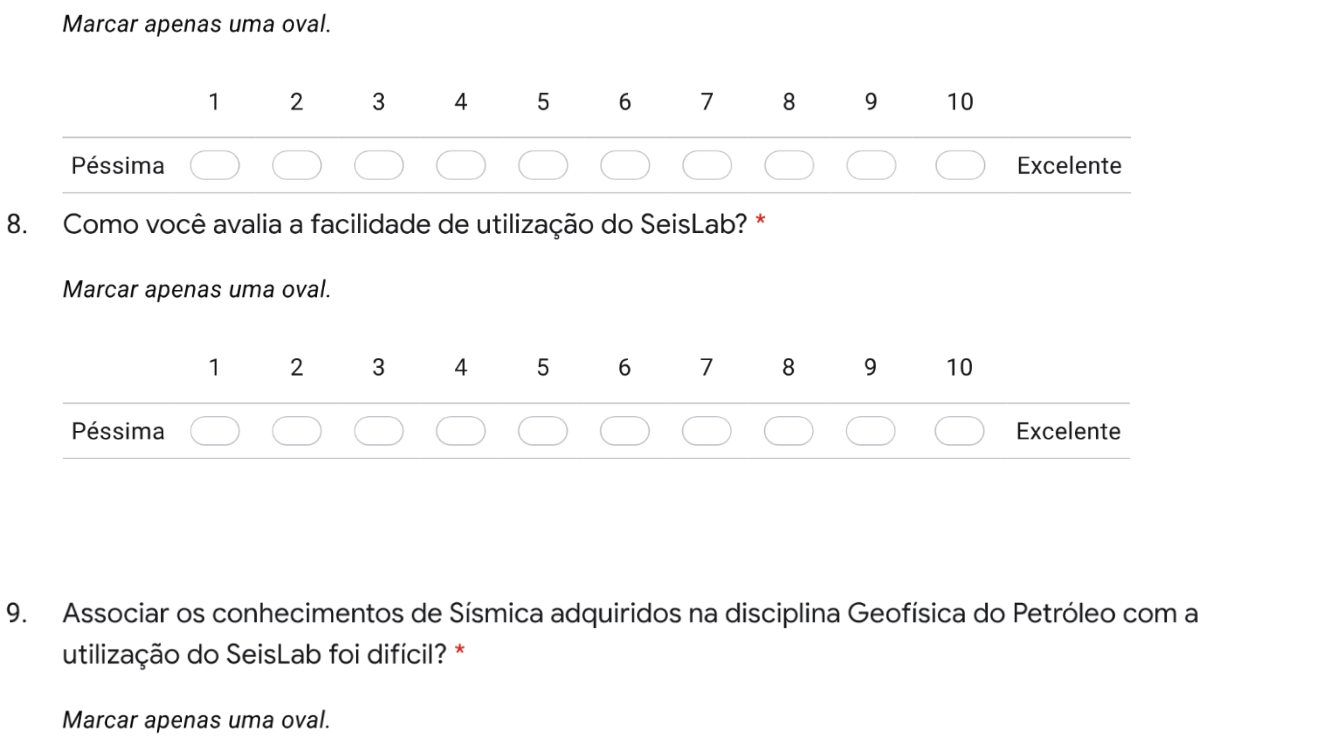

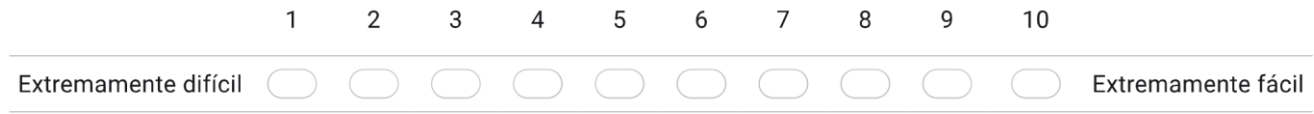

10. O SeisLab é um programa com o intuito de apresentar modelos de sismogramas (já prontos) aplicados na indústria e apresentar uma visualização do assunto sísmica de reflexão. Após a utilização, as dúvidas referentes ao método sísmico de reflexão e visualização de sismogramas foram esclarecidas? \*

Marcar apenas uma oval.

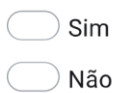

 $\Box$  De certo modo sim

De certo modo não

11. A visualização das estruturas geológicas apresentadas foi de forma clara? \*

Marcar apenas uma oval.

 $\bigcirc$  Sim

◯ Não

- De certo modo sim
- De certo modo não
- $12.$ Expresse sua opinião sobre a utilização do Software SeisLab (e como podemos fazer para melhorar a sua experiência enquanto estudante) para o desenvolvimento do Relatório Técnico do Projeto. \*

Este conteúdo não foi criado nem aprovado pelo Google.

Google Formulários